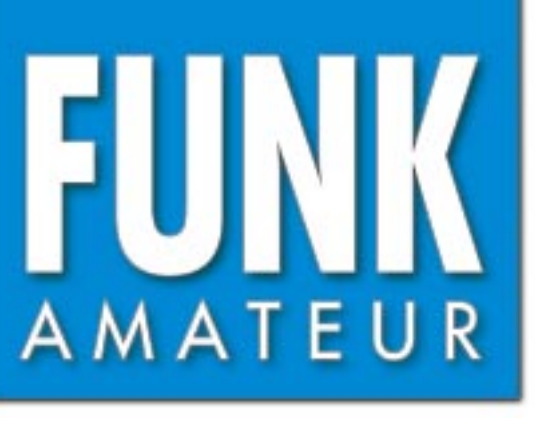

49. JAHRGANG · MÄRZ 2000 49. JAHRGANG · MÄRZ 2000<br>6 DM · 6 sfr · 45 öS · 7,25 hfl · 25 dkr  $3 \cdot 00$ 

# Das Magazin für Funk Elektronik · Computer

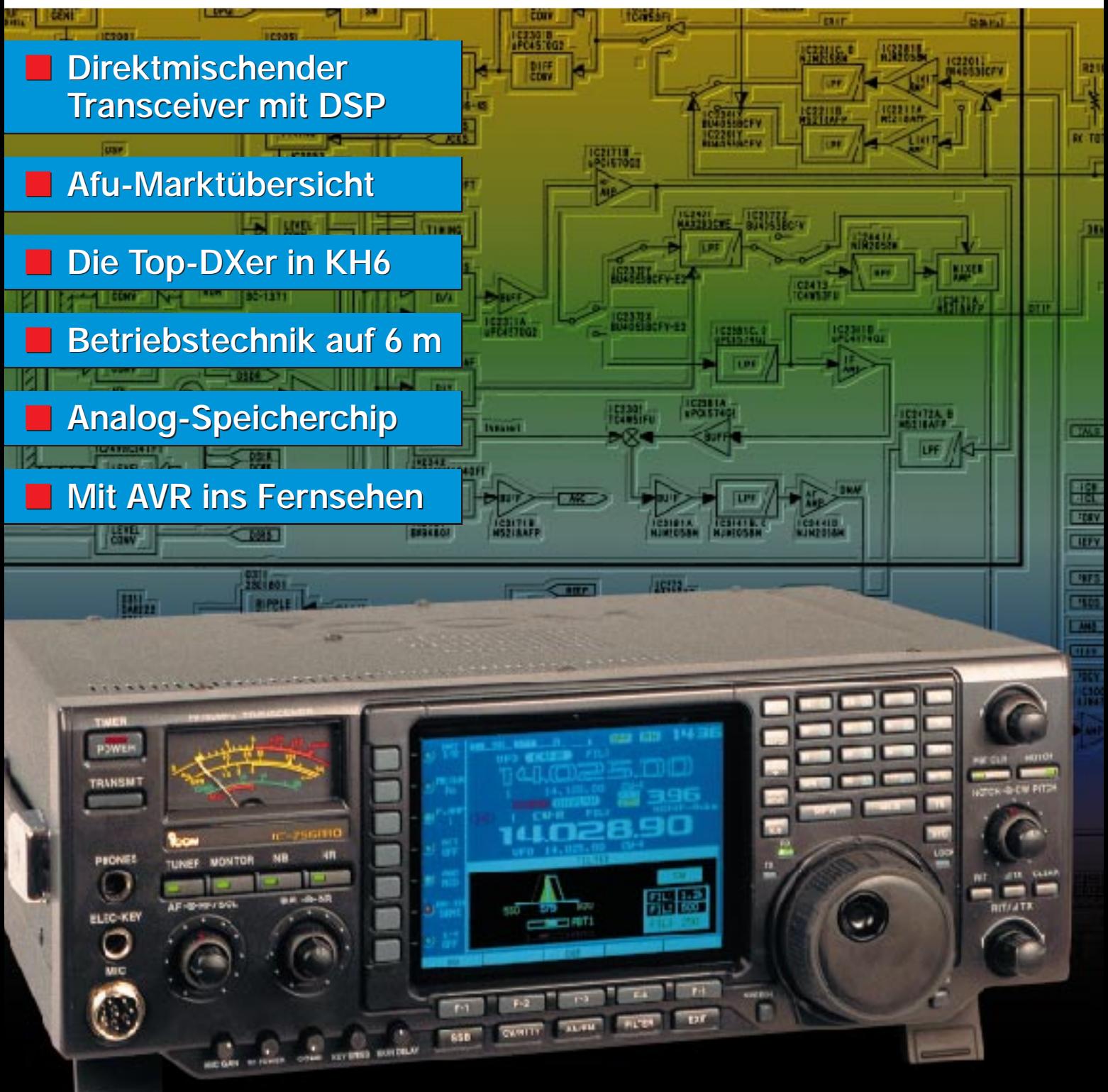

**Jetzt wird's bunt! Icom IC-756PRO mit TFT-Display und neuer 32-Bit-DSP**

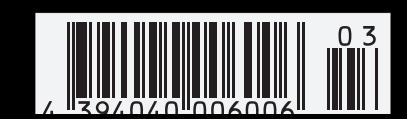

ANZEIGENSEITE

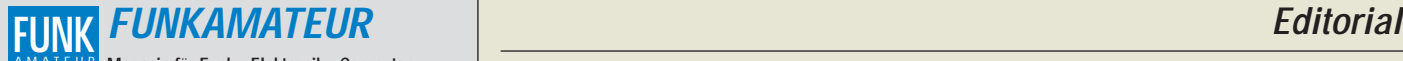

**Magazin für Funk · Elektronik · Computer** AMATEUR

## **Herausgeber:** Dipl.-Jur. Knut Theurich, DGØZB

Redaktion: Dipl.-Ing. Bernd Petermann, DJ1TO<br>(stellv. Chefredakteur, Amateurfunk -6) Wolfgang Bedrich, DL1UU (Amateurfunkpraxis) Dr.-Ing. Werner Hegewald, DL2RD (Amateurfunktechnik -9) Dr.-Ing. Reinhard Hennig, DD6AE (Elektr./Comp. -7) Hannelore Spielmann (Layout -5)

**Ständige freie Mitarbeiter:** Jürgen Engelhardt, DL9HQH, Packet-QTC; Gerhard Jäger, DF2RG, DX-Informationen; Dipl.-Ing. František Janda,<br>OK1HH, Ausbreitung: Dipl.-Ing. Peter John, DL7YS, UKW-QTC;<br>Franz Langner, DJ9ZB, DX-Informationen; René Meyer, Computer;<br>Hans-Dieter Naumann, Satellitenfu IOTA-QTC; Dr.-Ing. Klaus Sander, Elektronik; Frank Sperber, DL6DBN, Sat-QTC; Ing. Claus Stehlik, OE6CLD, OE-QTC; Dipl.-Ing. Rolf Thieme, DL7VEE, DX-QTC; Andreas Wellmann, DL7UAW, SWL-QTC; Norbert Wenzel, DL5KZA, QSL-Telegramm; Peter Zenker, DL2FI, QRP-QTC

Klubstation: DEØFA, PR DEØFA @ DBØGR DEU.EU: DOK FA<sup>"</sup> **Internet:** http://www.funkamateur.de **Telefon-Mailbox:** (0 30) 44 66 94 49 **e-Mail:** funkamateur@funkamateur.de e-Mail: funkamateur<br> **CompuServe:** funkamateur **Redaktionsbüro:** Berliner Straße 69, 13189 Berlin Tel.: (0 30) 44 66 94 5+ App.-Nr. (s. Redaktion) Fax: (0 30) 44 66 94 69 **Postanschrift:** Redaktion FUNKAMATEUR Berliner Straße 69, 13189 Berlin **Verlag:** Theuberger Verlag GmbH Berliner Straße 69, 13189 Berlin Tel.: (0 30) 44 66 94 60, Fax: (0 30) 44 66 94 69 **Abo-Verwaltung:** Angela Burkert, Tel.: (0 30) 44 66 94 60 **Anzeigenleitung:** n. n. Telefon: (0 30) 44 66 94 60 **Kleinanzeigen:** Hannelore Spielmann,Tel.: (0 30) 44 66 94 55

**Satz und Repro:** Ralf Hasselhorst, Andreas Reim, Anke Lathan, Sabine Zenker, DL3KWS **Druck:** Möller Druck und Verlag GmbH, Berlin **Vertrieb:** ASV Vertriebs GmbH, Hamburg<br>Tel.: (0 40) 3 47-2 57 35

**Manuskripte:** Für unverlangt eingehende Manuskripte, Zeichnungen, Vor-lagen u. ä. schließen wir jede Haftung aus.

Wir bitten vor der Erarbeitung umfangreicher Beiträge um Rücksprache mit der Redaktion – am besten telefonisch. Wenn Sie Ihren Text mit einem PC oder Macintosh erstellen, senden Sie uns bitte neben einem Kontrollausdruck den Text auf einer Diskette (ASCII-Datei sowie als Datei im jeweils verwendeten Textverarbeitungssystem).

**Nachdruck:** Auch auszugsweise nur mit schriftlicher Genehmigung des Verlages und mit genauer Quellenangabe.

**Haftung:** Alle Beiträge, Zeichnungen, Platinen, Schaltungen sind urheber-rechtlich geschützt. Außerdem können Patent- oder andere Schutzrechte vorliegen. Die gewerbliche Herstellung von in der Zeitschrift veröffentlich-ten Leiterplatten und das gewerbliche Programmieren von EPROMs darf nur

durch vom Verlag autorisierte Firmen erfolgen.<br>Die Redaktion haftet nicht für die Richtigkeit und Funktion der ver-<br>öffentlichten Schaltungen sowie technische Beschreibungen.<br>Beim Herstellen, Veräußern, Erwerben und Betrei

-empfangseinrichtungen sind die gesetzlichen Bestimmungen zu beachten. Bei Nichtlieferung ohne Verschulden des Verlages oder infolge von Stö-rungen des Arbeitsfriedens bestehen keine Ansprüche gegen den Verlag.

**Erscheinungsweise:** Der FUNKAMATEUR erscheint monatlich, jeweils am letzten Donnerstag des Vormonats.

**Einzelheft: 6,00 DM/ 6,00 sfr / 45 öS**

**Jahresabonnement: 61,80 DM für 12 Ausgaben (monatlich 5,15 DM)** bei jährlicher Zahlungsweise. Quartalsweise Zahlung von je 15,60 DM nur

per Lastschrift möglich.<br>Jahresabonnements für Schüler/Studenten gegen Nachweis 51,60 DM.<br>**Kündigungen** von Jahresabonnements bitte 6 Wochen vor Ende des Be-<br>stellzeitraumes schriftlich dem Theuberger Verlag GmbH anzeigen.

**Abonnement mit uneingeschränkter Kündigungsmöglichkeit: 63,60 DM für 12 Ausgaben (monatlich 5,30DM).** 

In den Abonnementpreisen sind außer Luftpost sämtliche Zustell- und Versandkosten enthalten. Preisänderungen behalten wir uns vor.

**Abonnementbestellungen** bitte an den Theuberger Verlag GmbH. **Bankverbindungen in Deutschland:** Theuberger Verlag GmbH, Konto-Nr. 13048287, Berliner Sparkasse, BLZ 10050000; oder Konto-Nr. 611980-101, Postbank Berlin, BLZ 10010010.<br>**Bankverbindung in Österreich:** Theuberger Verlag GmbH, Konto-Nr. 310044-01534, Die Erste Wien, BLZ 20111

**Anzeigen** laufen außerhalb des redaktionellen Teils. Zur Zeit gilt Preisliste Nr.10 vom 1.1.2000.Für den Inhalt von Anzeigen sind allein die Inserenten verantwortlich.

**Private Kleinanzeigen:** Pauschalpreis für Kleinanzeigen bis zu einer<br>maximalen Länge von 10 Zeilen zu je 35 Anschlägen bei Vorkasse<br>(Scheck, Bargeld oder Angabe der Kontodaten zum Bankeinzug) 10 DM.<br>Jede weitere Zeile kos

**Gewerbliche Anzeigen:** Mediadaten, Preislisten und Terminpläne können beim Verlag angefordert werden.

**Vertriebs-Nr. A 1591· ISSN 0016-2833**

**Redaktionsschluß:** 11. Februar 2000

**Erscheinungstag:** 24. Februar 2000 **FUNKAMATEUR wird fast vollständig umweltfreundlich auf chlorfrei gebleichtem Recyclingpapier gedruckt. FUNKAMATEUR ist Mitglied der IVW.**

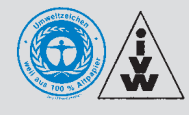

## **Auf leisen Sohlen**

*Nichts ist geschehen. Kein Weltuntergang, kein Atom-Crash, kein Flugzeugabsturz. Ist wirklich nichts geschehen? Nachdem zuerst die große Panikmache und Schwarzmalerei uns in immer neuen Wellen überflutet hat, setzt nun Stille um das Thema Y2K-Bug ein.* 

*Welches Unternehmen würde auch freiwillig zugeben, in ein ernsthaftes Dilemma gekommen zu sein? Ist doch Zuverlässigkeit das A und O im Wirtschaftsleben. Und doch: Die vielen Patch-Sammlungen auf den Internet-Homepages gerade diverser Software-Anbieter und Service-Provider sprechen eine deutlich andere Sprache. Wer den großen Neujahrs-Crash erwartet hatte, wurde zwar enttäuscht, das eigentliche Problem ist aber trotzdem noch nicht gegessen – es schleicht sich Stück für Stück und ganz allmählich ein.*

*Manchmal merkt man das noch nicht einmal auf Anhieb. So liegt es nicht etwa an fehlerhaften Textdateien, wenn man fürs Briefe verfassen im Jahr 2000 das bisher immer zuverlässig arbeitende alte "Word 5.0 für DOS" weiterbenutzt. Nach dem Abspeichern bekommt man seine Belohnung mit wild im Text verteilten Steuerzeichen. Hier wird offenbar bei der Speicherfunktion mit dem Systemdatum hantiert – und schon läßt das Problem mit der Doppelnull grüßen.* 

*Weitere Beispiele gefällig? "Ws-FTP" liefert bei der Anzeige des Dateidatums nicht die "00" als Jahresangabe, sondern zählt (wie schlau) von "99" auf "100" hoch. Da hilft nur die Option der vierstelligen Jahresanzeige weiter. Auch Netscape 4.7 liefert beim Aufruf des Date-Objektes in Javascript nicht 00 oder 2000, sondern 100 als Jahr.* 

*Kontoauszüge mit dem Lila-T-Homebanking gingen nach dem Jahreswechsel auch erst einmal den Bach hinunter, alles, was nach Silvester an Kontenbewegungen hätte angezeigt werden müssen, war einfach nicht vorhanden. Glücklicherweise lagen die Fehlerpatches wenigstens auf dem Telekomserver bereit.* 

*Microsofts Money 2000 (den Namen hör' ich wohl, allein, mir fehlt der Glaube!) ruft offenbar ebenfalls nur zweistellige Jahreszahlen ab. Nach 99 kommt dann halt 100. Der Erfolg beim Datenaufbereiten: Abstürze der spektakulären Art...*

*Alle durch 4 teilbaren Jahreszahlen sind Schaltjahre. Ausnahme: Durch 100 teilbare Jahreszahlen sind keine Schaltjahre. Ausnahme von der Ausnahme: Durch 400 teilbare Jahreszahlen sind Schaltjahre. Mit der "Vierer-Regel" gibt's erst mal keine Probleme bis einschließlich 2096. Aber mit der Ausnahme! Hat eine Software zwar die "Hunderter-Regel" berücksichtigt, nicht jedoch die Sache mit der 400, wird man das ab 29.02.2000 bemerken, wenn dieser Tag plötzlich übersprungen wird.*

*Auch manches Award-/Phoenix-BIOS kann derzeit nur notdürftig "gepatcht" werden. Wurde man zu Beginn des neuen Jahres zurück nach 1994 katapultiert, zeigt das Systemdatum nach einmaliger manueller Umstellung auf "2000" von nun ab bei jedem Systemstart auf das Jahr 2094 – beispielsweise mit dem Erfolg,* daß beim Surfen im Internet sogenannte "sichere Seiten" vom Browser als "un*sicher wegen längst abgelaufenem Zertifikat" klassifiziert werden. Na, prosit!*

*Die Softwareindustrie jedenfalls hat sich mit der Situation bestens arrangiert. Alte Programmversionen werden einfach nicht mehr supportet. Damit hat man den Anwender schon am (meist kostenpflichtigen) Update-Haken. Wie kann man denn auch heutzutage noch Texte in ein altes DOS-Programm hacken, wo es doch so schöne Windows-Wortverwutzelungs-Saftware gibt – für einen bescheidenen Obolus, versteht sich. Haste mal 'ne Mark?*

*Ihr*

Keinhard Henning, DD6 AE

*Dr. Reinhard Hennig, DD6AE*

## **Amateurfunk**

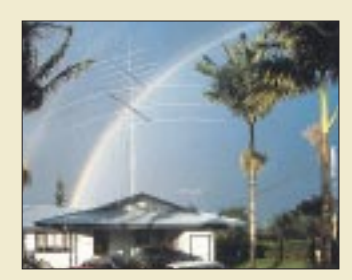

*Aloha aus Hawaiis Inselwelt: Naturschauspiel am Rande des Barbecue bei Bill, KH7E Foto: DL9RCF*

*Bei Top-DXern von Big Island* **256**

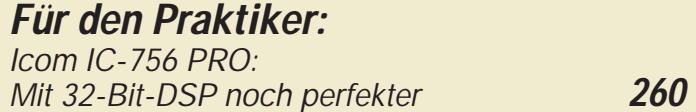

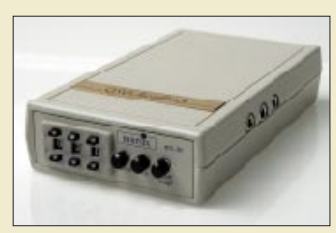

*Morsen lernen en passant – einfacher geht es kaum noch. Diese mikroprozessorgesteuerten Tutoren ermöglichen eine erstaunliche Lernintensität.*

*CW-Lehrer für die Hosentasche* **264**

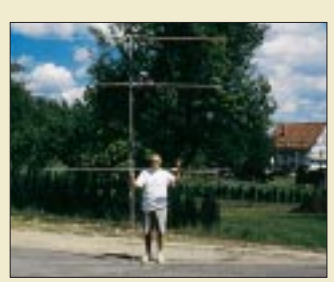

*Martin Steyer, DK7ZB, ist nicht nur im Design computeroptimierter Antennen ein Profi, sondern auch erfolgreicher 50-MHz-DXer. Im Beitrag plaudert er ein wenig aus der Schule.*

*Foto: DK7ZB*

*Zauberhaftes 6-m-Band (1): Besondere Betriebstechnik* **299**

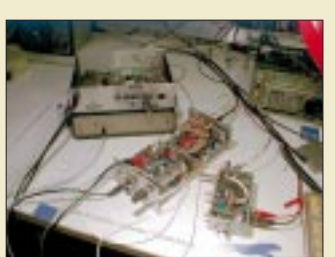

*Genau wie dieses Bild kein fertiges Gerät, sondern einen erweiterungsfähigen Experimentalaufbau zeigt, vermittelt der Beitrag in erster Linie konzeptionelle Gedanken und Anregungen zum Aufbau von DSP-Transceivern. Foto: DL7IY*

*Direktmisch-Transceiver mit digitaler Signalverarbeitung* **302** *Amateurfunkrufsystem SAMS: Pager meldet DX (2)* **330** *Ausbreitung März 2000* **344 Beilage:** *FA-Typenblatt IC-756PRO* **297**

## **Bauelemente**

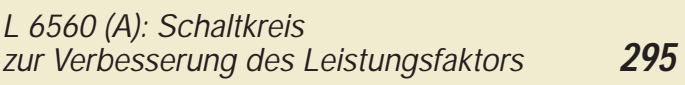

## **Aktuell**

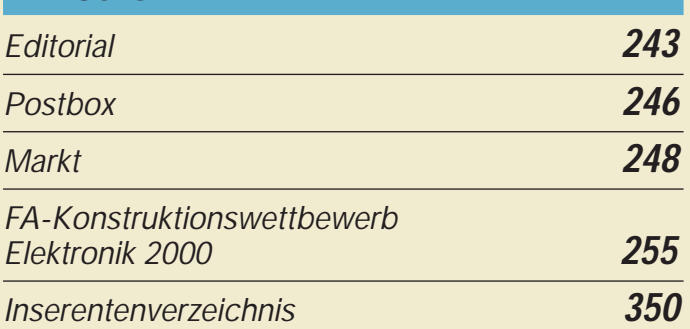

# **QTCs**

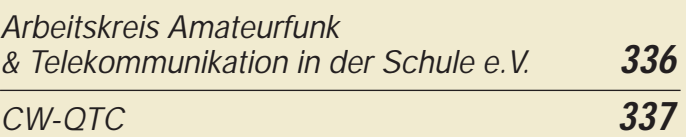

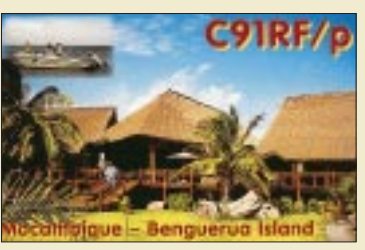

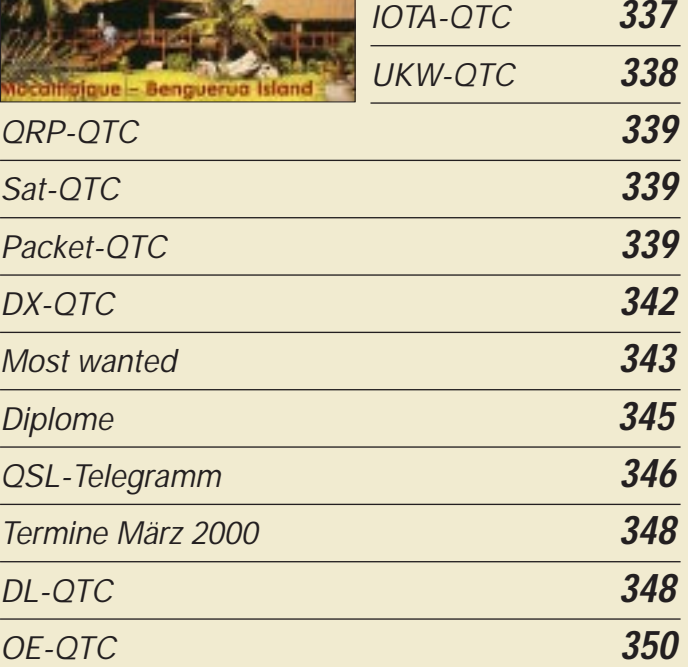

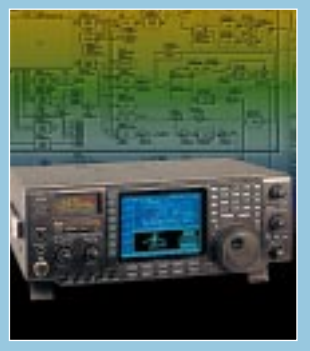

### **Unser Titelbild**

*Icoms neuer KW/6-m-Transceiver IC-756PRO ist, obwohl ausgeschaltet seinem Vater IC-756 fast wie ein Ei dem anderen gleichend, ein wesentlich weiterentwickeltes Gerät. Das farbige TFT-Display und die konsequente Nutzung digitaler Technik inklusive 32-Bit-DSP heben ihn vom Vorgänger ab. Mehr dazu ab Seite 260. Foto: FA; Montage: A. Reim*

## **Computer** *Computermarkt* **252** *C Pen – der scannende*

*Texterkennungsdatenspeicherzwerg* **254**

**Children** december Zaldatai dest.tzt.

*Die Bildschirmausgabe ist zwar sehr puristisch, dafür findet man schnell, was man sucht.*

*Suchmaschine in GW-BASIC* **278**

## **Einsteiger**

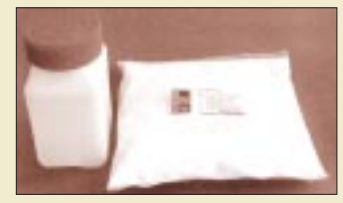

*Als Ätzmittel zum Herstellen von Leiterplatten bietet der Handel verschiedene Chemikalien in unterschiedlichen Verpackungsgrößen an.*

*Foto: Max Perner, DM2AUO*

#### *So wird's gemacht: Von der Idee zur fertigen Baugruppe (6)* **292**

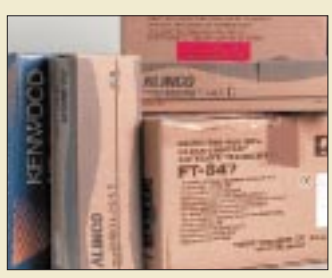

*Trotz dank Miniaturisierung und Computerisierung gestrafftem Gerätespektrum haben nicht nur Neueinsteiger Probleme, sich im vielfältigen Angebot auf dem Markt zurechtzufinden. Unsere kleine Übersicht soll zum "Durchblick" verhelfen.* 

*Amateurfunkgeräte – die Übersicht* **334**

# **Elektronik**

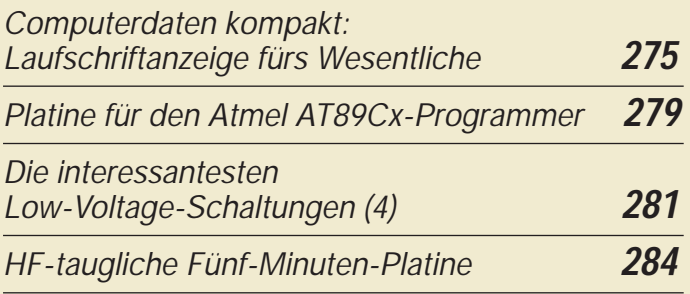

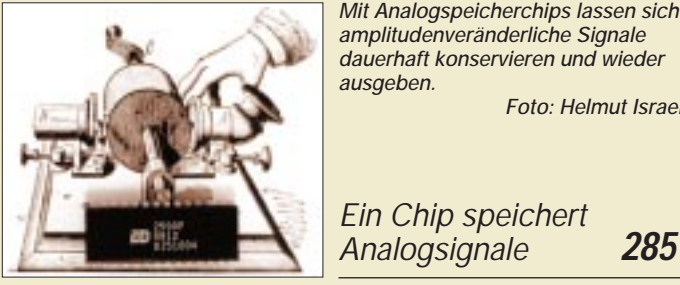

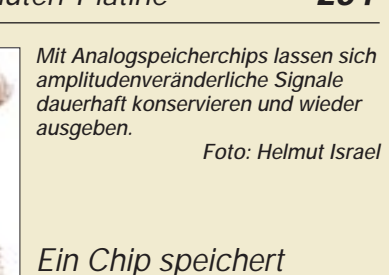

*Mit dem AVR ins Fernsehen* **288**

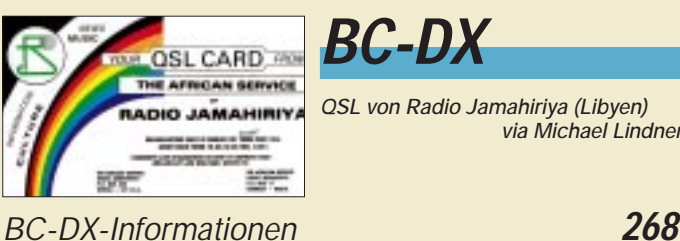

*QSL von Radio Jamahiriya (Libyen) via Michael Lindner*

*Ausbreitungsvorhersage März 2000* **269**

**Funk**

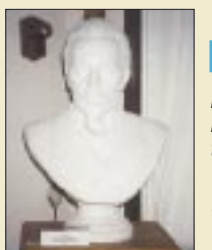

#### *Popow versus Marconi – wer war der Erste?* **266** *Nicht nur in seinem Heimatort Jekaterinburg gilt Popow als Erfinder des Radios; ein Besuch im dortigen Museum bringt neue Erkenntnisse. Foto: Maral Herbst*

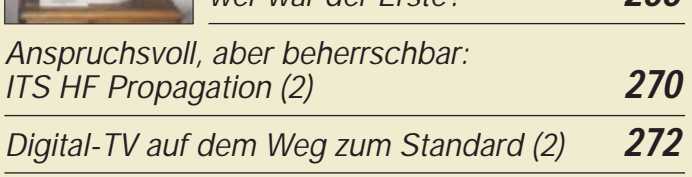

## **Jedermannsfunk:**

*Funken für alle: PMR 446* **274**

### **In der nächsten Ausgabe:**

#### *CeBIT 2000*

Die CeBIT in Hannover ist nicht nur die bedeutendste Veranstaltung ihrer Art, sondern die größte Messe der Welt. In diesem Jahr findet sie vom 24. Februar bis zum 1. März statt. Foto: Messe AG

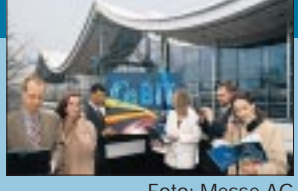

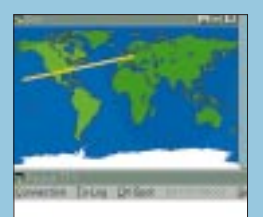

#### *Multimedia-Logprogramme*

Moderne Logprogramme können weit mehr, als nur QSOs notieren. Sie bieten alle nur denkbare Unterstützung, sowohl für DX-Jäger als auch für Liebhaber gemütlicher Klönrunden – nur Funken muß man noch<br>selbst... Foto: DM3 Foto: DM3ML

### *Antennenverteiler in Mikrostriptechnik*

Antennenverteiler wie dieser können zur Zusammenschaltung von Antennen,

zur Erzeugung zirkularer Polarisation usw.<br>eingesetzt werden. van Foto: DJ5QX eingesetzt werden.

*… und außerdem:*

- *Als Expeditionäre auf der Robinson-Crusoe-Insel*
- *Test Mobilfunkgerät Kenwood TM-D700*
- *Mit Funkamateur-Augen auf der Erfindermesse*
- *Mit Halbleitertechnik auf Mittelwelle 783 kHz*
- *Der etwas andere Differenzverstärker*
- *Heißgeliebt: Funkuhr aus FA 5/86 der Y2K-Patch*<br>● Überlastschutz für HiFi-Verstärker
- *Überlastschutz für HiFi-Verstärker*
- *RTTY-CW-Modem mit PLL-Schaltkreis*
- *Die Soundkarte in der Hand des Funkamateurs*

### ● *Optimierte Doppelquad für Kurzwelle*

Vorankündigungen ohne Gewähr. Im Einzelfall behalten wir uns aus Aktualitätsgründen Änderungen vor.

**Die Ausgabe 4/00 erscheint am 30. März 2000**

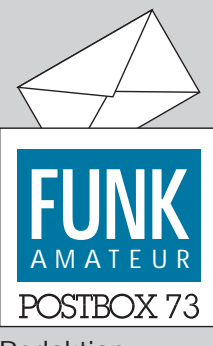

Redaktion FUNKAMATEUR Postfach 73 10122 Berlin

#### **Hallo Funkfreunde!**

**Mit fiel die Ähnlichkeit des Titels Eures Sammelbandes, Di(e)GeST, mit einer ehemaligen Wehrsportorganisation auf. Hans Tischer, DM4WM**

**Die Ähnlichkeit ist rein zufällig, wenn auch manche Autoren (erfreulicherweise) noch aktiv sind ...**

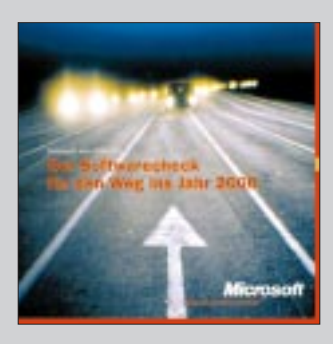

#### **Web-Ankündigung war da**

*Mit Interesse habe ich Ihr Editorial über die weiteren 2000 Sondergenehmigungen für 50 MHz im FUNK-AMATEUR gelesen. Der Ordnung und vor allem der Schlußfolgerung am Ende des ersten Absatzes halber darf ich jedoch feststellen, daß ich die Vorstandsinformation über diese Mitteilung selbstverständlich zeitgleich am 17.12.1999 mit der Packet-Radio-Meldung auch auf die Homepage des DARC e.V. gestellt habe, zusätzlich mit einem PDF-File für den Antrag, den die RegTP sich in dieser Form für die Antragstellung gewünscht hatte.*

#### **Jochen Hindrichs, DL9KCX**

Wir hatten die Meldung bei *www.darc.de* tatsächlich erst einige Tage später entdeckt – der eigentlich Aufmerksamkeit heischende "Ticker" sprang uns eben doch nicht ins Auge. Sri – wir bedauern die Panne. Nichtsdestoweniger erscheint uns der Hinweis darauf, daß Packet-Radio nach wie vor zu den schnellsten Informationsmedien für Funkamateure zählt, sehr wichtig.

#### **Sie sind internetsüchtig, wenn ...**

... Sie sich selbst eine E-Mail schicken, um sich an etwas zu erinnern. ... Sie im HTML-Format träumen. ... Sie draußen nach dem Helligkeitssteller für die Sonne suchen.

#### **Jahr-2000-Bug bei Word 5 und MS-Jahr-2000-CD**

Wer noch Word 5 (für DOS) benutzt, sollte wegen möglicher Datenfehler sein Systemdatum auf eines von 1980 bis 1999 ändern. Wenn er das nicht will, aber trotzdem Wert auf dieses Programm legt, das ja für viele Zwecke voll ausreicht, muß auf den ähnlichen Nachfolger Word 5.5 aufsteigen, dessen Tastenbelegung sich in etwa auf die von Word 5 umstellen läßt und das auch ähnlich bedient wird.

Eine Fehlerbeschreibung findet sich unter *http://support. microsoft.com/support/kb/articles/Q68/1/81.asp*. Word 5.5 steht auf der kostenlosen Microsoft-Jahr-2000-CD zur Verfügung, die in 1,2 Mio. Exemplaren u.a. Elektronikund Computermärkte bereithalten, Liste der Verteiler und der enthaltenen Supports siehe *http://www.microsoft.com/ GERMANY/jahr2000/Servicecenter/handelspartner.htm*.

#### **Kleinanzeigentexte**

**Auftrag für meine Kleinanzeige im** AMATEUR unterbreiten, weil wir unseren Verwaltungsaufwand auf ein Minimum senken. Ihr Beitrag FUNK gestatten um, den Betrag von Ihrem Konto abzubuchen. ❷ Noch preiswerter wird es, wenn Sie vorher erworbene Wertcoupons entsprechend der Zeilenzahl auf die dafür vorgesehenen Felder auf der Rückseite dieser Karte kleben. FUNKAMATEUR veröffentlicht Ihre private Kleinanzeige unkompliziert und kostengünstig: Falls Sie keine Wertcoupons benutzen, kostet Ihre Anzeige bis hier 10 DM. Für weiteren Anzeigentext verwenden Sie bitte ein gesondertes Blatt.

Wenn Sie im FA eine Kleinanzeige aufgeben wollen, füllen Sie bitte unsere der Zeitschrift gelegentlich beigefügte Kleinanzeigen-Auftragskarte bzw. eine Kopie davon oder einfach einen formlosen Briefbogen folgendermaßen aus:

- in eindeutig lesbaren Druckbuchstaben, d.h. *nicht* Großbuchstaben,
- mit Leerzeichen,

**Aus unserer Serie Gegensätze: Es wird Frühling – Single und Paar**

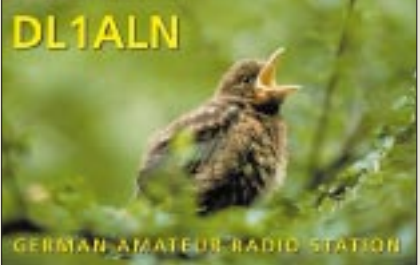

**DL8DZV** 

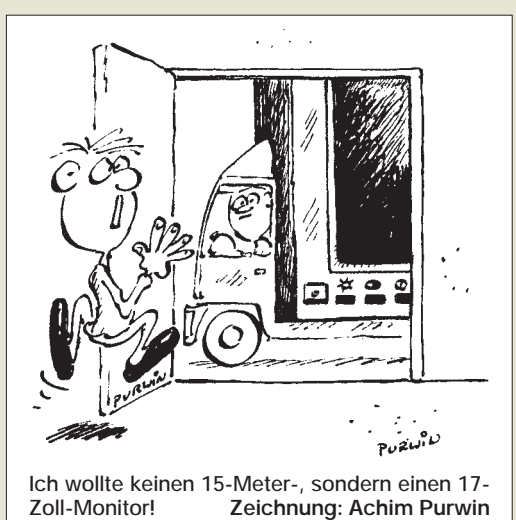

- mit Kommas zum Unterteilen der einzelnen Eigenschaften eines Gerätes o. dgl.,
- mit Semikolons zwischen mehreren Angeboten bzw. Gesuchen,
- ohne z.B. Zahlengruppen am Zeilenende zu trennen (Zeilenende leer lassen),
- ohne unverständliche Abkürzungen.
- Die Ansprechadresse oder -telefonnummer in der von Ihnen gewünschten Form gehört mit zum Anzeigentext!
- Sinnvollerweise geben Sie auch noch die Rubrik an, unter der die Anzeige erscheinen soll (Funk & Amateurfunk, Elektronik/Computer, Verschiedenes; außerdem, ob An- oder Verkauf).

Sie können Ihre private Kleinanzeige nach wie vor mit Wertcoupons bezahlen, die für 10 DM beim Verlag erhältlich sind. Die Coupons reichen für 15 Anzeigenzeilen, die auch auf mehrere Anzeigen verteilt sein dürfen.

Sonst kostet jede private Kleinanzeige bis zu max. 10 Druck(!)zeilen 10 DM, jede weitere Zeile 2 DM (Bezahlung per Scheck, beigelegtem Geldschein oder einmaliger Abbuchungserlaubnis; bei letzterer auch via Fax oder E-Mail).

Selbstverständlich können Sie uns Kleinanzeigentexte ebenso per E-Mail, *funkamateur@compuserve.com,* übermitteln. Auch unsere Web-Site *http://www.funkamateur.de* bietet die Möglichkeit, solche Texte einzutippen. Allerdings ist in beiden Fällen klarzustellen, wie die Bezahlung erfolgen soll – für Abonnenten mit Abbuchungserlaubnis kein Problem.

#### **Funken mit System**

*Hausverwaltungen und Vermieter wünschen den Komfort und die Bequemlichkeit der Funkablesung aller Verbrauchsdaten, auch um späteren Reklamationen von Mietern beweiskräftig entgegentreten zu können.*

*Das integrierte Brunata-Metrona-Funkablesesystem bietet eine Entwicklungslinie auf Basis moderner Mikroelektronik für alle Erfassungsgeräte zur Wärme- und Wasserkostenverteilung, vom elektronischen Heizkostenverteiler Telernetric über Wärmezähler bis zu einer neuen elektronischen WasserzählerMeßkapsel. Schwierige Terminvereinbarungen mit Problemmietern bilden kein Hindernis mehr, die Betriebskostenabrechnungen fristgerecht auszuarbeiten.*

*Alle elektronischen Meßgeräte im integrierten Funksystem des Herstellers übertragen ihre gespeicherten Verbrauchsdaten drahtlos an einen Wohnungssammler. Diese Daten überträgt der Ableser per Funk außerhalb*

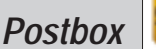

*der Wohnung in ein Handterminal. Mit der Kombination von Mehrfachsendungen und Prüfkodes ist höchste Ubertragungssicherheit gewährleistet.* **aus Der Vermieter 5/99**

Wenigstens scheint das System gegen Aussendungen von Funkamateuren resistent zu sein.

#### **Enigma**

*Vor mehr als drei Jahren hatte ich diese legendäre deutsche Verschlüsselungsmaschine zur Sprache gebracht. Daraufhin meldeten sich etwa 50 Interessenten. Das Vorhaben, daraus eine regelmäßige Runde per Funk entstehen zu lassen, ließ sich jedoch nicht realisieren. Sollte jemand diese Absicht (mit meiner Hilfe) verwirklichen wollen, so erbitte ich Zuschriften (SASE) an Werner Schack, DK7XW, Bockhost 43 D, 22598 Hamburg.*

**Werner Schack, DK7XW**

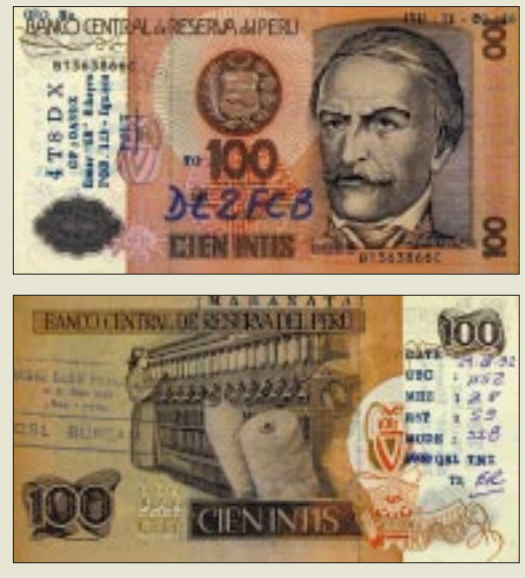

Die Funkamateure, die diese originelle QSL-"Karte" **von 4T8DX aus Peru erhielten, haben ihr sicher nicht nur wegen des seltenen Präfixes einen Ehrenplatz** zugedacht. tnx DL2FCB

#### **"Geheime Wanderausstellung"** nicht "geheim" genug

*Ausgesprochen wohlwollend berichtete Harald Kuhl, DL1ABJ, im vorigen FA über die Wanderausstellung des Frankfurter Museums für Kommunikation in Frankfurt am Main. Wer sich eingehender mit diesem sehr interessanten Thema befassen möchte, dem sei neben der von DL1ABJ genannten Lektüre das Buch des emeritierten Mathematik- und Physikprofessors Rudolf Kiepenhahn empfohlen, in dem aber wirklich alles drinsteht (Rowohlt 1977 für etwas mehr als 50 DM, ISBN 3 498 03495 2) – dann wird man auch erkennen, wie dürftig die genannte Ausstellung trotz allem ist.*

*So hatte sich in Frankfurt eine über 20 Mann starke Gruppe aus Pullach für diese Ausstellung angemeldet – und nach Vorbesichtigung durch den Verantwortlichen wegen Desinteresses wieder abgemeldet. Auch Appelle zur Nachbesserung an den Leiter der Ausstellung blieben ohne Erfolg. Es ist halt schade, daß ein derart interessantes Thema so oberflächlich behandelt wurde; man hätte viel mehr daraus machen können.*

*Die Frankfurter Funkamateure haben, um die Ausstellung technisch wenigstens etwas aufzuwerten, dazu*

*eine eigene Ausstellung über die verwendeten Funkgeräte neben ihrer sowieso vorhandenen Funkstation DB0DPM eingerichtet, in der seltene Geräte bis hin zu einem Knallfunkensender gezeigt wurden.*

*Darüber hinaus gab es im Fernsehen den (auf Kiepenhahns Buch beruhenden?) englischen Dokumentarfilm "Krieg der Buchstaben", den jeder Interessierte kennen sollte.*

**Wolf Scheinberger, DJ5BY**

#### **Gut gebrüllt, Löwe**

Nachdem sich de facto niemand der Fleißaufgabe des Weihnachts-Preisausschreibens gewidmet hatte, waren wir gespannt, ob wir die  $3 \times 50$  DM für die Millenniums-**Bonusfrage** würden behalten können. Doch wir erhielten immerhin sechs richtige Antworten, jeweils mit Lösungsweg, auf den die Einsender offenbar so stolz waren, daß sie nicht etwa als Rater gewinnen wollten, was ja möglich gewesen wäre. Aber zu letzteren Pech lautete die richtige Lösung 6, entsprechend der *linken* Seite der Postbox!

Der Ansatz war  $10 \cdot 600/3 + 48 \cdot 5 = 2240$ . Dividiert durch den gegenwärtigen FA-Jahrgang (49) erhält man 45,714285 718285 usw. (das erkennt man wirklich kaum anders als bei dem in Windows 98 integrierten "Taschenrechner", obwohl es ja eigentlich mit einem großen Blatt Papier auch per Hand machbar wäre). Die entsprechende Binärzahl ist 10101110011000101101, was 11 Einsen und 9 Nullen entspricht (auch etwas für den Windows-Rechner). Differenz: 2, und nochmal 4 dazu: voilà – 6!

Die  $3 \times 50$  DM gehen an:

#### **Hermann Wetzel, DL1AZK Alfred Punzet Doris Zahnd**

Bei der **ersten Aufgabe** lag der Witz auch ein wenig darin, die Frage *genau* zu beantworten. Danach wollten wir als Lösungswort "Jahrgang" sehen, aber auch "49. Jahrgang" muß man wohl gelten lassen, nicht aber "49".

Lösungsweg: "FUNKAMATEUR" enthält als Hexzahlen F (15), zweimal A (10) und ein E (14); die Summe ist 49, und das ist der Jahrgang des FA im Jahr 2000.

Hier dürfen sich über jeweils 50 DM freuen:

**Dr. Werner Dohl Paolo Saltori Frank Hohmann, DL5FCV**

Herzlichen Glückwunsch!

#### **Eingekleidete Preisaufgabe**

Wer bleibt zurück, wenn Weber *mal* Farad fährt und seine gesamten Dinge mit Henry, der mit Siemens *mal* zu tun hatte, *teilt*?

Aus den richtigen Antworten verlosen wir

#### $3 \times 50$  DM

Einsendeschluß ist der 31.3.00 (Poststempel oder E-Mail-Absendedatum). Die Gewinner werden in der Redaktion unter Ausschluß des Rechtsweges ermittelt. Wenn Sie das Lösungswort per E-Mail übermitteln, bitte nicht vergessen, auch die "bürgerliche" Adresse anzugeben, sonst ist Ihre Chance dahin.

Auch an der gereimten Aufgabe können Sie sich noch bis zum 29.2.00 versuchen.

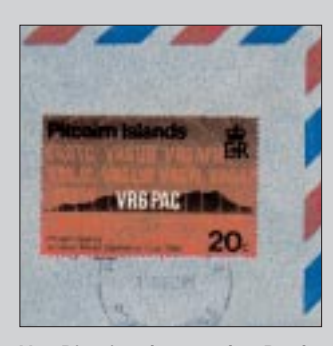

**Von Pitcairn abgesandter Rückumschlag mit einer VR6PAC-Briefmarke: Da braucht man eigentlich die QSL-Karte gar nicht mehr! tnx DE1JSH**

#### **PSK auf 2 m?**

**Gibt es bereits Erfahrungen mit PSK auf 2 m? Schreibt doch mal darüber.** 

**Dietmar Ullrich, DG1VR**

**Die Redaktion erwartet Ihre Berichte!**

#### **RAM-Booster-Download funktioniert**

**Einige Leser beschwerten sich über eine falsche Web-Seitenangabe auf der Computermarkt-Seite des vorigen FA. Ja, finnische Sprache, schwere Sprache: Die Interessenten hatten bei** *www.saunalahti.fi/~borg/ rambooster* **statt ht fälschlicher-**

#### **Doch kein Profi?**

**weise th eingetippt.**

**Aktuell im Zeichen des ollen J.W. Goethe zitierte der olle U. Lindenberg: "Hier stehe ich, ich AMATEUR und bin so klug als wie zuvör." Werner Kunz**

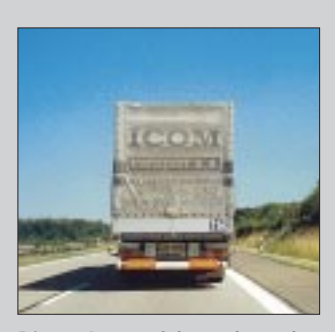

**Dieser Laster fährt sehr wahrscheinlich keine Ladung Transceiver. Er gehört einer tschechischen Firma.**

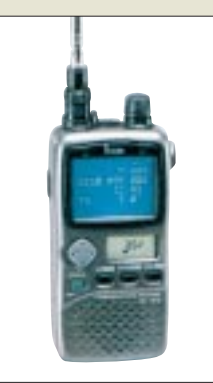

#### **IC-R3E**

- **Breitband-Allmode-Scanner**
- Frequenzbereich: 0,495…2450 MHz
- Betriebsarten: AM, FM, WFM, C3F (TV)
- Speicherkanäle: 450 50 Kanäle in 8 Bänken, 50 Scan-Eckfrequenzen
- Empfänger: Dreifachsuper, ab 1,15 GHz Vierfachsuper ● Frequenzbereich:
- 0,495…2450 MHz
- Stromversorgung: 3,6...6,3 V  $\bullet$  Stromaufnahme (bei 4,5 V): 48 mA (Energiesparmodus) 100 mA (stand-by) 730 mA (Farb-LCD an)
- $\bullet$  NF-Leistung: 90 mW an 8  $\Omega$
- Empfindlichkeit (10/12 dB S/N):  $AM ≤ 0.63 \mu V (118...136 MHz)$  $≤1,0 \mu V(5...30 MHz)$  $\leq 1.8$  µV (sonst) FM ≤0,32 µV (30…600 MHz) ≤ 0,71 µV (≤ 2 GHz) ≤ 3,2 µV (≥ 2 GHz)  $WFM ≤ 0,79 \mu V (≤ 222 MHz)$  $≤$  2 μV (470...770 MHz)
- Abmessungen:  $61 \times 120 \times 33$  mm<sup>3</sup>
- Masse: 290 g

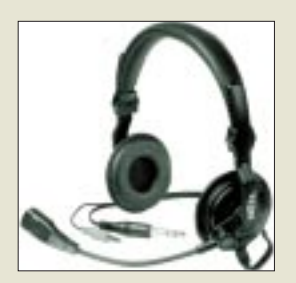

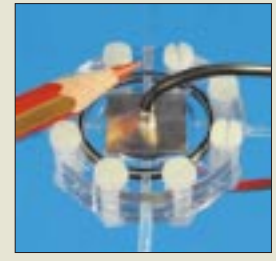

**Der Anwendungsbereich derartiger Brennstoffzellen liegt zwischen 1 und 50 W. Der notwendige DC/DC-Wandler läßt sich in die Elektronik des zu versorgenden Gerätes integrieren.** 

### **Scannen und Fernsehen**

Bei *ICOM*s neuem Handscanner *IC-R3* sorgt das als Weltneuheit integrierte TFT-Farbdisplay nicht nur für augenschonende Darstellung aller wichtigen Informationen, sondern ermöglicht im Vollbildmodus die Visualisierung bewegter Fernsehbilder.

Der bis 2,45 GHz reichende Frequenzbereich erlaubt so neben Fußballgucken die Nutzung für Amateurfernsehen im 23- bzw. 13-cm-Bereich sowie das Verfolgen von 13-cm-ISM-Überwachungskameras.

Weitere Besonderheiten sind Bedienung über Multifunktions-Wipptaste, Stromversorgung über standardmäßig mitgelieferte Litium-Ionen-Akkus, schaltbarer Eingangsabschwächer, ein wahlweise digitale Pegelwerte anzeigendes S-Meter sowie eine sich automatisch der Empfangssignalstärke anpassende Rauschsperre.

Das Bandscope ist für die Beobachtung eines maximal ± 500 kHz breiten Bereiches ausgelegt. Acht wählbare LCD-Hintergrundfarben dienen besserer Ablesbarkeit bei wechselnden Lichtverhältnissen.

Die optionale Programmiersoftware *CS-R3* läßt über einen angeschlossenen PC neben der Einstellung von Grundfunktionen eine komfortable Belegung der insgesamt 450 alphanumerisch zu bezeichnenden Speicher zu. Preis und Lieferbarkeit waren bei Redaktionsschluß noch nicht bekannt.

*Info/Bezug: ICOM-Fachhändler; Tel. (02 11) 34 60 47; www.icomeurope.com*

## **FT-100 adaptiert**

Wegen des angewandten Multiplexverfahrens ist der Anschluß von Fremdmikrofonen am *FT-100* problematisch. Für die *HEIL*-Sprechgarnituren liefert *WiMo* nunmehr den Adapter *AD-100-8*. Die Originaladapter AD-1-Y-8 bzw. CC-1-Y-8 sind zusätzlich erforderlich.

*Info/Bezug: WiMo GmbH, Am Gäxwald 14, 76863 Herxheim, Tel. (0 72 76) 91 90 61, Fax 69 78, www.wimo.com*

## **Strom für die Zukunft**

Höhere Energiedichten pro Volumeneinheit als die bisher besten (Lithium-Ionen-)Batterien ermöglicht die im *Fraunhofer*-Institut für Solare Energiesysteme entwickelte *Mini-Brennstoffzelle*. Ein hocheffektiver integrierter Gleichspannungswandler setzt die aus Wasserstoff umweltschonend erzeugte niedrige Spannung in praktisch nutzbare 12 V um und erschließt dem Bauelement einen weiten Anwendungsbereich bis hin zur Speisung von Laptops und Camcordern.

*Fraunhofer ISE, Presse und Public Relations, Oltmannsstr. 5, 79100 Freiburg, Tel. (07 61) 45 88-1 47, Fax -3 42, www.ise.fhg.de*

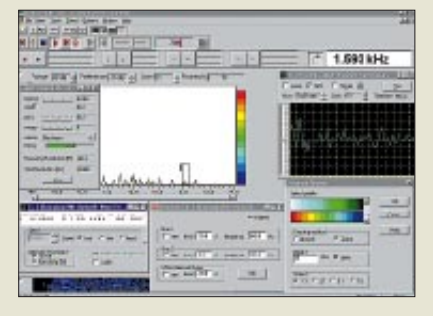

## **Aktueller Analysator**

In der nun vorliegenden Version 4.0 unterstützt *Analyzer 2000* neben PSK31-Empfang und -Senden auch auf hohem Niveau Analyse und Dekodierung von FSK/F7B- u.a. FM-basierten Signalen, wie z.B. Fax, SSTV.

*Brown Bear Software* gibt mit dieser Software Funkamateuren wie Elektronikern, deren PC über eine Soundkarte verfügt, ein universelles NF-Meßwerkzeug in die Hand. Die Vorläuferversion ist auf der 99er Jahrgangs-CD des FA enthalten.

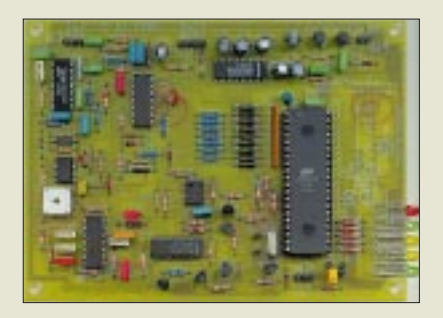

## **Universelles SSTV-/Fax-Modem**

Das neue mikrocontrollergestützt arbeitende Modem *HF4* von *Thiem* zeichnet sich durch eine besonders hohe Toleranz gegenüber Störungen des Empfangssignals aus.

Für Wetterfaxempfang von NOAA-, Meteorund Meteosat-Satelliten verfügt es neben dem FM- über einen AM-Demodulator.

## **ICs für Internet-Handys**

*Infineon* bietet als weltweit erster Hersteller zwei Einchip-GSM-Lösungen – den 200- Pin-Logik-IC *E-Gold+* sowie den HF-Transceiver **SMARTI+** - die "General Packet Radio Service" (GPRS) mit Datenraten bis zu 107 kBit/s ermöglichen und eine kostengünstige Herstellung von nach dem WAP-Protokoll arbeitenden Internet-Handys zulassen. Speziell für derartige Hochgeschwindigkeits-Datenanwendungen wurde ein neuartiges, Simple-Application-Multi-Slot-Funktion genanntes Hochfrequenz-PLL-Konzept entwickelt. Der E-Gold+ integriert alle analogen und digitalen Basisbandfunktionen als auch das Mikrocontroller-SRAM auf einem in 0,25-µm-Technologie gefertigten Chip. *Info: Infineon Technologies AG, Postfach 800949, 81609 München, Tel. (0 89) 234- 2 44 97, Fax -2 84 82, www.infineon.com*

**Analyse und Dekodierung eines CW-Signals über den linken Soundkartenkanal.**

#### **Analyzer 2000**

- **NF-Signalanalyse-Programm**
- PC-Anforderungen: Win95/98/NT, Soundkarte
- Zeitanalyse mittels Oszilloskop und Hüllkurvendarstellung ● FFT-Analyse mit 0,5 Hz Auflö-
- sung, ≤ 160 dB Dynamikbereich
- NF-Spektrumanalysator ● Anzeige von Klirrfaktor, SINAD, Phasenrauschen
- Testgenerator für Sinus/Rechtecksignale und zum Stimmen von Musikinstrumenten
- Signalaufzeichnung auf Festplatte
- Echtzeit- und Offline-Analyse
- Frequenz-, Pegel- und Zeitlineal ● mehrkanaliger CW-Dekoder
- Shareware: voll funktionsfähig (Download), Vollversion 98 \$
- Informationen und Bezug: T. Braunstorfinger & M. Hirsch GbR, St.-Sylvester-Straße 15a, 85661 Forstinning, Tel. (0 81 21) 41 1 7 4 www.brownbear.de

#### **HariFax HF4 SSTV-/FAX-Modem**

- Demodulation: AM FM (400 Hz SSTV/Afu-Fax), FM (150…800 Hz Wetterfax)
- unterstützte Programme: Mscan (Win95, DOS) JvComm32, JvFax (DOS) HamComm u.a. für Komparatormodem (empfangsseitig)
- Stromversorgung: 13…16 V,<br>stabilisiert, 70 mA
- Datenübergabe zum PC: RS232, 8N1, 57,6…115,2 kBaud
- $\bullet$  Eingangsspannung: 0,1...1,5  $V_{SS}$
- Ausgangsspannung:  $\leq 0.5$  V<sub>SS</sub>, einstellbar, sinusförmig
- Preis: 189 DM (Bausatz) 279 DM (Fertigmodul)
- Informationen und Bezug: E. Thiem, Elektronische Baugruppen, Jean-Hoffmann-Straße 21, 63500 Seligenstadt Tel. (0 61 82) 2903-66, Fax -67 http://harifax.notrix.de

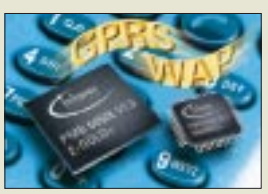

**Mit diesen hochintegrierten Chips setzt der Münchner Halbleiterhersteller international Maßstäbe.**

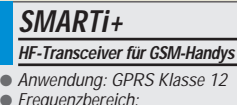

- Frequenzbereich: 0,9 und 1,8 GHz
- integriert: Image-Reject-Mixer (IRM) LNA
- VCXO HF-PLL, ≤ 150 µs Einschwingzeit
- Gehäuse: Plastic-Thin-Quad-Flat-Pack (P-TQFP), 48 Pins

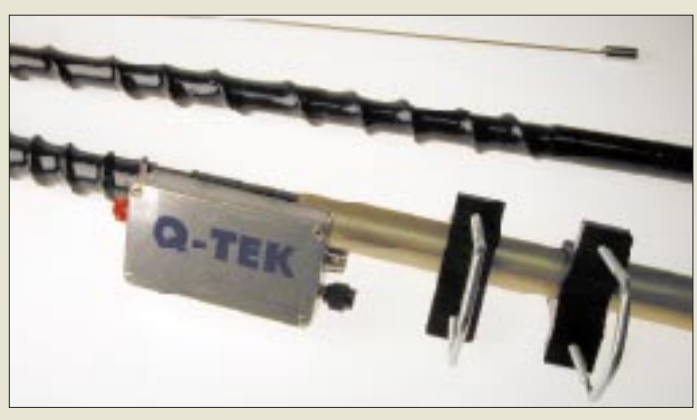

**In drei Teile zerlegbar bringt es diese KW-Antenne auf gerade mal 1,5 m Transportlänge.**

#### **Q-Tek Penetrator Breitbandige Vertikalantenne**

- Frequenzbereich: 1,8...54 MHz
- zulässige Sendeleistung:
- 200 W PEP
- Impedanz: 50 Ω Anschluß: PL-Buchse
- $\bullet$  Höhe: 4,3 m
- $•$  Masse: 1,35 kg
- $\bullet$  SWR:  $\leq$  1.5 breitbandig ● Preis: 499 DM
- 

#### **gaga G5RV Multiband-Drahtantenne**

- Frequenzbereiche: 80 m, 40 m, 20 m, 17 m, 15 m, 12 m, 10 m ● Sendeleistung: ≤ 500 W HF
- Anpassung: Tuner erforderlich
- Spannweite: 28,2 m ● Preis: 179 DM

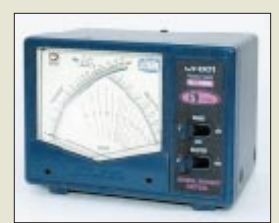

**Mit N-Buchsen ausgerüstet ist dieses SWR-Meter für 23 und 13 cm.**

**Anzeige**

## **Kurze Kurzwellenantenne**

Eine interessante Lösung für Antennengeschädigte hat jetzt die britische Fa. *Q-Tek* vorgestellt. Ihre *Penetrator* getaufte Vertikalantenne bedarf keiner Radials, sondern muß lediglich geerdet werden. Die Anpassung erfolgt als Kompromiß mittels eines passiven Impedanznetzwerkes; dafür ist ein Tuner entbehrlich.

*Info/Bezug: ZiCo, Rainer Zimmer Communications, Nietzschestraße 3, 42327 Wuppertal; Tel.: (02 02) 78 40 24, Fax 78 92 37*

### **Neuartige Allband-Antenne**

Eine im SWR-Verlauf verbesserte *G5RV-Multibandantenne* gibt es von *gaga*. *Bezug: CSR, Communication Systems Rosenberg, Marienbader Straße 14, 61273 Wehrheim, Tel. (0 60 81) 5 939 3 , Fax 98 02 71*

## **SWR-Messung kreuzweise**

Für den Frequenzbereich von 900 bis 2500 MHz bietet *UKW Berichte* das Kreuzzeiger-Meßgerät *CN 801S* an. Der Vollausschlag ist umschaltbar zwischen 2 und 20 W. Vorwärtsund Rückwärtsleistung sowie SWR sind am Anzeigeinstrument gleichzeitig ablesbar.

*Bezug: UKW Berichte, Postfach 80, 91081 Baiersdorf, Tel. (0 91 33) 77 98-0, Fax -33, ukwbericht@aol.com, www.ukw-berichte.de.*

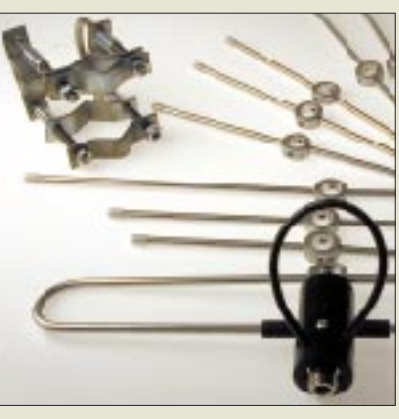

## **Preiswerte 70 cm-Antenne**

Aus Chemnitzer Fertigung stammt eine neue *70-cm-Yagi*, die *Schönherr electronic* ins Lieferprogramm aufgenommen hat. Durch die windeisenartige Befestigung der Elemente ist die Antenne schnell zusammengebaut und somit für Portabeleinsätze gut geeignet. Die kräftige Edelstahlschelle ermöglicht darüber hinaus stationäre Vormastmontage, z.B. als Zweitantenne für Packet-Radio oder für das Ortsrelais. E- und H-Diagramme werden mitgeliefert.

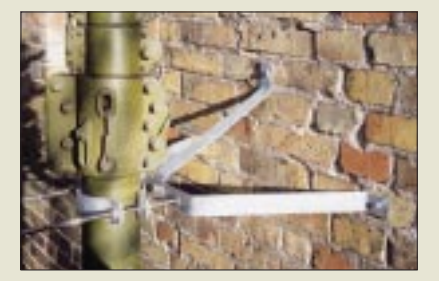

## **Antennen und Zubehör**

Ein ausgewogenes Antennensortiment, das u.a. eine computeroptimierte *6-m-Band-Yagi* aufweist sowie ein breitgefächertes Zubehörangebot, hält der bayerische Antennenhersteller *Konni* bereit.

*Info/Bezug: Konni-Antennen GmbH, Michelriether Str. 8, 97839 Esselbach; Tel.: (0 93 94) 9 98 00, Fax 9 98 01*

**70-cm-Antenne ist dank neuartiger Elemetehalterungen fix zu montieren. Zur Symmetrierung dient ein Balun aus RG-58-Koaxialkabel.** 

**Diese preisgünstige** 

## **SE70-10**

- **10-Element-Yagi für 70 cm** ● Frequenzbereich: 430...440 MHz
- $\bullet$  Gewinn: 12.5 dBd
- $\bullet$  Öffnungswinkel: 37 °/41 ° ● zulässige Sendeleistung: 100 W
- $\bullet$  Impedanz: 50  $\Omega$
- Anschluß: N-Buchse
- $\bullet$  Länge: 1,1 m
- $•$  Masse: 0,75 kg zzgl. 0,55 kg Kreuzschelle
- Preis: 69 DM
- Informationen und Bezug: Schönherr electronic Schulstraße 38 09125 Chemnitz Tel. (03 71) 5 38 44-94, Fax -96

**Auch Sonderanfertigungen nach eigenen Vorgaben, wie diese stabile Wandhalterung für einen Surplus-Mast, kann man bei Konni ordern. Für Selbstbauer gibt es Elementehalter und Dipolanschlußdosen.**

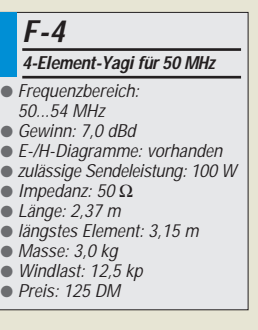

ANZEIGENSEITE

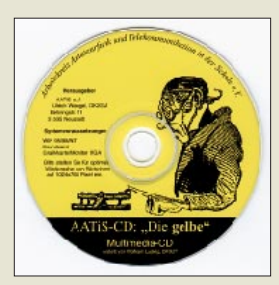

**"Gelbe CD". Läuft unter Win95/98/NT und erfordert eine Soundkarte sowie XGA-Grafik mit vorzugsweise 1024 x 768 Pixeln.**

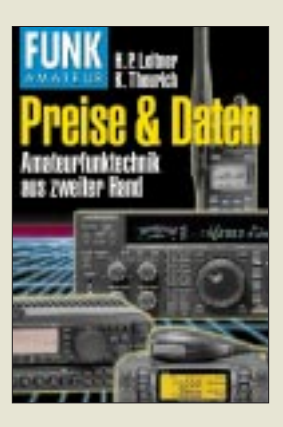

## **kurz & knapp**

**Vorverstärker für 2 Antennen** Die Fa. UKW-Berichte, Fachversand für Funkzubehör, hat jetzt die Mastvorverstärker MVV 144/2 und MVV 432/2 mit in ihr Lieferprogramm aufgenommen. Sie beinhalten jeweils einen Umschalter für zwei Antennen. Infos: *www.ukw-berichte.de* oder Telefon (0 91 33) 77 98-0.

#### **Packet-Radio-Handy**

Kenwood liefert in diesen Tagen die Datenfunk-Handys TH-D7E mit neuer Softwareversion V2.0 aus, die den speziellen Anforderungen des Packet-Radio-Betriebs in Deutschland gerecht wird. Infos/Bezug: Kompetenzzentren

**Kenwood unter Kenwood.de** Die Web-Domäne der deutschen Kenwood-Vertretung trägt ab sofort den einprägsameren Namen *www.kenwood.de*.

**Noch Perfekter geloggt**

Der kanadische Softwarespezialist Tony Field, VE6YP, bietet in der Version 3.5 des YPLog-Programms verbesserte Contestunterstützung in Form eines CW- sowie eines Voice-

## **Multimedia-Lempel**

Als offenbar erste multimedial aufbereitete Bauanleitung in deutscher Sprache befindet sich auf der "gelben" **AATiS-**CD eine Beschreibung zu Aufbau, Inbetriebnahme und Einsatz der *AS-53*- Wetterstation. Die CD ist nur direkt gegen Einsendung von 25 DM erhältlich. Für 20 DM mehr wird die "weiße" CD mit viel Software von Amateurfunk über Astronomie bis WXNET beigelegt.

*Bezug: Ulrich Wengel, DK2SM, Behringstraße 11, 31535 Neustadt a. Rbge., Tel. (0 50 32) 50 60, Fax 50 99, E-Mail: ulrich.wengel@t-online.de*

### *Tel. (0130) 0 190* **Gebrauchtgeräte gelistet**

Mit *Preise & Daten* legt *H.P.Leitner* eine umfassende und systematisierte Zusammenstellung der auf dem hiesigen Gebrauchtgerätemarkt kursierenden Geräte vor.

Vervollständigt wird die 3000 Geräte bzw. Zubehörteile umfassende Liste durch rund 120 Typenblätter, die *K.Theurich* beigesteuert hat. Das 192 Seiten starke Buch kostet 19 DM und ist ab März 2000 lieferbar. *Bezug: FA-Leserservice*

> Keyers. Die Bedienung von Icom- und Kenwood-Geräten ist jetzt integriert, wodurch Extra-Versionen neben der YAESU-Variante entfallen. Infos: *www.qsl.net./ve6yp* Demoversion V3.3 u.a. auf FA-Jahrgangs-CD '99

> **Neuer QRP-Automatiktuner** Unter der Typenbezeichnung **Z-11** liefert der FA-Leserservice in Kürze eine verbesserte Version

> des 30-W-ATU-Bausatzes aus. Wesentlichste Neuerung sind Latch-Relais, wodurch der Tuner im abgestimmten Zustand keinen Strom mehr benötigt.

**WiMos ATV mit CCIR-Ton** Die bereits in der vorigen Ausgabe beschriebenen, im 2,4-GHz-Bereich arbeitenden ATV-Sendeund Empfangsmodule sind nunmehr auch mit 5,5 MHz Ton-ZF erhältlich.

#### **SSTV im Internet**

FL-electronic (Frank Löscher, DL1FH) präsentiert seine SSTV-Produkte neuerdings unter *www.sstv.de*. Der Kater "Felix" nebst Glöckchen ist mit von der Partie.

*Infos für diese Rubrik bitte per Post oder: info@funkamateur.de*

### **Deutschl@nd geht online**

Unter diesem Motto forciert die Deutsche *Telekom* AG in diesem Jahr ihre *ISDN*-Angebote. Während Schulen kostenlos ins Internet kommen, erhalten die ersten 100 000 T-DSL-Nutzer den high-speed-Zugang für unter 100 DM monatlich inklusive 50 h Internet. Für knapp 10 DM monatlich gibt es eine schmalbandige Standleitung ins Web via D-Kanal. *www.t-online.de*

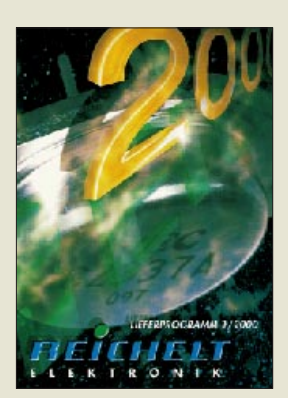

**Soeben erschienen und wie immer gut sortiert: Der 576 Seiten starke vierfarbige Elektronik-Katalog von Reichelt. Tel. (0 44 22) 9 55-3 33 www.reichelt.de**

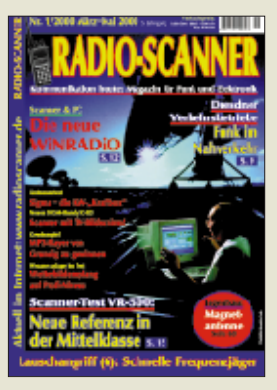

**Ab 25. Februar im Zeitschriftenhandel erhältlich oder gegen 10 DM Vorkasse bei: Verlag RMB Bürgerweg 5 31303 Burgdorf**

## **Computermarkt**

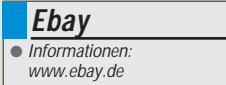

#### **Kurzmeldungen**

■ Zwar verbrauchen LCD-Monitore gegenüber Röhren-Bildschirmen weniger Strom, aber nur wenige dieser Geräte besitzen einen Netzschalter. So verzehren sie im ausgeschalteten Zustand bis zu 4,5 W, weist das Magazin **Macwelt** hin und empfiehlt, die Geräte an eine separat schaltbare Steckerleiste anzuschließen.

■ **Xerox** hat das **Druckergeschäft von Tektronix übernommen** ist damit nach **Hewlett-Packard** weltweit der größte Anbieter von Büro-Farbdruckern.

■ **Sportal** heißt das neue **Online-Magazin rund um den Fußball**. Auf der Seite *www.sportal.de* gibt es Angaben über die Bundesliga-Vereine, die Ergebnisse der vergangenen Jahre, Berichte über Fußballspiele rund um den Globus und Diskussionsforen. Betreiber der Site ist das international agierende Sportal Network, das bereits für eine Reihe von Vereinen – hierzulande etwa *www.fcbayern.de* – die Internet-Präsenzen betreibt. Sportal wird in fünf Sprachen angeboten.

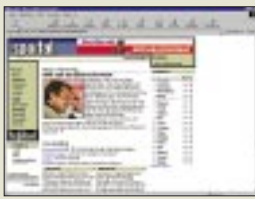

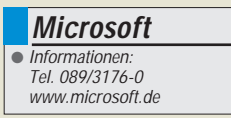

## **Noch mehr Ebay-Gebühren**

*Neben der bisherigen Provision* für einen erfolgreichen Geschäftsabschluß *führte die Auktionsplattform Ebay eine zusätzliche Gebühr ein:* Wer bei Ebay etwas anbieten oder eine Auktion verlängern will, muß eine Gebühr von 25 Pfennig für einen Startpreis von bis zu 9 DM, 50 Pfennig für einen Startpreis von bis zu 49 DM und 1 DM für einen Startpreis ab 50 DM zahlen. Das Unternehmen argumentiert, daß durch die Einstellgebühr die Listen von unverkäuflichen Artikeln befreit werden.

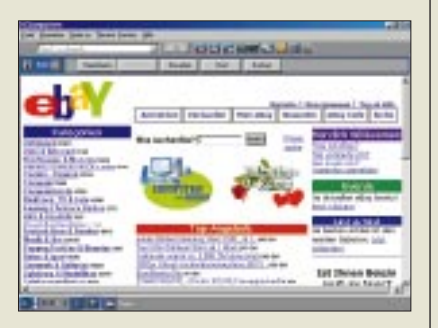

Doch gerade diese vermeintlichen Ladenhüter machten den Charme von Ebay aus, halfen, die Plattform zum größten Internet-Flohmarkt werden zu lassen, wo sich Raritäten von geringem materiellen, für manche aber hohem ideellen Wert für ein paar DM verkaufen ließen. Viele Mitglieder sind nicht nur verärgert, daß Ebay nun zweimal Gebühren einstreicht, während andere Auktionshäuser kostenlos bleiben, sie fühlen sich auch veralbert, daß die Erhöhung als Qualitätssteigerung verkauft wurde, während Performance und vor allem die Suchfunktion von Ebay nicht befriedigen können.

In Online-Foren, vor allem im "Ebay-Café", häufen sich die Klagen. Tausende von Mitgliedern hatten beschlossen, ihre Auktionen künftig anderen Plattformen anzuvertrauen, mailen ihre bisherigen Auktionspartner an, es gleichzutun; nur zwei Tage nach der Erhöhung hatte die Zahl der Auktionen um ein Drittel abgenommen.

### **Piraterie-Hotline**

*Microsoft* hat eine *gebührenfreie Hotline* eingerichtet, bei der man sich *rund ums Thema Raubkopien* beraten lassen kann, etwa ob versehentlich ein illegales Programm gekauft wurde und wie Fälschungen erkannt werden. Unter 0800/1 81 47 33 werden auch Hinweise entgegengenommen, wo Kopien zum Einsatz kommen. Bereits vor sechs Jahren hatte man eine Hotline dieser Art eingerichtet, doch nach kurzer Zeit bereits wieder eingestellt.

## **Neue Billig-Reihe**

*G-Data* veröffentlicht eine Auswahl seiner Programme besonders preiswert in der *SmileWare-Reihe,* bei der es – ähnlich wie bei Data Beckers Goldener Serie – keine separate Verpackung gibt, sondern die CD dem Handbuch beigelegt wird.

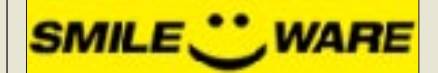

Erschienen sind bisher Power Antivirus 2000, der Streckenplaner Power Route 2000, das Verschlüsselungsprogramm TopSecret sowie Power Tuning 2000, das sich für das Optimieren von Windows zuständig zeigt. Jedes Programm kostet 30 DM.

### **Freefonts**

Jeden Monat bietet *SoftMaker* eine *neue Schrift zum kostenlosen Download* unter *www.freefont.de* an. Das Unternehmen legt Wert auf die Feststellung, daß es sich um hochwertige, kommerzielle Schriften handelt – die Aktion ist ein Hinweis auf die "Megafont Euro Edition", in der 5000 Schriften im TrueType- und PS-Format für 100 DM angeboten werden.

## **Auto-Katalog**

Die **CD-ROM** "Auto-Katalog 2000" aus der *Reihe ADAC Special* enthält 300 000 Daten und 1500 Bilder zu mehr als 4000 Auto-Modellen. Angaben über den Verbrauch sowie die Betriebskosten helfen, ein sparsames Gefährt zu finden. Ein Magazin-Teil mit einem IAA-Rundgang, Designstudien, einem Technik-Lexikon und Rechts-Tips sowie 25 000 Händleradressen rundet die 30 DM teure Silberscheibe ab.

Wer noch 20 DM drauflegt, bekommt die Doppel-CD "Auto-Ratgeber und Autokatalog". Sie enthält zusätzlich detaillierte Angaben über die Betriebskosten der Autos, Crashtests, einen Sicherheitsberater und einen Reifentest. Beide Produkte können monatlich via Internet aktualisiert werden; entwickelt hat die Software wie immer *New Look* aus Haar bei München.

## **Englisch für CE**

Zum ersten Mal bietet *Langenscheidt* eine *Software für Windows CE* an. 150 DM kostet das **Taschenwörterbuch Englisch**. Es wird auf CD-ROM verkauft; zum Installieren ist also ein PC mit Verbindung zum Handheld-Rechner notwendig. Das Programm funktioniert mit den gängigen SH3-/MIPS-CPUs.

#### **G-Data** ● Informationen:

Tel. 0234/9762-0 www.gdata.de

### **Schnäppchen**

1500 Adressen von Unternehmen, die preiswerte Restposten oder Fabrik- und Lagerverkauf von Produkten aller anbieten, enthält die CD-ROM **"Schnäppchen in Deutschland 2000",** die von **Topos** herausgegeben wurde. Die 15 DM teure Scheibe erlaubt die freie Suche nach Stichworten, Orten oder Angebotsgruppen. Informationen: Tel. 02131/79549-0 www.topos.de

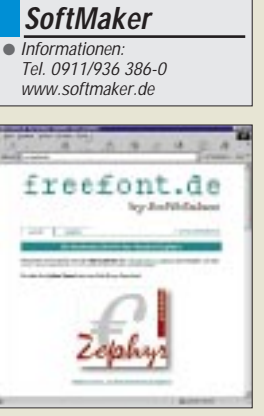

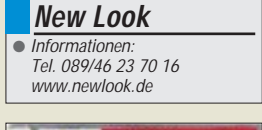

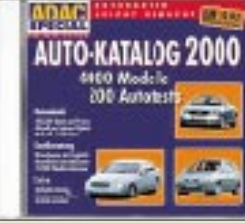

**Langenscheidt** ● Informationen: Tel. 089/360 96-0 www.langenscheidt.de

ANZEIGENSEITE

## **C Pen 200 – der scannende Texterkennungsdatenspeicherzwerg**

### *STEFAN KUROWSKI*

*Scanner gibt es in allen Größen, Formen und Preisklassen. Schon glaubte man beinahe, es gäbe nichts Neues mehr auf diesem Gebiet – da fand der C Pen 200 seinen Weg in die Redaktion.*

Der C Pen ist in vielfacher Hinsicht ein interessantes Gerät. In der Form eines überdimensionalen Stiftes beherbergt er einen Scanner, eine leistungsfähige Texterkennung, reichlich Speicher und ein Infrarotmodul zur Datenübertragung.

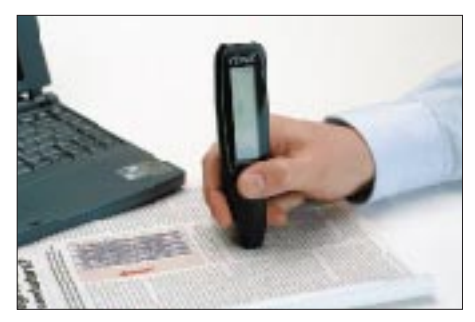

**Bild 1: Der C Pen 200 in seinem Arbeitsumfeld**

#### ■ **Technik**

Konzipiert ist der C Pen laut dem schwedischen Hersteller C Technologies als tragbarer Textscanner und Datenspeicher. Dazu enthält er eine Digitalkamera (das allein ist schon ein Novum), einen mit 100 MHz getakteten StrongArm Prozessor von Intel, 512 Kbyte RAM, 2 Mbyte Speicher für das stiftinterne Betriebssystem und ein zweizeiliges LC-Display. Er ist sowohl für Rechts- als auch für Linkshänder geeignet.

Die Infrarotanbindung arbeitet mit 115 Kbit/s nach dem IrDA-Standard, den mittlerweile jeder Notebook technisch beherrscht und für den jeder neue PC zumindest vorbereitet ist. Stationären PCs fehlt jedoch normalerweise das notwendige Infrarotmodul.

So bleibt den meisten Anwendern nur das Notebook als Kommunikationspartner oder die Nachrüstung des PCs mit einem Infrarot-Transceiver.

Der Scanner ist in der Lage, Text in Schriftgrößen zwischen 7 und 20 Punkten mit bis zu 15 cm/s einzulesen. Der Stift wird dazu zeilenweise über den zu scannenden Text gezogen.

Per Display kann man die aktuell verfügbaren Funktionen mit Hilfe von drei Tasten steuern. Der C Pen beherbergt eine Notizfunktion, welche den Text zwischenspeichert, wenn der Stift fern des Computers zum Einsatz kommt. Des weiteren gibt es ein Adreßbuch, das die Informationen von Visitenkarten aufnimmt. Später können diese Daten im PC in dem dafür gängigen VCF-Format beispielsweise in E-Mail-Programmen eingelesen werden.

Zu guter Letzt gibt es noch ein Konfigurationsmenü, eine Hilfefunktion und einen direkten Modus, in dem der Text praktisch online, sofort nach der Erkennung über die Infrarotschnittstelle in den PC übertragen werden kann. Dort erscheint er in einem geöffneten Textverarbeitungsprogramm an der aktuellen Cursorposition.

#### ■ **Handhabung**

Der Scanprozeß ist erstaunlich robust gegenüber Wacklern, Schiefziehern und Geschwindigkeitsschwankungen. Allerdings gibt es mit abnehmender Schriftgröße immer größere Probleme mit der korrekten Texterkennung. Das ist zwar nicht ungewöhnlich, schränkt aber die Brauchbarkeit des Stiftes für die Erfassung von Visitenkartendaten stark ein, denn dort sind die meisten Einträge naturgemäß sehr klein gehalten.

Der Erkennungsprozeß setzt bereits während des Scannens ein. Danach kann man den erkannten Text ohne Verzögerung im Display ablesen. Wenn ein Zeichen falsch gedeutet wurde, fällt das sofort auf, und der Scanvorgang kann gegegebenenfalls gleich wiederholt werden.

Im Adreßbuch kann es aber passieren, daß der eingescannte Text für das Display zu lang ist, so daß man das Ende des Wortes nicht mehr sieht. In diesem Fall muß man darauf vertrauen, daß die Erkennung funktioniert hat oder relativ umständlich in den Editiermodus wechseln, in dem der gesamte Eintrag durchgescrollt werden kann.

Insgesamt verhält sich der digitale Lesestift verhältnismäßig friedlich. Wenn man durch Erfahrungen mit kostspieliger OCR-Software (Optical Character Recognition; optische Zeichenerkennung) vorgeschädigt ist, überzeugt die Erkennungssicherheit des C Pen auf Anhieb.

Das Display des Stiftes ist nicht gerade sein Aushängeschild. Es ist in etwas dunklerer Umgebung schlecht abzulesen und insgesamt zu kontrastarm. Ansonsten gibt es an der Bedienung des C Pen nur wenig auszusetzen. Mit etwas Übung hat man die Funktionen der Tasten schnell im Griff und kann sich durch die zuweilen etwas umständlichen Menüs hangeln.

#### ■ **Software**

Die mitgelieferten Programme dienen zur Kommunikation des Computers mit dem C Pen. Nach der Installation finden sich auf dem Desktop zwei neue Programm-Icons.

Mit "C Direct" kann eine Direktverbindung zum C Pen aufgebaut werden, über die der Stift alle eingescannten Daten zum Computer schickt, sobald man ihn in Sichtverbindung zum IR-Modul des Rechners hält.

"My C Pen" erlaubt die Verwaltung des Stiftes. In der Exploreransicht kann man die Dateien und Verzeichnisse des Stifts in gewohnter Weise betrachten, kopieren, löschen und beschreiben. Der Stift verhält sich dabei wie ein normaler Datenträger (Festplatte, Diskette o.ä.), nimmt aber nur TXT- und VCF-Dateien an. Zusätzlich kann der Stift über "My C Pen" konfiguriert werden.

Im Programmenü gibt es zusätzlich noch diverse Hilfen, eine Adreßbuchsynchronisation und einen Texteditor.

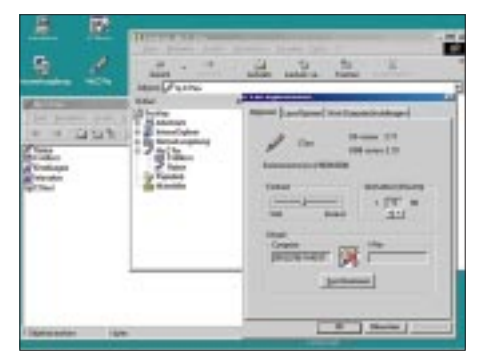

**Bild 2: Die Software zum C Pen. Im linken Teil zeigt die gewohnte Exploreroberfläche den Inhalt des C Pen. Rechts ist das Konfigurationsmenü zu sehen, mit dem das stifteigene Betriebssystem vom PC aus eingerichtet werden kann.**

#### ■ Alles in allem ...

... ist der C Pen 200 ein leistungsstarkes, kleines Gerät, das seinen Preis durchaus wert ist. Für 499 DM bekommt man einen handlichen und mit 80 g auch sehr leichten Zeilenscanner, der bis zu 100 Seiten Text speichern kann. Er zielt damit auf all jene, die große Bewegungsfreiheit brauchen, gedruckten Text erfassen müssen, aber keinen Technikberg mit sich herumtragen wollen.

Die zwei Batterien der Größe AAA halten bei normaler Benutzung laut Hersteller drei bis vier Wochen. Damit steht auch längeren Reisen nichts im Wege.

**Weitere Informationen**  *www.cpen.com*

# **-Konstruktionswettbewerb** AMATEUR **FUNKElektronik 2000**

*Nach langer Abstinenz wollen wir wieder die Tradition der FUNKAMATEUR-Konstruktionswettbewerbe aufleben lassen. Den Start macht diesmal die Sparte Elektronik, Computer & Co. Greifen Sie zum Lötkolben, holen Sie Ihre vielleicht schon vorhandenen Projekte aus der Schublade, setzen Sie Ihre kreativen Schaltungsideen in die Tat um.* 

*Wie bereits bei unseren vorherigen Wettbewerben geht es nicht um umfangreiche Bauanleitungen, die nur ein Spezialist mit aufwendigem Meßgerätepark auch tatsächlich umsetzen kann, sondern um die vielen kleinen, pfiffigen, elektronischen Bastelprojekte, die leicht an einem Wochenende realisierbar sind.*

Natürlich winken für die besten Einsendungen wieder Bargeldpreise, denn damit sind Sie als potentieller Gewinner flexibel und können entweder die Hobbykasse auffüllen oder sich ganz nach individuellem Bedarf einen lang gehegten Wunsch (oder auch zwei ...) erfüllen.

Unabhängig von einer möglichen Plazierung erhalten Sie für jedes veröffentlichte Manuskript selbstverständlich ein Autorenhonorar.

#### ■ **Jugend-Sonderaktion**

Die Zeitschrift FUNKAMATEUR fühlt sich auch immer der Heranführung Jugendlicher an die Technik verpflichtet.

Deshalb verlosen wir zusätzlich für die originellste und pfiffigste "Teenager"-Einsendung (alle unter 20 Jahren dürfen sich hierbei angesprochen fühlen ...) einen Sonderpreis in Form eines modernen Digitalvoltmeters.

Aus diesem Grunde sollten Sie keinesfalls vergessen, bei der Einsendung des Manuskripts auch Ihr Alter mit anzugeben.

#### *Teilnahmebedingungen*

– Teilnahmeberechtigt sind alle Leser des FUNKAMATEUR, die zusammen mit ihren Beiträgen eine schriftliche Erklärung einreichen, daß das entsprechende Manuskript eigenes geistiges Eigentum ist und nicht gleichzeitig einem anderen

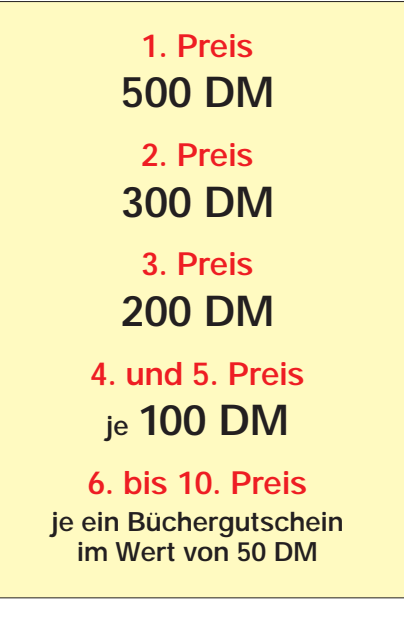

Verlag zur Veröffentlichung angeboten wurde.

- Die Konstruktionen sollten nachbausicher sein, Platinenlayouts deshalb nicht fehlen.
- Die Einsendungen müssen zur Wertung als Wettbewerbsbeitrag mit dem Stichwort "Konstruktionswettbewerb" gekennzeichnet sein.
- Die Auswahl der Gewinner erfolgt durch die Redaktion unter Ausschluß des Rechtsweges nach den Kriterien

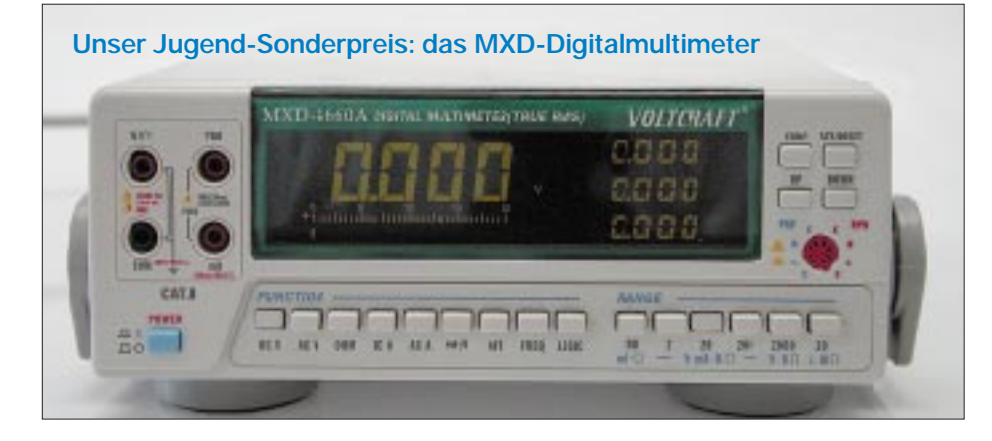

Originalität, Nachbausicherheit, Attraktivität, Kosten und Beschaffbarkeit der Bauelemente sowie Verständlichkeit der Beschreibung.

– Mitarbeiter der Redaktion und des Verlages sowie deren Angehörige sind nicht teilnahmeberechtigt.

#### ■ **Themenbereiche**

Es ist wie im richtigen Leben – Birnen lassen sich nun mal schlecht mit Äpfeln vergleichen. Um dennoch eine Vergleichbarkeit der Wettbewerbsbeiträge zu gewährleisten, haben wir eine Aufteilung in einzelne Themenbereiche vorgesehen:

- Meß- und Prüftechnik
- Audio-/Videotechnik
- NF-/HF-Technik
- Steuerungs- und Regelungstechnik, Sensorik
- Stromversorgungstechnik
- Mikrocontrollertechnik
- PC-basierte Anwendungen, Interfaces, Peripherieschaltungen
- Elektronik-Software
- Internet-Anwendungen

#### ■ **Ideen sind gefragt**

Mit diesen Vorgaben steht Ihnen ein breites Betätigungsfeld zur Verfügung. Egal, ob Sie via Internetsteuerung Ihre häusliche Alarmanlage "scharf" machen, eine Hochleistungs-CB-Funkantenne entwickelt haben, nützliche Computerprogramme für den Elektroniker schreiben, mit dem PC die Kennlinien Ihrer Bauelemente aufnehmen, PICs als Herzstück Ihrer Schaltungsidee einsetzen, auch im Schrebergarten dank eines selbstgebauten Brennstoffzellen-Solar-Goldcap-Akku-Windenergie-Netzgerätes ständig unter Spannung stehen, von der Kaffeemaschine über den Toaster bis zur Mikrowelle Ihren Haushalt intelligent vernetzt haben, der ausgemusterte Lautsprecher jetzt ein neues Leben als "Ätzbad-Rüttler" für Ihre Platinen-Ätzanlage führt, Sie durch den selbstgebauten Equalizer mit Grafik-LC-Display nun Ihren Verstärker so richtig perfekt an die Raumakustik anpassen können oder Ihr Eigenbau-Meßgerät im Multiplexbetrieb zwanzig Meßstellen abfragen und bei Fehlern selbständig Alarm auslösen kann ...

Also: Es gibt viel zu tun, legen Sie los! Der Startschuß wäre hiermit gefallen. Wir freuen uns schon auf viele originelle und nützliche Bauanleitungen und Tools.

#### *Einsendeschluß: 30.6.2000*

Die Veröffentlichung der Preisträger erfolgt in der Ausgabe 8/2000. Viel Spaß beim Konstruieren, Tüfteln und Schreiben wünscht

**Ihre Redaktion FUNKAMATEUR**

## **Aloha aus Hawaiis Inselwelt: Bei Top-DXern von Big Island**

### *Dr. MARKUS DORNACH – DL9RCF*

*Nachdem wir bereits im Jahr zuvor unter dem Rufzeichen 3E1DX von der Insel Contadora im panamaischen Perlenarchipel Pazifikluft geschnuppert hatten, entschlossen wir uns 1999, etwas tiefer in den Stillen Ozean vorzustoßen. Nach einigen Recherchen auf der Ham Radio in Friedrichshafen und weiteren Planungen beschlossen Roger, DL5RBW, und ich, Urlaub und Hobby zu verbinden, um im Oktober von der hawaiianischen Inselgruppe aus QRV zu werden. Christoph, DL5RBK, und Alois, DL8RBL, gesellten sich ebenfalls noch zum Team.*

Während es vom heimatlichen Shack durch Drücken der Mikrofontaste bzw. Betätigen des Paddles mühelos binnen Sekundenbruchteilen in den Pazifik "geht", ist die Bewältigung der Strecke nach Honolulu trotz Flugzeug doch ungleich anstrengender. Auf den Flügen mit den Teilstrecken München – Amsterdam, Amsterdam – Los Angeles und Los Angeles – Honolulu nebst unvermeidlichen Zwischenaufenthalten lernten wir, was es heißt,

ten und Klimabedingungen. Während in Honolulu, im Süden der Insel, tagtäglich die Sonne vom wolkenlosen Himmel brannte, zeigte sich das Klima im Reich der Surfer, der Nordküste Oahus, mit vereinzelten Wolken und gelegentlichem Regen äußerst angenehm.

Noch etwas sei erwähnt: Da wir alle die Reiseberichte von Karl Hille, DL1VU, gelesen hatten, mußten wir immer schmunzeln, wenn wir in Honolulu an einen Ort

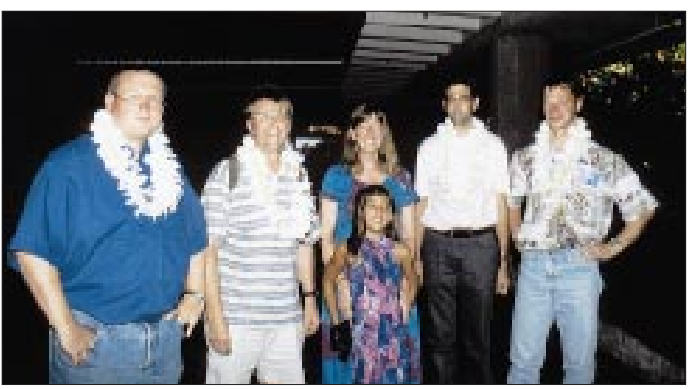

**Freundliche Begrüßung auf Maui: v.l.n.r. Markus, DL9RCF, Alois, DL8RBL, unsere Gastgeberin Donna (mit Enkelin), Chris, DL5RBK, und Roger, DL5RBW**

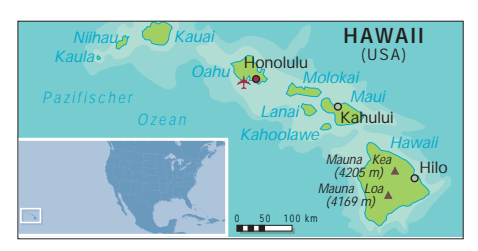

Bereits einige Tage später flogen wir in freudiger Erwartung nach Maui (wie alle anderen Hauptinseln IOTA OC-019), wo wir für unseren Aufenthalt das Gästehaus von Terry, KH6SQ, angemietet hatten.

#### ■ **Amateurfunkbetrieb auf Maui**

Und wir wurden nicht enttäuscht. Nachdem uns Terry und seine liebenswerte XYL Donna am Flugplatz abgeholt und mit den traditionellen hawaiianischen Blumenkränzen, den Leis, geschmückt hatten, fuhren wir zu Terrys Standort, dem Gästehaus Sea-Q-Maui im Hochland des Mount Haleakala in Pukalani.

Dieses Gästehaus mit tropischem Garten liegt idyllisch neben einem Golfplatz, bietet alle vorstellbaren Annehmlichkeiten und, für uns Funkamateure weitaus wichtiger, völlig offenes "Schußfeld" in Richtung Europa. Von Terrys Terrasse hat man zudem freien Blick über die halbe Insel. Den allabendlichen Sonnenuntergang im Pazifik muß man selbst erlebt haben, ein atemberaubendes Schauspiel.

Das Funkshack liegt nur wenige Meter vom Gästehaus entfernt, was den großen Vorteil bringt, sich nicht gegenseitig zu stören.

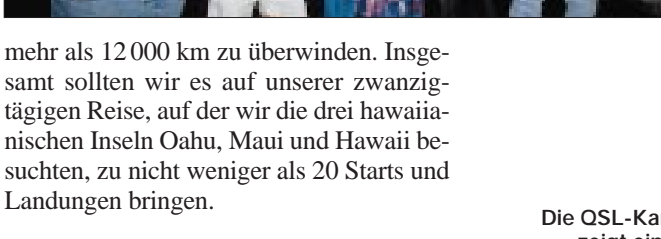

#### ■ In Honolulu **auf den Spuren von Karl, DL1VU**

Start unserer Reise war Honolulu auf der Insel Oahu. Dort verbrachten wir die ersten Tage mit Sightseeing. Hierbei sind die Stadtbesichtigung der Metropole Honolulu mit ihrem weltbekannten Strand Waikiki Beach, ein Besuch in Pearl Harbor, Wandern auf dem erloschenen Vulkan Diamond Head, Schnorcheln in der kristallklaren Hanauma Bay sowie Badeausflüge an die herrlich einsamen Badestrände an der Nordostküste von Oahu mit einer Wassertemperatur von etwa 27 °C sicherlich ein Muß. Besonders interessant erschienen uns auf der ungefähr 1600 km2 großen Insel Oahu die schnell wechselnden Südseelandschaf**Die QSL-Karte zeigt einen Palmenstrand an der Südostküste von Big Island**

kamen, an dem sich bereits unser berühmter Pazifik-DXpeditionär hatte ablichten lassen. Trotz Auslobung einiger Maß bayerischen Bieres gelang es uns allerdings leider nicht, Karl zu entdecken.

Den Abschluß unseres Aufenthalts auf Oahu bildete ein Treffen mit Nobu, KH6BOG, der ein schönes Haus in einem Vorort von Honolulu sein eigen nennt und uns stolz seinen BMW zeigte, den er höchstpersönlich in München abgeholt und schließlich nach Honolulu verschifft hatte.

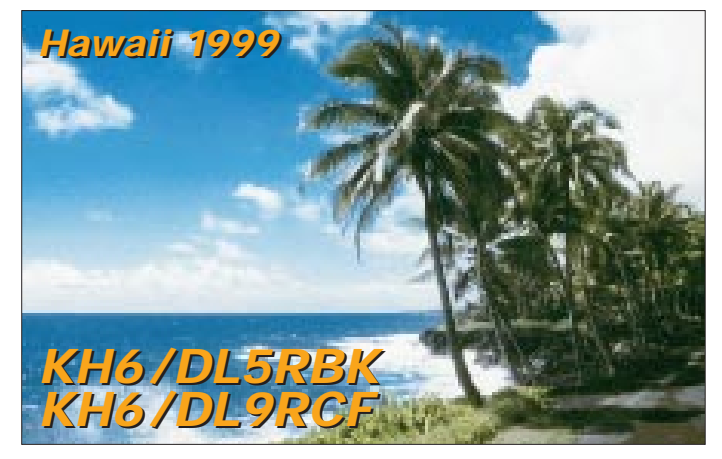

Insbesondere für Familien scheint diese Anlage daher ideal geeignet zu sein. Wer sich näher dafür interessiert, möge sich im Internet unter *http://www.seaqmaui.com* erste Eindrücke verschaffen.

Die Station ist derzeit mit einem nagelneuen Yaesu FT-1000MP, einer Ameritron-Endstufe und zwei Funkmasten mit einer Höhe von 12 bzw. 15 m ausgerüstet. Es stehen mehrere Richtantennen zur Verfügung, nämlich eine Hy-Gain TH7 sowie eine Cushcraft A4S, dazu für 40 m ein KLM-2-Element-Beam.

## **Amateurfunk**

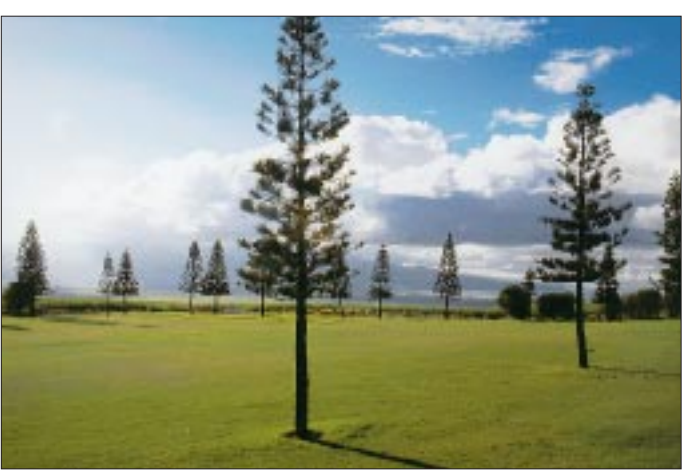

**Freier Blick vom Sea-Q-Maui-Gästehaus über den Golfplatz, daran anschließende Zuckerrohrfelder bis hinunter zum Pazifik**

**Unsere Antennen auf Maui im Gästehaus Sea-Q-Maui**

Letzterer war erfreulicherweise mit gutem Erfolg auch auf 17 m einsetzbar, selbst auf 12 m ließ er sich mittels einer Matchbox anpassen.

Eines der ersten Signale, das aufgrund seiner Stärke nicht zu überhören war, stammte von Phil, T32O, von Christmas Island. Phil erzählte uns, daß Norbert, DF6FK, der gerade zusammen mit seiner Frau Judith von Palmyra unter KH5/DF6DK QRV war, mit erheblichen Problemen zu kämpfen hatte und er sein Bestes gab, um Schlimmeres zu vermeiden (u.a. waren, so Phil, Norberts Antennen fehlgeleitet worden).

Nach einem langen Südseeklatsch mit ihm bauten wir dann unsere eigene Station auf, einen mitgebrachten Kenwood TS-50 (tnx DL8RBR) und eine von Roger gebaute und für 110 V modifizierte DL9AH-Transistor-Endstufe, die ganz hervorragend funktionierte.

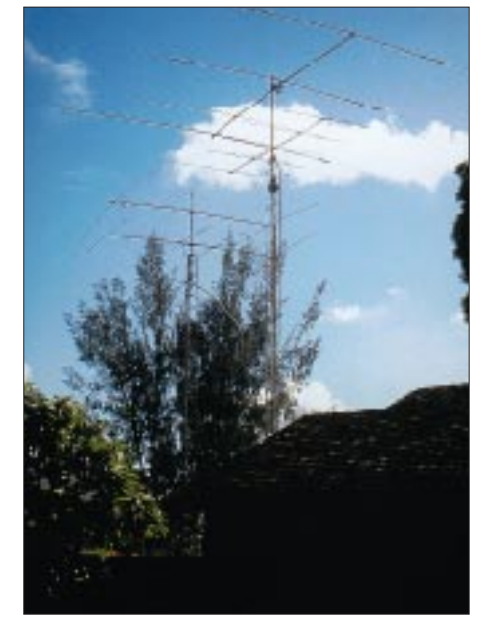

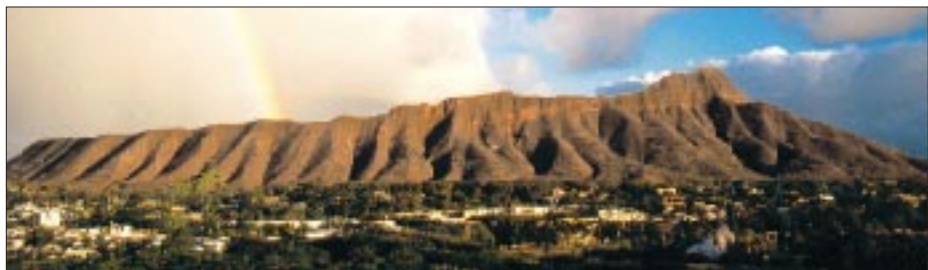

So standen uns zwei vollständige Kurzwellenstationen zur Verfügung. Unser Ziel war dabei nicht, möglichst viele Stationen zu arbeiten (die Westküste der USA und Japan sind von Hawaii immer zu erreichen), sondern wir wollten vornehmlich mit Europa in Verbindung treten, wenn möglich auf noch "gesuchten" Bändern, um möglichst zahlreichen DXern neue Bandpunkte zu bescheren. Und die Bedingungen meinten es gut mit uns: Frühmorgens und spätabends (in Deutschland ist es genau 12 Stunden später) öffneten die höheren Bänder nach Europa und brachten uns zum Teil gute bis sehr gute Öffnungen.

Leider hatten wir auf 40 m kein Glück, obwohl mit Endstufe und Beam auch für dieses Band gute Voraussetzungen bestanden.

**Beeindruckend: Der Blick von unserem Hotelzimmer auf den erloschenen Vulkan Diamond Head in Honolulu**

> **Die imposante Statue König Kamehameha's I. vor dem alten Gerichtsgebäude in Honolulu**

In knapp fünf Tagen gelangen uns fast 3000 Funkkontakte mit etwa 100 DXCC-Gebieten, wobei Europa auch wirklich bevorzugt bedient wurde. Höhepunkte stellten dabei sicher eine schöne Öffnung auf 10 m sowie eine mehrstündige auf 20 m dar. QSL-Karten gehen über das Heimatrufzeichen des jeweiligen Operators, und europäische Kontakte bestätigen wir automatisch mit einer attraktiven Foto-QSL.

Neben unserem Funkbetrieb blieb selbstverständlich noch Zeit für die vielen Schönheiten der Insel Maui, die nicht nur tropische Badestrände (u.a. die weltbesten Strände für Windsurfer), sondern auch beeindruckende Täler und Schluchten bietet. Ein Zusammentreffen mit Yano, WH6CZD, einem pensionierten Lehrer und leidenschaftlichen Restaurator von alten Rundfunkgeräten, beendete unseren Besuch auf Maui. Yano gehört zu den wenigen DXern, die Nordkorea bestätigt haben; er funkt mit einer 3-Element-Quad für 20 m, einer 3-Element-Yagi für 10, 15 und 20 m und bastelt gerade an einem Beam für 12 m.

Nach diesem Treffen mit Yano hieß es von unseren liebenswerten Gastgebern Terry und Donna Abschied zu nehmen und das Flugzeug zu besteigen, das uns zu einem weiteren Highlight unserer Reise brachte.

#### ■ **Treffen mit den DXern von Big Island**

Am Dienstag flogen wir auf die dritte Insel unserer Reise, nämlich Hawaii, auch "Big Island" genannt, um Verwechslungen mit dem Gesamtbundesstaat Hawaii zu vermeiden. In Hilo besuchten wir zuerst die DXer des Hilo QRP Clubs, die sich dort täglich (!) in einem Schnellrestaurant zum Frühstück treffen. Hier wurden wir sehr freundlich aufgenommen, und nach einem längeren Gespräch lud man uns ein, zum gemeinsamen Lunch ins Hotel "Hilo Hawaiian" mitzukommen.

Dort trafen wir sie dann alle, die DXer des Big Island Amateur Radio Clubs, mit denen

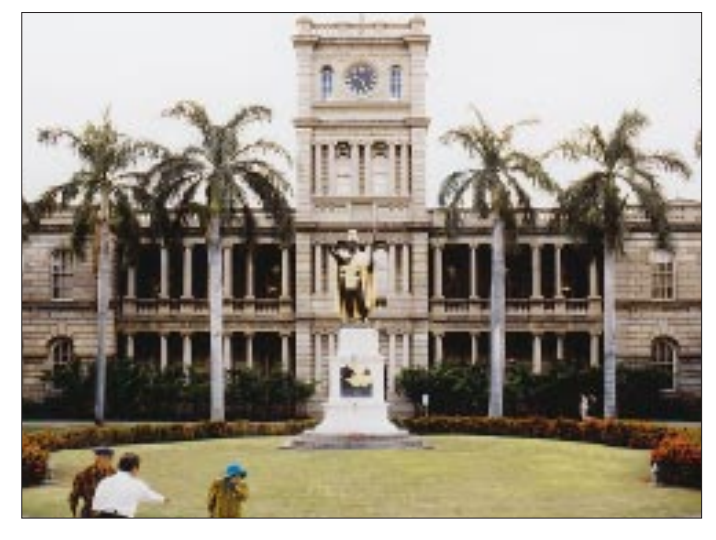

wir Neuigkeiten und Erlebnisse austauschten. Dabei erfuhren wir u.a., welche Sorgen und Nöte unsere DX-Kollegen aus Hawaii drücken: So scheint für viele KH6-DXer Mount Athos in Form von Mönch Apollo unerreichbar zu sein, und europäische Länder wie Monaco oder die Faröer-Inseln tauchen in den Fehllisten nahezu aller hawaiianischen DXer auf. In den folgenden Tagen in Hilo lernten wir dann fast alle bekannten KH6-Funkamateure kennen, von denen ich nachfolgend einige näher vorstellen will.

#### ■ **"Uncle" Harry Nishiyama, KH6FKG**

Unbestritten die graue Eminenz unter den Kurzwellenamateuren auf Big Island ist Harry Nishiyama, KH6FKG, der von seinen Freunden auf dem Band auch liebevoll "Uncle Harry" gerufen wird. Harry ist DXer mit Leib und Seele, hat nach seinem Kontakt mit Martti, P51BH, alle DXCC-Gebiete bestätigt und ist damit Honor Roll Nummer 1. Harry ist übrigens oft in Kontakt mit anderen Pazifikstationen bzw. Pazifik-DXpeditionären und freut sich immer, wenn er einem Funkamateur ein "new one" verschaffen kann.

Auf seinem weitläufigen Grundstück in Hilo hat er zwei Antennenmasten aufgestellt, einen etwa 20 m hohen Telefonmast aus Holz mit einem selbst konstruierten und gebauten Mastschlitten zum Auf- und Abfahren seiner 4-Element-20-m-Yagi von Hy-Gain. Die andere Antenne ist ein Wilson-Beam für die Bänder 10, 15 und 20 m. Harry führt eigene Fehllisten seiner Funkkameraden von Big Island und alarmiert bei Auftauchen eines gesuchten Landes im DX-Cluster selbstlos per Telefon den entsprechenden Operator.

Harrys Ehefrau Sue ist als WH6AG lizenziert, sie besitzt sogar eine Extra-Class-Amateurfunklizenz. Harry benutzt auf Kurzwelle einen Kenwood TS-850 sowie eine Legal-Limit-PA von Henry.

**Yano, WH6CZD, zeigt uns stolz seine P51BH-QSL: v.l.n.r. Roger, DL5RBW, Yano, WH6CZD, Chris, DL5RBK, und Alois, DL8RBL**

#### ■ Die "lebende Legende" **Jack Wheeler, KH6CC**

Nachdem Roger von Deutschland aus auf dem Topband ein QSO mit Jack gelang und mir Jack den ersten Telegrafiekontakt mit Hawaii bescherte, war uns klar, daß wir gerade über Jack mehr erfahren wollten.

Der fast 80jährige Jack ist seit 1934 (!) lizenziert und damit einer der absoluten Oldtimer. Jack lebt mit seiner Frau völlig zurückgezogen auf einem steil nach Europa abfallenden Berghang in Pauuilo, einige Kilometer außerhalb von Hilo.

Wie weit abseits Jack tatsächlich lebt, stellten wir fest, als wir sein Domizil trotz Beschreibung zunächst nicht entdecken konnten. Eine Frau, die uns freundlicherweise ihr Mobiltelefon lieh, erfuhr erst auf diese Weise, daß Jack einer ihrer direkten Nachbarn ist. Jacks Liebe zum schwierigen 160-m-Band geht übrigens soweit, daß er sich standhaft weigert, an das örtliche Stromnetz angeschlossen zu werden, um seine guten Empfangsmöglichkeiten zu erhalten. Jack arbeitet daher lieber mit zwei Generatoren.

Sein Shack ist das eines echten Amateurs (wir bezweifeln, daß ein anderer Amateur sich darin zurechtfindet), und die Wände

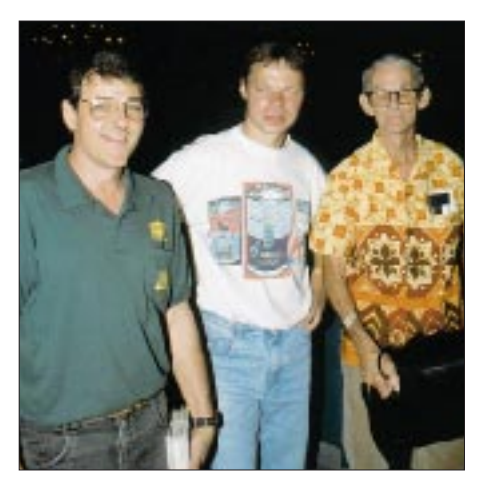

**Kelly, AH6NJ, mit seinem monatlichen QSL-Paket, Roger, DL5RBW, und Eddie, KH6/ W7GMH (v.l.n.r.)**

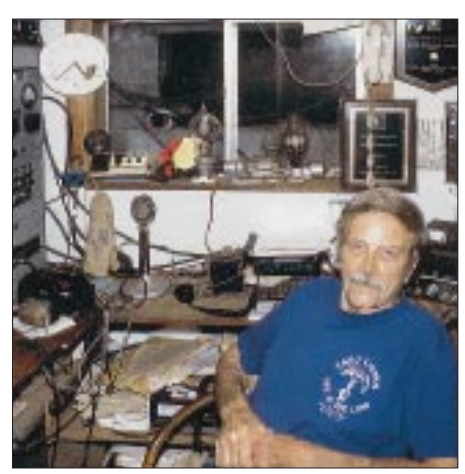

**Die "lebende Legende" Jack Wheeler, KH6CC – on the air seit 1934 Fotos: DL5RBW, DL5RBK und DL8RBL**

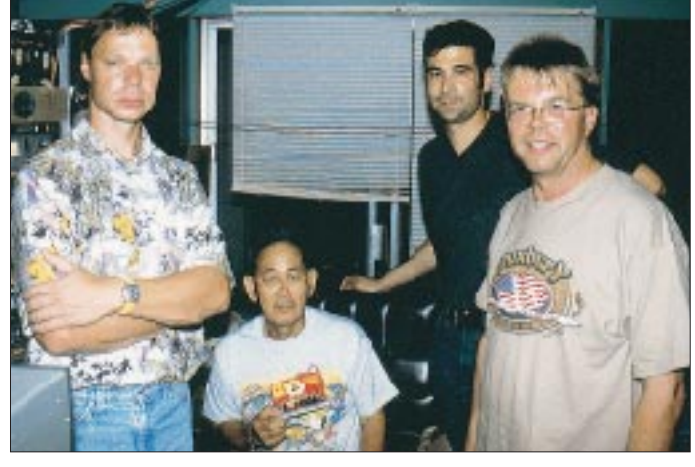

seiner Funkbude zieren mehr Diplome und Winner-Oceania-160-m-Plaketten als mancher Newcomer QSL-Karten von Hawaii besitzt. Auf den höheren Bändern arbeitet KH6CC mit einem Sommer-Beam und darüber hinaus mit unzähligen Drahtbeams sowie Dipolen. Für sein favorisiertes 160-m-Band benutzt Jack eine Fullsize-Vertikalantenne.

#### ■ **Eddie Miller, KH6/W7GMH**

Einer der liebenswertesten Menschen, den wir auf unserer Reise kennenlernten, ist sicherlich der Vollblut-DXer Eddie, KH7/ W7GMH (Where 7 Girls Make Hamburgers). Eddie, der sein Rufzeichen seit 1937 unverändert besitzt, liebt lange Plauder-QSOs mit seinen Funkpartnern und will stets etwas mehr über die Menschen wissen, die sich hinter den einzelnen Calls verbergen.

Seine ganz besondere Vorliebe besteht darin, gerade schwachen Stationen eine Chance zu geben, und er erzählte uns, daß er manchmal sogar die lauten Signale absichtlich "überhört" und sich die schwachen Stationen herauspickt, um auch ihnen Gelegenheit zu einem Kontakt mit Hawaii zu geben. Eddies sehnlichster Wunsch ist es, in diesem Jahr nach Deutschland zu reisen und dabei Kiel, Bremen und München zu sehen.

#### ■ **Kelly McGrew, AH6NJ**

Ein ebenfalls sehr sympathischer Kerl ist Kelly, AH6NJ, der mit seiner lizenzierten XYL Tanya, WH6VI, und seinen sechs Kindern (drei davon adoptiert) in Keaau wohnt. Kelly arbeitet in einem Heimwerkermarkt in Hilo und ist vor sechs Jahren von Oregon nach Hawaii gezogen – eine Entscheidung, die er, wie er uns glaubhaft versicherte, noch nie bereute.

Kelly besitzt einen A3S-Beam von Cushcraft, einen Icom-751A nebst einer SB-220-Endstufe von Heathkit und arbeitet in SSB und CW mit Vorliebe Europa. Für die niederfrequenten Bänder hat er eine Drahtantenne aufgespannt. Kelly bescherte uns ein wirklich unvergeßliches Erlebnis, als er uns in seinem Jeep nachts zum Vulkan Kilauea fuhr, an dessen Hängen sich die orangeglühende Lava langsam den Berg herunterwälzt.

#### ■ Ken Wages, KH6CQH

Ken Wages ist ohne Zweifel einer der fleißigsten DXer und Contester Hawaiis und mit seinen beiden hohen Funkmasten samt Antennen (u.a. eine KT 34XA von KLM, eine A4S sowie ein Beam für 40 m) auch dazu in der Lage, in Europa ein "booming Signal" zu erzeugen. Mit fast 45 000 Funkkontakten hat Ken bereits vielen europäischen Funkamateuren ein neues Land bzw. neue Bandpunkte verschafft. Ken sammelt übrigens deutsche DOKs und liebt den QRO-Funkbetrieb.

Von Kens Station aus führten Roger und ich ein längeres Plauder-QSO mit Dick Darling, KH4/W4ZYV, mit dem Roger bereits vor einigen Jahren gemeinsam auf den Süd-Cook-Inseln war. Dick erzählte uns in diesem Zusammenhang, daß er noch bis Anfang 2000 für die Phoenix Cooperation auf Midway arbeitet und es hierbei seine Aufgabe ist, eine vermietbare Amateurfunkstation aufzubauen. Dies sei, so Dick, jedoch gar nicht so einfach, da Midway alljährlich Tausende von Albatrossen anziehe, die bereits früher den auf Midway landenden Militärflugzeugen erhebliche Probleme bereitet hätten. Anfang 2000 will Dick auch einige Tage von Christmas Island, T32, aus funken.

#### ■ **Bill Carlson, KH7E**

Bill Carlson und seine lizenzierte XYL Doris, NH6ER, gaben anläßlich des herannahenden Abschieds eines jungen Klubmitglieds, der seinen Dienst bei der US Navy anzutreten hatte, ein typisch amerikanisches Barbecue, zu dem uns Bill während einer Funkverbindung bereits eingeladen hatte, als wir noch bei Terry auf Maui waren.

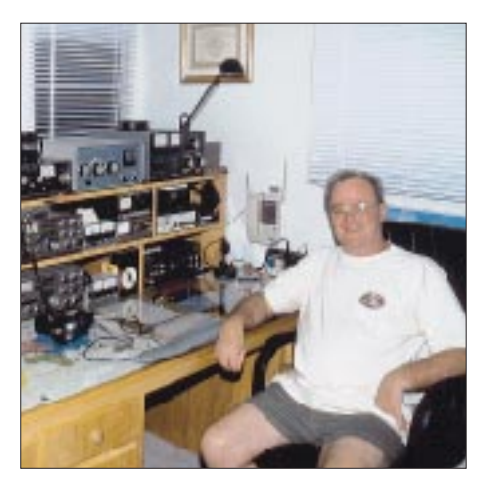

**DXer und Contester Ken Wages, KH6CQH, in seinem gut ausgestatteten Shack**

An diesem Treffen nahmen, wie schon beim Mittagessen in Hilo, praktisch alle DXer aus Hilo und Umgebung teil. Bei sommerlichen Temperaturen genossen wir das hervorragende Essen auf der Terrasse von Bill, bestaunten seinen Dreielement-Beam für 40 m und bemerkten gar nicht, wie die Zeit verflog.

Als wir uns schließlich gegen 23 Uhr in Richtung Hotel in Bewegung setzten, verspürten wir noch Lust auf ein kühles Bier, wurden aber herb enttäuscht, weil in Hilo nach 23 Uhr kein Alkohol mehr verkauft wird. Dies war während unserer dreiwöchigen Reise eigentlich der einzige Fall, bei dem die Aussage des bekannten Liedes "Es gibt kein Bier auf Hawaii" wirklich zutraf.

#### ■ **Der UHF/VHF-Funkpionier Paul Lieb, KH6HME**

Kein Kurzwellenamateur, aber einer der weltweit bekanntesten UHF/VHF-Funkpioniere überhaupt, ist Paul Lieb, KH6HME, der auf der 1999 Hamvention in Dayton den "Special Achievement Award" für seine herausragenden Leistungen im Bereich von 144 MHz bis 5,7 GHz erhielt. Paul hält viele Distanzweltrekorde (z.B. 3973 km auf

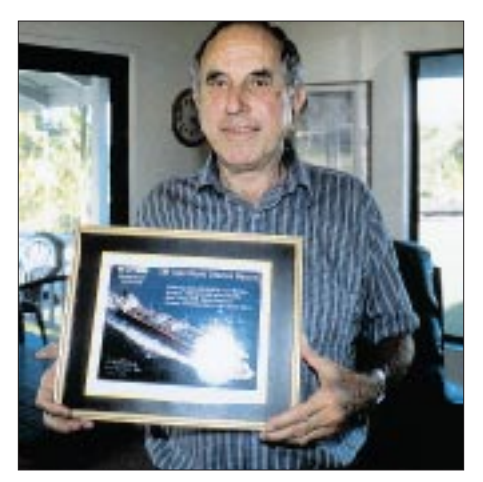

**Zu recht stolz ist Paul Lieb, KH6HME, auf seinen neuen Weltrekord vom 21.8.99: 4743 km auf 144 MHz in SSB**

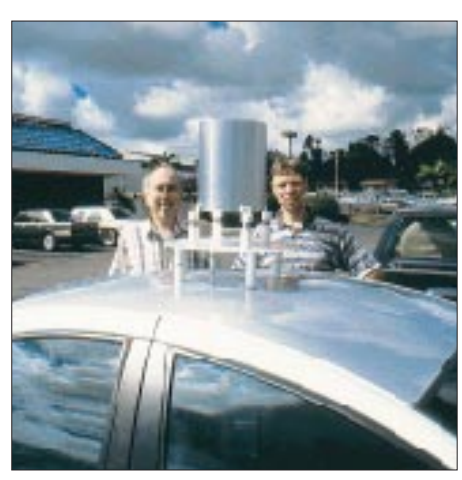

**Funkpionier Paul Lieb, KH6HME, mit einem Prototyp der geheimnisvollen Kreuzfeld-Antenne für 80 m**

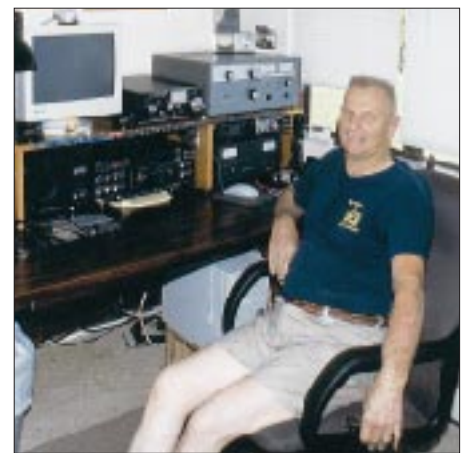

**Bill Carlson, KH7E, in seinem Shack in Keaaua bei Hilo**

5,7 GHz), und erst wenige Wochen vor unserer Ankunft gelang ihm auf 144 MHz in SSB ein neuer Streckenweltrekord mit W1LP/mm über eine Entfernung von 4743 km.

Paul ist Junggeselle, und in seinem Auto befinden sich stets ein Schlafsack sowie eine Überlebensration, um, sollten "Bedingungen" auftreten, sofort zu seinem Berg-QTH aufbrechen zu können. Paul, der in seinem Shack auf dem Vulkan Mauna Loa in einer Höhe von etwa 2700 m mehrere Funkbaken betreibt, beschäftigt sich neuerdings mit dem Bau der noch geheimnisumwitterten Crossfield-Antenne, die demnächst von einigen hawaiianischen Funkamateuren auf 40, 80 und 160 m getestet werden soll.

#### ■ Neue Freunde auf Hawaii

Am Ende unseres einwöchigen Aufenthalts auf Big Island hatten wir so herzliche Freundschaft mit unseren sympathischen KH6-Funkfreunden geschlossen, daß man uns eine ganz besondere Ehre angedeihen ließ: Das gesamte Team wurde sowohl in den Hawaii QRP Club wie auch in den exklusiven Palmyra Island Amateur Radio Club aufgenommen. Ziel letzterer Vereinigung ist es, die Insel Palmyra, die sich in Privatbesitz befindet, für den Amateurfunkbetrieb zu erhalten und regelmäßig zu aktivieren. Das liebenswerte Motto des Hawaii QRP Clubs lautet übrigens: "We have no dues, no business and no meetings. We have just fun in the sun."

Nach dieser Ehrung hieß es nun tatsächlich, Abschied zu nehmen und den Rückflug in das bereits spätherbstliche Deutschland anzutreten.

Am Ende möchte ich mich recht herzlich bei dem Südseespezialisten Wolf, DJ4OA, bedanken, der uns mit wichtigen Tips tatkräftig unterstützte. Und last but not least: Unser aufrichtiger Dank an Sie, liebe DXer, für den Anruf oder wie es unsere Freunde aus Hawaii sagen würden: Mahalo!

## **Icom IC-756 PRO: Mit 32-Bit-DSP noch universeller**

#### *BERND PETERMANN – DJ1TO*

*Icoms neuester Transceiver IC-756PRO ähnelt, wenn ausgeschaltet, seinem Stammvater IC-756 fast wie ein Ei dem anderen. Doch ein farbiges TFT-Display und konsequente Nutzung digitaler Technik inklusive 32-Bit-DSP setzen ihn davon sehr deutlich ab.*

*Nicht nur der weitgehende Verzicht auf herkömmliche ZF-Filter zugunsten vielfältig variabler DSP-Selektion, sondern auch eine ganze Reihe zusätzlicher Funktionen und Parametriermöglichkeiten machen den Unterschied aus.*

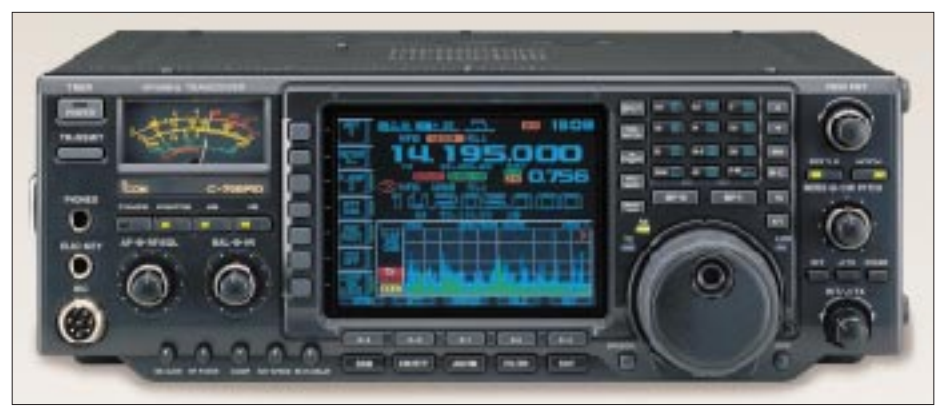

**Bild 1: Jetzt wird's bunt! Wie schon beim IC-756 beherrscht auch beim IC-756PRO das Display die Frontansicht, diesmal allerdings in Farbe und dank TFT auch von der Seite her bequem ablesbar. Fotos: Icom (1), FA (1), TO (13)**

Nachfolgend geht es nicht um einen kompletten Test des IC-756PRO, sondern um die gegenüber dem Ausgangstyp IC-756 neuen, veränderten oder erweiterten Funktionen. In vielen Punkten trifft unser Bericht über letzteren auch auf den IC-756PRO zu, so daß wir hier lediglich auf [1] verweisen möchten. Darüber hinaus finden Sie die technischen Daten auf den Seiten 297/298 [2]. Der Nutzer tut gut daran, sich das relativ kurz gefaßte Handbuch sehr genau anzusehen, um kein Detail zu übersehen.

#### ■ **Nur sechs Tasten täuschen**

Abgesehen vom farbigen TFT-Display besteht ein Unterschied des IC-756PRO zu seinem Vorgänger IC-756 äußerlich tatsächlich nur in ein paar veränderten Tastenbeschriftungen.

Die fünf Sendeartentasten für SSB, CW, RTTY, AM und FM wurden auf drei zusammengelegt, wobei sich nun CW und RTTY sowie AM und FM jeweils eine Taste teilen müssen und die zweite Belegung (wie schon bei SSB für LSB und USB) durch nochmaliges Drücken erreicht wird. Längeres Betätigen dagegen schaltet bei LSB, USB, AM und FM in den Digitalmodus um, bei CW und RTTY auf Revers).

Die freigewordenen Tasten heißen nun Filter sowie Exit. Filter vermittelt den Zugang auf die Filterwahl und -bereichsdarstellung (s. auch Bild 11); Exit entspricht der Escapetaste beim Computer, bricht Einstellvorgänge ab bzw. bewirkt die Rück-

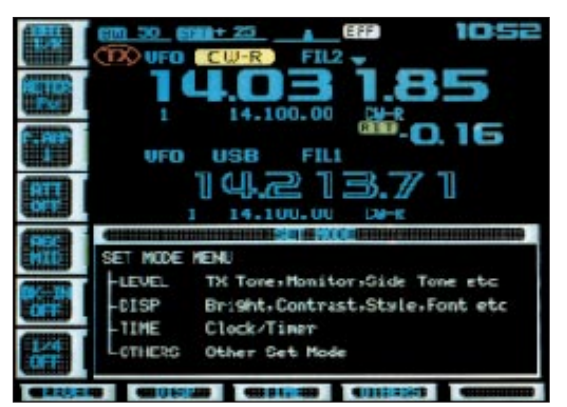

**Bild 2: Gut Ding will auch sinnvoll bedient sein. Die bewährten Softkeys ebnen zusammen Menüs und mit längeren Tastenbetätigungen den Weg dazu. Hier das Einstiegsmenü unter Display-Farbvariante A.**

**Bild 3: Den bekannten NF-Pegeleinstellungen für Senden und Empfang wurden noch Limitfunktionen für Mithörton und Quittungstöne hinzugefügt. Die Menü-Farbgestaltung bietet vier Varianten.** kehr zur darüberliegenden Menüebene – eine vom PC sehr vertraute und sinnvolle Angelegenheit.

An die Stelle der ehemaligen APF-Taste für das Audio Peak Filter (beim IC-756 nur in CW mit den drei Bandbreiten 60, 120 und 240 Hz wirksam) trat nun PBT CLR (Paßbandtuning zurücksetzen); ihre LED leuchtet, sobald eine Einstellung im Dual-Paßbandtunung vorgenommen wurde, beim Rückstellen verlischt sie wieder.

Schließlich steht über der Ex-Auto-Notch-Taste nur noch Notch, was aber eine Verbesserung des Komforts kundtut, denn zur automatischen Notchfilterfunktion für Telefoniebetriebsarten kam ein manuell, bei SSB z.B. zwischen 0 und 5 kHz einstellbares, Notchfilter hinzu, das zudem bei CW, RTTY, PSK31 usw. nutzbar ist. Dieses Filter beeinflußt in der ZF-Ebene auch die Regelspannung, während das automatische offenbar nach wie vor in der NF-Ebene angesiedelt ist; durchaus sinnvoll, sonst würde es bei AM den Träger mit eliminieren.

#### ■ **Äußere Werte**

Schaltet man den IC-756PRP ein, weist einen der etwa 10 s dauernde "Bootvorgang" mit Fortschrittsanzeige auf dem Eröffnungsbild dezent darauf hin, daß es sich hier um ein Mikroprozessorsystem handelt, das zunächst eine Initialisierungsphase braucht. Auf diesem Eröffnungsbild kann der Eigner per Menü einstellbar z.B. sein max. zehnstelliges Rufzeichen präsentieren.

Danach erscheint dann das normale 5-Zoll-Farbdisplaybild  $(320 \times 240$  Pixel), das sich im Grunde nicht sehr von dem blau-weißen des IC-756 unterscheidet. Selbstverständlich bringt die Farbe nicht nur einen Gewinn an Attraktivität, sondern auch einen deutlichen an Unterscheidbarkeit der angezeigten Parameter. Dazugekommen sind außerdem, durch die Menüstruktur nicht sofort sichtbar, einige neue Sub-Bildschirme und -Menüs. Nicht zuletzt verhilft das TFT-Prinzip auch zu einer gleichbleibend guten Lesbarkeit bei seitlicher Betrachtung, wenn es auch, wie von Notebooks gewohnt, ein paar Minuten bis zur Entfaltung der vollen Leuchtkraft braucht.

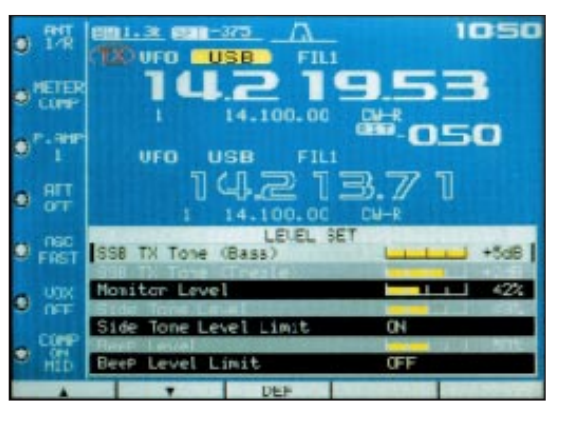

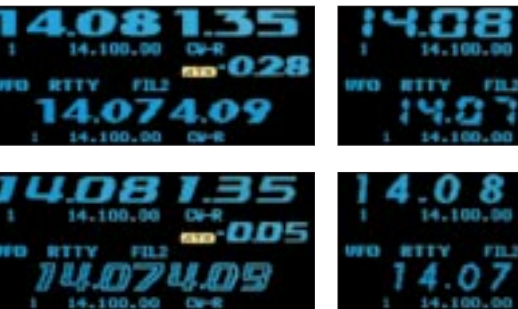

#### ■ **Digitale Signalverarbeitung**

Die wesentliche Veränderung zum IC-756 stellt aber wohl die erneuerte DSP dar, die sich deutlich im Leiterplattendesign dokumentiert (Bild 8). Der leistungsfähige neue 32-Bit-Fließkommaprozessor ADSP-21061 LKS-160 erlaubte eine Reduzierung des bisherigen Vierfachsuperprinzips mit den Zwischenfrequenzen 69 MHz, 9 MHz, 455 kHz und 15,625 kHz auf einen Dreifachsuper mit 64,455 MHz, 455 kHz und, mehr als verdoppelt, 36 kHz für die DSP.

Im Bereich der beiden höheren Zwischenfrequenzen fanden wir nur noch insgesamt drei je 15 kHz breite Filter, zwei in der ersten und eines in der zweiten ZF. Neben den bekannten Funktionen Rauschreduzierung, Filter und Notchfilter übernimmt die DSP mit einem doppelten Paßbandtuning, die 51 Bandbreiten bei minimal 50 Hz verfügbar macht, praktisch die gesamte Nahselektion. Notch- und ZF-Filter sind in die DSP-Verstärkungsregelschleife integriert, womit lt. Werksangaben 105 dB Dynamikumfang erreicht werden.

Mit einem sehr starken Signal einem schwachen Nutzsignal bis auf 2 kHz auf den Pelz gerückt (also in den Duchlaßbereich der 15 kHz breiten ZF-Filter), um die Nahselektion praxisnah zu checken, konnte der IC-756PRO z.B. einem FT-990 mit CW-Filter durchaus Paroli bieten. Die Zustopfeffekte erscheinen eher noch etwas geringer; ein S-5-Signal wurde bei 500 Hz Bandbreite von einem 70-mV-Störer gerade noch nicht völlig "weggedrückt".

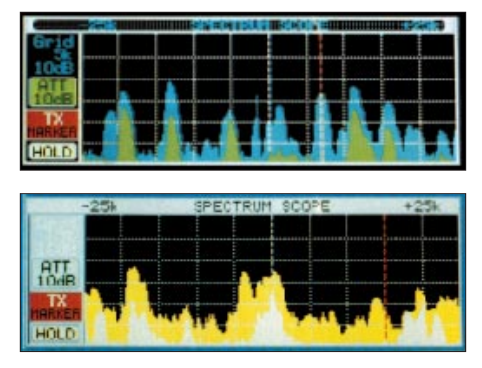

**Bilder 9 und 10: Beim Scope, einem der interessantesten Features, bringt Display A (oben) gegenüber B im Gegensatz zum Druckbild den besseren Farbkontrast zwischen aktuellem Scan und den gehaltenen Maximalwerten.**

**Bilder 4 bis 7: Nette Spielerei am Rande: Sieben Fonts für die Frequenzanzeige lassen sich einstellen.**

**Bild 8: Im Vergleich mit Bild 3 in [1] ist schon auf den ersten Blick zu erkennen, daß der ZF- und DSP-Bereich völlig überarbeitet wurden.**

Die Demodulation erfolgt in allen Betriebsarten wieder über die DSP. Sendeseitig realisiert die DSP neben der Modulation einen verzerrungsarmen HF-Kompressor mit drei wählbaren Bandbreiten und einen Mikrofon-Equalizer (s. Bilder 20 und 21). Für das Ausgangssignal wird ein um 10 dB verbessertes Signal/Rausch-Verhältnis angegeben.

#### ■ **DSP-Filter**

Für jede Betriebsart stehen drei Filter zur Verfügung. Bei AM und FM besitzen sie zwar nur feste Bandbreiten, deren Durchlaßkurven sich jedoch verschieben lassen. Bei CW, SSB und RTTY wirkt das doppelte Paßbandtuning: Man kann damit beide Flanken unabhängig (bei Bandbreiten über 1 kHz in 100-Hz-darunter in 50-Hz-Schritten) von einem Maximalwert aus verschieben. Die geringste erreichbare Breite beträgt 50 Hz, auch 0 Hz läßt sich einstellen, doch verstummt der Empfänger dann. Zusätzlich besteht die Möglichkeit, die Ursprungs-Maximalbandbreite abzuändern.

So widersprachen die voreingestellten 1,2 kHz für FIL1 meinen Gewohnheiten. Nach zwei Tastenbetätigungen stand es mir frei, sie bis auf 3,6 kHz zu vergrößern (oder bis 50 Hz zu verringern).

So erhält man sehr freizügig seine Lieblingsbandbreiten, die dann per PBT weiter einzuschränkbar sind. Betätigung von PBT CLR führt sofort auf die mittensymmetrische Ausgangsbandbreite zurück – nützlich, wenn man bei Störungen durch PBT-Verstellung sein Nutzsignal verloren hat.

Wählt der Nutzer Grundbandbreiten (!) von 500 Hz oder weniger, erscheint im Display BPF wie Bandpaßfilter, was bei gleicher eingestellter niedriger Bandbreite nicht un-

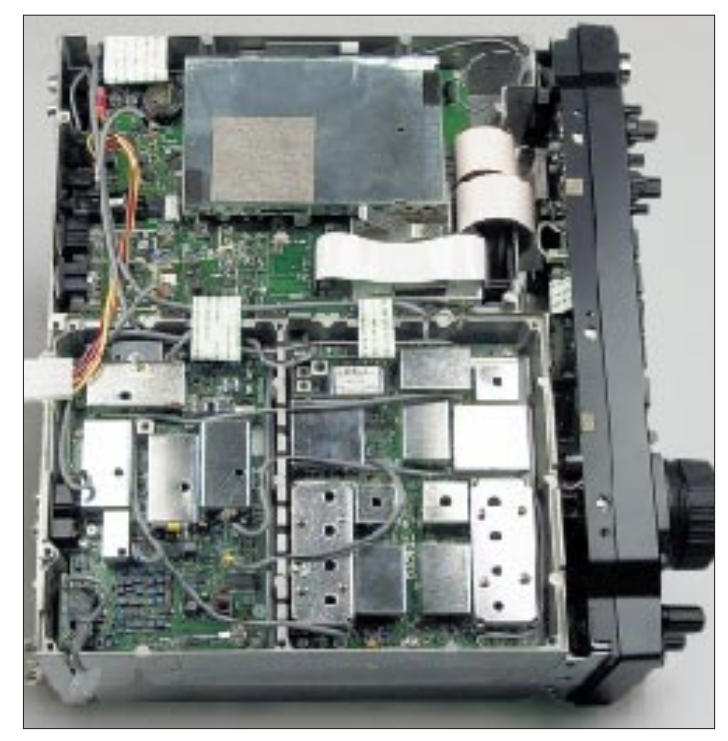

erhebliche Auswirkungen auf die Durchlaßkurve hat (Bilder 17 und 18). Das Manual gibt für 2,4 kHz SSB-Bandbreite einen Shapefaktor von weniger als 1,17 (!) an, bei CW und 500 Hz noch 1,4, als typische Werte nannte Icom America dafür 1,09 bzw. 1,28 – im Vergleich zu herkömmlichen Filtern schon bemerkenswert!

Die Bandbreitendarstellung hat zur stets oben links im Display angezeigten Miniform eine sehr anschauliche Ergänzung gefunden, die nach Anwahl durch längeres Drücken der Filtertaste bei Telegrafie sogar die auf die aktuelle Ablage bezogenen Eckfrequenzen angibt (Bild 11).

Ganz nebenbei löst die DSP-Filterung übrigens das Problem des bei herkömmlichen Transceivern insbesondere bei schmalbandigem Empfang oft störenden breitbandigen ZF-Rauschens.

#### ■ Scope

Das Scope verfügt jetzt im Empfangsbetrieb über insgesamt vier Empfindlichkeiten,  $0, -10, -20$  und  $-30$  dB, deren Stufungen auch recht genau stimmen. Das trifft ebenso für das Scope an sich mit Ausnahme der oberen nominellen 10 dB zu (s. Tabelle auf Seite 262).

Mit demselben Anzeigeumfang steht das Scope nun auch beim Senden zur Verfügung, wobei es dadurch, siehe Tabelle, auch noch sehr geringe Sendepegel signalisiert. Unabhängig von einer Sendefrequenzablage erscheint die Signalspitze aber immer in der Fenstermitte, die rote Linie springt bei einer Ablage ggf. dorthin. Die anzeigbaren Milliwattpegel entstehen allerdings nur in SSB mit einem passenden Signal am Mikrofoneingang. Sonst lag die minimale

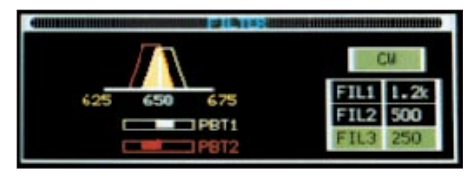

**Bild 11: Die Bandbreitendarstellung hat eine großzügige und anschauliche Ergänzung gefunden: Sie zeigt bei CW sogar die auf die aktuelle Ablage (Pitch) bezogenen Frequenzen.**

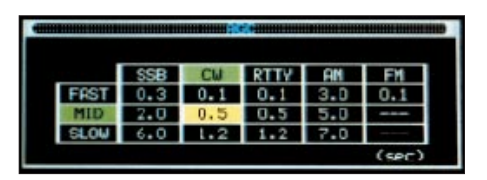

**Bild 12: Die drei wählbaren Empfänger-Regelzeitkonstanten lassen sich sendeartabhängig nochmals, jede für sich, vorprogrammieren. Ein ähnliches Untermenü gibt es für die Schrittweiten, die nach Betätigen der Schnellabstimmtaste TS wirksam werden.**

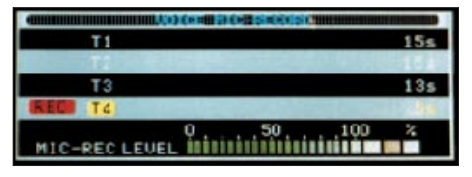

**Bild 13: Zum CW-Speicher hat sich ein Voicerecorder gesellt, der für Senden und Empfang je viermal 15 s Aufzeichnungsdauer gestattet. Er läßt sich ggf. auch als Sprach-Notizspei**cher ohne Sendeambition "mißbrauchen". **Die Sendespeicher können außerdem noch Namen erhalten.**

Sendeleistung, erfreulich für QRP-Interessierte, beim Muster mit nur 1 W (IC-756: 2 W) und bei AM mit 250 mW weit unter den Angaben in den technischen Daten. Das Scope hat außerdem wesentlich an Empfindlichkeit zugelegt und zeigt beim IC-756PRO bei gerade bemerkbarem S-Meter-Ausschlag bereits etwa 15 Skalenteile an. Die Erkennbarkeitsgrenze eines Signals liegt ohne Vorverstärker um 1 µV (zwischen S 3 und S 4) und erreicht mit VV2 sogar weniger als  $0.2 \mu$ V (S 1).

#### ■ **Sprachrecorder**

Eine neue Errungenschaft ist der wohl erstmals unmittelbar in einen Transceiver integrierte digitale Sprachrecorder. Nach ver-

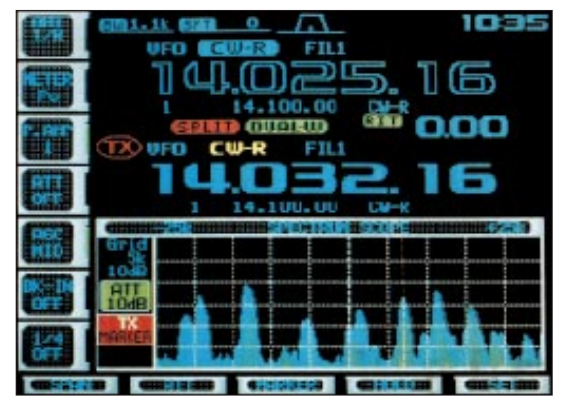

längertem Betätigen der entsprechenden Kanaltaste speichert er im Empfangsmodus außer dem Empfangssignal selbst noch Frequenz, Sendeart, Zeit sowie Dauer der Aufzeichnung ab, die in der entsprechenden der vier dafür vorgesehenen Displayzeilen erscheinen. Die Aufnahme kann auch vor Ablauf der maximal 15 s abgebrochen werden. Kurzes Drücken der Taste bringt sie dann zu Gehör. Obwohl es der Name nicht vermuten läßt, nimmt der Sprachrecorder auch in CW-Stellung auf.

Leider ist keine fortlaufende Aufzeichnung vorgesehen, die man per Tastendruck nach einer nicht zweifelsfrei aufgenommenen Passage abbrechen könnte, um dann bei der Wiederholung das Fehlende vielleicht doch noch zu erfassen. Das beim vorliegenden Konzept erforderliche längere Drücken der Taste zur Aufnahme verzögert die Speicherung einer ggf. einmal schon vorherzusehenden Problempassage noch. Vielleicht gibt es die durchlaufende Aufnahme beim IC-756 Pro plus?

Stimmschonenden Contest- oder Expeditionsbetrieb fördern die vier 15-s-Sende-Sprachspeicher. Nach der Aufnahme, die selbstverständlich ohne zu Senden und auch verkürzt erfolgen kann, schaltet die entsprechende Kanaltaste beim Start der Wiedergabe auch gleich den Sender ein und nach Ende der Aufzeichnung wieder aus. Die Sendung kann aber auch vor Ablauf der vollen Sendesentenz abgebrochen werden. Ebenso ist eine Kontrolle der Aufnahme, ohne zu Senden, möglich.

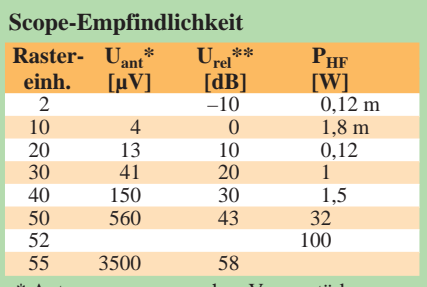

Antennenspannung ohne Vorverstärker, ohne Ant-Att. und Scope-Att. bezogen auf 10 Rastereinheiten;

gilt außer Empfang auch für Senden

**Bild 14: Full Power für den DXer. Mit Dualwatch, Quick-Split und XFC stehen ihm neben den DSP-Annehmlichkeiten zweckmäßige Werkzeuge zur Verfügung. So zeigt die rote Linie im Monitor z.B. die Sendeablage.**

**Bild 15: Der Clou – ein RTTY-Monitor, nur das Senden fehlt noch. Die Wide-Einstellung des RTTY-Decoder-Monitors vergrößert bei Bedarf die Fläche für das Empfangene auf 15 Zeilen.**

#### ■ **Telegrafie**

Hier hatte auch der Vorgänger schon genug zu bieten: Elbug, Speicher, Voll-BK ... Neben den durch die DSP und das manuelle Notchfilter verbesserten Empfangseigenschaften sei noch erwähnt, daß die Umschaltverzögerung bei Semi-BK vom CW-Tempo abhängt. Die CW-Hüllkurve hat nun mustergültige S-förmige und symmetrische Flanken, deren Anstiegs- bzw. Abfallzeit sich lt. Handbuch zwischen 2, 4, 6 und 8 ms umschalten läßt. Die realen Werte lagen zwischen etwa 1 und 5 ms, wobei sich die Zeichenpausen bei längeren Flanken verkürzen. Für übliche Tempi erscheint der Einstellwert (!) 4 ms optimal. Daß hier Wichtiges geleistet wurde, zeigen vergleichsweise schlechte, klickende Signale auf den Bändern.

#### ■ **RTTY**

Wie bereits kurz angedeutet, hat der IC-756 für das Funkfernschreiben eine erhebliche Aufwertung erfahren, die sich nicht in der hier sehr variablen DSP-Durchlaßkurvenbeeinflussung erschöpfen. FSK, drei Shiftwerte, Revers und verschiedene Markfrequenzen gab es auch schon beim IC-756.

Neu ist der integrierte Fernschreibdekoder, dem auf dem Display in der sogenannten Wide-Darstellung max. 15 Zeilen zu 43 Zeichen zur Verfügung stehen. Er erlaubt auch ohne besonderes RTTY-Equipment einen schnellen Überblick über das aktuelle Geschehen auf dem Band und würde RTTY-SWLs völlig ausreichen. Eine Abstimmanzeige (s. Bild 15, die äußeren Pfeile leuchten bei 170 Hz Shift jeweils zwischen ±50 bis 120 Hz Ablage von der Mittenfrequenz) erleichtert die genaue Einstellung, wobei sich bezüglich ihrer Erkennbarkeit Display B als optimal erwies.

#### ■ **Dies und das**

Wenn die diversen Bandbreiten-Einstellmöglichkeiten plus Rauschunterdrückung nicht genügen, das Beste aus einer Empfangssituation herauszuholen, kann das Twin-Peak-Filter, gleich ob mit dem inter-

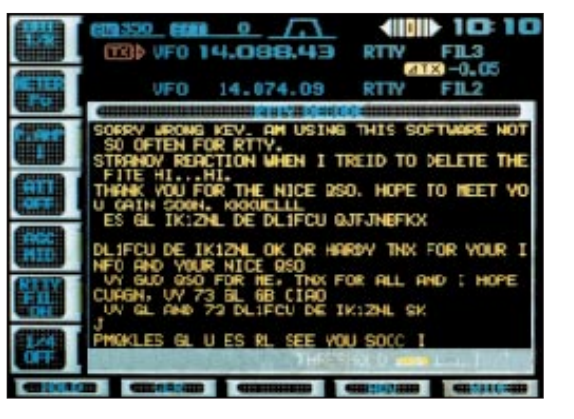

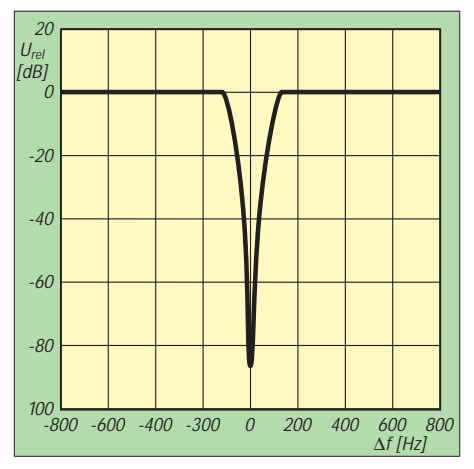

**Bild 16: Neu ist die manuelle Einstellbarkeit des Notchfilters, um auch bei CW, RTTY, PSK31 usw. Störträger ausblenden zu können. Die Selektionskurve (Werksangabe) zeigt eine Ausblendung unerwünschter Träger von etwa 70 dB. Auf Automatik geschaltet, reagiert das Filter schnell.**

nen Dekoder oder einem Terminal zusammenarbeitend, noch "scharfkantig" Markund Spacefrequenz aus dem Spektrum herausschälen. Bei eingeschaltetem TPF ist es aber per Ohr schwer, ein schwaches Fernschreibsignal vom Rauschen zu unterscheiden.

Obwohl in der Vorankündigung noch als Option gehandelt, enthielt unser Testgerät (mit der Nr. 01189 serienmäßig einen Präzisionsquarzoszillator, der lt. Handbuch 1 min nach dem Einschalten über den gesamten Temperaturbereich von –10 °C (IC-756: 0 °C) bis 50 °C eine Frequenzstabilität von  $\pm 0.5$  ppm garantiert; das sind  $\pm 25$  Hz im 6-m-Band. Zusammen mit der wahlweisen Einstell- und Anzeigegenauigkeit von 1 Hz optimal für CCW, PSK31 usw.

Daß sich die Bandbreite nun auch bei SSB bis auf 50 Hz vermindern läßt, kommt beispielsweise ebenfalls PSK31 zugute.

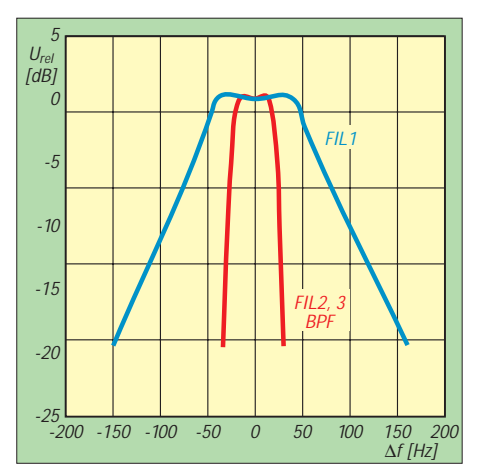

**Bild 17: 50 Hz ist nicht gleich 50 Hz Emp**fangsbandbreite. Bei einer "Grundbandbreite" **von 500 Hz oder weniger (FIL 2 und 3 bei CW) schaltet sich ein zusätzliches Bandpaßfilter (BPF) ein, das die 3-dB-Bandbreite bei dazu sehr steilen Flanken tatsächlich auf 50 Hz für –3 dB bringt.**

Die im IC-756-Testbericht vermißte Transverterbuchse existiert nun (in der zunächst nur in Englisch vorliegenden Bedienungsanleitung mit der für die separate Empfangsantenne vertauscht). Sie liefert beim Senden –20 dBm (22 mV) und wird durch eine externe Steuerspannung aktiviert. Dabei setzt der Transceiver seine normale Sende- und Empfangsfunktion aus.

Auch das beim IC-756 bemängelte Mißverhältnis zwischen Fonie-Monitor- und CW-Mithörton-Lautstärke gehört der Vergangenheit an. Eine weitere Anpaßmöglichkeit des relativen Zuwachses von Nutzsignalund Mithörlautstärke beim Betätigen des Laustärkestellers schafft zusätzliche Flexibilität.

Im Gegensatz zu anderslautenden Stimmen fand ich, daß der Klang des Monitorsignals durchaus mit dem des Sendesignals übereinstimmt; der Vergleich mit

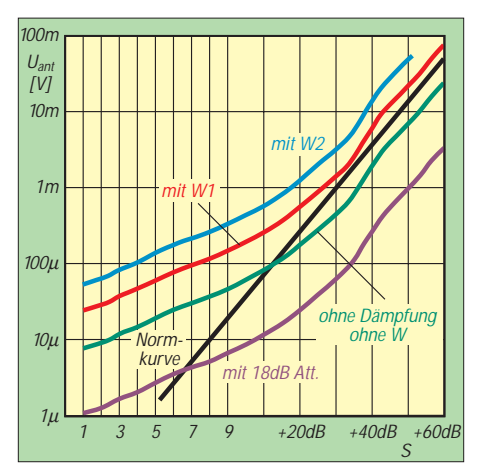

**Bild 19: Das S-Meter (Kurven gemessen auf 1,8 MHz) ist mit S-Stufen zwischen 1,8 und 2,6 dB und einem Gesamt-Anzeigeumfang von lediglich 70 dB leider wieder nicht viel mehr** als ein "Schätzeisen", schade für den Funk**amateur als Experimentator. Die Band-S-9- Werte weichen nur wenig vom Sollwert ab.**

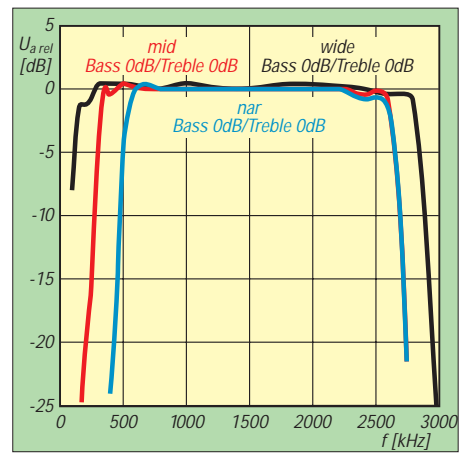

**Bild 20: Die Sendebandbreite läßt sich auf 2 kHz (NAR), 2,6 kHz (MID) und 2,9 kHz (WIDE) festlegen. Dabei zeigt die Durchlaßkurve sehr steile Flanken, wichtig für geringe Störungen dicht benachbarter Stationen. Die Übertragungskurve ist im Durchlaßbereich sehr glatt.**

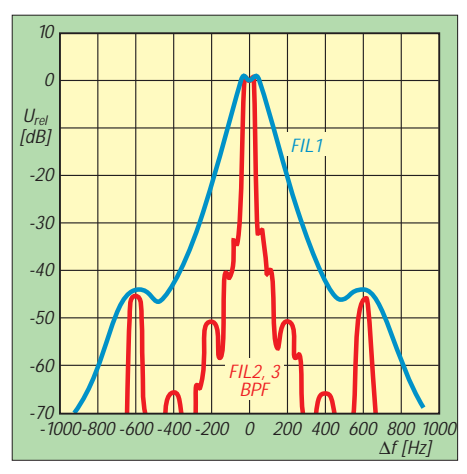

**Bild 18: Derselbe Vergleich für Dämpfungen bis 70 dB bei 50 Hz Nennbandbreite für eine "Grundbandbreite" von max. 500 Hz (FIL 2 3) oder 3) bzw. eine darüber (FIL1; Voreinstellung 1,2 kHz Grundbandbreite). Trotz der Nebenhöcker ist die Dämpfung mit BPF stets höher als ohne.**

dem Empfangssignal eines FT-990 bestätigte es.

Zu den mitgelieferten Unterlagen gehörte ein Meßprotokoll, das für alle Bänder über die Sendepegel der 2. und 3. Harmonischen sowie die Empfängerempfindlichkeit bei typischen Betriebsarten Auskunft gibt.

#### ■ **Fazit**

Ein Gerät, bei dem sich sehr schnell "muß ich haben ..." aufdrängt. Leider ist es deutlich teurer als vor drei Jahren sein Vorgänger – aber inzwischen ist eben auch der Yen-Kurs kräftig gestiegen; außerdem braucht man keine optionalen Filter.

#### **Literatur**

- [1] Petermann, B., DJ1TO:  $KW + 50 MHz + DSP =$ IC-756: Mit ganz neuen Ansichten, FUNKAMA-TEUR 46 (1997), H. 3, S. 269
- [2] FA-Typenblatt: IC-756 PRO, FUNKAMATEUR 49 (2000), S. 297

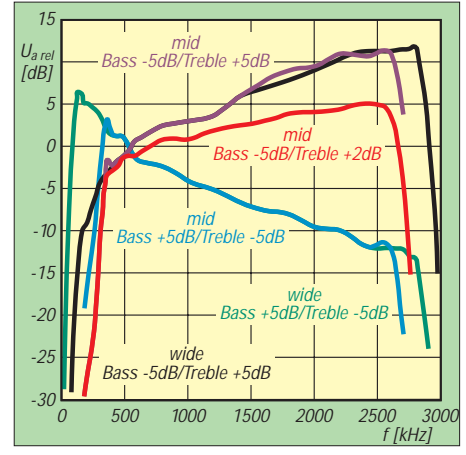

**Bild 21: Außer der Sendebandbreite lassen sich zur Sendefrequenzgangbeeinflussung mit SSB TX Tone auch noch die Höhen und Tiefen um nominell (!) jeweils ±5 dB variieren. Beim Test hat sich die Position –2 dB Tiefen und +5 dB Höhen bei der Kompressorposition MID als optimal erwiesen.**

# **CW-Lehrer für die Hosentasche**

### *Dr.-Ing. WERNER HEGEWALD – DL2RD*

*Egal ob Kurzwellenzugang künftig mit oder ohne Telegrafie – viele Ausbreitungsarten lassen sich ohne CW kaum nutzen, und letztlich macht Morsen einfach auch Spaß. Die Morsix-Trainer aus der Schweiz lehren nicht nur das Morsealphabet in zehn Lektionen, sondern weisen unzählige Übungsvarianten auf bis hin zum Klartext-QSO.* 

Ich erinnere mich noch recht genau, wie ich damals als Schüler so gerne Morsen gelernt hätte. Mehrere Anläufe, mich einer Übungsgruppe anzuschließen, schlugen fehl, weil nach mehreren Lektionen jeweils nur noch ein Teilnehmer übriggeblieben war. Inzwischen spielte der 0-V-2 mit EF-80 und ECC-83 schon auf 80 m, nur war ich erst bei der Hälfte des Alphabets angekommen.

Meinem damaligen Klubstationsleiter ist es zu verdanken, daß ich dennoch zu einem leidenschaftlichen CWist heranwuchs: Er brachte mir eines Tages ein transportables Tonbandgerät und einen Stapel Tonbänder mit, so daß dem Selbststudium nichts mehr im Wege stand. Heute hätte er mir vermutlich einen morsix-Trainer gegeben…

#### ■ Controller inside

Die aus der Schweiz kommenden Morsetutoren gibt es in vier Versionen, deutlich unterschiedlich in Preis und Leitungsumfang. Allen gemeinsam ist, daß sie auf einem 8-Bit-CMOS-Controller basieren und in einem zigarettenschachtelgroßen (also Hemdtaschen-geeigneten) Gehäuse untergebracht sind. Dieses beinhaltet auch zwei AAA-Batterien, die dank Schlafmodus für wenigstens 1500 Betriebsstunden reichen, ohne daß das Gerät eines Ein- /Ausschalters bedarf.

Dadurch ist eine sehr einfache Inbetriebnahme gegeben – Kopfhörer mit 3,5-mm-Klinke hineinstecken und los geht es. Wer den (didaktisch wenig zweckmäßigen) Lautsprecherbetrieb bevorzugt, muß sich eines Walkman-Lautsprechers mit eingebautem Verstärker bedienen.

Zum Erlernen des Gebens ist noch eine Morsetaste anzuschließen. Dabei gleich ein Tip: Taste mit einen 3,5-mm-*Stereo*-Stecker versehen (Außenring und Innenstift belegen), sonst folgt bei späterem Anschluß an den Transceiver eine böse Überraschung.

Die aufwendigeren Varianten lassen sogar den Anschluß einer Elbug-Mechanik zu, was sich allerdings – so verlockend es auch erscheinen mag – für den Anfang nicht empfiehlt. Schließlich wollen wir es ungeachtet weiterer Intentionen erst einmal richtig von der Pike auf lernen und uns später nicht "QLF" (Geben mit dem linken Fuß) bescheinigen lassen.

#### ■ Morsen lernen mit Methode

Gemäß dem an HB9CWAs Morseschule langjährig erprobten Vorgehen bringt uns morsix die einzelnen Zeichen in insgesamt zehn Lektionen bei. Alte, nach der e-i-t-m-5-

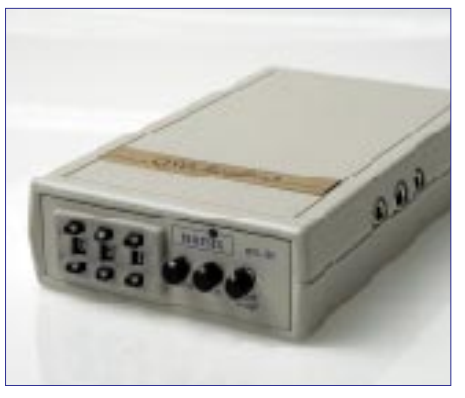

**CW lernen in (fast) jeder Lebenslage – und obendrein als Elbug-Elektronik verwendbar: Morsetrainer morsix mt-9i**

Methode ausgebildete Hasen werden staunen, daß in der dritten Lektion schon alle Zahlen in geballter Form vorkommen, aber die Eidgenossen werden sich schon etwas dabei gedacht haben und der Erfolg (minimale Durchfall-Quote bei Absolventen der Schweizer Schule) scheint ihnen Recht zu geben.

Wichtiger ist, daß man so viel Selbstdisziplin an den Tag legt, die Übungen bis zum Erlernen des gesamten Zeichensatzes auch wirklich in der vorgesehenen Zeit von zehn Wochen durchzuziehen. So sehr die Walkman-artige Konstruktion auch dazu verlockt, erscheint es mir angebracht, die Zeichen zunächst durch Niederschreiben und nicht ausschließlich per Gedächtnishören zu erlernen, greifen doch auch ausgebuffte Praktiker im QSO bei QTHs und Namen noch zu Papier und Bleistift.

Da kommt es schon auf eine verwechslungsfreie Schreibweise in einer möglichst ohne Absetzen zu bewerkstelligenden Notation an – ein Kriterium, welches mitnichten die gut lesbare Blockschrift, sondern eben nur die im sonst sehr informativen Handbuch leider nicht wiedergegebene altbekannte Funkerschrift erfüllt.

Für den Eleven zunächst verwunderlich,

kommen die einzelnen Zeichen bei langsamen Gesamtgeschwindigkeit bis hinunter zu 20 Buchstaben pro Minute (BpM) selbst im Tempo 60 daher, was das für das Erlernen sonst tödliche Mitzählen von Punkten und Strichen zuverlässig unterbindet.

#### ■ **Festigen und Steigern in Stufen**

Sind erst einmal alle Zeichen erlernt, "platzt der Knoten" bei den meisten Schülern. Jetzt kann man schon einmal auf den Bändern am oberen Ende der jeweilgen CW-Bereiche versuchen, einzelne QSO-Fetzen zu erhaschen. Dabei wird gleichwohl klar, wie notwendig die sich nun anschließende Aufbauphase ist.

Es lassen sich verschiedene Ausgabevarianten mittels Ziffernschaltern und Minitasten einstellen und jeweils bis Tempo 300 BpM steigern – das dürfte für jeden Reserven offenhalten. Angefangen vom Wiederholen der einzelnen Lektionen und dem Pauken gern verwechselter Zeichen wie »s-h-5« oder »d-b-6« geht es über Q-Gruppen zu QSO-Texten und Klartext. Die teureren Modelle ermöglichen ferner das "Text-Shuffle" genannte zufällige Zusammenwürfeln von Buchstaben bzw. Wörtern aus gegebenem Vorrat und wirken so dem nicht nur von NC-Akkus her bekannten Memory-Effekt (typisch für das Lernen von Kassette) entgegen.

Es beeindruckt schon, wenn wahlweise QRM in Form von Tonhöhen- und Lautstärkeschwankungen, Dauerträgern, CQ-Rufen und Rauschen hinzutritt. Empfindlichen Gemütern sei schon jetzt verraten, daß die rauhe Wirklichkeit schlimmer ist …

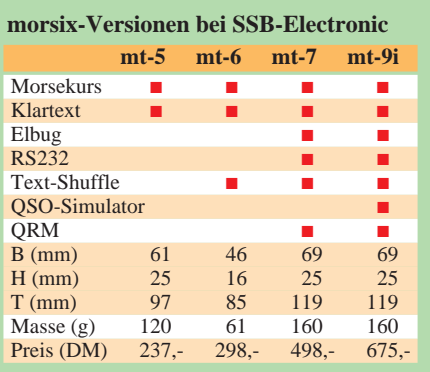

Während alle Modelle Simultantasten zum Erlernen des Gebens ermöglichen, gestatten mt-7 und mt-9i die Ausgabe gegebener Zeichen auf dem Monitor eines via RS232-Schnittstelle angeschlossenen PC. Obendrein kann der mt-9i die jeweils letzten 30 s mitschneiden und vermag im QSO-Simulationsmodus sogar, Call, Name und QTH zu verstehen. Wie einfach hätte ich es damals gehabt…

#### **Informationen und Bezug**

SSB-Electronic GmbH, Handwerkerstraße 19, 58638 Iserlohn, Tel. (0 23 71) 95 90-0, Fax -20, www.ssb.de ANZEIGENSEITE

## **Popow versus Marconi – wer war der Erste?**

#### *MARAL HERBST, Slavistin M. A.*

*In Jekaterinburg am Ural befindet sich ein nach Popow benanntes Radiomuseum, in dem ich anläßlich eines Studienaufenthalts weilte. Die Auswertung der dort zugänglichen Materialien brachte neue Erkenntnisse im langjährigen Vorrechtsstreit um die Erfindung des Radios ans Licht, die ich den Lesern nicht vorenthalten möchte.*

Jekaterinburg ist eine Stadt mit 1,5 Millionen Einwohnern am Fuße des Ural, die 1723 als Eisenhüttenzentrum gegründet wurde. 1924 hatte man sie zu Ehren des russischen Revolutionärs J. M. Sverdlov, der vorwiegend dort wirkte, in Sverdlovsk umbenannt. 1992 erhielt sie im Zuge der Perestroika ihren ursprünglichen Namen zurück. Über ihre wirtschaftliche Bedeutung hinaus ging diese Stadt auch als jener Ort in die Geschichte ein, in dem der letzte russische Zar, Nikolaus II, sowie seine Familie erschossen wurden.

Das Haus auf der Rosa-Luxemburg-Straße, in dem sich das Radio-Museum mit einer Ausstellungsfläche von rund 160 m2 befindet, wurde früher von Popows Schwester bewohnt. Er selbst verbrachte seine Kindheit und Schulzeit unweit davon [1] und hielt sich ebenfalls häufig dort auf.

Typisch für Rußland ist die Verbindung einer Ausstellung über das Werk eines berühmten Landsmannes mit den Orten, an denen er sich während seiner Lebenszeit aufhielt. Dieser Verbindung wird große Bedeutung beigemessen, und sie spiegelt sich in allen Bereichen von Wissenschaft und Kultur wieder.

Die Idee zur Gründung eines "Popow-Museums" reicht bis ins Jahr 1949 zurück. Aktiv beteiligten sich daran der Sverdlovsker Radioklub und die Großnichte Popows, Margarita Guljajeva. Die damalige Zielsetzung war: "Das Museum soll eine große Bedeutung für die Verbreitung von

wissenschaftlichen und technischen Kenntnissen unter der Bevölkerung haben. Vor allem Schüler und Studenten können hier eine große Anzahl von Radiogeräten betrachten, sich mit der Geschichte des Radios und den vorrangigen Zielen der russi-

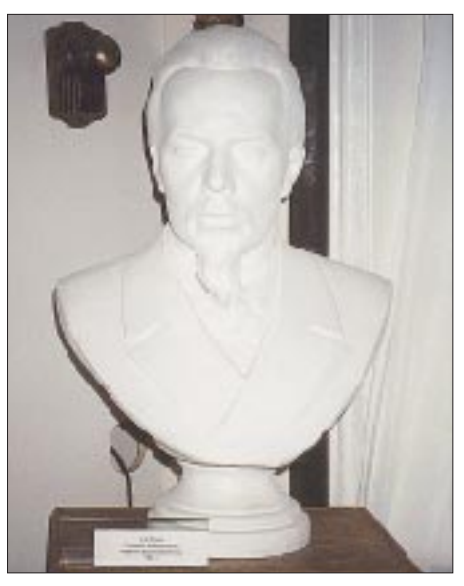

Büste von A. S. Popow, 1904: "A. S. Popow, **Wissenschaftler, Erfinder des ersten Radioempfängers"** 

schen Wissenschaft vertraut machen. Hier können Vorträge zu verschiedenen Themen gehalten, die mit der Elektro- und Radiotechnik zusammenhängen und wissenschaftliche Filme gezeigt werden....'

Jedoch erst 1986 konnte nach der Klärung von Eigentumsverhältnissen das Museum

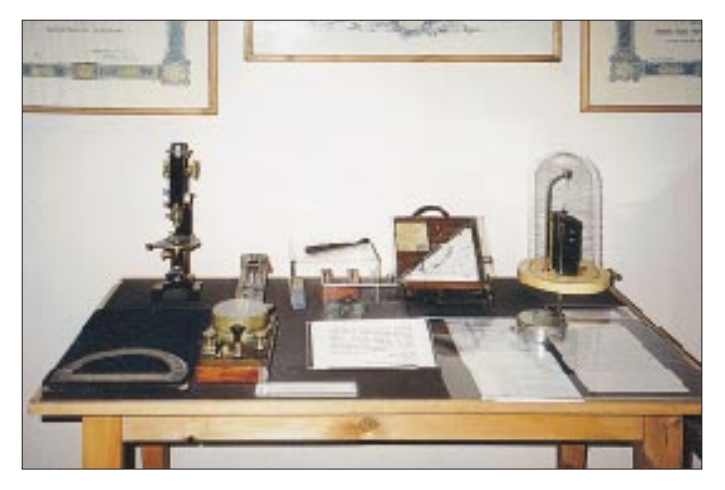

**Frühe elektronische Meßgeräte Popows**

an diesem Ort eröffnet werden. Heute dient es den schon vor einem halben Jahrhundert formulierten Zielen und begeistert viele Schüler- und Studentengruppen aus dem Uralgebiet, welches immerhin so groß ist wie Deutschland und Frankreich zusammen.

#### ■ Gut besuchtes Museum

Im Radio-Museum, das mit etwa 3000 Besuchern pro Monat zu den bestfrequentierten Museen der Stadt zählt, sind die ersten beiden Ausstellungsräume der Tätigkeit Popows gewidmet. Insgesamt versucht das Museum einen Querschnitt über die Entwicklung von Radio-, Fernseh- und Funktechnik in Rußland von den Anfängen bis in die Gegenwart zu geben.

Unter der Büste Popows ist das Namensschild "A. S. Popow - Wissenschaftler, Erfinder des ersten Radioempfängers" zu lesen. Bis heute wird in Rußland der 7. Mai als Jubiläum zu Ehren Popows begangen, der an jenem Tag 1895 zum ersten Mal sein drahtlos funktionierendes Gewitterwarngerät öffentlich demonstrierte und damit als "Erfinder des ersten Radioempfängers" in die russische Technikgeschichte einging [2].

In der Zeitung "Krasnaja Zvezda" (Roter Stern) vom 26. April 1997 analysieren Oberst Jurij Kovalenko, stellvertretender Leiter des Militärhistorischen Museums St. Petersburg und Alexander Strelov, wissenschaftlicher Mitarbeiter, unter dem Titel "Das Militärgeheimnis von Professor Popow" die Auseinandersetzung in Rußland um den Vorrechtsstreit zwischen Marconi und Popow.

#### ■ **Erste öffentliche Vorführung**

Basierend auf seit 1890 betriebenen Versuchen der Nutzung von Hertzschen Wellen zur Signalübertragung auf Entfernung, führte Popow am 25. April 1895 zum ersten Mal öffentlich auf einer Tagung der Russischen Gesellschaft für Physik und Chemie in St. Petersburg ein von ihm erfundenes Gerät vor, das elektromagnetische Schwingungen mit Hilfe einer Klingel aufzeigen konnte, die von einem Hertzschen Funkeninduktor ausgestrahlt wurden [3].

Im Verlauf dieser Tagung hielt Popow zudem einen Aufsatz über "Das Verhältnis von metallischen Pulvern zu elektromagnetischen Schwingungen", der lediglich anonym am 30. April 1895 im Kronstädter Anzeiger erwähnt und mit der "theoretischen" Möglichkeit Signale auf Entfernung drahtlos zu übertragen, kommentiert wurde [4].

Bemerkenswerterweise entspricht der oben genannte 25. April 1895 exakt dem 7. Mai 1895 nach neuerer Zeitrechnung. Bis 1918

wurde der julianische Kalender verwendet, dessen Unterschied zum gregorianischen Kalender des Westens letzten Endes 13 Tage betrug. Die Sowjets führten den letzteren ein, um den Unterschied der Zeitrechnung zwischen Rußland und Westeuropa aufzuheben.

Kovalenko und Strelov sehen die Verschleierung der Popowschen Forschungen in der Öffentlichkeit in einem Eid zur Wahrung der Schweigepflicht begründet, den Popow leisten mußte. Mit der Vorstellung seines Empfängers am 25. April

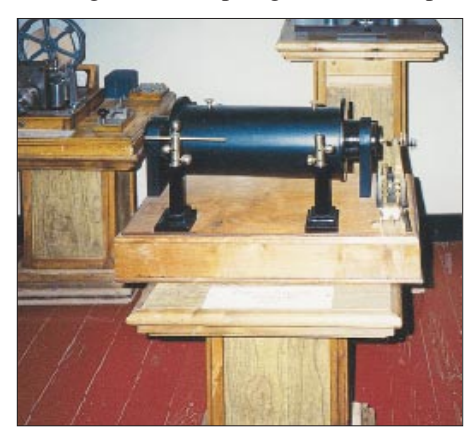

**Funkeninduktor (um 1890), links ein Morseschreiber**

1895 und der darauf folgenden Demonstration seines weiterentwickelten Gewitterwarngeräts, wurden seine Forschungen für die russische Kriegsmarine interessant. Am 19. Januar 1896 führte er vor Offizieren der Kriegsmarine bereits Signalübertragungen auf 250,3 m vor, die zum dauerhaften Nachweis mit einem Morseschreiber verbunden waren.

Im selben Jahr erschien in der englischen Presse ein Artikel über die Versuche des italienischen Physikers Guglielmo Marconi, der bald der "Vater des Radios" genannt wurde. Erst am 2. Juni 1897 erhielt Marconi jedoch das Patent für seine Versuche zur drahtlosen Telegrafie.

Schon damals äußerte man bei der russischen Zeitung "Novoe Vremja" (Neue Zeit) die Vermutung über eine mögliche

gleichzeitige, voneinander unabhängige, Erfindung der drahtlosen Telegrafie beider Physiker. Ein Dokument von 1897, unterschrieben von Popow und dem diensthabenden Kapitän zweiten Ranges, Vasilev, sollte den Redakteuren recht geben.

#### ■ **Militärische Schweigepflicht**

Vasilev versah das Dokument mit der Bemerkung "Die Versuche erfolgten zu zivilen Zwecken, wurden geheimgehalten und waren selbst im Marineministerium wenig bekannt". Des weiteren bat er um die Genehmigung zur Teilnahme Popows auf einem Kongreß vor Elektrotechnikern und Leitern der drahtgebundenen Telegrafie in Odessa: "Ich füge hinzu, daß über die Ergebnisse der drahtlosen Telegrafie, die in der Flotte gemacht wurden, nicht berichtet wird."

Demzufolge hatte Popow keine Möglichkeit, ein Patent anzumelden, weil er der militärischen Schweigepflicht unterlag [5]. Der Streit um das Vorrecht zwischen Marconi und Popow flammte in der russischen Presse zum 100. Jahrestag 1995 erneut auf, wobei sich vorwiegend die Zeitschriften "Radio"  $(1/95)$  und "Ogonjok" (16/96) mit dem Thema beschäftigten.

Eine aus Militärhistorikern, Naturwissenschaftlern und Museumsfachleuten bestehende Kommission befaßte sich von 1992 bis 1995 in St. Petersburg mit dem Vorrechtsstreit. Sie kam zu dem Ergebnis, daß Popow der eigentliche Erfinder des ersten "Radioempfängers" sei.

Auf die Frage, wer denn nun den ersten Radioempfänger erfunden habe, schließt sich die Leiterin des Popow-Museums, Olga Lobanova, dem Tenor des Zeitungsartikels an: "Für uns war Popow immer der Erfinder des Radios, auch wenn man im Westen Marconi bevorzugte. Trotz allem haben wir Marconis Forschungen stets großen Respekt gezollt. Die UNESCO erklärte 1995 zum Jahr von Marconi und Popow. Damit wird beiden

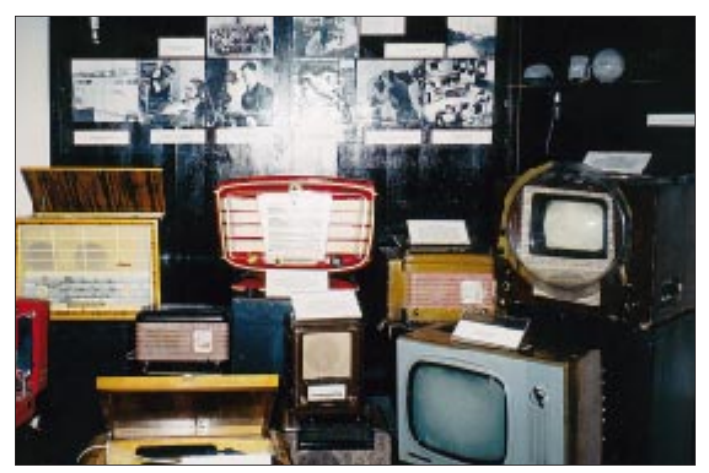

**Abteilung Unterhaltungselektronik mit Rundfunk- und Fernsehgeräten der 40er bis 60er Jahre**

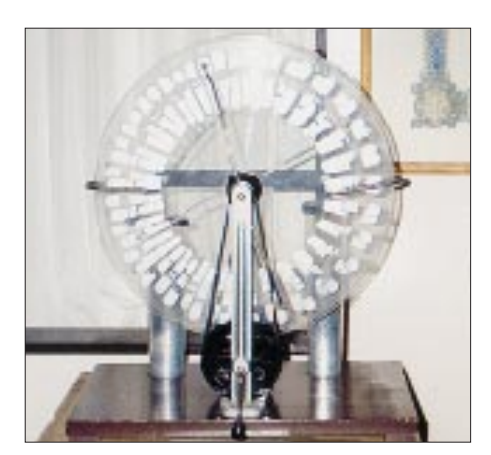

**Eine sehr gut erhaltene Influenzmaschine** 

gleichzeitig die verdiente Ehre zuteil, und das ist meiner Meinung nach eine gerechte Entscheidung." [6]

Obgleich man in Rußland bis heute nicht von dem Standpunkt abweicht, Popow habe den ersten Radioempfänger erfunden, zeigt zumindest die Infragestellung dieses Vorrechts in der russischen Presse Mitte der 90er Jahre Bemühungen, diese Behauptung wissenschaftlich zu untermauern. Diesmal nicht mehr im "wissenschaftlichen" Sinn des Marxismus-Leninismus, sondern im tatsächlichen Bestreben um Objektivität anhand historischer Fakten.

Die Entscheidung der UNESCO wertete Popow im Westen auf, zeigt aber auch, daß technische Entwicklungen in der Regel nie das Produkt der Arbeit einer Person sind. Mit der Demokratisierung in Rußland seit der Perestroika wird sicher noch öfter das Teilen eines bisher unangezweifelten Vorrechts einhergehen. Abschließend sei darauf hingewiesen, daß der interessierte Leser weiterführende In-

formationen zum Popow-Museum sowie allgemein zu Jekaterinburg im Internet findet [7], [8].

#### **Literatur/Quellen**

- [1] Scheffczyk, S., DL7USR: Pionier der Funkgeschichte: Alexander Stepanowitsch Popow. FUNKAMATEUR 44 (1995) H. 5, S. 469–471
- [2] Lobanova, O.; Konstantinov, A.: Musej imeni isobretaltelja radio. Materialy. Jekaterinburg 1998
- [3] Popow, A. S.: Pribor dlja obnarušenija i registrirovanija električeskich kolebanij. In: Mandelštam, L. I. (Hrsg).: Iz predistorii radio. Izdatelstvo Akademii Nauk SSSR, Moskva – Leningrad: 1948
- [4] Börner, H.: Am Anfang war der Funke. Vor 85 Jahren begründete Alexander Stepanowitsch Popow die drahtlose Telegrafie. In: Beiträge zur Geschichte des Rundfunks – Schriftenreihe des DDR-Rundfunks 14 (1980) H. 4, S. 29–46
- [5] Krasnaja Zvezda, 26 aprelja 1997g.: Voennaja tajna professora Popowa.
- [6] Interview mit Olga Lobanova, Leiterin des Popow-Museums. Jekaterinburg 1998
- [7] www.uralregion.ru/radio; E-Mail: radio@dialup.mplik.ru
- [8] www.Jekaterinburg.com

## **BC-DX-Informationen**

#### ■ **Rekord**

Bekanntlich sind DXer sehr geduldige Menschen, die auch bei längeren QSL-Laufzeiten die Hoffnung auf die Trophäe nicht aufgeben. So sind Wartezeiten von ein, zwei Jahren bei verschiedenen Stationen vorwiegend aus der dritten Welt durchaus üblich. Daß aber in meiner QSL-Sammlung der absolute Rekordhalter eine mitteleuropäische Station ist, macht die QSL-Bestätigung von Radio Egrensis aus der nordböhmischen Stadt Eger (Cheb) zu einer echten Rarität.

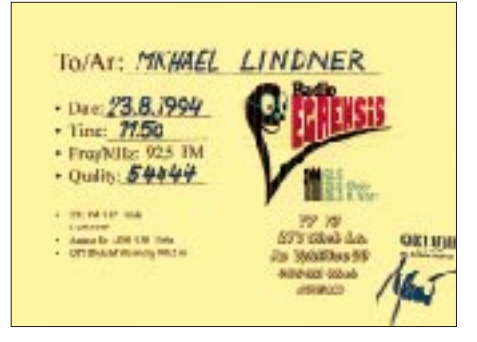

Nach fünf Jahren erhielt ich kürzlich die hübsche, farbige, 29,5 cm  $\times$  21 cm große QSL-Karte. **(Li)**

#### ■ **Radio Vlaanderen**

Leider wurden die Kosovosendungen (FA 1/00) eingestellt; die belgischen Truppen ziehen wieder ab. Die QSL-Karten der Station sind nicht nur einmal pro Jahr erhältlich; alle sechs Monate gibt's eine neue. **(Ko)**

#### ■ Guter Empfang aus Turkmenistan

Aus Aschchabad meldet sich in ordentlicher Lautstärke und Qualität Turkmeniens Rundfunk, hier beobachtet ab etwa 1900 UTC auf 5015 kHz in der Landessprache Turkmenisch. Ein Fremdsprachenprogramm in Englisch wird lediglich auf Mittelwelle 1125 kHz ausgestrahlt, allerdings mit 1000 kW. Auch die Übernahme russischer Sendungen aus Moskau wurde beobachtet. Männliche Ansager und weibliche Ansagerinnen lösen sich ab.

Berichte an: "Radio Turkmenistan National TV & Radio Broadcasting Company, Mollanepes St. 3, 744 000 Ashchabad, Turkmenistan" werden mit QSL-Karte bestätigt und sollten direkt an die Station, nicht an Einzelpersonen, gerichtet werden. **(Bü)**

#### ■ **Radio-Communities**

Nachdem im Internet jeder von "Communities" spricht, hat man in den USA ein klassisches Medium für solche Interessengemeinschaften wieder entdeckt: Lokale Radiostationen kleiner Leistung sollen dem Kommerzfunk ausgleichend gegenüberstehen.

Die amerikanische Federal Communications Commission (FCC), hat nichtkommerziellen, gemeinnützigen Organisationen das Recht zugebilligt, lokale Radiostationen geringer Sendeleistung (LPFM) im UKW-Band zu betreiben. Gedacht sind die für Minderheiten, Gewerkschaften, Studenten, Musiker oder andere kleine Communities. Es sind zwei Lizenzklassen geplant: LP 100 mit 50 bis 100 W Sendeleistung und einem Versorgungsradius von 3,5 Meilen (5,6 km) sowie LP 10 mit 1 bis 10 W und einem Versorgungsradius von 1 bis 2 Meilen (1,6 bis 3,2 km).

Auf diese Weise möchte die amerikanische Regierung die dort zwar vielfältige, aber von NPR (National Public Radio) abgesehen rein kommerzielle Radiolandschaft wieder etwas interessanter machen. Die LPFM-Lizenzen werden auf acht Jahre zugeteilt. Die Stationen bekommen Rufzeichen der Form WXXX-LP, also ähnlich den kommerziellen amerikanischen Radiostationen, nur mit angehängtem "LP".

Stationen, die bisher ohne Lizenz als Piratensender aktiv waren, können sich auch um eine LPFM-Lizenz bewerben, wenn sie nicht später als am 26.2.99 von sich aus (also ohne Eingreifen der FCC) den unlizenzierten Betrieb eingestellt hatten oder innerhalb von 24 Stunden nach einer Mitteilung der Lizenzkommision, den Betrieb einzustellen. Wer allerdings weiter schwarz funkt, kann keine LPFM-Lizenz bekommen.

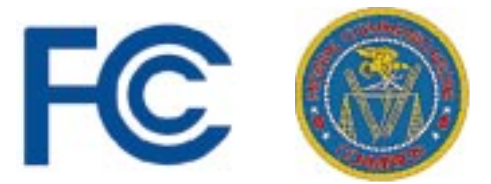

Die verlangte Mindestsendedauer für eine LPFM-Lizenz beträgt 36 Stunden wöchentlich. Alle Regeln für kommerzielle Stationen bezüglich Kennzeichnung von Werbung und Sponsoring, dem Verbot obszöner Programme oder Worte im Funk und der Pflicht zur regelmäßigen Rufzeichennennung gelten auch für LPFM-Stationen. **(wdr)**

#### ■ **Voice of Tibet auf zwei Frequenzen**

Von 1215 bis 1300 UTC kann die "Voice of Tibet", ein von Norwegen aus gesteuerter Untergrundsender, auch bei uns auf 15650 (sehr gut) und auf 9920 kHz (gut) in Tibetanisch ungestört aufgenommen werden.

Das vielfach gesprochene kulturelle Programm wird nur gelegentlich von tibetanischer Musik untermalt. Als Pausenzeichen zu Beginn und am Ende der Sendung dienen je drei Hornstöße.

Zuschriften können an Voice of Tibet, Welhavensgate 1, N 0166 Oslo, unter Beifügung einer vorbereiteten Rückadresse und Rückporto gerichtet werden. **(Bü)**

#### ■ **Pakistan World Service**

Der World Service von Radio Pakistan bestätigte meinen Empfangsbericht nach zehn Monaten Laufzeit per QSL-Brief. Empfangen habe ich die Sendung in englischer Sprache auf 11570 kHz zwischen 1700 und 1900 UTC.

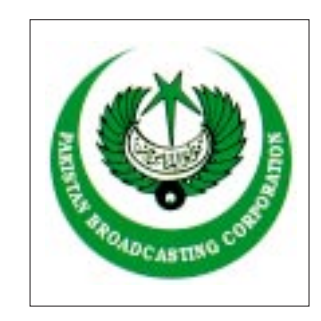

U.a. werden folgende Telefonnummern angegeben: (0 51) 9 21 69 42/81 00 33 26/ 81 00 33 28/81 00 33 33/81 00 33 37/ 81 00 33 38 und Fax 92-51-9 20 11 18. **(Li)**

#### ■ **Bangui stark einfallend**

Mit Sendebeginn um 0430 UTC kann Radio Centrafrique, Bangui, auf 5035 kHz zunächst in der Landessprache Sangho mit weiblichen Sprecherinnen und männlichen Ansagern, ab 0500 UTC zunächst mit viel Zeitsignalen, der Ansage: "Ici Bangui, capitale de la République Centrafricaine", und Nachrichten in Französisch recht gut und störfrei aufgenommen werden. Zentralafrika war bis 12.8.1960 französische Kolonie und ist seitdem unabhängig. Berichte, denen Rückporto beigefügt sein

sollte, sind vorzugsweise in Französisch an Radio Centrafrique, Radiodiffusion – Télévision Centrafricaine, B.P. 940 Bangui, Zentralafrikanische Republik, zu richten. Bestätigt wird in seltenen Fällen mit QSL-Karte. **(Bü)**

#### ■ **Wladiwostok für Seeleute im Pazifik**

Weibliche Ansagerinnen und männliche Sprecher betreuen russische Seeleute im Pazifik, teilweise auch mit Musikuntermalung und Interviews, über den Sender Wladiwostok auf der Frequenz 17675 kHz (200 kW), der täglich pünktlich um 0815 UTC zunächst mit der Ansage "Govorit Vladivostok" und dem Pausenzeichen – einer Art Glockenspiel – danach mit der einwandfrei zu identifizierenden ausführlichen Stationsansage "Govorit Radiostantsiya Tikiy Okeán" hörbar wird.

Der Empfang ist auf dieser Frequenz lautstark und störfrei mit etwas Echobildung, die Sendesprache ausschließlich Russisch. Der Sendeschluß wurde kurz vor 0900 UTC beobachtet.

Die Anschrift lautet: Radiostansiya Tikhiy Okean, RTV Center, ul. Uborevieha 20 A, 690 000 Vladivostok, Primorskiy Kray, Rußland. Empfangsversuche lohnen, Rückporto und vorbereitete Rückadresse könnten hilfreich sein. **(Bü)**

#### ■ **Englisch aus China**

Seinen Europadienst in Englisch bestreitet Radio China International von 2000 bis 2100 UTC und von 2100 bis 2200 UTC auf 6950 und 9535 kHz sowie von 2200 bis 2300 UTC auf 7170 kHz (Deutsch wird von 1800 bis 1855 UTC und von 1900 bis 1955 UTC auf 5970 und 7225 kHz übertragen).

Die Anschrift lautet: Radio China International, External Service (bzw. Deutsche Redaktion), Shi Jing Shan Lu A 16, 100 040 Beijing, Volksrepublik China. Bestätigung ist gesichert. **(Bü)**

#### ■ Vietnam in Englisch für Europa

Die "Voice of Vietnam" unterhält keinen deutschsprachigen Auslandsdienst. Dafür

steht Englisch wie folgt auf dem Programm für Europa: 1330 bis 1400 UTC auf 7145 und 9730 kHz; 1800 bis 1830 UTC auf 7145, 7440 und 9730 kHz; 1900 bis 1930 UTC und 2030 bis 2100 UTC auf 7145 und 9730 kHz (letztere eindeutig die bessere). Mit Änderungen muß öfters gerechnet werden.

Empfangsberichte sind an Voice of Vietnam" 45 Ba Trieu Str., Hanoi, Vietnam, zu richten. Nicht mit Sondermarken frankieren! **(Bü)**

#### ■ Zertifikat aus Bulgarien

Die Aufnahme in den Radio Bulgarien Monitor Klub belegt das offizielle Certificate der Station, welches mittels monat-

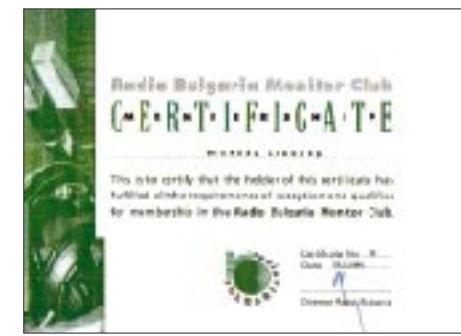

licher Empfangsberichte über ein Jahr lang erarbeitet werden mußte. Die Zertifikate sind einzeln numeriert und wurden im Dezember 1999 ausgestellt.

Damit sichert sich Radio Bulgarien einen zuverlässigen Stamm von Monitoren, die regelmäßig über die Empfangssituation berichten und der Station mit Rat und Tat zur Seite stehen. **(Li)** 

#### ■ **Polen in FM bestätigt**

Der polnische private FM-Sender Radio Elblag bestätigte meinen Empfangsbericht leider nicht mit einer QSL, sondern ganz einfach mit seinem sehr attraktiven Stationsaufkleber der Größe 220 mm × 185 mm.

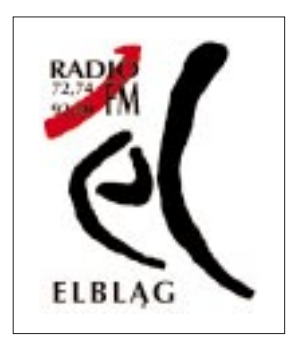

Weitere Beilagen waren Stationsinfos, leider aber alles in Polnisch. Die Station habe ich im Riesengebirge/Tschechien empfangen. **(Li)**

Die Beiträge stammen von Friedrich Büttner (Bü), Andreas Kockratz, Radio Vlaanderen (Ko), Michael Lindner (Li) und Dipl.-Ing. Wolf-Dieter Roth (wdr).

## **BC-DX im März 2000 Ausbreitungsvorhersage**

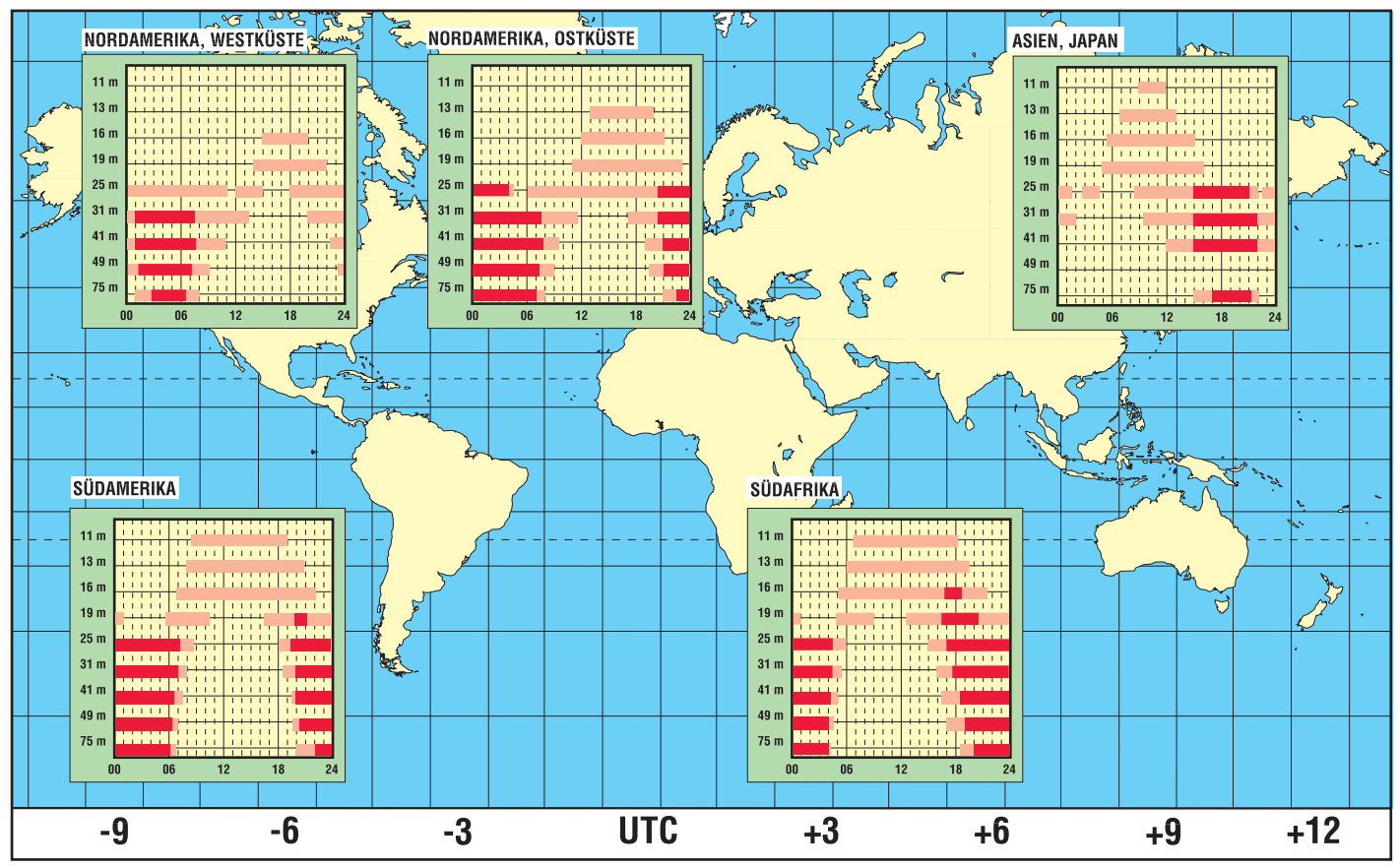

## **Anspruchsvoll, aber beherrschbar: ITS HF Propagation (2)**

### *GERD KLAWITTER*

*Das vom Institute for Telecommunications Sciences, ITS, in Boulder, Colorado, USA, im Internet zur Verfügung gestellte Programm ITS HF Propagation enthält ICEPAC (Ionospheric Communications Enhanced Profile Analysis and Circuit Prediction Program).* 

*Nachdem es im ersten Teil des Beitrags um die grundsätzlichen Fähigkeiten und die Konfigurierung ging, befaßt sich der zweite mit den von dem Programm gelieferten Ergebnissen.*

Die mit Hilfe von ICEPAC möglichen Analyse- und Prognosemöglichkeiten erscheinen im ersten Moment schier unendlich. Deshalb tut man gut daran, die einzelnen Möglichkeiten mit realitätsnahen Parametern (da gibt es zwischen BC-DX und Amteurfunk nicht nur von den Antennen und der Sendeleistung erhebliche Unterschiede) einfach einmal nacheinander auszuprobieren.

Sie können sich von ICEPAC zu allererst eine Gesamtanalyse geben lassen. In unse-

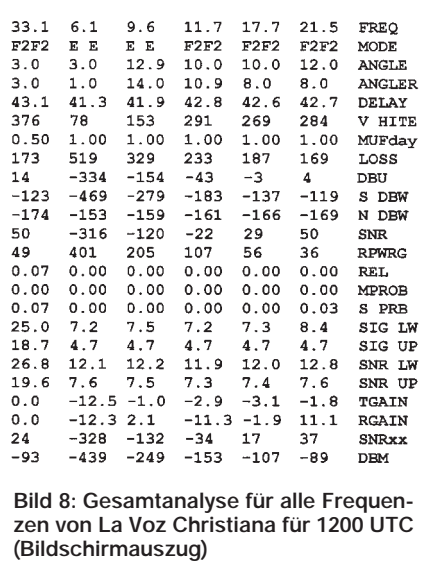

rem Fall wären das 13 Analysen für alle Frequenzen von "La Voz Christiana", und zwar im Stundentakt beginnend um 9 und endend um 21 Uhr.

#### ■ **Die ICEPAC-Auswertungen**

So hatten wir es bei Eingabe der vorstehenden Grunddaten vorgegeben. Exemplarisch greifen wir die Analyse für 1200 UTC heraus (Bild 8).

Neben einigen dem Leser (hoffentlich) selbsterklärenden Daten im Kopf der Tabelle (hier nicht dargestellt; wie in Bild 10) sind darunter in Tabellenform auf der Waagerechten die Frequenzen aufgeführt. Und zwar zunächst die für 1200 UTC gültige MUF, gefolgt von den fünf Frequenzen, die das Programm analysieren sollte. Da das Programm bis zu elf Frequenzen gleichzeitig analysieren kann, folgen im Original hinter 21,5 MHz nur noch Striche.

Wenn Sie mehr auf grafische statt tabellarische Darstellungen stehen, so wählen Sie das nachfolgende Dialogfenster (Bild 9). Links sehen Sie wieder die eingegebenen

Frequenzen unseres chilenischen Senders. Seien wir weiterhin ganz und gar unbescheiden und verlangen von ICEPAC eine gleichzeitige Analyse aller Frequenzen.

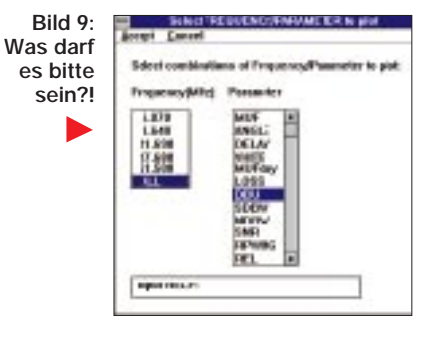

**Bild 10: Man vermißt die Verspieltheit von HFx, und dennoch sagen die Kurven der Empfangssignalstärke alles.**

#### **Bild 11:**

**Als die rechte Maustaste gedrückt wurde, befand sich der Cursor in der 14-Uhr-Region des Diagramms. Das Ergebnis ist eine komplette Analyse für alle zu untersuchenden Frequenzen für den Zeitpunkt 14 Uhr UTC.**

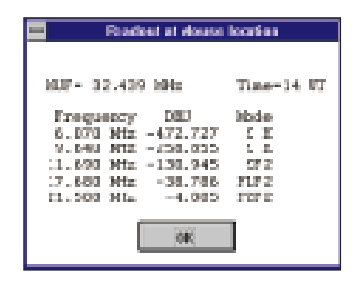

Rechts erscheint eine kleine Auswahl von Kriterien, die analysiert werden können. Das beginnt mit der Berechnung der altbekannten MUF und setzt sich mit der des idealen vertikalen Abstrahlwinkels auf der Senderseite (angle) fort. Bei Delay wird die Laufzeit des Signals errechnet, VHITE steht für "virtual hight", also "virtuelle Höhe" der jeweils reflektierenden Ionosphärenschicht usw.

Lassen wir uns eine über 24 Stunden betrachtete Feldstärkeberechnung (dBµV) für alle Frequenzen von La Voz Christiana präsentieren (Bild 10): Die stärksten Signale liefert die Frequenz 17680 kHz gegen 13 und 20 Uhr. Die niedrigeren Frequenzen lassen nur bei Dunkelheit brauchbare Feldstärken erwarten; tagsüber sind dort, insbesondere bei 6 MHz, extreme Einbrüche zu erkennen.

Wenn das Lesen und Deuten des Diagramms keine Schwierigkeiten bereitet, können Sie den Cursor mit Hilfe der Maus an jede beliebige Stelle auf eine der auf dem Monitor sichtbaren fünf Kurven setzen. Sie sehen dann fortwährend in der Kopfzeile eine verbale Kurzanalyse. Als ich das obige Bildschirmfoto machte, befand sich der Cursor gerade auf der roten Kurve (für 9640 kHz um 1400 UTC). In der Kopfzeile (blau) können Sie deshalb nachlesen, daß die Signalstärke zu dieser Zeit bei –258 dBµV, also weit unter der Empfängerempfindlichkeit, liegt, die MUF um 32,439 MHz liegt und das 9-MHz-Signal an der E-Schicht reflektiert würde.

Sie können auch mit dem Cursor durch das Diagramm fahren und an jeder beliebigen

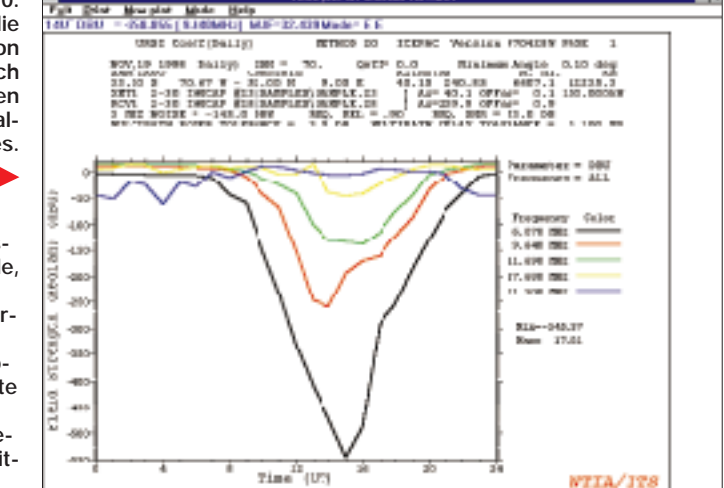

Stelle die rechte Maustaste drücken, um in einem Fenster eine tabellarische Aufstellung zu erhalten (Bild 11). Auch eine Darstellung der MUF mit farblicher Hervorhebung der jeweiligen für eine bestimmte Frequenz wirkenden Ausbreitungsmodi ist möglich (Bild 12 für 9,640 MHz).

Die Darstellung im FA-Inhaltsverzeichnis 2/00 hat nichts mit "La Voz Christiana" zu

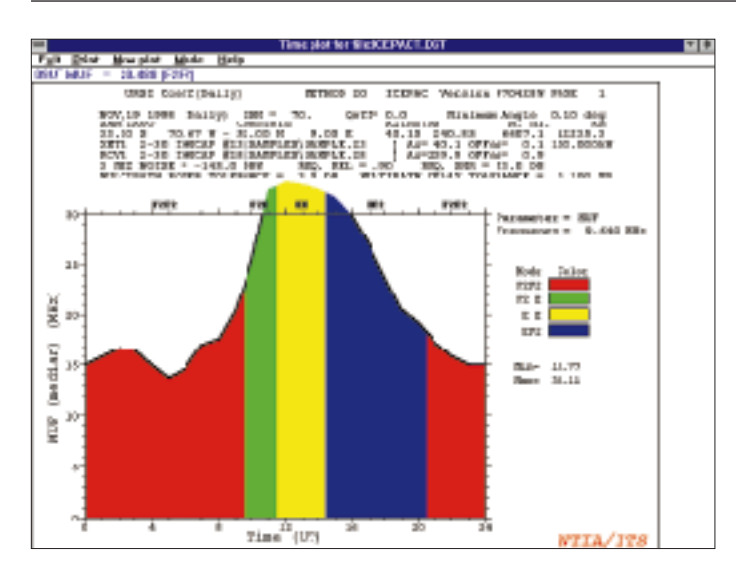

tun, sondern zeigt die zu erwartenden mittleren Feldstärken, die ein chilenischer Sender in Deutschland bewirken würde. Da die vielfältigen Möglichkeiten der grafischen Darstellungen bei ICEPAC fast unendlich erscheinen, lassen wir es mit den genannten Beispielen bewenden.

#### ■ **Gebietsberechnungen**

Angenommen, Sie befinden sich in der Kurzwellen-Rundfunksendestelle Nauen bei Berlin. Sie möchten gegen 1800 UTC mit einem 100-kW-Sender auf einer Frequenz im 31-m-Band Richtung Afrika senden. Es stellt sich Ihnen die Frage, ob Sie bzw. wie Sie denn wohl im Zielgebiet gehört werden können. Auch diese Frage kann ICEPAC sehr genau beantworten. Nutzen Sie dazu das Programm ICEAREA (Bild 14).

In unserem Beispiel soll uns das Programm ein Gebiet anzeigen, das auf 2000 km links und rechts von Berlin sowie auf den Bereich 1000 km nördlich und 5000 km südlich von Berlin beschränkt ist. Unter den in der Eingabemaske gewählten Konditionen würde das in Nauen bei Berlin um 1800 UTC mit 100 kW auf etwa 9800 kHz abgestrahlte Signal eine maximale Feldstärke zwischen Sizilien und der Libyschen Küste bewirken (Bild 15). Je weiter man sich nach Süden bewegt, desto schwächer würde das Signal aus Nauen. Nebenkeulenaussendungen bewirken in Spanien und in der Türkei ebenfalls recht brauchbare Empfangsfeldstärken.

Der Leser mag hier zu Recht einwenden, daß dieses Beispiel nur für den Broadcaster und weniger für einen Kurzwellenhörer interessant ist. Der Nutzen von ICEAREA läßt sich jedoch auch "um 180° drehen". Programmieren Sie dazu (wie vorstehend schon häufiger geschehen) den Senderstandort auf Santiago de Chile und definieren Sie das zu betrachtende Gebiet auf Europa. Das Resultat unterstreicht alle bereits durchgeführten Analysen und Prognosen zu "La Voz Christiana" (s. Inhaltsseiten im vorigen FA).

**Bild 12: Allgemeine MUF-Kurve mit farblicher Kennzeichnung der jeweiligen Ausbreitungsmodi für eine gewählte Frequenz (hier 9,640 MHz).**

beider Sender (grün für den gewünschten Sender, rot für den inferierenden).

Da vorrangig die Voice of America dieses Programm nutzt, wurde als letztes unserer Beispiele ein typisches VoA-Beispiel gewählt: Gewollter Sender: VoA-Relaisstation Tanger, Marokko. Ungewollter Sender: VoA-Relaisstation Tinang, Philippinen. Empfängerstandort: Belgrad, Jugoslawien.

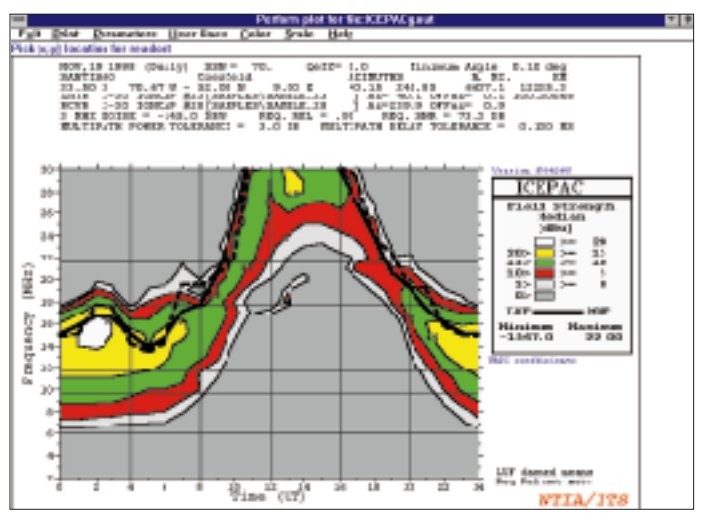

**Bild 13: Die altbekannte MUF-LUF-Darstellung für die Strecke Chile–Deutschland.**

Ein weiteres Programm des Pakets, das wohl wirklich eher nur Frequenzplaner von Rundfunksendern interessiert, nennt sich "S/I ICEPAC". S/I steht für "Signal to Interference Algorithm". Damit können Einflüsse von fremden, unerwünschten Sendern (unwanted) berechnet werden, die den Empfang eines gewollten Senders (wanted) beeinträchtigen.

#### ■ **Störeinflußberechnungen**

Immerhin sagen alle vorstehenden Prognosen nichts darüber aus, ob ein bestimmter Sender trotz prognostizierter guter Empfangsfeldstärke am geplanten Empfangsstandort wirklich brauchbar empfangen werden kann. Das Signal eines gewollten Senders (wanted) kann noch so stark sein; wenn das Signal eines ungewollten Senders (unwanted) stärker ist, geht der gewollte Sender im Interferenzkrieg unter.

Wenn Sie "S/I ICEPAC" starten, erhalten Sie die Maske zur Eingabe der Grunddaten Nach Eingabe der Grunddaten geht es an eine recht aufwendige Berechnung, für die dem Computer einige Sekunden Zeit gegönnt werden sollten. Die nach erfolgter Berechnung möglichen Ausgabedaten sind sehr aufwendig und nur dem fortgeschrittenen Nutzer von ICEPAC zu empfehlen. Aus einer Vielzahl von Auswertemöglichkeiten wählte ich die Auswertung "Signalto-Interference at Requested Propability" (Bild 16).

Gut zu erkennen sind die LUF (untere Glockenkurve) und die MUF (obere Glokkenkurve). In Abhängigkeit von der Tageszeit und der Frequenz kann der gewünschte Sender am besten (mit den wenigsten zu erwartenden Interferenzen) gehört werden: zwischen 0000 und 0800 UTC von 6 MHz bis 12 MHz sowie zwischen 16 und 19 Uhr UTC auf 16 MHz und 22 MHz.

Der gewünschte Sender ist zu anderen Zeiten nicht hörbar, da die zu erwartenden

**Bild 14: Für die Gebietsberechnungen des Programms ICEAREA sind wiederum zunächst einige Grunddaten einzugeben.**

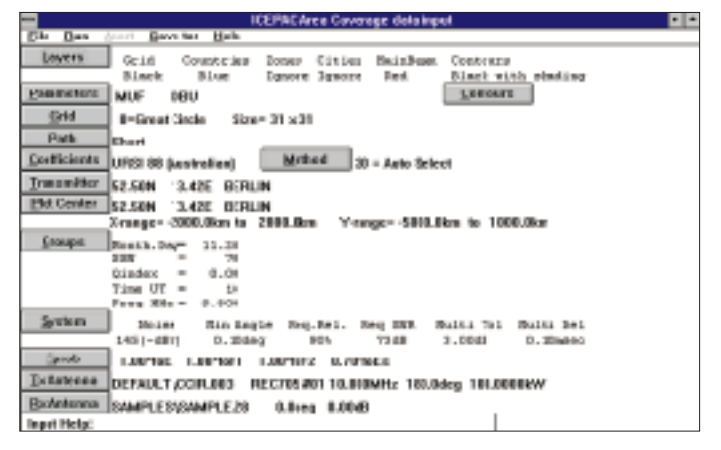

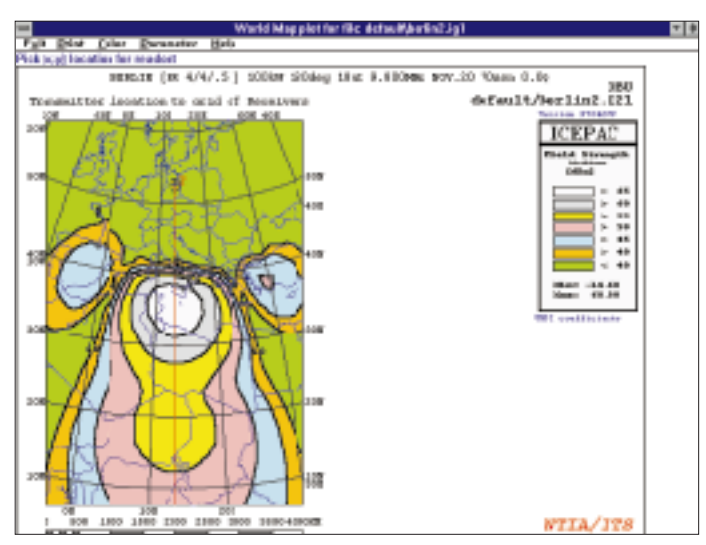

**Bild 15: Die grafisch aufbereiteten Ergebnisse der Gebietsberechnung (als Beispiel für den Standort Nauen) bieten eine sehr anschauliche Aussage.**

Feldstärken zu gering sind, zu starke Interferenzen durch den ungewollten Sender auftreten oder beide Gründe gleichzeitig zutreffen.

#### ■ Zusammenfassung

Es gehört schon eine mächtige Portion Überwindung dazu, eine so komplexe Software wie ICEPAC anzurühren. Den größten Anreiz zur Bewältigung der Hemmschwelle dürfte der Preis liefern, der ja niedriger nicht sein kann. ICEPAC ist von Profis gemacht und für Profis gedacht. Dank an jeder Stelle greifbarer guter Online-Hilfen muß dennoch kein Nichtprofi befürchten, gnadenlos im Dickicht der Fachbegriffe zu versacken. Ebenfalls nicht zu verachten ist HFANT, das allerdings nicht der primäre Gegenstand dieses Softwaretests ist.

ITS HF Propagation ist ein Softwareprogrammpaket, das man erst einmal lieben lernen muß!

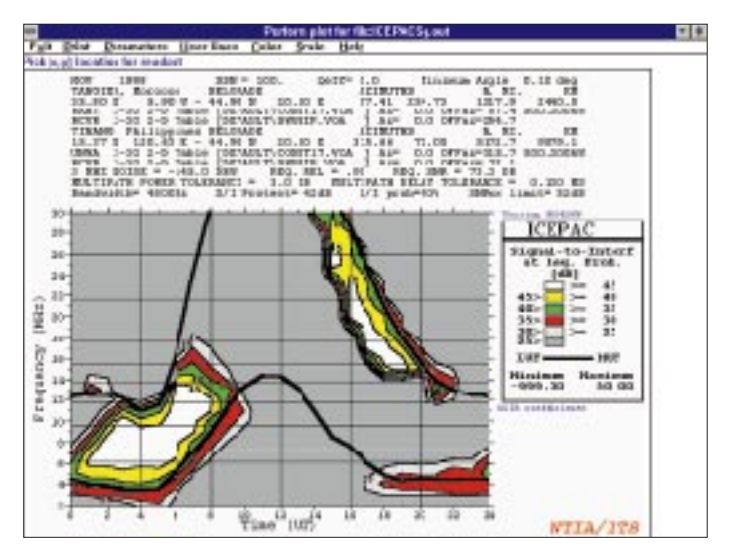

**Bild 16: Die altbekannten MUF-LUF-Kurven. Darin eingearbeitet die Zellen, in denen der gewünschte Sender möglichst gut und zugleich der störende Sender möglichst schlecht empfangen wird.**

Leicht verständlich beschriebene Grundlagen zur Funkwellenausbreitung sowie eingehende Beschreibungen aller zur Zeit erhältlichen Ausbreitungs- und anderer Softwareprogramme zum Thema Wellenausbreitung einschließlich Fachbegriffen sind in [1] nachzulesen.

#### **Literatur**

[1] Ionosphäre und Wellenausbreitung, 3. Auflage, Siebel Verlag, Meckenheim, ISBN 3-89632-039-4

## **Digital-TV auf dem Weg zum Standard (2)**

#### *Dipl.-Ing. HANS-DIETER NAUMANN*

*Die digitaltaugliche Um- und Nachrüstung von Satellitenempfangsanlagen ist nicht unbedingt ein gravierendes Problem. Industrie und Fachhandel bieten hierzu, sieht man von der nach wie vor nicht ausgereiften Set-Top-Box ab, durchdachte technische Konzepte an. Schwieriger erscheint es für manchen jedoch, genau zu wissen und zu planen, was er will.*

Die Zukunft des Satellitendirektempfangs ist heute durchaus überschaubarer als noch vor wenigen Jahren, da mit jeder Umrüstung einer Empfangsanlage schon die nächste, allerdings meist nicht vorhersehbare, vorprogrammiert war und die Satellitenbetreiber daraus das große Geschäft für Industrie und Handel hochstilisierten.

Deshalb ist es gegenwärtig um so wichtiger, eine Umrüstung in das digitale Zeitalter oder erst recht eine Neuanschaffung überlegter zu planen, um mit dem, was man tut, auch für die Zukunft gerüstet zu sein und sich nicht schon die nächste Umund Nachrüstung vorzuprogrammieren.

Das kann bei No-name-Erzeugnissen vom Baumarkt oder aus der Großmarkthalle nur allzu leicht geschehen. Der Gang zum Fachhändler sollte deshalb oberstes Gebot sein, wenn es um die digitale Zukunft geht.

#### ■ **Fragen zur Umrüstung**

Fünf Jahre sind für Produkte der Heimelektronik normalerweise kein Alter, aber die Satellitenempfangstechnik hat seit ihrem Beginn vor reichlich 10 Jahren Entwicklungssprünge vollzogen, die kaum jemand voraussah.

Die folgenden drei Fragen sollten bei einer Aufrüstung beachtet werden, und zwar um so gründlicher, je betagter die vorhandene Anlage ist, zumindest aber bei Equipments, die mehr als diese fünf Jahre zählen:

**1.** Ist meine Anlage für eine Umrüstung mit moderner Technik, wie sie für Digitaltauglichkeit erforderlich ist, überhaupt elektronisch paßfähig? Der Receiver muß nicht nur über die notwendigen Anschlußmöglichkeiten verfügen, sondern vor allem über den erforderlichen Eingangsfrequenzbereich für die Sat-ZF von heute 950 bis 2150 MHz. Bei fünf Jahre alten Geräten war das nicht unbedingt der Fall, bei noch älteren mit Sicherheit nicht, so daß diese bei Umrüstung auszutauschen sind. Zu bedenken ist auch, ob man einen extra Digitalempfänger erwirbt oder ein Kombinationsgerät.

**2.** Ist meine Anlage für eine Umrüstung mit moderner Technik mechanisch paßfähig? Wenn nämlich die Feedhalterung der Antenne nicht für einen neuen Universal-LNC geeignet ist, heißt es, die gesamte Antenne mit "Zubehör" auszutauschen. Bei Markenproduktion dürfte es hier in der Regel kaum Probleme geben, zumal eine Reihe von Herstellern dafür spezielle Umrüstsätze anbietet. Probleme hingegen sind wiederum bei No-name-Erzeugnissen vom Baumarkt zu erwarten.

**3.** Schließlich geht es um die eigenen Zukunftsplanungen. Was hat man in den kommenden Dezennien noch an Anschaffungen vor, denn jede weitere Um- und Nachrüstung wird als "Einzelvorhaben", gegenüber einem Einkauf von "allem in einem Ritt" teurer.

Ist ein zweites Fernsehgerät für das Kinderzimmer geplant? Soll künftig ein Videorekorder zu den Neuanschaffungen gehören und unabhängig vom Fernsehgerät parallel zu ihm betrieben werden? Ist ein ADR-Empfänger im Wohnbereich angedacht, der unabhängig vom Fernseher laufen soll?

#### ■ **Einzelempfangsanlage**

Am einfachsten und überschaubarsten gestaltet sich eine Umrüstung bzw. Neuinstallation eindeutig bei einer Einzelanlage, die lediglich eine Satellitenposition empfängt und einen Teilnehmer versorgt. Falls es auch in Zukunft bei diesem Ausbaugrad bleiben soll, gilt es nur, den LNB gegen ein Universal-LNB auszutauschen und gegebenenfalls einen neuen Receiver für 950 bis 2150 MHz Sat-ZF zu erwerben. Wenn der vorhandene Receiver noch für den früheren Standard des Sat-ZF-Bereichs ausgelegt ist, fallen sonst im Zuge des LNB-Austauschs einige bisher analog empfangene Sender weg.

Ein Randproblem verursacht dabei in der Praxis oft erste Enttäuschungen: Einzelanlagen sind häufig am Fenster montiert und brauchen deshalb nur wenige Meter Zuleitungskabel zum Receiver. Moderne LNBs bieten ihm dadurch gelegentlich eine zu hohe Spannung an und übersteuern ihn, da sie zumeist für eine Kabellänge LNB – Receiver von 10 bis 15 m ausgelegt sind.

#### **DiSEqC-Versionen**

**DiSEqC,** ausgesprochen als Daisäk, ist die Abkürzung für Digital Satellite Equipment Control (engl.), d.h. Digitales Steuerungssystem für Satellitenempfangsanlagen

**Simple-DiSEqC,** auch Mini-DiSEqC oder Tonburst genannt, ist die einfachste Variante, bei der lediglich ein zusätzliches Schaltkriterium durch ein dem 22-kHz-Signal aufgesetztes Burstsignal möglich ist. Damit ausgestattete Komponenten werden nicht durch ein DiSEqC-Logo gekennzeichnet.

**Level 1.0** stellt die derzeit am häufigsten angewendete Variante dar. Sie ist für Astra/ Eutelsat-Multifeed- und Mehrteilnehmeranlagen unerläßlich. Im Befehlsspektrum enthalten sind V/H-Befehle, Frequenzbandauswahl High/Low-Band, zwei Satellitenpositionen und entsprechende Optionen.

**Level 1.2** übermittelt zusätzlich zu den 1.0- Steuerbefehlen solche für eine Drehanlage (Polarmount)

**Level 2.0** gestattet zweiseitige Datenübermittlung, also außer der Befehlsabgabe auch Rückinformationen an den "Master". Sie informieren den Befehlsgeber über die Ausführung der Befehle und eine Registratur, welche Befehle an welche Komponente abgegeben wurden, um diese zu optimieren.

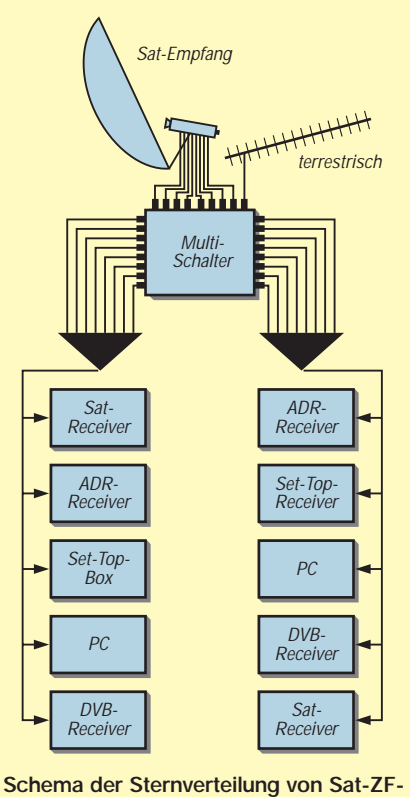

**Signalen – die heute optimale Variante für den Satelliten-Gemeinschaftsempfang**

Übersteuerung kann beim Digitalempfang sogar Totalausfall bedeuten. Dagegen hilft ein Dämpfungsglied am Receiverausgang. Ansonsten gibt es bei dieser einfachen Anlagenkonfiguration auch keine Schaltprobleme, da 14/18 V- und 22-kHz-Umschaltung ausreichen.

#### ■ **Multifeedanlagen**

Derzeit zeigt sich ein wachsender Trend zu Multifeedanlagen für den Empfang mehrerer Satelliten mit einem Spiegel. Die Renner sind dabei in Europa die Positionen 13° Ost (Eutelsat) und 19,2° Ost (Astra), während die zweite Astra-Position (vorerst) vor allem für den Raum Großbritannien/Nordirland und die weiteren Eutelsat-Positionen vor allem für Interessenten fremdsprachiger Programme von Bedeutung sind.

Wer eine Einzelanlage durch ein Multifeed ersetzen möchte, hat im Regelfall zunächst den Spiegel auszutauschen, denn Multifeedanlagen erfordern wenigstens 85 cm Durchmesser, um eine hinreichende System- und Schlechtwetterreserve zu erreichen. Die LNBs müssen wiederum durch digitaltaugliche Varianten ersetzt werden. Also wieder Universal-LNBs, und zwar in Quattro-Ausführung für beide Satelliten, wenn man mehrere Teilnehmer versorgen will, seien es diverse Endgeräte im eigenen Heim oder etliche Teilnehmer in einem Mehrfamilienhaus.

Dabei ist darauf zu achten, daß der Multiswitch gegebenenfalls genügend Reserveanschlüsse besitzt, um ggf. weitere Geräte oder Teilnehmer anschließen zu können. Immerhin stehen PC und Datenterminal in Warteposition, und es ist wohl nur eine Frage der Zeit, bis auch sie zur Standardausstattung gehören.

Multischalter bietet der Handel in zahlreichen Varianten auch für solche Multifeedkonzepte an. Wenn auch terrestrische Programme eingespeist werden sollen, benötigt man neun Eingänge. Die einfachste Ausführung setzt dann auf vier Ausgänge um. Solche Schalter sind heute vorzugsweise kaskadierbar und dann für 8 bis 12 Teilnehmer geeignet.

Eine sehr günstige Variante im Preis-Leistungs-Verhältnis bietet ein 11/20-Multischalter, zu dem schon zu raten ist, wenn vorerst vielleicht nur vier Teilnehmeranschlüsse zur Diskussion stehen. In jedem Fall erforden solche Anlagenvarianten mehr Schalt- und Steuermöglichkeiten als die Einzelanlage.

Hier hat sich das digital arbeitende DiSEqC-Verfahren wohl endgültig durchgesetzt. Es gibt verschiedene Ausbaustufen, Level (s. Kasten), wobei die momentan wichtigste DiSEqC-Level 1 ist. Eine Neuanschaffung bzw. Umrüstung kommt z.Z an DiSEqCtauglichen Komponenten nicht vorbei. Das sind Receiver bzw. Set-Top-Boxen, die als Master DiSEqC-Signale abgeben sowie Schalter bzw. in Kürze auch LNBs, die sie verarbeiten können.

#### ■ **Optimum: die Sternverteilstruktur**

Mit der Umrüstung auf die analoge und digitale Programmvielfalt kann sich bei einer Mehrteilnehmeranlage eine Neuinstallation der Verteilung als empfehlenswert oder sogar notwendig erweisen – vor allem, wenn es sich um Altanlagen mit einer zentralen Aufbereitung oft nur weniger Programme und einer sogenannten Baumstruktur handelt. Baumstrukturen sind gegenwärtig durchaus auch für eine Vielzahl von zentral aufbereiteten Programmen möglich und nutzbar, bedingen aber immer eine Einschränkung des vorhandenen Angebots. Für einen umfassenden Empfang der gesamten Programmvielfalt kommt nur die Sat-ZF-Verteilung bis zum Teilnehmeranschluß auf

der Basis der Multiswitch-Technik in Betracht.

Die günstigste Verteilkonzeption stellt dabei die Sternstruktur dar. Sie ist einfacher als eine Baumstruktur zu installieren und insgesamt überschaubarer, was z.B. in Servicefällen von Vorteil ist und bezüglich möglicher Störeinflüsse zwischen verschiedenen Teilnehmern immuner. Deshalb liegt es nahe, sich bei Neuinstallationen im Interesse von Aufwand, Ökonomie, aber auch der Umwelt, in kleinen Gemeinschaften zusammenzufinden. (wird fortgesetzt)

# **Funken für alle: PMR 446**

### *Dr.-Ing. REINHARD HENNIG*

*Bereits im November 1999 wurde in Deutschland mit der Amtsblattverfügung 142 ein neuer, gebühren- und anmeldefreier Funkdienst aus der Taufe gehoben, PMR 446 – "Public Mobile Radio on 446 MHz". Dieser Jedermannfunk im 70-cm-Band bereichert nun das traditionelle CB-Funk-Geschehen mit acht neuen Kanälen.*

Nachdem viele europäische Staaten, darunter Belgien, Dänemark, England, Frankreich, Niederlande, Österreich oder die Schweiz, eine neue Generation in der Funktechnik zugelassen haben, ist es jetzt auch in Deutschland soweit: Das Professional Mobile Radio, kurz PMR 446, ist seit Ende vorigen Jahres zugelassen.

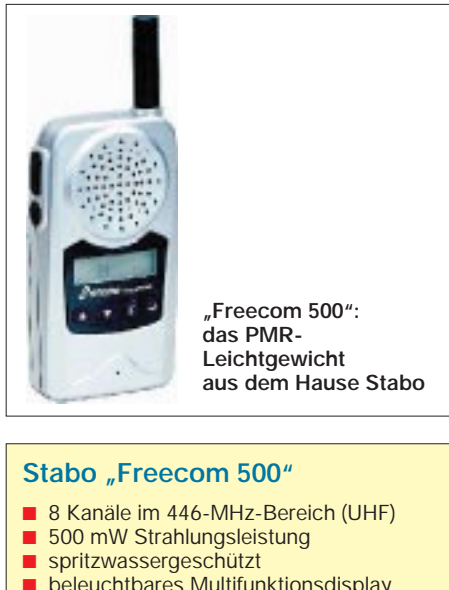

- beleuchtbares Multifunktionsdisplay
- VOX eingebaut
- CTCSS
- 7 verschiedene Ruftöne
- Autosquelch
- Lautsprecher-/Mikrofonanschluß
- Gürtelclip und Trageschlaufe
- $\blacksquare$  B 50,6 mm  $\times$  H 95,5 mm  $\times$  T 26 mm
- Gewicht ca 140 g
- Farbe: "Cyberspace" metallic
- Stabo-Art.-Nr.: 20216

Mit dem PMR 446 hat man damit, im Gegensatz zu LPD und Freenet, endlich einen vollständig europäisch harmonisierten Frequenzbereich auch hierzulande eingeführt. Somit gibt es nun auch im 70-cm-Band die Möglichkeit zum mobilen Funkbetrieb für alle. Im Gegensatz zum "normalen" CB-Funk sind bei den neuen Geräten jedoch derzeit der Experimentierfreude enge Grenzen gesetzt.

Die maximal erlaubten 500 mW effektiver Strahlungsleistung müssen durch die in die Geräte integrierten Antennen gewährleistet bleiben. Einfach mal so eine Hochgewinn-Antenne anmontieren ist da nicht erlaubt.

Auch soll laut Amtsblattverfügung der Zweck des neu zugelassenen Frequenzbereiches in der über kurze Entfernungen geführten Sprachkommunikation liegen.

#### ■ **Nicht exklusiv**

Die Störungsfreiheit des neuen Mediums wird dabei ausdrücklich NICHT garantiert, vielmehr müssen eventuelle Störungen durch rechtmäßig auf diesen Frequenzen arbeitende Geräte und Funkanlagen hingenommen werden. Trotzdem gewährleistet PMR 446 im praktischen Betrieb eine erstaunlich störungsfreie und sichere Sprachdatenübertragung in einem Umkreis von bis zu einigen Kilometern Entfernung.

#### ■ Handys zum Niedrigpreis

Die Funkgeräte-Industrie hat natürlich schnell reagiert. So bringt z.B. Stabo ein PMR 446-Handfunkgerät zum Niedrigpreis heraus: Das "Freecomm 300" wird weniger als 120 DM kosten und voraussichtlich ab März 2000 lieferbar sein.

Beim "Freecomm 300" handelt es sich um ein vollwertiges PMR 446-Gerät mit allen acht zugelassenen PMR-Kanälen (siehe auch Tabelle unten) und den maximal zugelassenen 500 mW Strahlungsleistung. Autosquelch, Scanfunktion, Rufton, Sende-

LED, Batteriesparfunktion und Anschlüsse für ein externes Mikrofon sowie Kopfhörer ergänzen die Ausstattung.

Daneben produziert Stabo in der gleichen Serie auch ein sehr kleines leichtgewichtiges PMR 446-Handfunkgerät, das "Freecom 500". Die technischen Daten dieses Winzlings zeigt der Kasten.

#### ■ **PMR** aus Lütjensee und FFM

Mit dem Multicom Pro stellt auch Albrecht Electronic aus Lütjensee, seit 25 Jahren Hersteller von Funktechnik in Deutschland, sein allererstes PMR vor.

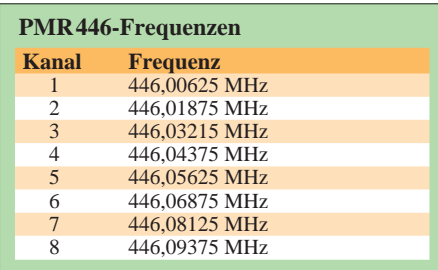

Etliche Nutzer von LPD-Geräten haben in der Vergangenheit mitunter bedauert, daß sie wegen der geringen Leistung nur auf einer Distanz von bis zu 2 km funken konnten. Dieser Zielgruppe bietet man jetzt mit den PMRs eine Alternative.

Mit dem Multicom Pro wenden sich die Lütjenseer zunächst an professionelle Anwender; in Kürze sollen aber auch preisgünstigere Geräte für private Anwender folgen.

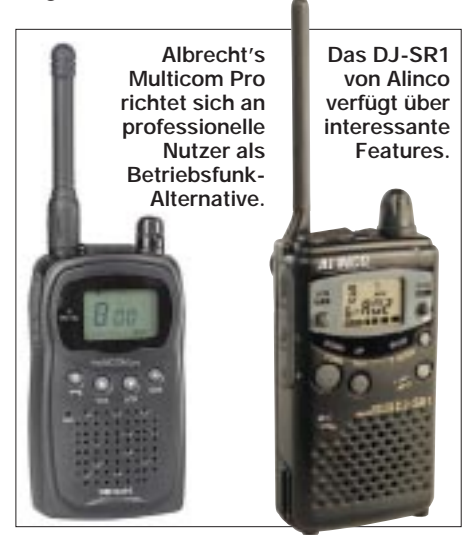

#### **Albrecht Multicom Pro**

- 8 Kanäle (446 MHz)
- 500 mW Ausgangsleistung
- Tastatursperre
- Scanfunktion (Suchlauf)
- VOX, einstellbar, Babyüberwachung ■ 38 CTCSS-Töne/83 DCS-Codierungen
- (968 Kombinationen)
- **Batterieanzeige**
- **Scrambler**
- Buchsen für diverse Headsets
- 4 AA-Mignon-Zellen

Das Multicom Pro besticht durch seine Technik und interessante Funktionen. Das Gerät sendet bei einer Ausgangsleistung von 500 mW auf 8 Kanälen im Bereich 446 MHz. Mit 38 CTCSS-Tönen und 83 DCS-Codierungen ergibt sich bei 8 Kanälen die Möglichkeit zu insgesamt 968 Kombinationen. Davon profitieren vor allem professionelle Anwender, die quasi geschlossene Funknetze errichten können, in denen die Mitarbeiter miteinander kommunizieren.

Das Multicom Pro verfügt daneben über eine Suchlauffunktion, eine Sprachsteuerung (VOX) mit einstellbarer Empfindlichkeit, die sich auch zur Babyüberwachung eignet, sowie einen Sprach-Inverter.

Auch Alinco steuert dem PMR-446-Markt ein Handy bei, das von der bewährten DJ-S41-Familie abgeleitet wurde. Die Entwickler haben sich bei diesem Gerät eine besondere Scan-Funktion einfallen lassen, die die Verbindungsaufnahme zwischen den Handys deutlich vereinfacht.

## **Computerdaten kompakt: Laufschriftanzeige fürs Wesentliche**

#### *ANDREAS KÖHLER*

*Es gehört seit Beginn der Personalcomputerzeit zu den Gepflogenheiten, daß die Taktfrequenz des Rechners mit einem mehr oder weniger großen Display angezeigt wird. Damit steht und fällt mitunter auch das Selbstwertgefühl des Computerbesitzers. Je größer die angezeigte Zahl, um so "besser" ist der Rechner.* 

Etwas bedenklich ist die Tatsache, daß die angezeigte Taktfrequenz des Rechners über einige Steckbrücken an der Anzeige auf jeden beliebigen Wert "eingestellt" werden kann. Es gebe sicher sinnvollere Anzeigen, aber der geringe Aufwand und der "große Effekt" hat dieser Art von Frequenzanzeige zum Durchbruch verholfen. Es gab beim Autor Versuche, die Frequenzanzeige durch eine POST-Testanzeige zu ersetzen. Solange ISA-Steckplätze vorhanden sind, kann die POST-Testkarte selbst entwickelt werden. Der Platz der Anzeige kann in diesem Fall unproblematisch festgelegt werden [1].

Leider ist das ISA Stecksystem nicht mehr ausreichend zukunftssicher. Neuere Rechner verfügen oft über keinen ISA-Steckplatz. Inzwischen sind zwar auch POST-Testkarten für den PCI-Bus verfügbar, der Preis jedoch macht eigene Experimente nicht unbedingt attraktiv.

Viele Rechner verfügen mittlerweile über einen I2C-Bus, der eine Fülle von Informationen überträgt. So kann das Speicher-Timing aus den RAM-Modulen ebenso ausgelesen werden wie die CPU Temperatur oder verschiedenste Betriebsspannungen bzw. Lüfterdrehzahlen. Die sparsame Dokumentation der Motherboards sowie die "geheimnisumwitterte Normung" der Adresssen und die Dateninterpretation lassen eine Nutzung dieses Bussystems jedoch nur eingeschränkt zu.

Ein geeigneter Kontaktpunkt für diesen Bus wäre sicher ein Speichermoduladapter. Die Selbstanfertigung eines solchen Moduls erfordert eine große Präzision und ist damit nur wenigen Amateuren möglich. Aus diesem Grund wurde eine Anzeige konzipiert, die mit wenig Aufwand immer noch einen Effekt liefert. Wem diese Anwendung nicht reicht, der kann selbstverständlich mit geringen Kenntnissen der Assemblerprogrammierung die Schaltung als elektronisches Temperaturmeßgerät nutzen.

#### ■ **Displayanzeige**

Als Anzeige kommt eine 4stellige alphanumerische Anzeige SLG 2016 der Firma Siemens zum Einsatz. Diese ist zwar mit ca. 30 DM nicht gerade billig, aber gut beschaffbar (Conrad Bestnr. 16  $37$  16 – 11). Sie ist auch in den Farben rot (SLR 2016) bzw gelb (SLY 2016) und superrot (SLO 2016) verfügbar. Bei der Firma Schuricht ist die Anzeige SLR 2016 zu erhalten.

Jede dieser Anzeigen besteht aus einem durchsichtigen Plastgehäuse, in dem sich vier 5×7-LED-Punktmatrizen befinden. Eine Matrix ist 4,57 mm hoch und 2,54 mm breit. Der Mittenabstand zweier Anzeigematrizen beträgt 5,0 mm. Das Anzeigegehäuse ist so konzipiert, daß die Anzeigen in vertikaler

wie horizontaler Richtung aneinandergereiht werden können. Die Anzeige hat 14 Anschlüsse wie ein TTL Schaltkreis. Die Anschlußbelegung ist wie folgt:

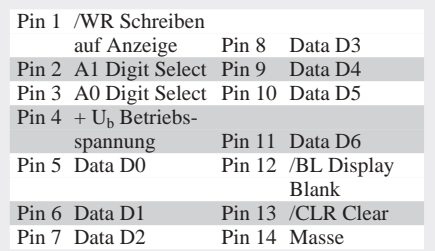

Pin 1 der Anzeige ist durch ein Dreieck gekennzeichnet. Die Numerierung der Digits erfolgt von rechts beginnend. Das heißt, über Pin 1 befindet sich Digit 3. Rechts befindet sich das Digit mit der Nummer 0. Die Betriebsspannung kann zwischen 4,5 und 5,5 V liegen.

Wird die Anzeige dunkelgesteuert, so nimmt die Ansteuerlogik einen Strom von maximal 3,0 mA auf. Ansonsten ist die Stromaufnahme stark von der Anzahl der aktivierten LEDs abhängig. Bei 80 leuchtenden Anzeigepunkten ist mit einer Stromaufnahme zwischen 80 und 105 mA zu rechnen.

Alle Eingänge der in CMOS-Technik ausgeführten Ansteuerlogik sind TTL-kompatibel. Ein Einschreiben der Werte in die Anzeige erfolgt durch Anlegen der Adressen und Daten sowie der nachfolgenden Aktivierung des Signals /WR. Die Zeiten der Aktivierung sind stark temperaturabhängig. Ein Schreibimpuls von 90 ns ist jedoch ausreichend.

Zur Beschreibung des Anzeigebildes wird der ASCII-Code verwendet. Es sind 128 Zeichen darstellbar. Zwischen 20H und 7FH stimmt die Anzeige voll mit dem ASCII-Code überein. Im Wertebereich 00H – FH werden einige Sondersymbole wie Pfeile, Währungssymbole und Umlaute angezeigt.

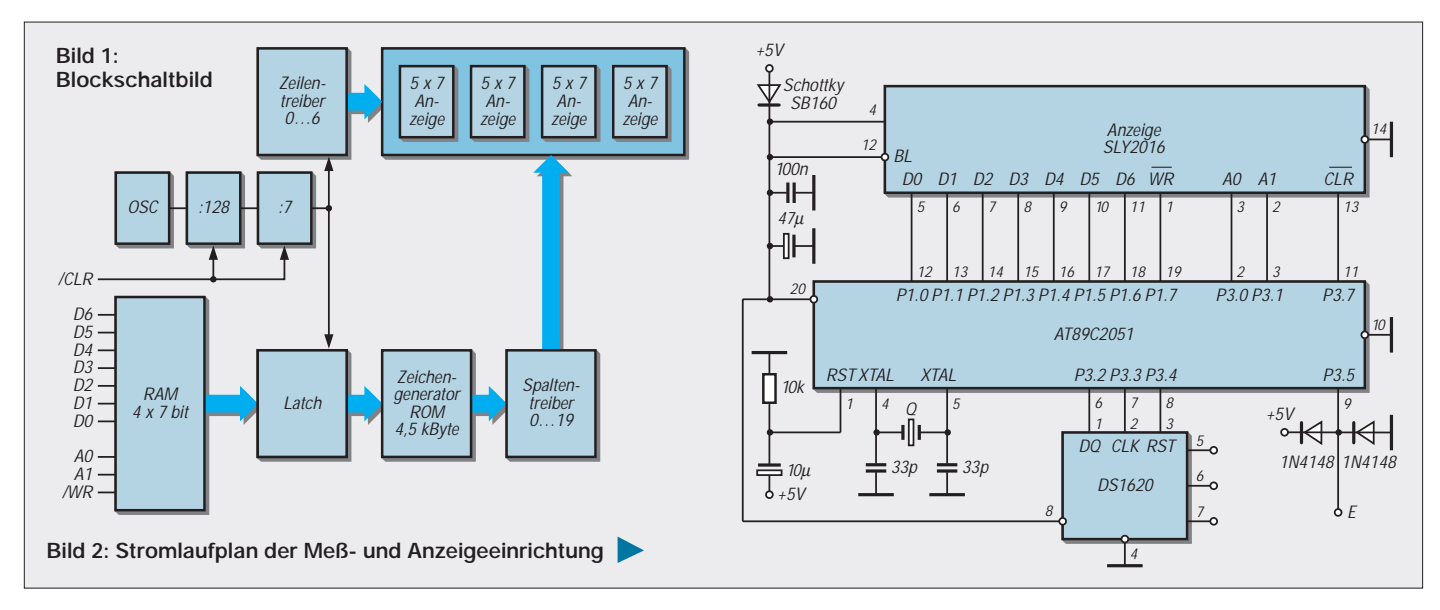

; Thermometer mit DS 1620 und LED Anzeige ; die Steuerung der LED Anzeige erfolgt ueber ; P1.7 /WR /Write in Anzeige ; P1.6 Daten D6<br>; P1.5 Daten D5 ; P1.5 Daten D5<br>: P1.4 Daten D4 ; P1.4 Daten D4<br>; P1.3 Daten D3  $; P1.3$  Daten D3<br> $; P1.2$  Daten D2  $; P1.2$  Daten D<sub>2</sub><br> $\cdot P1 1$  Daten D<sub>1</sub> ; P1.1 Daten D1 ; P1.0 Daten D0<br>: P3.7 / CLR ; P3.7 /CLR Loeschen der Anzeige<br>P3.0 Anzeigeadresse A0 ; P3.0 Anzeigeadresse A0 Anzeigeadresse A1 ; die Steuerung des DS 1620 erfolgt ueber ; P3.2 DQ des DS 1620 ; P3.3 CLK des DS 1620 ; P3.4 RST des DS 1620 ; Vereinbarungen DSEG P1: EQU 90H ; Port 1<br>P3: EQU 0B0H ; Port 3 P3: EQU 0B0H<br>PSW: EQU 0D0H PSW: EQU 0D0H ; Programmsteuerwort Flags<br>ACC: EQU 0E0H : Accu ACC: EQU 0E0H ; Accu<br>B: EQU 0F0H ; Hilfsr B: EQU 0F0H ; Hilfsregister B<br>DPH: EOU 83H : Datapointer Hi DPH: EQU 83H ; Datapointer High<br>DPL: EQU 82H ; Datapointer Low ; Datapointer Low BSEG<br>RST: EOU 0B4H RST: EQU 0B4H ; Pin Resetsteuerung<br>CLK: EQU 0B3H : Pin Taktsteuerung CLK: EQU 0B3H ; Pin Taktsteuerung<br>DA: EQU 0B2H ; Pin Datensteuerun DA: EQU 0B2H ; Pin Datensteuerung<br>B.0: EQU 0F0H ; Bit 0 Hilfsregister ; Bit 0 Hilfsregister **CSEG** ORG 0000H START: JMP ANF ORG 0030H ; hier geht's los<br>ANF: ACALL INILED ; zum Init der LED<br>MOV R4,#03H ; Anzeigeposition 0 MOV R4,#03H ; Anzeigeposition 0<br>ACALL CONF ; Konfiguration DS 1620<br>1: ACALL NILED ; Anzeige loeschen<br>ACALL EMELD1 : Meldung 1 ANF1: ACALL INILED ; Anzeige loeschen ACALL EMELD1 ; Meldung 1 ACALL PAUS ; Pause 5 Sekunden ACALL EMELD2<br>ACALL PAUS Meldung 2<br>Pause 5 Sekunden<br>Meldung 3 ACALL EMELD3 ; Meldung 3<br>ACALL PAUS ; Pause 5 Sekunden ACALL PAUS ; Pause 5 Sekunden ACALL EMELD4 ; Meldung 4 ACALL PAUS ; Pause 5 Sekunden ACALL TMESS ; Start der Messung ACALL ERG ; Ergebnis holen<br>MOV R5,A ; Wert nach R5<br>MOV R7.B ; Vorzeichen nac MOV R5,A ; Wert nach R5 MOV R7,B ; Vorzeichen nach R7 ACALL WDAR ; Ergebniswert darstellen<br>ACALL PAUS : Pause ACALL PAUS<br>ACALL LAUF ACALL LAUF ; Laufanzeige Text<br>AJMP ANF1 : zum Anfang ; zum Anfang ; Konfiguration des DS 1620 CONF: SETB RST<br>MOV A,#0CH Reset auf High<br>Kommando Konfiguration schreiben ACALL DSWR ; Schreiben DS 1620 MOV A,#02H ; fortlaufende Messung ACALL DSWR ; Schreiben DS 1620<br>CLR RST : Reset wieder auf Lo ; Reset wieder auf Low<br>; 70 ms Pause ACALL ZEIT **RET** Start der Temperaturmessung<br>
FMESS: SETB RST ; Reset auf High<br>
MOV A,#0EEH ; Kommando Start TMESS: SETB RST ; Reset auf High MOV A,#0EEH ; Kommando Start ACALL DSWR ; Schreiben DS 1620 Reset auf Low  $RET$ ; Ergebnis aus DS 1620 abholen **ERG: SETB RST** ERG: SETB RST ; Reset auf High MOV A,#0AAH ; Kommando Wert holen ACALL DSWR ; Schreiben DS 1620<br>ACALL DSRD ; Leseoperation ACALL DSRD<br>CLR RST Reset wieder auf Low **RET** ; Schreiben eines Wertes in A in DS 1620 ; DSWR: MOV R0,#08H ; ein Byte sind 8 Bit DSWR1: CLR CLK ; Takt auf Low<br>RRC A : Infobit nach C Infobit nach Carry<br>ausgeben MOV DA,C<br>SETB CLK Takt auf High DJNZ R0,DSWR1 ; bis Bit fertig<br>RET RET<br>;<br>; Leseroutine fuer DS 1620 9 bit werden gelesen ; 8 Bit in A Bit 9 steht in LSB von Register B DSRD: SETB DA D: SETB DA ; Datenbit auf High<br>MOV R0,#08H ; 1 Byte = 8 Bit  $\frac{1}{1}$  Byte = 8 Bit<br>; Takt auf Low DSRD1: CLR CLK<br>MOV C,DA MOV C,DA ; Ergebnisbit nach Carry<br>
RRC A ; verschieben<br>
SETB CLK : Takt wieder auf High verschieben ; Takt wieder auf High

DJNZ R0,DSRD1 ; bis Byte fertig<br>CLR CLK ; Takt fuer Bit 9 CLR CLK ; Takt fuer Bit 9<br>MOV C,DA ; 9. Bit nach Carry<br>MOV B.O.C : nach Hilfsregiste  $\frac{1}{2}$  and  $\frac{1}{2}$  in the sum SETB CLK ANL B,#01H ; nur Bit 0 **RET** EMELD1: MOV DPTR,#MEL1 ; Zeiger auf Text 1 MOV R4,#03H ; Anzeigeposition 0<br>ACALL KAUS : Ausgabe einer Zeic ACALL KAUS ; Ausgabe einer Zeichenkette<br>RET RET ;<br>;<br>EMELD2: MOV DPTR,#MEL2 ; Zeiger auf Meldung 2 MOV R4,#03H ; Anzeigeposition 0 ACALL KAUS ; Ausgabe Zeichenkette **ACALL KAUS**<br>RET EMELD3: MOV DPTR,#MEL3 ; Zeiger auf Meldung 3 MOV R4,#03H ; Anzeigeposition 0 ACALL KAUS ; Ausgabe Zeichenkette RET ;<br>;<br>EMELD4: MOV DPTR,#MEL4 ; Zeiger auf Meldung 4 MOV R4,#03H ; Anzeigeposition 0 ACALL KAUS ; Ausgabe Zeichenkette RET ; ; Ergebnisdarstellung WDAR: ACALL INILED ; Anzeige loeschen MOV R4,#03H ; Anzeigeposition 0<br>MOV A,R5 ; Zahlenwert nach /<br>CLR C ; Carry loeschen Zahlenwert nach A CLR C<br>
RRC A ; Carry loeschen<br>
RRC A durch 2  $d$ urch  $2$  $Carry$  enthaelt  $0.5$  Grad MOV R5, A<br>
MOV R7,#00H ; Speicherung<br>
ADDC A,R7 ; Halbgradbit MOV R7,#00H ; Speicherung ADDC A,R7 ; Halbgradbit MOV R7,A ; in R7 MOV R2,#0AH ; Zehner MOV R3,#00H ; Ergebnis = 0<br>CLR C ; Carry loeschen CLR C ; Carry loeschen WDAR2: MOV A,R5 ; Wert wieder nach A SUBB A,R2 ; Zehn abziehen MOV R5,A ; Rest merken INC R3 ; Zehnerstelle erhoehen JNC WDAR2 ; noch nicht fertig<br>DEC R3 : Ergebnis Zehner l DEC R3 ; Ergebnis Zehner korrigieren<br>MOV A,R5 ; Einer muessen auch MOV A,R5 ; Einer muessen auch<br>ADD A,R2 ; korrigiert werden ADD A,R2 ; korrigiert werden<br>MOV R5.A : und wieder ablege MOV R5,A ; und wieder ablegen<br>MOV A,R3 ; Zehner nach A Zehner nach A ACALL DAR<br>MOV A,R5 , darstellen<br>; Einer nach A<br>; darstellen ACALL DAR ; darste<br>MOV A #27H : Grad MOV A,#27H ; Grad ACALL ZAUS ; ausgeben ACALL ZAUS ; ausgeben<br>MOV A,#'C' ; Celsius<br>ACALL ZAUS ; ausgeben ACALL ZAUS RET ; ; Darstellung Ergebnis ;<br>
DAR: CJNE A,#0CH,DAR1 ; Zwoelf ?<br>
MOV A,#31H ; Eins ACALL ZAUS ; ausgeben<br>
MOV A.#32H : Zwei MOV A,#32H ; Zwei ACALL ZAUS ; ausgeben RET DAR1: CJNE A,#0BH,DAR2 ; Elf ?<br>MOV A,#31H ; Eins ACALL ZAUS ; ausgeben MOV A,#31H ; Eins ACALL ZAUS ; ausgeben RET<br>
DAR2: ADD A,#30H ; in ASCII ACALL ZAUS ; ausgeben RET ; Ausgabe einer Zeichenkette bis 00H vorkommt ;<br>KAUS: MOV A,#00H ; erste Byteposition MOVC A,@A+DPTR ; Zeichen holen ORL A,#00H ; ist es Endekennzeichen JZ KAUS1 ; ja also Ende<br>ACALL ZAUS ; Zeichenausg<br>INC DPTR ; naechstes Ze ACALL ZAUS ; Zeichenausgabe INC DPTR ; naechstes Zeichen AJMP KAUS ; wiederholen KAUS1: RET ; ; Ausgabe eines Zeichens aus A ; auf die LED Anzeige ;<br>ZAUS: PUSH ACC ; Zeichen sichern %; Zeichen sichern<br>%; Zustand P3 holen<br>%; Adresse 0 ANL A,#0FCH ; Adresse 0 ORL  $\overrightarrow{A}$  R4 : Position dazu

;

MOV P3,A ; Adresse ausgeben<br>MOV A,R4 ; Position holen MOV A,R4 ; Position holen<br>DEC A ; Position erhoel<br>ANL A.#03H : nur Werte 0 ... Position erhoehen ANL A,#03H ; nur Werte  $0...3$ <br>MOV R4,A ; Position ablegen MOV R4,A ; Position ablegen<br>POP ACC ; Zeichen holen POP ACC ; Zeichen holen<br>ORL A,#80H ; Write auf High ORL A,#80H ; Write auf High<br>MOV P1,A ; Zeichencode au MOV P1,A  $\vdots$  Zeichencode ausgeben<br>ANI A #7FH  $\vdots$  Write auf Low where the field of Low : ausgeben  $MOV P1, A$ ; Write wieder High<br>; ausgeben ORL A,#80H<br>MOV P1,A **RET** ; Unterprogramm fuer eine Pause von etwa 5 s ;<br>PAUS: MOV R6,#40H ; 64 mal PAUS1: ACALL ZEIT ; etwa 70 ms DJNZ R6,PAUS1 ; Zeitschleife verringern **RET** ; Initialisierung der LED Anzeige (Loeschen) ; INILED: MOV A,#0FFH ; alles High MOV P1,A ; ausgeben ANL A,#7FH ; /CLR vorbereiten MOV P3,A ; ausgeben MOV P3,A ; ausgeben<br>ORL A,#0FFH :/CLR deaktivieren MOV P<sub>3</sub>,A  $RET$ ; Unterprogramm fuer Laufschrifterzeugung LAUF: ACALL INILED ; Anzeige loeschen<br>MOV R5.#30H : 48 Zeichen in MOV R5,#30H  $;$  Z-kette  $(8*Leer)$ MOV R1,#04H  $\therefore$  1 Anzeige = 4 Zeichen MOV DPTR,#ZKANF ; Zeichenkettenanfang LZ1:MOV A,#00H ; Anfang Zeichenkette MOVC A,@A+DPTR ; Zeichen holen ACALL ZAUS ; Zeichen ausgeben INC DPTR ; naechste Zeichenstelle DJNZ R1,LZ1 ; bis Anzeigeende ausgeben<br>ACALL ZEIT ; kurze Pause ACALL ZEIT ; kurze Pause ACALL ZEIT ; ACALL ZEIT<br>DJNZ R5,LZ2 DJNZ R5,LZ2 ; bis Kettenende<br>AJMP LZ3 ; dann ist Schlus AJMP LZ3 ; dann ist Schluss<br>LZ2: DEC DPL : fuer naechste Da LZ2: DEC DPL ; fuer naechste Darstellung JNC LZ4 ; muss eine Verschiebung um DEC DPH ; eine Position erfolgen<br>LZ4: DEC DPL ; dazu muss der DPTR LEC DPL ; dazu muss der DPTR<br>
JNC LZ5 ; um 3 decrementiert  $\lim_{x \to 0} 3$  decrementiert<br>; werden DEC DPH<br>LZ5: DEC DPL ELAST : WELL ; word is aber keinen<br>
JNC LZ6 ; passenden Befehl ; passenden Befehl<br>; gibt DEC DPH<br>LZ6: MOV R1,#04H  $\text{MOV R1,#04H}$  ; und wieder 4 Stellen<br>ACALL INILED ; Anzeige loeschen ACALL INILED ; Anzeige loeschen<br>AJMP LZ1 ; bis Ende ; bis Ende LZ3: RET ; ; Unterprogramm Zeitschleife 70 ms ;<br>ZEIT: MOV R2,#030H ; 48 mal<br>ZEIT2:MOV R3,#0FFH ; 255 us ZEIT1:NOP ; warten DJNZ R3,ZEIT1 ; bis 255 us um DJNZ R2,ZEIT2 ; und das Ganze 48 mal RET ;<br>MEL1: DB 'A' ; A DB 'M' ; M DB 'D' ; D  $DB \overset{\sim}{OB}$ Endekennzeichen<br>K MEL2:  $\overrightarrow{DB} \cdot \overrightarrow{K}$  ;  $\overrightarrow{K}$ <br>DB  $\cdot \overrightarrow{6}$  : 6 DB '6'  $DR \overrightarrow{DB}$   $2'$ <br>DB 00H Endekennzeichen MEL3:  $\overrightarrow{DB}$  '4' ; 4<br>DB '0' : 0  $\overline{DB}$  '0'  $\overline{)0}$  : 0<br>DB '0' : 0  $\overline{DB}$  '0'  $\overline{DB}$  $\overline{DB}$   $00H$ Endekennzeichen<br>M MEL4: DB 'M' ; M DB 'H' ; H  $\begin{array}{ll}\n\text{DB 'z'} & ; z \\
\text{DB '`'} & ; \n\end{array}$  $\begin{array}{c}\n\phantom{00} \text{DB 00H} \\
\phantom{000} \text{D}\text{B 00H}\n\end{array}$ 'Dieser Rechner arbeitet fuer Andreas Koehler '; DB 0DH DB 0AH DB 0DH  $\begin{array}{cc}\n & \text{DB 0AH} \\
 \text{END}\n \end{array}$
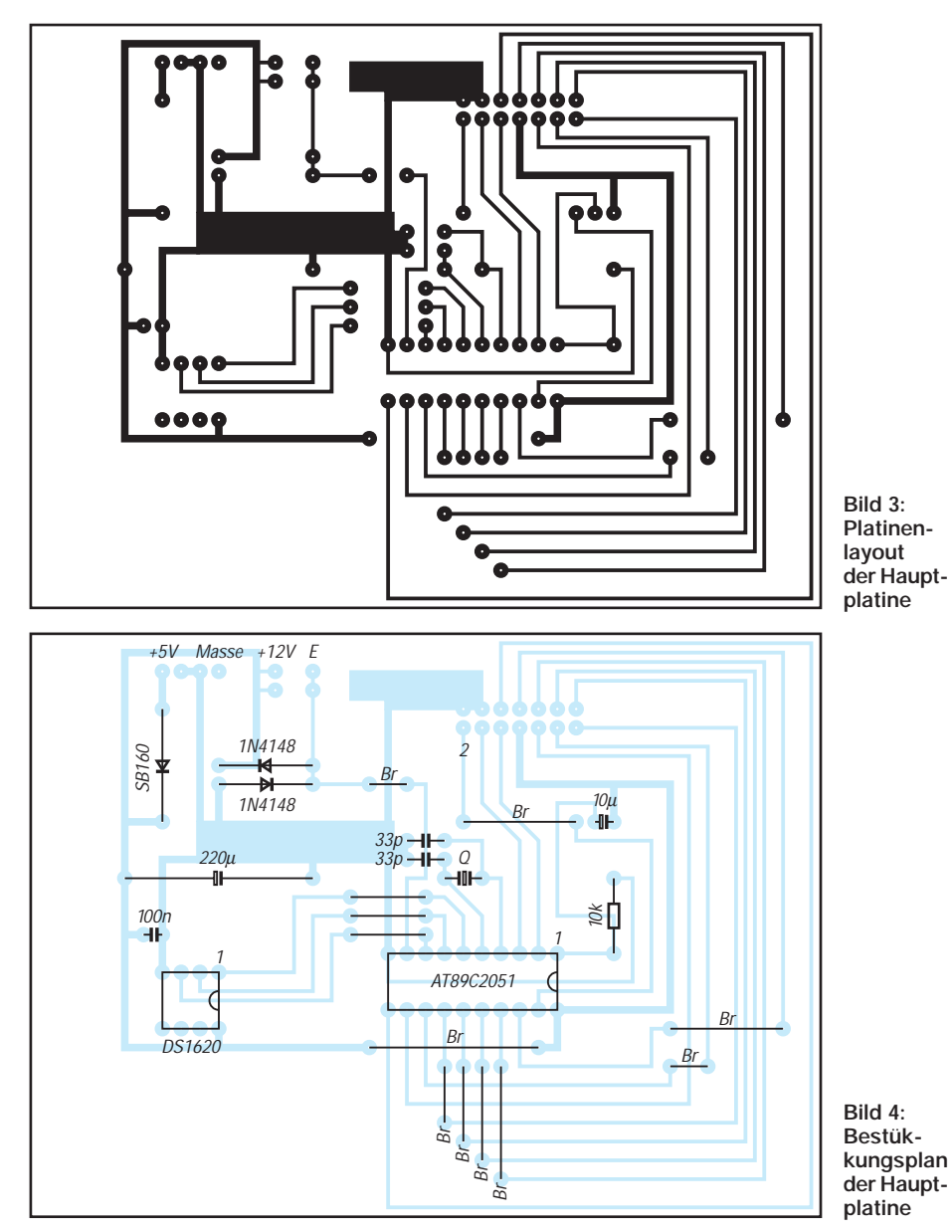

Bild 1 zeigt ein Blockschaltbild der Anzeige. Ein interner Oszillator steuert alle zeitlichen Abläufe in der Anzeige. Von außen werden die Daten einem 28 Bit großen RAM zugeführt. Sein Inhalt steuert einen ca 4,5 kByte großen ROM an, der als Zeichengenerator dient. Hier sind die "Anzeigebilder" der einzelnen Codes abgelegt. Über zwei Treiberbaugruppen wird dann die Anzeige angesteuert. Bild 1 zeigt ein vereinfachtes Blockschaltbild.

Wer weitere Informationen über diese Anzeige benötigt, sei auf [2] verwiesen. Die

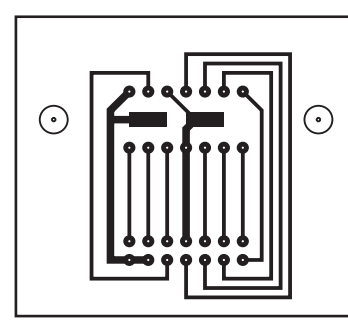

Datei enthält einen Auszug aus dem entsprechenden Datenbuch der Firma Siemens.

### ■ **Temperatursensor**

Als Temperatursensor findet der DS 1620 der Firma Dallas Semiconductor Anwendung. Dieser ist leicht beschaffbar (Conrad Bestnr. 17 56 84 – 11, ca 9 DM ). Auch die SMD Bauform ist gut erhältlich und eignet sich zum Beispiel zur Messung der CPU Temperatur. Dazu ist lediglich eine geeignete Befestigungsmöglichkeit unter der CPU-Fassung zu schaffen. Die Temperatur

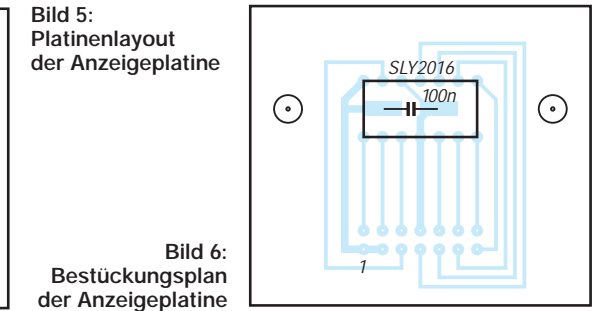

anderer kritischer Bauteile wie Festplatten ist so ebenfalls gut meßbar. Da der DS 1620 erst in [3] recht ausführlich behandelt wurde, soll an dieser Stelle auf eine weitergehende Darstellung verzichtet werden.

### ■ **Schaltung der Temperaturanzeige**

Die Schaltung der Temperaturanzeige zeigt Bild 2. Zur Ansteuerung der gesamten Schaltung wird ein Flash-Mikrocontroller AT 89 C 2051 der Firma ATMEL verwendet. Am Pin 1 des Controllers befindet sich die Power-on-Reset-Schaltung, bestehend aus einem Widerstand und einem Elko.

Über Pin 4 und 5 wird der Quarz angeschlossen. Seine Frequenz hat Einfluß auf die Zeitschleifen. Da es in dieser Anwendung weniger auf genaue Zeitwerte ankommt, kann der Quarz recht freizügig gewählt werden. Lediglich die Lastkapazitäten sind dem Quarz anzupassen. Softwaremäßig sind die Zeitschleifen dem verwendeten Quarz anzupassen.

Die Datenleitungen der Anzeige werden über den Port 1 angesteuert. Der Port 1.7 kann das /WR-Signal bereitstellen. Über die Ports P3.0 und P3.1 wird die anzusteuernde Anzeigestelle festgelegt. Port P3.7 dient dem Löschen der Anzeige. Über die Ports P3.2, P3.3 und P3.4 wird der DS 1620 angesteuert. Der freie Port P3.5 wird über eine Steckerleiste herausgeführt. Hier kann ein zusätzliches TTL-Signal zur Steuerung des Mikrocontrollers zugeführt werden.

Denkbar wäre die Zuführung eines Impulses von einem Lüfter, so daß die Lüfterdrehzahl gemessen werden kann. Auch der Zugriff auf die Festplattenanzeige, um den Zugriffszustand der Festplatte anzuzeigen, wäre realisierbar. Im Muster wurde dieser Anschluß nicht genutzt, so daß er für eigene Anwendungen zur Verfügung steht.

Bild 3 zeigt das Leiterplattenlayout der Schaltung. Die Controllerplatine wurde von der Anzeigeplatine getrennt. So kann die Anzeigeplatine problemlos an das jeweilige Anzeigefenster des Computergehäuses angepaßt werden. Die Musterplatine wurde für ein Gehäuse der Firma Okano entworfen. Es sollte nicht versäumt werden, die Zuordnung des Flachbandkabels vor der ersten Inbetriebnahme Leitung für Leitung zu kontrollieren.

Aus Bild 4 geht die Bestückung der Leiterplatten hervor. Wegen der Montage im PC-Gehäuse muß der Steckverbinder für die Anzeige auf der Leiterzugseite angelötet werden.

### ■ **Software**

Für Mikrocontrolleranwendungen wohl der wichtigste Teil ist die Software. Ohne sie bleibt die Schaltung funktionsuntüchtig. Der Quelltext soll hier ansatzweise vorgestellt werden. Es sollen damit Anregungen

für eigene Modifikationen gegeben werden. Da der Controller ein Flash-ROM besitzt, sind Anpassungen und Modifikationen einfach möglich.

Nach dem Reset des Controllers beginnt das Programm, die LED-Anzeige zu initialisieren. Dazu wird der gesamte Port 1 auf High gelegt und das Signal /CLR an die Anzeige ausgegeben. Die Anzeigeposition wird auf 0 festgelegt. Aufgrund der Zuordnung der Anzeigeadressen zu den Digits muß dabei die Stelle 3 als erstes angesteuert werden. Anschließend wird der DS 1620 für die Betriebsart kontinuierliche Temperaturmessung vorbereitet. Es folgt die Ausgabe von vier Anzeigen. Im Beispiel wird der Prozessorhersteller, der Prozessortyp, die Taktfrequenz und die Takteinheit ausgegeben. Bei einer Anpassung ist darauf zu achten, daß jede Zeichenkette aus vier ASCII-Zeichen besteht und mit dem Byte 00H abgeschlossen wird. Nach der vierten Meldung wird eine Messung des DS 1620 gestartet. Das Ergebnis wird ausgelesen und in den ASCII-Code gewandelt. Da die Anzeige nur vierstellig ist, wird auf die Auswertung der Halbgradschritte verzichtet. Es werden nur volle Gradwerte ausgegeben.

Prinzipiell kann der Sensor Werte bis 120 °C ausgeben. Allerdings erfolgt dann ein Überlauf der Anzeige. Das heißt, es wären fünf Stellen zur Anzeige des Wertes und der Einheit nötig. Als Trost bleibt, daß bei derartigen Temperaturen kaum noch PC-Komponenten ordnungsgemäß arbeiten. In der Praxis darf dieser Fall also nicht vorkommen.

Als letztes wird eine Laufschrift erzeugt. Im Beispiel gibt sie den Eigentümer des Rechners an. Auch dieser Teil kann beliebig verändert werden. Der Text kann bis zu 251 ASCII-Zeichen und vier Leerzeichen umfassen. Im Register R5 ist die Anzahl der Textzeichen + Leerzeichen zu übergeben.

Die Laufschrift wird erzeugt, indem ein Textzeiger zunächst auf das erste Zeichen der Textkette zeigt. Von dort beginnend werden vier Zeichen ausgegeben. Nach einer kurzen Pause wird die Anzeige gelöscht. Diese Pause kann grob durch die Anzahl der Pausenunterprogramme bestimmt werden. Eine Feineinstellung erfolgt durch Veränderung der Zeitkonstanten.

Anschließend wird dieselbe Zeichenkette wieder ausgegeben. Allerdings wird der Textzeiger jetzt so gesetzt, daß die Ausgabekette beim zweiten Zeichen beginnt und beim fünften Zeichen endet. Wiederum nach der Pause wird die Ausgabe mit den dritten bis sechsten Zeichen fortgesetzt. Dieses wird solange fortgesetzt, bis das letzte Zeichen mit drei Leerzeichen ausgeben wird. Beim letzten Durchlauf werden nur noch Leerzeichen ausgegeben. Da die Anzeige sehr schnell gelöscht und wieder neu geschrieben wird, entsteht beim Betrachter der Eindruck einer Laufschrift. Als Textzeiger wird im Programm der Datapointer DPTR verwendet. Leider fehlt ein Befehl, der diesen Pointer dekrementiert. Deshalb müssen der High- und Lowteil dieses Registers getrennt bearbeitet werden. Nachdem alle Unterprogramme abgearbeitet wurden, beginnt der Ablauf wieder von vorn.

#### **Literatur**

- [1] Köhler A. POST-Testkarte mit modernen Bauelementen, FUNKAMATEUR 7/1997 S. 798-799
- [2] Katalog CD der Firma Schuricht zum Angebotskatalog 1997, Kapitel 5, Datei D 05025.pdf
- [3] Köhler A. Experimente mit dem elektronischen Thermostat DS 1620, FUNKAMATEUR 8/1999 S. 888-891

# **Suchmaschine in GW-BASIC**

### *WOLF-DIETER ZABEL*

*Für eine Dia-Verwaltung (doch auch andere Anwendungen sind hier nahe*liegend!) hat der Autor eine einfache "Suchmaschine" in GW-BASIC geschrieben, die bei der Benutzung eines "K6-II-350" alle Erwartungen hin*sichtlich der Geschwindigkeit (in BASIC!) erfüllt und dabei trotzdem recht flexibel zu handhaben ist. Es muß also nicht immer ein spezialisiertes Suchprogramm sein, wenn man mit wenigen selbstgeschriebenen BASIC-Zeilen den gleichen Zweck erreicht.*

Nach dem Start des BASIC-Programms werden zunächst die drei Strings für "Suchwort", "Quelldatei" und "Zieldatei" mit einer einfachen Input-Anweisung eingegeben.

Danach werden die Quell- und die Zieldatei gleichzeitig geöffnet. Die Strings der Quelldatei werden einzeln eingelesen, und sofort wird nach dem angegebenen Begriff gesucht. Dies geschieht dadurch, daß die Länge des Suchwortes bereits bei der Eingabe bestimmt wird.

Mit der MID\$-Anweisung wird eine Maske gleicher Länge gebildet, die Zeichen für Zeichen auf dem jeweiligen String nach rechts verschoben wird. Bei jeder Verschiebung wird dann geprüft, ob das Wort unter dieser Maske mit dem Suchwort identisch ist. Ist dies der Fall, dann wird der komplette String mit dem gefundenen Suchwort in die Ausgabedatei geschrieben.

Danach wird der nächste String aus der Quelldatei geholt, und der Suchvorgang erfolgt hier ebenso. Dies alles erfolgt so lange, bis alle Strings der Qelldatei gelesen sind, danach werden die beiden Dateien geschlossen.

Zum Schluß wird noch eine Stapeldatei erstellt, in welcher der Name der Ausgabedatei enthalten ist, da diese wegen der Möglichkeit zur Staffelung frei wählbar sein muß bzw. sein sollte.

Das BASIC-Programm wird nun beendet, und über "call" wird die soeben vom BASIC erstellte "ZEIGE.BAT" unter DOS aufgerufen. Hierbei werden alle Strings angezeigt, die das Suchwort enthalten. Wurde als Suchwort z.B. "Baum" verwendet, dann stehen in der Ausgabedatei alle Strings, die das Wort "Baum" enthalten, eine notwendige Voraussetzung ist natürlich, daß das Suchwort überhaupt in der Quelldatei vorhanden ist (hi).

Es stehen jedoch keine Strings darin, die z.B. das Wort "Kirschbaum" enthalten, da die Suche "fallsensitiv" verläuft und dann das Textfragment "Baum" durch die Großschreibung nicht übereinstimmen würde.

Wird hingegen "baum" als Suchwort angegeben, dann wird in der Ausgabedatei natürlich auch ein eventueller "Kirschbaum" oder aber das Wort "Holzbaumarkt" auftreten können. Durch wiederholten Ablauf des Programms kann eine Staffelsuche erfolgen indem die Zieldatei als neue Quelldatei angegeben wird.

```
10 KEY OFF:SCREEN 9:COLOR 10,4:CLS:'*** Prg."SUCH.BAS" ***'
20 LOCATE 5,5:INPUT ,,Suchwort : ,,,SW$:SWL%=LEN(SW$):LOCATE 7,5
30 INPUT "Quelldatei : ",QDAT$:LOCATE 9,5:INPUT "Zieldatei  : ",ZDAT$
40 OPEN ,,I",#1,QDAT$:OPEN ,,O",#2,ZDAT$:WHILE NOT EOF(1):LINE INPUT #1,IN$
50 LE%=LEN(IN$):FOR N%=1 TO LE%:FE$=MID$(IN$,N%,SWL%)
60 IF FE$=SW$ THEN PRINT #2,IN$:N%=LE%+10:'** (c) by micro_MAX 4/99 **'
70 NEXT N%:WEND:CLOSE #1,2:OPEN "O",#1,"ZEIGE.BAT":PRINT #1,"@echo off
80 PRINT #1,"cls":PRINT #1,"type "+ZDAT$+"|more":CLOSE #1:SYSTEM
```
**Listing des Suchprogramms. Ab Mitte der Zeile 70 wird die aktuelle ZEIGE.BAT erstellt, da bei deren Ablauf der Name für die Ausgabedatei bekannt sein muß! Die Datei ZEIGE.BAT wird nach deren Ablauf von der aufrufenden Batchdatei SUCHE.BAT automatisch wieder entfernt.**

# **Platine für den Atmel AT89Cx-Programmer**

*JÜRGEN SCHMIDT – mc-sys@t-online.de*

*Als mein altes Programmiergerät nicht mehr zu erweitern war, wurde ich auf der Atmel-Webseite fündig. Dort gibt es die Unterlagen für den Bau eines AT89Cx-Programmiergerätes gratis, den Schaltplan im PDF-Format und den Quellcode in Microsoft C.*

Zuerst wollte ich das Programmiergerät auf einer Laborkarte aufbauen, dann entschied ich mich jedoch, lieber eine Platine zu entwerfen. Aufgrund der Busstruktur hätte dies anderenfalls nur ein Drahtchaos ergeben. Untergebracht habe ich die ganze Schaltung auf einer einseitigen Platine mit den Maßen 160 mm × 135 mm, wenn man Drahtbrücken akzeptiert.

### ■ **Aufbau**

Zum Einsatz kommen Textool-Sockel, 40polig und 20polig. Alle ICs stecken in Präzisionsfassungen. Der Spannungsregler U8 wurde auf einem U-Kühlkörper montiert, bei U9 dient eine kleine Kupferfläche zur Kühlung (potentialfrei!).

Eine Klinkenbuchse 3,5 mm ermöglicht die Spannungszuführung durch ein Steckernetzteil 12 V/500 mA. Vorsichtshalber wurde noch eine Schutzdiode eingefügt. Die 5-V-Spannung wird an jedem Schaltkreis zusätzlich mit 100 nF abgeblockt.

Das laut Atmel-Schaltplan (steht im PDF-Format auf der FUNKAMATEUR-Homepage zum Download zur Verfügung) vorgesehene Widerstandsnetzwerk RN1 wurde durch Einzelwiderstände ersetzt. Auf eine gute Massefläche sollte man dabei unbedingt achten!

Da es sich hier um einen Bausatz handelt, wollen wir das Thema EMV einfach mal weglassen. Ansonsten wurde alles so übernommen, wie es im Schaltplan angegeben ist, der aus rechtlichen Gründen hier nicht noch einmal veröffentlicht wird.

Wer über keinen Internetzugang verfügt, kann die notwendigen Dateien auch gegen Zusendung einer formatierten HD-Diskette sowie eines ausreichend frankierten und an sich selbst adressierten Rückumschlags bei der Redaktion anfordern.

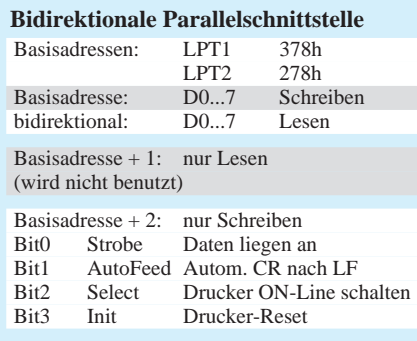

Bild 1 zeigt das Blockschaltbild des Programmers. Voraussetzung für ein ordentliches Arbeiten des Gerätes ist auf jeden Fall eine bidirektionale Parallelport-Schnittstelle am PC – und somit kommen wir zur näheren Betrachtung der PC-Hardware.

### ■ Centronics-Schnittstelle

Jeder kennt inzwischen die Bezeichnung LPT1 bzw. LPT2. Diese haben die Basisadressen 378h bzw. 278h, das Statusregister belegt Basisadresse+1 (wird vom Programmer nicht benutzt), und das Steuerregister ist auf Basisadresse+2 zu erreichen.

Das Datenregister war im Ur-PC nur zur Ausgabe gedacht. Damit man auch Daten von dem Programmer lesen kann, ist es

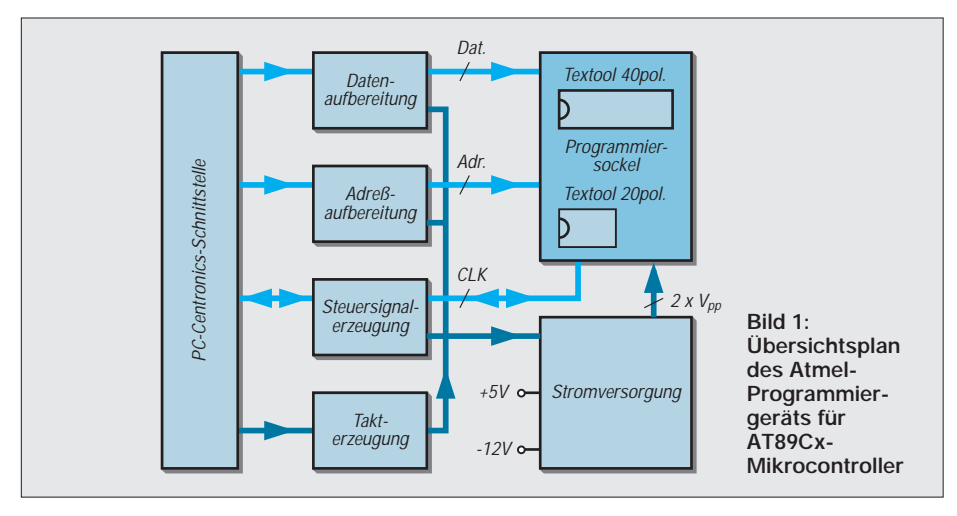

erforderlich, daß es bidirektional arbeitet. Bei neueren PCs kann das mit dem BIOS eingestellt werden, bei älteren bleibt nur die Nachrüstung mit einer zusätzlichen Schnittstelle. Die Tabelle zeigt nochmals einen Überblick. Die Basisadresse wird also zum Lesen und Schreiben benutzt, das Steuerregister zusätzlich mit den Bits  $0.3$ 

### ■ **Interface**

Die Hardware des Programmers besteht im wesentlichen aus den Baugruppen Interface und Stromversorgung. Das Interface ist mit jeweils einem 74LS139 (U1A), 74HCT368 (U5), 74LS541 (U7) und drei 74HCT574 (U2,U3,U6) aufgebaut.

Der 2×2-Bit-Binärdekoder 74LS139 dekodiert mit den Signalen Init und Select sowie dem Signal Strobe fünf logische Zustände. Ist Strobe = High, ist der Dekoder inaktiv (Y0-Y3 High), wenn Strobe Low ist, ergeben sich folgende Varianten:

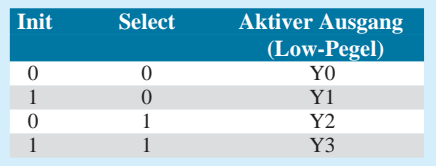

Die CLK-Eingänge von U2, U3, U4 und U5 sind mit Y1, Y2, Y0 und Y3 verbunden. Durch einen Low-Impuls an Strobe werden somit die Daten D0...D7 mit der steigenden Flanke von CLK des jeweiligen D-Flipflops/Bustreibers übernommen.

Ein Signal AutoFeed steuert den 8-Bit-Leitungstreiber 74LS541 (U7) an, ist es High, ist U7 hochohmig (Tri-State), mit einem Low-Pegel gelangen Daten vom Programmer zum PC. Dies ermöglicht ein Lesen des Mikrocontrollers.

U4 ist ein D-Flipflop ohne Bustreiber, die Treiberfunktion übernimmt U5, es ermöglicht, auch U2, U3 und U6 in einem hochohmigen Zustand zu versetzen. Für die Speicherung der Adressen A0-A7 ist U2, für A8-A12 ist U3 zuständig.

Nicht vergessen wollen wir an dieser Stelle die zwei bei Atmel verwendeten Widerstandsnetzwerke RN2 und RN3, diese sorgen für einen ordentlichen H-Ruhepegel. Das im Original eingesetzte RN1 wurde auf der Platinenkonstruktion durch vier Einzelwiderstände von je 4,7 kW ersetzt, ebenfalls wurde ein einzelner Widerstand für Pin9 (Reset) eingesetzt.

### ■ **Stromversorgung**

Kommen wir nun zur Stromversorgung. Ein Standard-Regler 7805 stellt die 5-V-Spannung bereit. Der LM317 ist für die Bereitstellung der unterschiedlichen Programmierspannungen 5 V bzw. 12 V zuständig, da es bei den Mikrocontrollern von Atmel

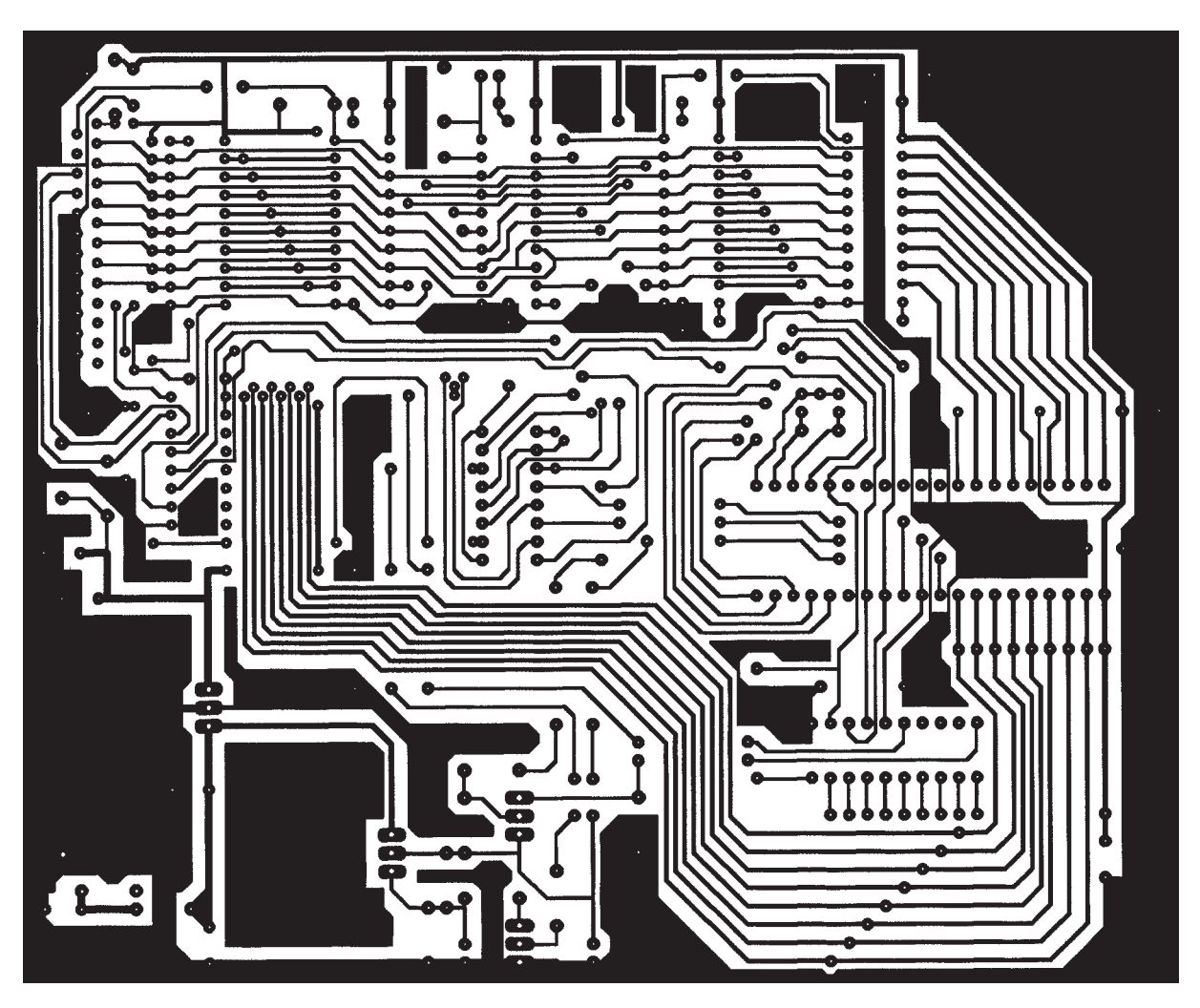

**Bild 2: Platinenlayout des Programmers**

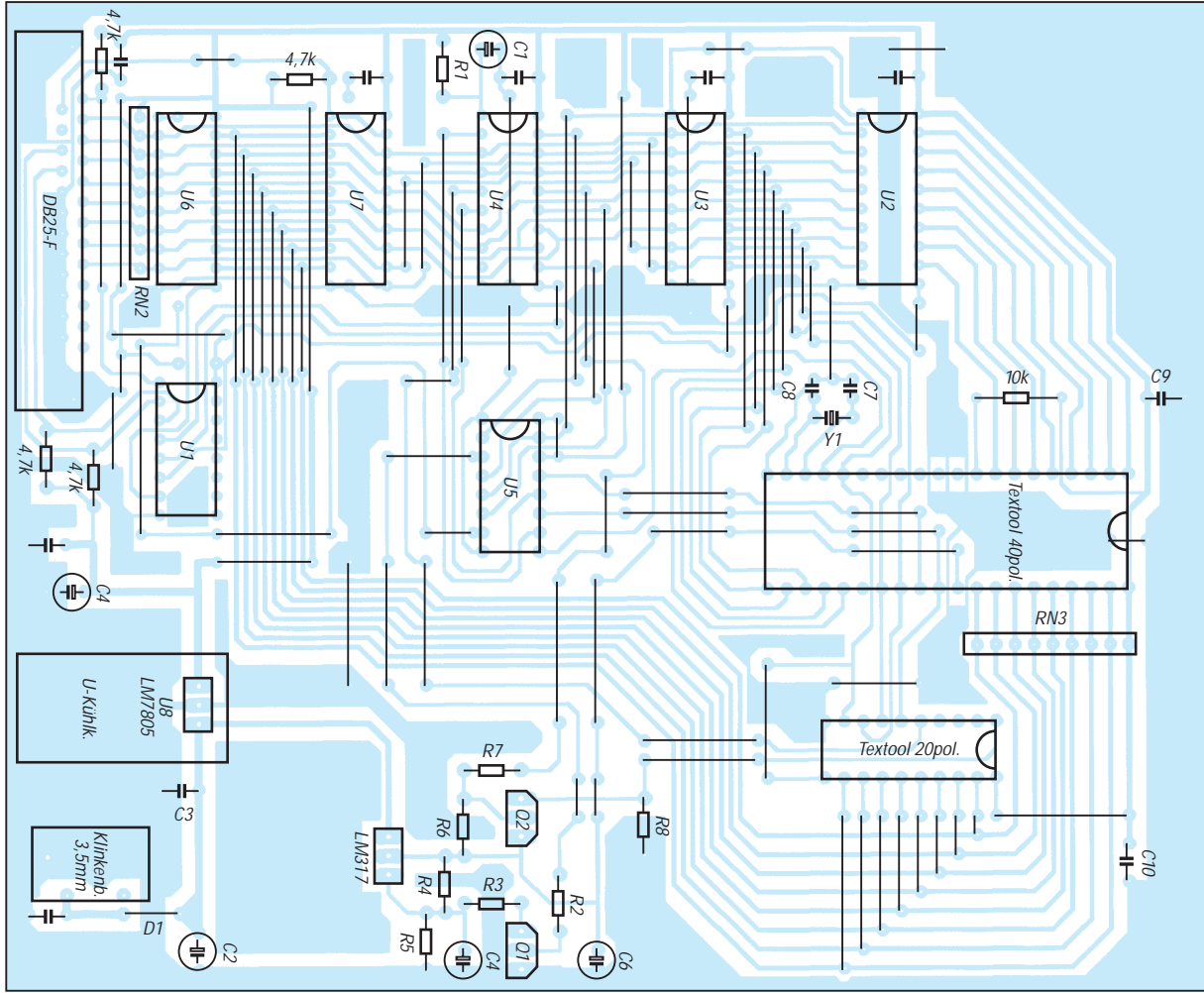

**Bild 3: Bestückungsplan**

beide Typen gibt. Bei den kleineren Controllern AT89C1051 und 2051 beträgt  $V_{\text{pp}}$ generell 12 V.

Das Umschalten der Spannungen 5 V/12 V erledigt ein Transistor Q1 (2N2222A) in Verbindung mit dem Steuereingang ADJ von LM317. Dessen Ausgang ist mit dem Eingang von  $E_A/V_{pp}$  (AT89C5xx) verbunden.

Ein weiterer Transistor Q2 (2N2907) ist mit Pin 1 RST  $(V_{pp})$  der oben genannten kleineren Familie verbunden. Q1 und Q2 werden von U5 gesteuert.

### ■ **Software**

Bei den o.g. Unterlagen ist auch der Quellcode vorhanden. An dieser Stelle wollen wir nicht weiter auf die Programmieralgorithmen eingehen, ein genaueres Betrachten der Atmel-Datenblätter macht sich hier u.U. erforderlich.

Alle Programme sind in Microsoft C geschrieben. Nach Angaben von Atmel wurde das System mit 80386-33 MHz getestet, mit jetzigen Rechnern (233 MHz) war kein Programmieren möglich. Wenn man den Quellcode genauer betrachtet, fällt auf, daß bestimmte Zeitschleifen mit einer FOR-Schleife realisiert wurden. Abgeändert wurde das Problem mit dem Befehl Delay durch Borland Turbo C.

Delay arbeitet auf die Millisekunde nach Angaben von Borland genau. Danach klappte das "Brennen" auf Anhieb. Hieraus erkennt man auch die gute Portierbarkeit der Hochsprache C.

Testen konnte ich bisher die Programme nicht mit Windows NT. Alle Programme die ich geändert habe, stehen, wie bereits eingangs angedeutet, zum Download auf der FUNKAMATEUR-Webseite zur Verfügung (ca. 377 KByte ), und zwar im Quellcode (für die Besitzer eines C-Compilers) und als fertige EXE-Datei sowie die Beschreibung des Schaltplans im PDF-Format.

Abschließend wünsche ich noch viel Spaß beim "Flashen".

#### **Literatur**

[1] *www.atmel.com/atmel/prod72.htm* (Datei pcpgm. exe, doc0285.pdf →PDF-Button)

[2] ATMEL Flash – Microcontroller Databook 1995 [3] Referenzhandbuch TURBO C++ 3.0 Borland

## **Die interessantesten Low-Voltage-Schaltungen (4)**

### *FRANK SICHLA – DL7VFS*

*Zum Abschluß unserer Exkursion in die Niederungen der Betriebsspannung wollen wir Oldtimer-ICs eine Referenz erweisen. Denn Low-Voltage-Schaltkreise gibt es schon seit über 15 Jahren. Es ist erstaunlich, zu welch pfiffigen, teilweise erfolgreich auf moderne Bauelemente übertragbaren Applikationen die "Klassiker" fähig sind.*

Denke ich an niedrige Betriebsspannung, dann denke ich an den LM 3909. Dieser Achtbeiner steht wohl wie kein anderer IC als Synonym für Low-Voltage-Betrieb, weil er dabei eine Palette von Anwendungen offeriert.

### ■ **Für LED und mehr**

Mit "LED flasher, oscillator, trigger or alarm" ist deshalb auch das Datenblatt überschrieben. Der besondere Pfiff des LM 3909 zeigt sich in seiner Standard-Applikation als LED-Blitzer, die er mit Betriebsspannungen ab 1,1 V bewältigt, obwohl eine LED doch erst bei deutlich mehr Spannung leuchten kann. Fragt man nach der Funktion, dann entpuppt sich dieser Schaltkreis als Vorläufer der Ladungspumpe: Die Spannung eines Kondensators wird der Betriebsspannung aufaddiert. Konkret sieht das so aus, daß an Pin 8 Spannungsspitzen von etwa –800 mV erscheinen. An diesem Anschluß liegt die Katode der LED, während ihre Anode über einen internen Widerstand 120 W zwischen

Pin 5 und 6 an der positiven Betriebsspannung liegt (Bild 32). Zwei Bauelemente als Außenbeschaltung – weniger ist unmöglich.

Auch in der unkonventionellen Anwendung als Mini-Verstärker nach Bild 33 bleibt die Peripherie spartanisch. Pin 8 ist der Eingang, Pin 2 der Ausgang des internen Verstärkers. Natürlich gibt es hier keine rückkoppelnde Verbindung. Die Stromaufnahme beträgt 12...15 mA. Der Aussteuerbereich liegt mit 1,4 V nur 100 mV unterhalb der Betriebsspannung, so daß z.B. im Walkman-Kopfhörer eine beachtliche Lautstärke erzeugt wird. Als Mikrofon ist ein Kleinlautsprecher vorgesehen, dessen Spannung etwa um den Faktor 60 hochtransformiert wird. Für weitere Anhebung sorgen die vier internen Transistoren.

### ■ LM 10:

### **Micropower im Metallgehäuse**

Auch der LM 10 ist ein altgedienter Low-Voltage-IC. Er existiert in fünf Spezifikationen, von denen drei, nämlich LM 10, LM 10B und LM 10C, mit Betriebsspannungen ab 1,1 V arbeitsfähig sind. Dieser Schaltkreis besticht aber auch durch die geringe Stromaufnahme von typisch 260...300 µA je nach Spezifikation.

Die Bilder 35 und 36 zeigen einfache Applikationen aus der Meßtechnik. Bild 37 zeigt einen Pegelwandler, der ebenfalls mit 1,5 V Betriebsspannung auskommt. Hier kommt man natürlich um einen Trafo nicht herum. Der Operationsverstärker fungiert dabei als Treiber für die Wandlerschaltung – im gezeigten Fall liegt der Verstärkungsfaktor bei knapp über 100. Änderungen dieses Faktors sind relativ leicht möglich, wenn man den zulässigen Eingangs-Gleichtaktbereich einhält.

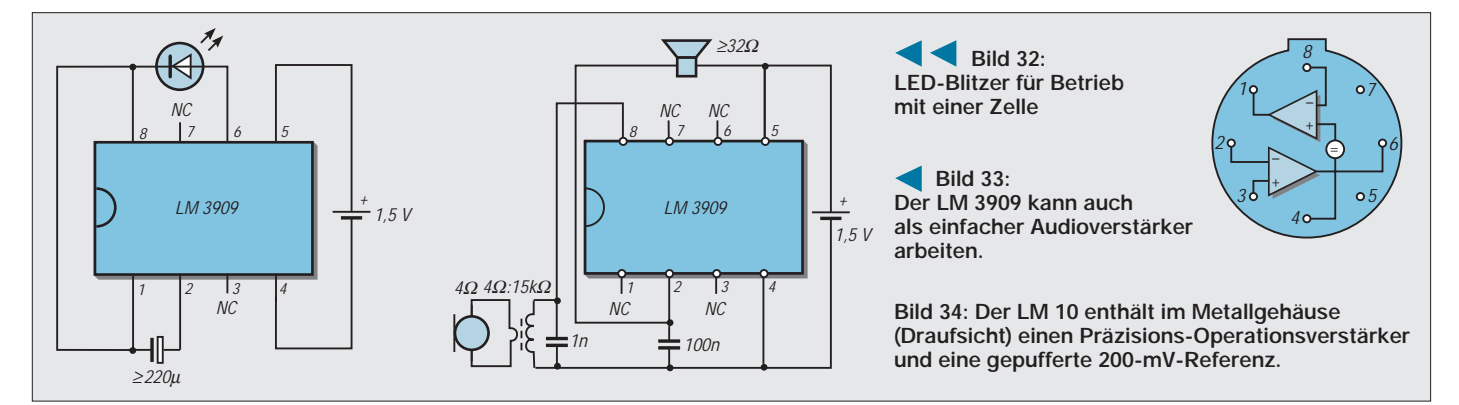

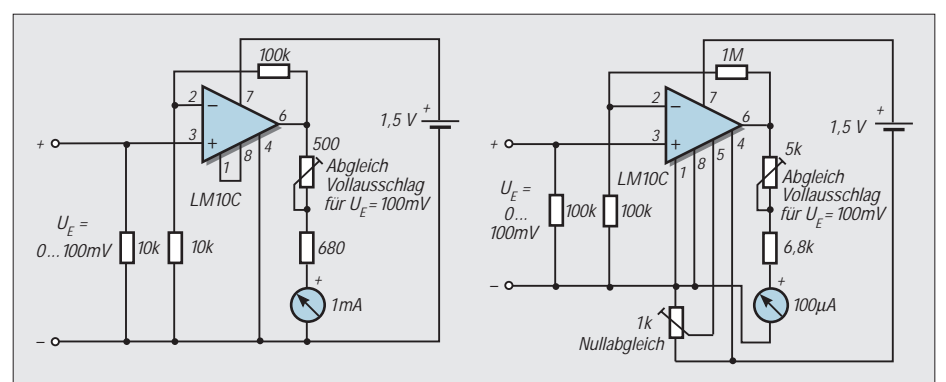

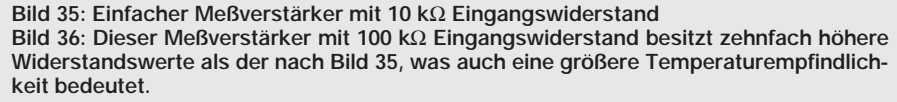

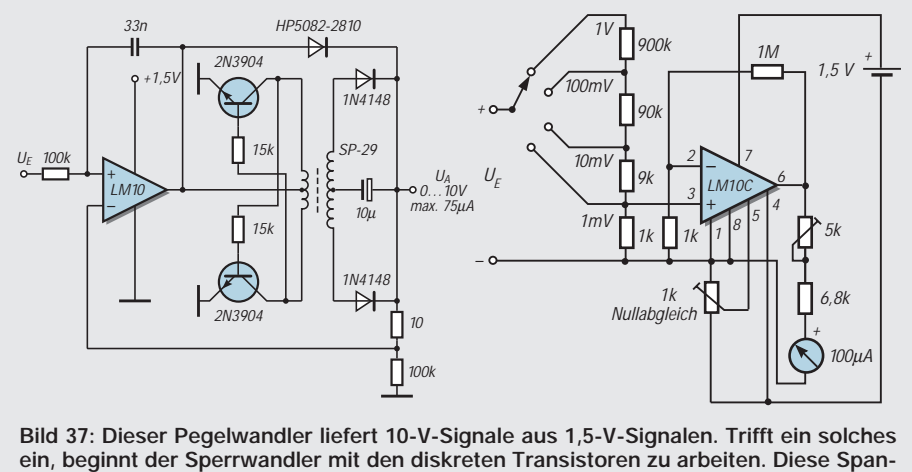

**nung wird hochtransformiert und gleichgerichtet. Bild 38: Verbesserter und erweiterter Meßverstärker mit 1 M**Ω**/V Eingangswiderstand.**

Die Diode HP5082-2810 kann auch durch andere Schottkytypen ersetzt werden. Wenn die Schaltung eine sehr geringe Ausgangsspannung liefert, wirkt die Schottkydiode als Bypaß, wodurch sich das Rauschverhalten des Ausgangskreises verbessert. Wenn sich "Ansprechschwelle" des Wandlers und Arbeitsbereich der Diode überlappen, ist das dynamische Verhalten in der Nähe des Übergangspunktes einwandfrei. Die Mitkopplung durch den 33-nF-Kondensator bedeutet eine Pulsbreitenmodulation und somit eine Steigerung des Wirkungsgrades. Der Transformator kann gemäß Sperrwandler-Schwingfrequenz und Ausgangsspannung auch umdimensioniert werden.

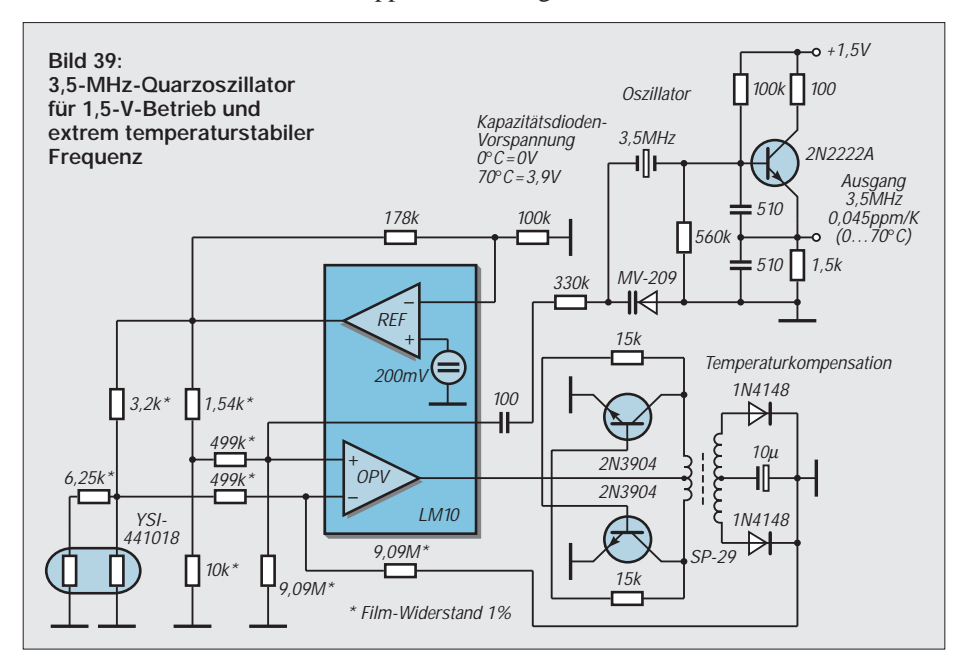

Diese Schaltungen nutzen lediglich den Low-Voltage-Operationsverstärker. Seine Transitfrequenz beträgt nur 100 kHz, die Leerlaufverstärkung bei 1 kHz liegt bei 110 dB. Daher sind wilde Schwingungen nicht zu befürchten. Natürlich bieten sich diese Schaltungen heute zum Einsatz moderner Micropower-Operationsverstärker an, die in Teil 2 vorgestellt wurden. Diese neigen dann allerdings bei besseren dynamischen Eigenschaften mehr zur Selbstoszillation.

In Bild 38 wird eine verbesserte Meßschaltung vorgestellt. Hier gibt es nicht nur einen Eingangsspannungsteiler, sondern auch die Möglichkeit, den Nullpunkt elektronisch – und nicht nur mechanisch an der Schraube des Meßinstruments – abzugleichen. Dazu wird der Bezugspunkt des Eingangs um die Referenzspannung über Null gelegt, so daß die Ausgangsspannung des Operationsverstärkers Werte zwischen fast –200 mV und +1,3 V annehmen kann. Diese Schaltung eignet sich zum Erfassen besonders niedriger Gleichspannungen, wie sie als Thermound Körperspannungen oder bei der Untersuchung einfacher galvanischer Elemente (z.B. Apfel mit Elektroden aus unterschiedlichen Metallen) auftreten.

Nun wird es aber Zeit für eine HF-Anwendung. Bild 39 stellt sie vor: ein temperaturgesteuerter Quarzoszillator, gespeist aus einer einzigen 1,5-V-Zelle. Dabei treffen wir die Pegelwandlerschaltung wieder. Sie ermöglicht die bei hoher Umgebungstemperatur erforderliche hohe Kapazitätsdioden-Vorspannung. Diese ändert sich mit der vom Sensor (Thermistor-Paar) erfaßten Temperatur, der an der gepufferten Referenzspannung betrieben wird.

Bild 40 zeigt die Frequenzänderung ohne Steuerung und bei durch Abgleich optimierter Steuerung. Beim Abgleich geht es darum, die Widerstände im Gegenkopplungszweig so zu dimensionieren, daß die Kapazitätsdiode exakt "gegensteuert".

Auch hier wieder ein Kondensator am Operationsverstärker, was eine Art Schalterbetrieb bedeutet und Strom spart – weniger als 1 mA wird der Quelle entnommen! Diese Schaltung ist als Anregung zu verstehen. Ähnliche Schaltungen können mit LC-Oszillatoren und/oder ohne Pegelwandler, also an höherer Betriebsspannung arbeiten.

### ■ **LT 1017/1018:**

**das "Doppel-Komparator-Duett"**

Vielleicht nicht so gut bekannt wie LM 3909 und LM 10, aber ebenfalls ab 1,1 V bei sehr geringem Eigenstromverbrauch betriebsfähig, sind die ICs LT 1017 und LT 1018. Sie enthalten zwei voneinander unabhängige Komparatoren im Metall-Rundgehäuse oder im DIP (Bild 41). Der LT 1017 benötigt nur typ. 30 µA Ruhe-

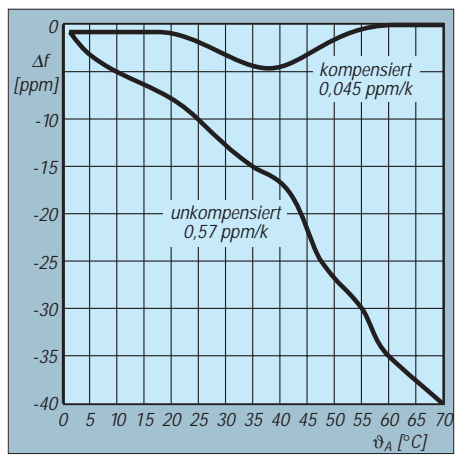

**Bild 40: Frequenzabweichung der Schaltung nach Bild 39 mit und ohne Kompensation**

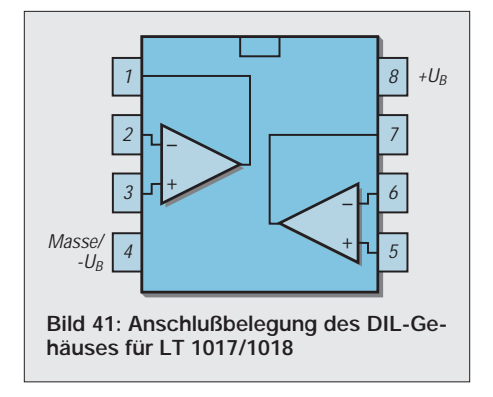

strom, der schnellere LT 1018 110 µA. Beide können mindestens 70 mA Ausgangsstrom liefern.

Die Schaltung nach Bild 42 liefert eine mit der Eingangsspannung steigende Frequenz von 25 Hz ( $U_E = 0$  V) bis 10 kHz ( $U_E =$ 1 V). Dabei werden ein Linearitätsfehler unter 0,35 %, eine Drift von 250 ppm/K sowie 800 µA Stromverbrauch erreicht. Die geringe Temperaturabhängigkeit wird durch thermische Kopplung der Transistoren T1...3 erreicht. Dadurch kommt es zu einer guten Kompensation von Temperaturkoeffizienten. Mit dem Einstellwiderstand wird die maximale Frequenz festgelegt.

Bild 43 zeigt eine einfache A/D-Wandlerschaltung. Modernere Schaltungen mit speziellen ICs sticht sie vielleicht durch ihre geringe Betriebsspannung bei 460 µA Stromverbrauch und 60 ms Umsetzzeit aus. Die am Digital-Ausgang gelieferte Zahl der Impulse entspricht der Eingangsspannung.

Zur Funktion: Nach Anlegen eines Impulses an den "Convert-Command"-Eingang entlädt der Transistor den 1-µF-Kondensator. Mit der abfallenden Flanke des Eingangsimpulses sperrt der Transistor wieder, und seine Kollektorspannung steigt infolge des Konstantstromzuflusses linear an. In der Zeit, in der diese Rampenspannung unterhalb der Eingangsspannung liegt, führt der Status-Ausgang L-Pegel, und der Digital-Ausgang liefert 20 kHz.

Ist die Rampenspannung höher als die Eingangsspannung, liefert der Status-Ausgang H-Pegel, und am Digital-Ausgang liegt lediglich Gleichspannung. Abgleichen läßt sich diese Schaltung mit einer definierten Eingangsspannung von z. B. 500 mV am Eingang und Justage des 10-kΩ-Einstellwiderstands auf 1000 Ausgangsimpulse als "Impulspaket" bei Anlegen des "Convert-Command"-Signals. Ein Nullpunktabgleich ist überflüssig.

### ■ Gemeinsam stark: **LM 10 und LT 1018**

Eine Sample-and-hold-Schaltung mit LM 10 und LT 1018 ist in Bild 44 dargestellt. Gerade solche Schaltungen sind schwer für 1,5 V auszulegen, wenn man – wie üblich – einen FET als Schalter verwenden will. Doch diese Schaltung vermeidet eine solche Schalterkonfiguration ganz und gar. Sie ist trotzdem relativ einfach und benötigt bei Vollaussteuerung (500 mV) 4 ms Einschwingzeit, um 0,1 % Fehlertoleranz einzuhalten.

Erreicht das Sample-Signal H-Pegel, wird der 1-µF-Kondensator über die C-E-Strecke entladen. Wird das Sample-Signal L, lädt sich der Kondensator mit Konstantstrom auf. Dieser linear steigenden Rampenspannung folgt die Ausgangsspannung des Operationsverstärkers. Wird die Höhe der Eingangsspannung erreicht, wechselt das Ausgangspotential des LT 1018 rechts von L auf H. In diesem Moment wird auch der Ladevorgang gestoppt – Hold-Modus.

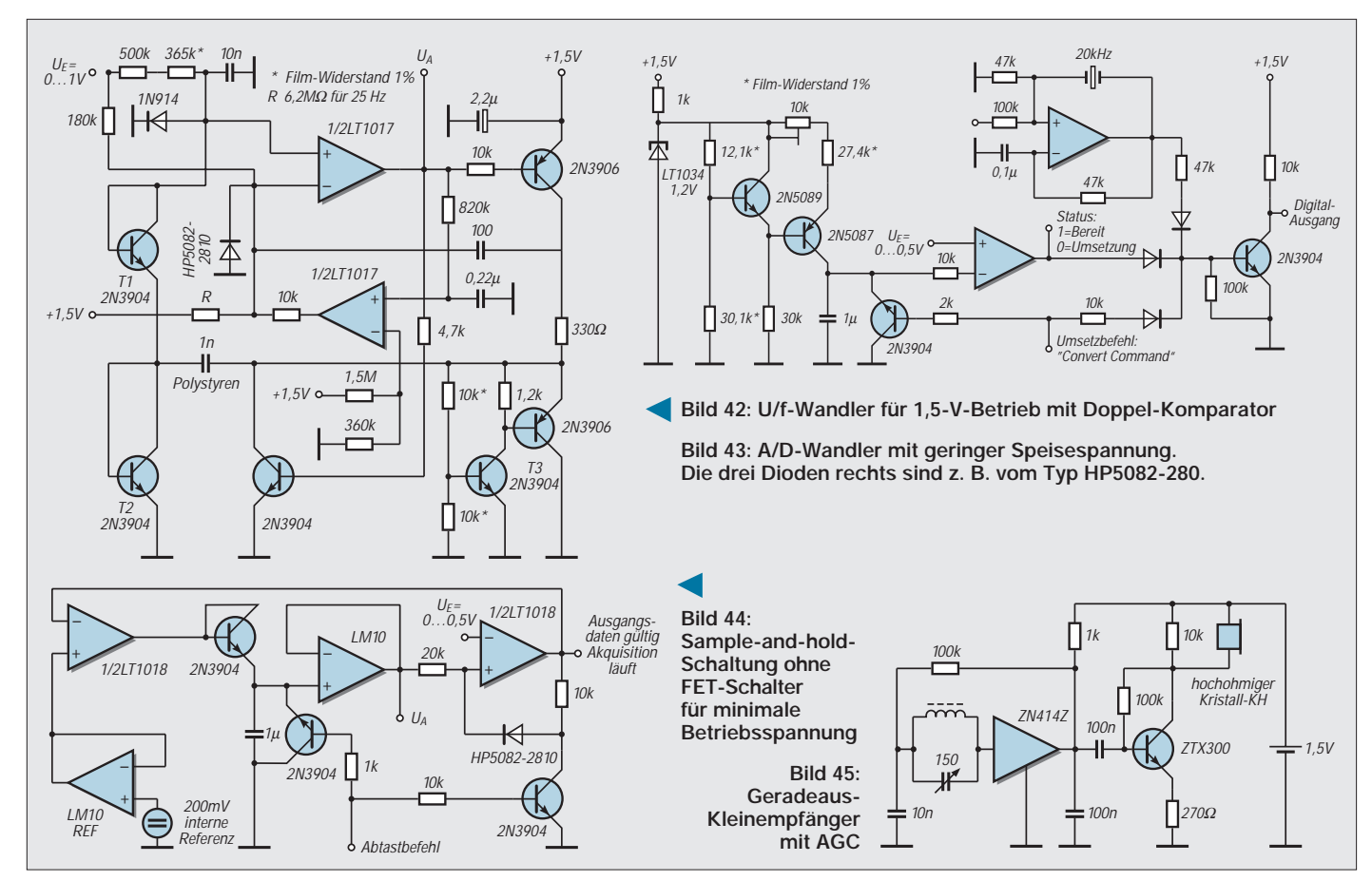

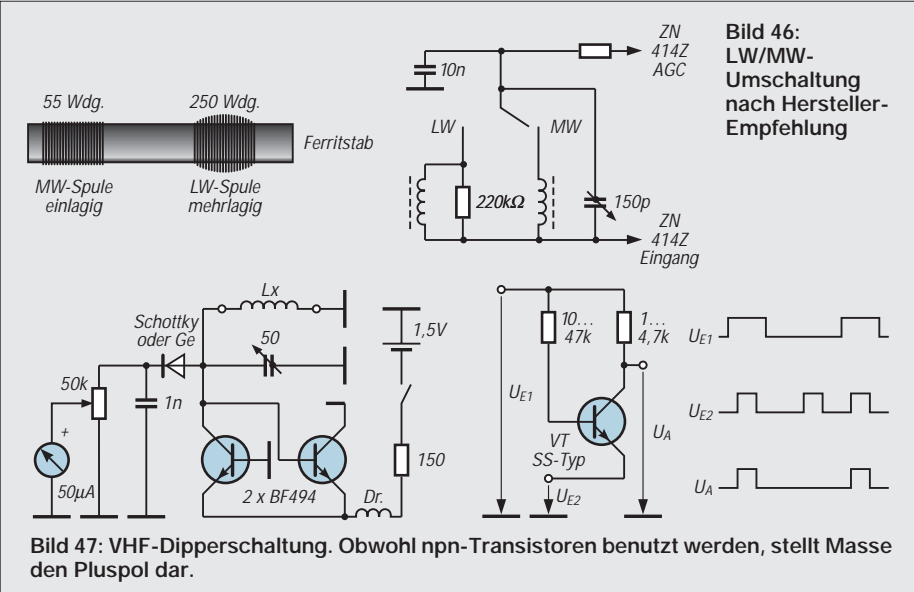

**Bild 48: AND-Gatter – Betriebsspannung überflüssig**

Die Kombination aus Diode und Widerstand am rechten LT 1018 verhindert Latch-Effekte.

Mit Eintreffen des nächsten Sample-H-Signals wird dessen Ausgang wieder auf L gezogen, was als Signal für die Akquisitionsphase dienen kann. Aufgrund des Schaltungsprinzips ist die Zeit, während der Zustand herrscht, proportional zur Eingangsspannung. Auch diese Schaltung ist absolut genügsam in der Stromaufnahme: 350 µA werden der Quelle abverlangt.

### ■ **Radiohören mit ZN 414/415/416**

Auch schon lange am Markt und in Bastlerkreisen (noch?) gut bekannt sind die Plessey-ICs ZN 414Z, ZN 415E und ZN 416E. Es handelt sich um einfache Empfänger-Schaltkreise für den Betriebsspannungsbereich 1,1...1,6 V. Tabelle 8 hebt die Unterschiede hervor. Die Funktion und alle wichtigen Anwendungen wurden in [1] ausführlich beschrieben.

Hier soll nur noch einmal mit zwei Hersteller-Applikationsschaltungen an den ZN 414Z erinnert werden. Die Schaltung nach Bild 45 kann sehr leicht nebst Lady-Zelle als Stromspender in einer Streichholzschachtel unterkommen. Als Transistor eignen sich viele andere Typen. Der Basiswiderstand sollte so ausgelegt werden, daß am Kollektor mindestens die halbe Betriebsspannung ansteht. Die Ferritantenne

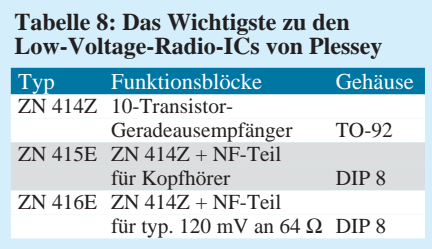

besitzt für MW-Empfang 80 Windungen 0,3-mm-CuL-Draht auf einem 50...75 mm langen Stab. Sie ist unkritisch.

Eine günstige Möglichkeit der Lautstärke-Einstellung ergibt sich bei Ersatz des Emitterwiderstands durch die Reihenschaltung eines 250-W-Potentiometers mit einem 100-W-Widerstand.

Bild 46 macht einen Vorschlag zur Wellenbereichsumschaltung. Dabei werden zwei vollkommen getrennte und mit Abstand auf dem Ferritstab aufgebrachte Wicklungen benutzt.

### ■ **Diskrete Schaltungen**

Steht die Batteriespannung mit nominell 1,5 V fest, müssen die meisten ICs ausscheiden, falls man sie direkt betreiben will.

Das Grundproblem aller Low-Voltage-Schaltungen ist die Flußspannung von etwa 600 mV einer Si-Halbleiterstrecke. Ge-Bauelemente verlangen da zwar wesentlich weniger, sind aber veraltet. FET-Bauelemente sind bei sehr geringen Betriebsspannungen kaum zu gebrauchen.

Diskrete Low-Voltage-Schaltungen setzen daher meist auf den bewährten Si-Transistor. Zum Beispiel der Dipper nach Bild 47 [2]. Er arbeitet im Bereich 50...150 MHz z. B. mit einer Luftspule  $L<sub>x</sub>$  aus zwei Windungen CuAg-Draht. Sie kann, wie Spulen für andere Frequenzbereiche, um einen DIN-Stecker gewickelt werden, der auch die Kontaktierung übernimmt (DIN-Buchse am Metallgehäuse für Schaltung und Batterie).

Für den Abstimmkondensator gibt es verschiedene Möglichkeiten. Er kann ein Paket oder mehrere parallelgeschaltete Pakete besitzen.

Übrigens: Jeder Dipper kann auch als Feldstärke-Relativanzeiger benutzt werden. Man schaltet die Betriebsspannung aus und stellt den Drehkondensator so ein, daß sich am Drehspulinstrument Maximalausschlag ergibt.

Apropos fehlende Betriebsspannung. Darf ich Ihnen zum Schluß eine Schaltung zeigen, die völlig ohne Betriebsspannung auskommt? Dann betrachten Sie bitte Bild 48! Kommentar überflüssig.

### **Literatur**

[2] Engel, P.: VHF-Dipper, 302 Schaltungen, 6. Aufl., Elektor-Verlag Aachen 1990

## **HF-taugliche Fünf-Minuten-Platine**

Auch umfangreiche Schaltungen sind schnell auf einer handelsüblichen Universalleiterplatte im Lochraster oder Streifenmuster aufgebaut, wenn das Problem der Masseführung aus der Welt ist, führen dorthin doch die meisten Anschlüsse.

Mangels entsprechender kommerzieller Angebote bauen wir uns ein solches HF-Board eben selbst. Dazu wird eine Universalleiterplatte des gewünschten Musters mit einer durchgehenden Massefläche versehen.

Diese läßt sich aus 0,035 mm dicker Kupferfolie, wie sie z.B. bei Oppermann erhältlich ist, mit einer Schere unproblematisch ausschneiden. Anschließend erfolgt am häuslichen Abwaschtisch ein sorgfältiges Polieren, was ja auch der Leiterseite der Platine guttut.

Zwei sparsame Tropfen Sekundenkleber fixieren nun die Folie an den Ecken einer Seite der Platine. Die darauf folgende

Pause nutzen wir zum Öffnen einer Weinflasche, da ein Korken benötigt wird. Mit diesem – oder in äußerster Not auch mit dem Daumen – rubbelt man die Folie auf, so daß sie nicht nur glatt wie ein Bettuch wird, sondern sich die Bohrlöcher deutlich auf der Bestückungsseite markieren. Lötlack oder Kolophonium erhält den mühsam erzeugten Glanz und verschafft Gelegenheit für eine erneute Pause (s.o.).

Bei der Bestückung genügt für die auf Masse liegenden Anschlüsse ein Nadelstich, wobei die hindurchgesteckten Bauelemente zunächst auf der Leiterseite und erst danach auf der Bestückungsseite zu verlöten sind. Die Löcher nicht masseführender Anschlüsse senken wir wie gewohnt mit einem Bohrer frei.

Übrigens eignet sich die hauchdünne Kupferfolie auch hervorragend für Abschirmzwecke.

# **Ein Chip speichert Analogsignale**

### *HELMUT ISRAEL*

*Vorgestellt wird ein Analogspeicherchip und seine Einbindung in eine Schaltung. Er ermöglicht es, wegzukommen von elektronisch-mechanischen Speicherverfahren, und er umgeht auch die notwendige A/Dund D/A-Wandlung digitaler Speichersysteme.* 

 $\overline{CF}$ 

Auf wenigen Gebieten wurde in den letzten Jahren so viel geforscht und entwickelt wie auf dem Bereich elektronischer Speicher. Verwendung fanden dabei digitale Speicher, bei denen jede Zelle zwei Zustände annehmen kann. Dies läßt sich mit einigen physikalischen Phänomenen erreichen.

Digitalspeicher paßten sich ohnehin den digitalen Schaltstrukturen der Prozessoren und Rechner an. Das ist nicht so, wenn es um die Speicherung von Analogsignalen geht, die man lange Zeit für diskrete Zellen für unmöglich hielt, schon gar nicht, wenn ein nichtflüchtiger Speicher gefordert war.

In den letzten achtziger Jahren schafften Firmengruppen um ISD den Durchbruch, und es gelang, amplitudenveränderliche Signale dauerhaft zu konservieren, abgesichert mit einer großen Zahl von Patenten.

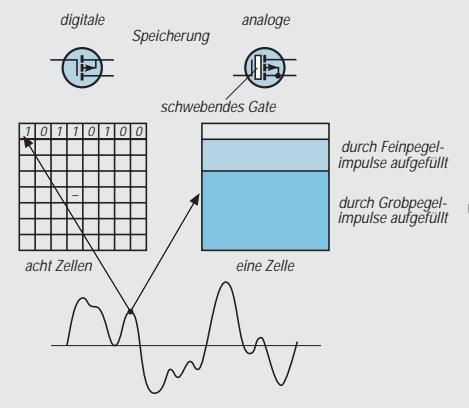

Die so verfügbaren Analogspeicher können vorteilhaft für Tonaufnahmen und für ihre Wiedegabe verwendet werden, wobei hochwertige Audioreproduktionen gewährleistet sind. Sprachwiedergaben haben hier nicht den synthetischen, künstlichen Klang; sie bieten einen natürlichen Höreindruck. Hinzu kommt, einen tatsächlich nichtflüchtigen Speicher verfügbar zu haben, auch ohne Betriebsspannung also, von dem der Hersteller eine Konservierung bis zu hundert Jahren voraussagt.

Diese Chips enthalten ebenfalls alle für die Programmierung erforderlichen Steuer- und Kontrollfunktionen für verschiedenartige Nutzung des Bauteils. Integriert sind sogar, wie hier bei der Typenreihe ISD25xx, ein geregelter Mikrofonverstärker und ein Endverstärker für eine Belastung bis zu 50 mW.

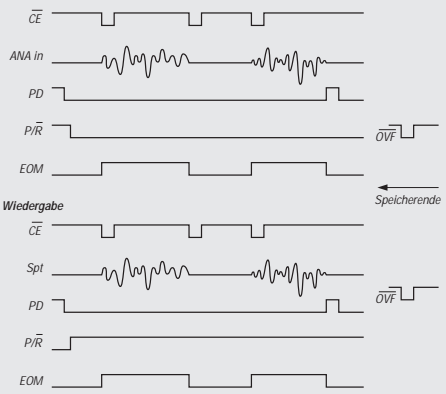

**Bild 1: Vergleich von digitaler und analoger Speicherung**

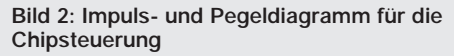

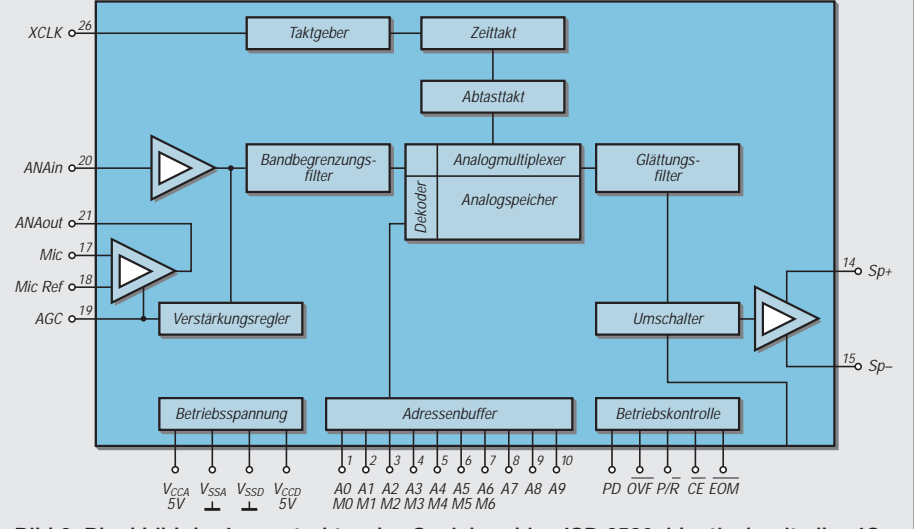

**Bild 3: Blockbild der Innenstruktur des Speicherchips ISD 2590, identisch mit allen ICs der Serie 25xx**

Die maximale Aufnahmezeit beträgt immerhin 90 Sekunden, fortschrittlich gegenüber älteren Typenreihen.

Günstig erweist sich die kleine, kompakte Ausführung und der geringe Stromverbrauch, geeignet für einen Batteriebetrieb. Die sich für die vorgestellte Schaltung ergebenden Anwendungen sind vielseitig: Sprachspeicher, Sprachansagen bei Meß-, Kontroll-, Alarm- und Warnvorgängen, Speicherung niederfrequenter Analogsignale für Oszillogramme und für den Funkamateur Kurzmitschnitte oder Anrufroutinen bei QSOs.

Zunächst ist der Speicher, genauer gesagt, eine einzelne Zelle ins Blickfeld zu nehmen, dann der Speichervorgang bzw. die Auslesung des gespeicherten Signals. Eine solche Zelle muß verschieden hohe Pegelwerte aufnehmen, langzeitig halten, und sie muß wieder elektronisch löschbar sein.

Die letzten beiden Bedingungen erfüllen digitale EEPROMs, die erste nicht. Da der momentane Signalpegel einer Ladung entspricht, erscheint ein Kondensator als einsetzbares Speicherelement angemessen. Gleichwohl machen ihn Leckströme "flüchtig". Tatsächlich wurden Kurzspeicher für Analogsignale nach diesem Prinzip hergestellt.

In diesem neuen Verfahren nun, DAST genannt (Direkt Analog Storage Technologie), wird die, dem Pegel entsprechende, Ladung auf ein sogenanntes schwebendes Gate eines MOSFET-Halbleiters aufgebracht (Bild 1). Dieses "floating gate" sitzt dicht hinter dem Steuergate und ist vollständig in hochisolierendes Oxyd eingebettet. An den Zonengrenzflächen, den Dotierungsübergängen, werden Elektronen so hoch beschleunigt, daß diese "heißen" Elektronen die dünne  $SiO<sub>2</sub>$ -Schicht überwinden und auf das schwebende Gate gelangen.

Dieses behält, nichtflüchtig, diese Ladung. Somit bringt das Steuergate, entsprechend der momentanen Programmierung, Ladung auf das schwebende Gate, und dieses steuert dann die Source-Drain-Strecke eines MOS-FETs in Source-Folge-Schaltung. Die schwebende Ladung bleibt beim Auslesen erhalten. Sie wird gelöscht in Flashtechnologie durch einen ähnlichen, doch umgekehrten, Durchbruchsvorgang.

Es ist verständlich, daß sich die hinzugezogene Patentschrift hier sehr allgemein ausdrückt, da das Innenleben zwar offengelegt, jedoch gleichwohl verschwiegen werden soll.

### ■ Speicher

In ein ebensolches Speicherelement lassen sich bis zu 256 diskrete Pegelwerte, welche die Abtastung liefert, einschreiben. Das entspricht der Abtastqualität eines digitalen Speichers von 8 Bits, da  $28 = 256$  sind.

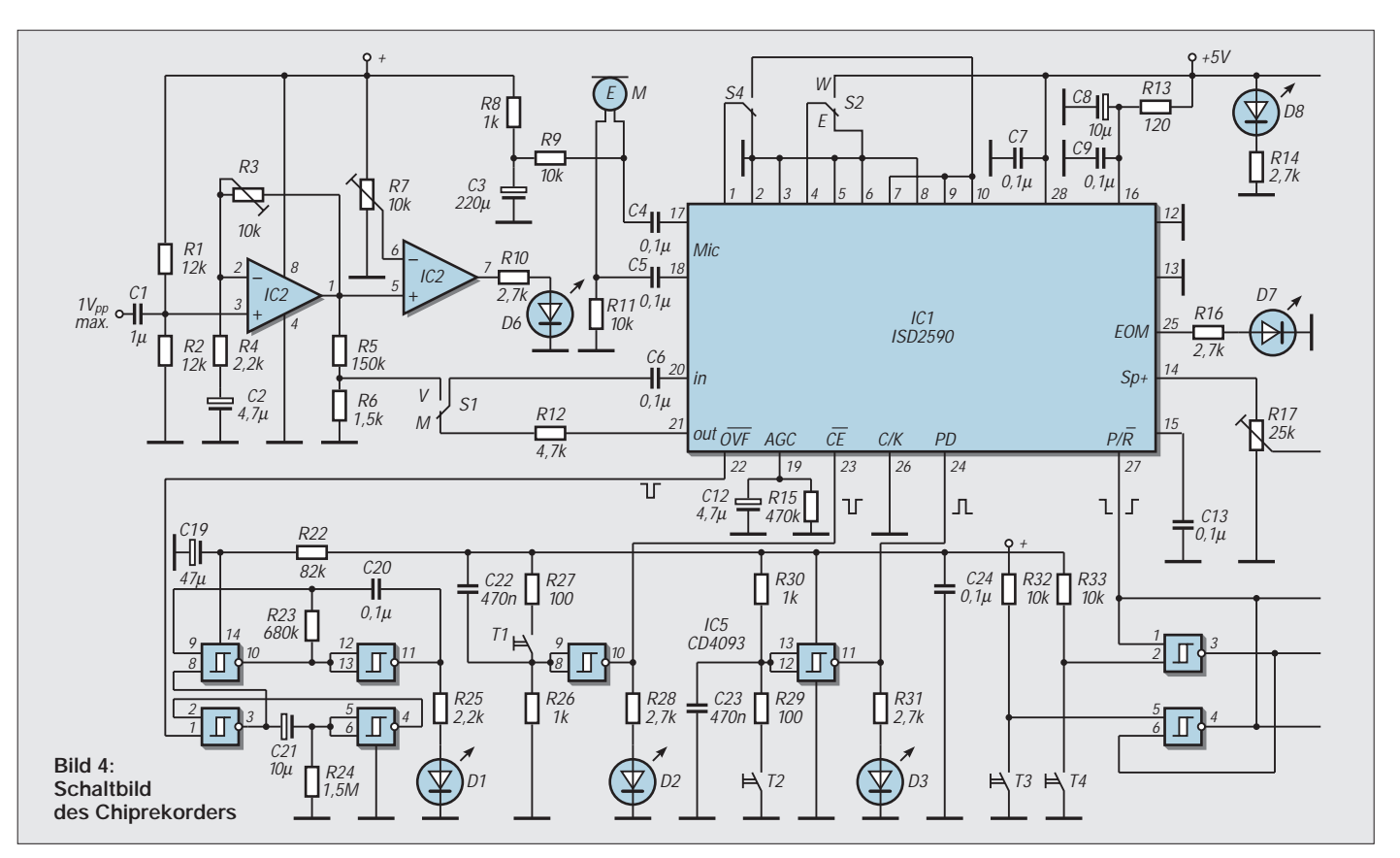

Digitale Speicherverfahren fordern also den achtfachen Speicherplatzraum. Die Ladung wird hier durch eine Impulsfolge in die einzelnen Speicherelemente eingebracht, indem zunächst breite Impulse für Grobstufen größere, dann schmale Impulse für Feinstufen kleine Ladungsportionen zuführen.

Das geschieht, indem laufend im zyklischen Verfahren schon eingebrachte Ladungen ausgelesen und mit einem Komparator mit dem Abtastpegel des anstehenden Signals verglichen werden. Das wiederholt sich so lange, bis die gespeicherte Ladung dem Abtastpegel der entsprechenden Spannung gleichkommt.

Das muß einmal sehr schnell vonstatten gehen, zum anderen reicht die 5-V-Betriebsspannnung für die Impulseingabe im Verfahren mit dem "floating gate" nicht aus. Eine zusätzliche interne "Hochvoltquelle" (etwa 20 V) muß in der Chipstruktur enthalten sein. Mit allen diesen und noch weiter hinzukommenden Anforderungen ergibt sich eine hohe Integrationsdichte für diesen Chip.

Die Abtastfrequenz für das Analogsignal sollte natürlich möglichst hoch sein, um die Feinheiten, die Oberschwingungen, zu registrieren. Da sind freilich Grenzen gesetzt. Das Abtasttheorem der Audiotechnik legt fest, daß die Frequenz, mit der die Abtastung erfolgen soll, mindestens den doppelten Wert der höchsten, im Signal vorkommenden, haben muß. Dann, sagt Shannon, findet die Umsetzung ohne Informationsverlust statt.

Schon hier ist deutlich geworden, daß vor die eigentliche Abtastung ein Filter vorzuschalten ist, das Frequenzen, die höher als die Hälfte der Abtastfrequenz sind, unterdrückt.

Das IC ISD2590 hat eine Abtastrate von 5,3 kHz bei einer Taktfrequenz von 682,7 kHz, die intern erzeugt wird. Die Aufnahmedauer beträgt 90 Sekunden. Ebenso kann in die angegebene Schaltung ein ISD25120 eingesetzt werden. Dann beträgt die Aufnahmezeit 120 Sekunden bei einer Abtastrate von 4 kHz.

Die Zahl der Speicherplätze wird bei beiden ICs mit 480000 angegeben, wie üblich, in Reihen und Spalten angeordnet. Verschiedene Gehäuseformen sind im Handel (RS-Components oder Atlantik-Elektronik, Hamburg).

Neue Serien sind inzwischen verfügbar, so ISD330xx (bis zu 4 Minuten), ISD4003 (8 Minuten), zuletzt ISD5008 (8 Minuten). Sie haben unterschiedliche Blockdiagramme und mithin abweichende Innenstrukturen. Für eine Tastenbedienung, wie hier vorgeschlagen, eignen sich diese Folgetypen nicht.

Ein Mikroprozessor steuert dann den Funktionsablauf. Das kann allerdings auch für den ISD2590 geschehen. Eine vorgeschriebene Pinbelegung ermöglicht bei ihm eine Bedienung mit Tasten.

Gesagt sei hier, daß diese "Push-Button-Mode" nur eine von sechs Arbeitsweisen ist, mit denen man den Funktionsablauf festlegt. Auch die Art der Speicherprogrammierung ist in diese Mode-Wahl einbezogen. Der Interessent erfährt das im Datenblatt für die 25xx-Serie. Für die Tastung in dieser Schaltung sind freilich alle Funktionsmöglichkeiten vorgesehen.

### ■ **Ablaufsteuerung**

Den Funktionsablauf des Chips bewirken feste Pegel bzw. Impulspegel an den entsprechenden Eingangspins (Bild 3). Das Pegeldiagramm (Bild 2) und der aufgelistete Betriebsablauf verdeutlichen es. Ein fester L-Pegel an P/R bringt das System in den Aufnahmemodus, ein H-Pegel in den Wiedergabezustand. Ein L-Impuls an CE setzt dann die Aufnahme bzw. die Wiedergabe in Gang, ein weiterer L-Impuls veranlaßt in beiden Fällen eine Pause. Kommt ein neuerlicher L-Impuls, setzt sich der schon eingeleitete Vorgang fort usw. Das Ende eines jeden Aufnahmeabschnitts wird im Speicher mit einer Markierung gekennzeichnet.

Erst ein H-Impuls an PD bei Aufnahmen oder Wiedergaben stoppt diese Vorgänge, und das System geht auf den Speichereingang zurück, ohne den Speicher zu löschen. Die Ausgänge EOM und OVF dienen Kontrollfunktionen, wobei ein H-Pegel an EOM die derzeit laufemde Aufnahme oder Wiedergabe signalisiert.

Ein L-Impuls an OVF dagegen meldet, daß der Speicher gefüllt ist. Das Pegeldiagramm zeigt die eben besprochenen Zustände und ihre Änderungen. Legt man mit dem Umschalter S2 Pin 4 auf H-Pegel und startet

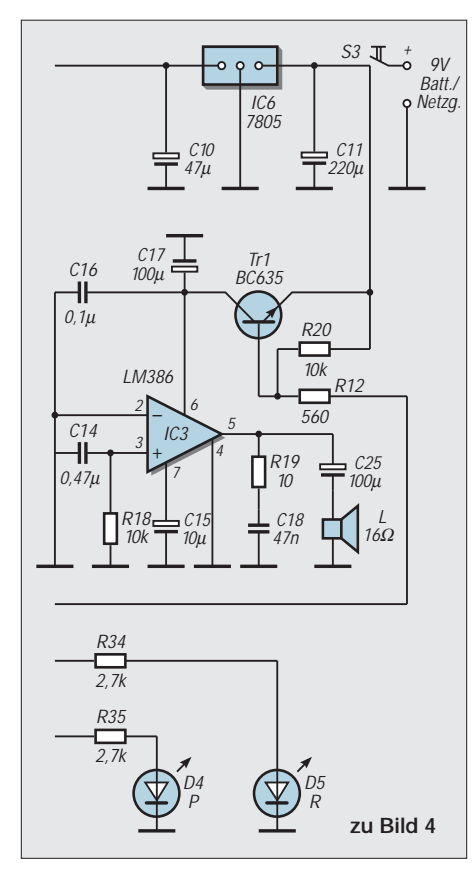

die Wiedergabe, so wiederholt sich der aufgenommene Speicherinhalt bis zur jeweiligen abschließenden Markierung immer wieder (Endlosschleife!).

Legt man Pin 1 mit S4 auf H-Pegel, und zwar im Wiedergabemodus, bringt jeder L-Impuls an CE den Speicherstart zum nächsten Wiedergabeabschnitt (Schnellvorlauf). Die Wiedergabe dieses neuen Abschnitts beginnt. Diese Wirkungsweise funktioniert auch, wenn Schleifenbetrieb eingestellt ist.

Der Betriebsablauf gestaltet sich wie folgt:

- 1. Aufnahmebereitschaft: T4, P/R: L-Pegel, D5 leuchtet.
- 2. Aufnahme beginnt: T1, CE: L-Impuls, D2 blinkt aus, D7 leuchtet.
- 3. Aufnahme endet: T1, CE: L-Impuls, D2 blinkt aus, D7 dunkel,
- 4. Aufnahme fortsetzen: T1, CE: L-Impuls, D2 blinkt aus, D7 leuchtet wie 3 oder Speicher voll: D1 blinkt eine Zeit lang.
- 5. Zurück zum Speicheranfang: T2, PD: H-Impuls, D3 blinkt auf, D7 dunkel.
- 1. Wiedergabebereitschaft: T3, P/R: H-Pegel, D4 leuchtet.
- 2. Wiedergabe beginnt: T1, CE: L-Impuls, D2 blinkt aus, D7 leuchtet.
- 3. Wiedergabe Ende: T1, CE: L-Impuls: D2 blinkt aus, D7 dunkel, wie 2 oder ...
- 4. Zurück zum Speicheranfang: T2, PD: H-Impuls: D3 blinkt auf, D7 dunkel.

### ■ Schaltung

Es geht jetzt um die Schaltung, die den einwandfreien Betrieb des Sprachchips sichern soll (Bild 4) und zunächst die Erzeugung der benötigten Impulspegel. Die Lage der Bauelemente zeigt Bild 5. Sie sind auf eine HF-Verocard mit kaschierter Bestückungsseite (R.S.Components) bequem und sicher aufgelötet.

Im Bild 6 sieht man die bestückte Platine. Saubere Impulsformen sind bei Tastenbedienung unumgänglich. Für beide Impulsgeber mit den Tasten T1 und T2 sind Entprellgatter eingesetzt. Diese Gatterschaltungen mit dem IC5 arbeiten mit der Ladung und Entladung eines RC-Gliedes, dessen Zeitkonstante höher ist als die ungünstigste Prellzeit.

Diese Sorgfalt ist auch für die Pegelwahl am P/R-Eingang angebracht. Ein bistabiles Gatter mit dem NAND-Schmitt-Trigger 4093 übernimmt die Aufgabe. Die kurzen L-Impulse aus dem OVF-Pin triggern einen monostabilen Multivibrator, der den astabilen Multivibrator für einige Sekunden auslöst. Eine Blinksignalfolge mit D1 signalisiert den gefüllten Speicher.

Der Eingangsverstärker mit IC2, er dient auch als Puffer, ermöglicht die Aufnahme aus einer Audioquelle. Ein Spannungsteiler mit R5/R6 gewährleistet, daß die Eingangsspannung am Pin 20 unter 50 m $V_{\text{pn}}$ bleibt.

Übersteuerungen registriert ein einstellbarer Komparator mit D6. Mit dem Umschalter S1 legt man die Signalspannung aus dem Elektretmikrofon M, die im Signalpegel mit einem geregelten Verstärker chip-intern angehoben wurde, an Pin 20. Die andere Schaltstellung verbindet den Eingangsverstärker mit dem Chipeingang.

Da die Ausgangsleistung des internen Endverstärkers zu gering erscheint, läßt man eine Verstärkerstufe mit dem IC LM386 folgen, der bei einem niedrigen Ruhestrom von 4 mA immerhin eine Ausgangsleistung von 300 mW aufbringt. Die Verstärkung ist zwanzigfach bei geregelter Eingangsspannung mit R17.

Mit dem Transistor TR1, der nur im Wiedergabezustand angesteuert wird, da er an die bistabilen Gatter der P/R-Schaltung angeschlossen wurde, ergibt sich eine Stromeinsparung. Nur dann bekommt der Endverstärker die volle Eingangsspannung von etwa 8 V.

### **Literatur**

- [1] Datenblatt für ISD25xx, RS-Components oder Atlantik-Elektronik, Hamburg
- [2] Informationsmaterial für Sprachchips, Atlantik-Elektronik
- [3] ISD-Patentschrift, USA 5.220.531, Juni 93

**Bild 6: Die Chiprekorderplatine ist schnell bestückt.**

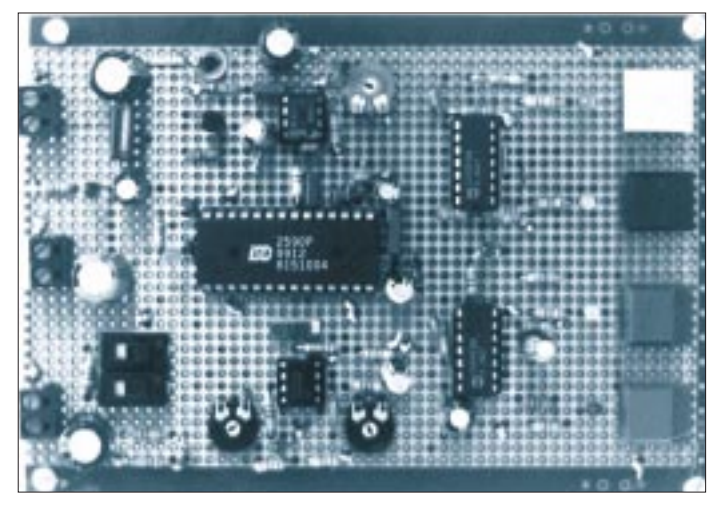

 $E$   $\perp$  and  $E$   $A$   $\perp$  and  $B$  and  $B$  and  $B$  and  $B$  and  $B$  and  $B$  and  $B$  and  $B$  and  $B$  and  $B$  and  $B$  and  $B$  and  $B$  and  $B$  and  $B$  and  $B$  and  $B$  and  $B$  and  $B$  and  $B$  and  $B$  and  $B$  and  $B$  and  $B$  a  $\circ$   $\circ$  $\circ$   $\circ$  $\circ$   $\circ$ D8 7805 S3 S2 S4<br>M3 M0 S2 BCC35  $\overline{\cdots}$ **EON**  $\overline{\mathsf{C}}$ D6 R7 D7 Sprach speiche Komp. (analog) 2590 TLC272  $LM38$  $\cancel{R}^{\scriptscriptstyle \!R17}$ R3 Mi <sup>V</sup> S1  $^{4093}$   $\bigoplus_{D1}^{00f}$   $\bigoplus_{1}^{4093}$  $DS$  (V)  $D4$  (V)  $D3$  (V)  $D2$  $A \parallel$   $\blacksquare$   $\blacksquare$ T4 T3 T2 T1

**Bild 5: So wurden die Bauteile konstruktiv auf der Musterplatine angeordnet (die Verbindungen der einzelnen Elemente sind überblicksmäßig angedeutet).**

# **Mit dem AVR ins Fernsehen**

### *Dr.-Ing. KLAUS SANDER – info@sander-electronic.de*

*VPS wird vorrangig durch Videorecorder zum Starten und Anhalten einer Aufzeichnung genutzt. Mit wenig Aufwand läßt sich das VPS-Signal aber auch durch einen ATMEL-AVR-Controller auslesen und für andere andere Aufgaben nutzen.* 

Sie möchten fernsehen? Sie brauchen ein neues Bier aus dem Kühlschrank? Weil Sie sich schon mal auf den Weg gemacht haben, wollen Sie vielleicht das vorhergehende Bier gleich dem ökologischen Wasserkreislauf wieder zuführen. Und natürlich möchten Sie nicht die Werbung verpassen. Die Füller zwischen den Werbeblöcken sind sowieso meist alle nach dem gleichen Muster gestrickt. Außerdem hinterlassen sie oft den Eindruck als wären die beim Schnitt von "guten" Filmen übriggebliebenen Reste zusammengeklebt worden. Die Werbeindustrie sagt ja auch, daß damit Arbeitsplätze geschaffen werden. Der Beweis ist sicher die nächtliche Werbung. Sie garantiert insbesondere jungen, vielleicht alleinerziehenden Frauen zukunftsund krisensichere Jobs.

Ihnen ist also Werbung wichtig. Und weil Ihr Weg bis zum Kühlschrank (einschließlich des oben angedeuteten Zwischenstops) etwas länger dauern könnte, brauchen Sie ein lautes und deutliches Signal, welches Sie sofort informiert, sobald die Werbung beginnt. Natürlich kann man das Verfahren auch herumdrehen – falls sich Ihr Interesse doch auf die Teile zwischen den Werbeblöcken beschränken sollte. Aber das bleibt Ihrer, nach dem Grundgesetz garantierten freien, durch uns und andere unbeeinflußten, Entscheidung überlassen.

Nun haben Sie sicher schon von verschiedenen Geräten gehört, welche die Werbung ausblenden (meist im Zusammenhang mit Anträgen der privaten Sender gegen die Anbieter solcher Geräte vor irgendwelchen Gerichten). Aber, um es noch einmal deutlich zu sagen: wir wollen ja gerade die Werbung sehen – insbesondere nachts. Eines der High-Tech-Verfahren versucht mühevoll das Senderlogo im Bild zu finden, welches bei Werbesendungen fehlt. Es geht aber mit wesentlich weniger Aufwand. Das notwendige "Werkzeug" liefern die Sender gleich im Fernsehsignal mit: VPS.

VPS heißt Video Program System. Ähnlich dem Videotext ist dieses Signal in einer nicht sichtbaren Bildzeile versteckt. VPS nutzt die sechzehnte Bildzeile. Die Besitzer VPS-tauglicher Videorecorder kennen diese Information. Mit dem VPS-Code aus der Fernsehzeitschrift kann der Videorecorder programmiert werden.

Die Aufzeichnung startet dann exakt zum Beginn der Sendung. Während Störungen oder Werbepausen wird ein Unterbrechungscode gesendet, wodurch die Videoaufzeichnung unterbrochen wird. Und ebenso wird am Ende der Sendung die Aufzeichnung abgeschaltet. Auf dem Videoband befindet sich dann nur noch der unterbrechungsfreie Film – allerdings mit ein paar Störungen während des Start-/ Stop-Vorgangs und den Wiederholungen nach der Werbepause. Aber damit können Sie sicher leben.

Ausführlichere Informationen zu den VPS-Daten folgen nachher bei der Softwarebeschreibung.

### ■ **Ein Spezial-IC liest VPS**

Nun könnte man denken, daß ein beachtlicher Aufwand an Hard- und Software zum Einlesen und Dekodieren des VPS-Signals notwendig ist. Ganz im Gegenteil. Es gibt von Philips einen Schaltkreis, der sich um (fast) alle Probleme kümmert: den SAA4700.

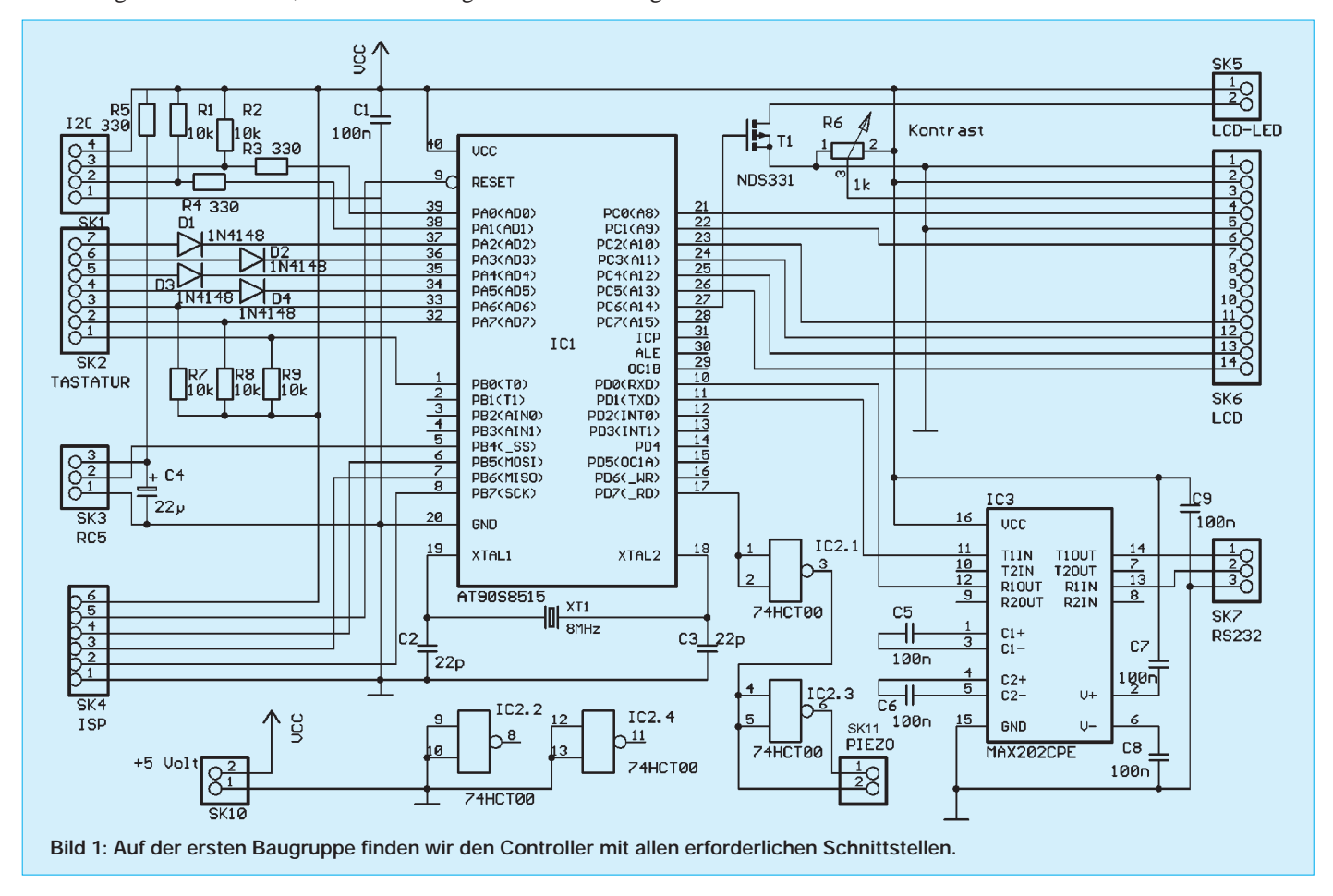

Eingangsseitig benötigt er nur ein FBAS-Signal. Er wählt die entsprechende Zeile aus dem Bildsignal und liest bzw. dekodiert die VPS-Daten. Philips hat vor vielen Jahren den I2C-Bus kreiert. Über dieses Bussystem lassen sich mit minimalem Aufwand unterschiedliche Komponenten innerhalb eines Systems (damals war sicher nur an die Consumerelektronik gedacht) mit minimalem Aufwand verbinden. Und wie selbstverständlich liefert auch der SAA 4700 die VPS-Daten über den I2C-Bus.

Was wir noch brauchen, ist ein Controller, der die Daten über den I2C-Bus abfragt, auswertet und die gewünschten Aktionen auslöst. Das wäre die absolute Minimalversion. Etwas Komfort und Flexibilität erreichen wir über ein LC-Display und eine Minimaltastatur.

Und damit sind wir bei der Schaltung. Wir haben sie in zwei Platinen aufgeteilt. Damit wird eine höhere Flexibilität erreicht. Wir können zu jedem Zeitpunkt das System weiter ausbauen und speziell über den I2C-Bus weitere Komponenten anschließen.

### ■ Controllerbaugruppe

Für die Grundbaugruppe des Systems (Bild 1) verwenden wir einen AVR-Controller. Obwohl eigentlich ein AT90S8313 ausreichen würde, haben wir uns wegen der Vielzahl der Ein- und Ausgangsleitungen für den AT90S8515 entschieden. Damit steht auch genügend Speicher für Software-Erweiterungen zur Verfügung.

Minimal benötigt der AT90S8515 nur einen Quarz von maximal 8 MHz zu seinem Betrieb. Nicht einmal eine Resetschaltung ist unbedingt nötig. Wir dürfen den Eingang sogar offen lassen.

Eine besondere Eigenschaft des 8515 ist der integrierte Flashspeicher. Dadurch ist ein Verzicht auf einen EPROM als Programmspeicher möglich. Geladen wird der Flash im 8515 über den Steckverbinder SK4 (ISP). An diese Leitung wird der ISP-Programmer z.B. des STK200 angeschlossen. Damit ist ein Verzicht auf teurere Programmiergeräte möglich.

SK2 ist der Steckverbinder für eine Minitastatur mit 12 Tasten in der Matrixanordnung 3 × 4. Per Software wird über die Portleitungen PA2 bis PA6 nacheinander ein Low ausgegeben. Dann werden PA6, PA7 und PB0 eingelesen. Die Dioden D1 bis D4 entkoppeln die Ausgänge und verhindern so Datenkämpfe bei gleichzeitiger Betätigung mehrerer Tasten (bei einem solchen Datenkampf verliert meist der Controller).

Die Portleitungen PA0 und PA1 benutzen wir für den I2C-Bus. Die Widerstände R3 und R4 dienen wiederum dem Schutz der Ausgänge, weil im normalen Betrieb auf dem I2C-Bus doch einmal die Ausgänge gegeneinander arbeiten können.

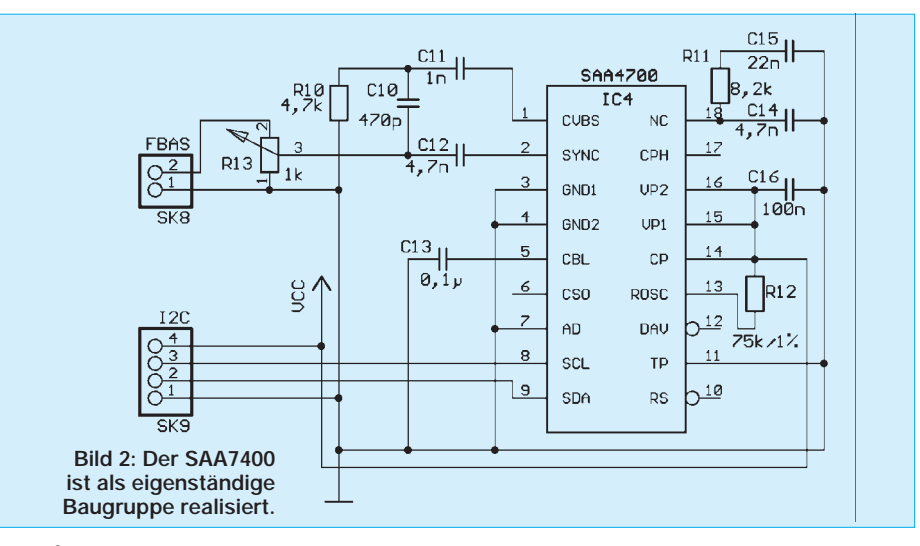

Der I<sup>2</sup>C-Bus arbeitet ausgangsseitig mit offenen Kollektoren in jedem Schaltkreis. Je nach aktivem IC wird vom jeweiligen Ausgang die Busleitung nach Masse gezogen. R1 und R2 ziehen bei gesperrten Ausgangstransistoren die Busleitungen wieder nach Spannung. Auf den Steckverbinder des I2C-Busses haben wir zur Versorgung der angeschlossenen Baugruppen noch Spannung und Masse gelegt. Damit können alle Baugruppen bequem über eine Vierdrahtleitung miteinander verbunden werden.

Beachten Sie aber die maximale Leitungslänge des Busses. Die Taktfrequenz ist zwar mit 100 bis 400 kHz relativ niedrig, trotzdem dürfen die Leitungen nicht beliebig verlängert werden. Wir haben ja nur eine Signalleitung gegen Masse. Da können leicht Fremdsignale die Übertragung stören. Grob kann man sagen, daß die Leitungslänge etwa die Größenordnung erreichen sollte, wie sie innerhalb eines Gerätes auftritt. Für größere Leitungslängen gibt es spezielle I<sup>2</sup>C-Bustreiber, und da kann man schon bequem z.B. ein abgesetztes Display realisieren. Aber das nur mal so nebenbei zur Information.

Und weil wir gerade über Displays reden: Wir haben natürlich auch eines zur Kommunikation des Controllers mit uns. Zum Anschluß ist der Steckverbinder SK6 vorgesehen. Es ist jedes Display verwendbar, welches einen HD44780 oder kompatiblen als internen Controller verwendet. Natürlich reicht ein zweizeiliges Display mit je 16 Stellen. Bei Bedarf können aber auch auch größere Versionen zum Einsatz kommen.

Das LC-Display wird im abgespeckten Modus mit 4 Bit Datenbusbreite betrieben. Das spart Portleitungen. Die zu einem Byte gehörenden beiden Halbbytes werden nacheinander übertragen. Vorher muß der LCD-Controller für diesen Modus initialisiert werden. Auch, wenn wir uns nicht um diese Problematik kümmern müssen, so finden wir bei Bedarf weitere Informationen zum LCD-Controller unter *http://www.sanderelectronic.de*.

Da das LC-Display über eine integrierte Beleuchtung verfügt, soll diese natürlich auch irgendwie schaltbar sein. Der Dauerbetrieb ist bei 240 mA Stromverbrauch nur für die Beleuchtung nun nicht gerade sinnvoll. Geschaltet wird durch den Controller über einen Feldeffekttransistor NDS331. Das ist ein n-Kanal-Typ im SOT23- Gehäuse, der trotz seiner Kleinheit mehrere Ampere schalten kann. Sein niedriger On-Widerstand von wenigen Milliohm reduziert die Verlustleistung erheblich. (An fast 0 Ω fällt nun mal keine Spannung ab, und damit ist die "verbratene" Leistung auch Null.)

Das Potentiometer R6 dient der Kontrasteinstellung. Für die Profi-Version unserer Baugruppe steht für eventuelle Erweiterungen eine RS232 zur Verfügung. Als Treiber-IC kommt ein MAX 202 oder ein HIN202 zum Einsatz. Diesen Typen reichen 100-nF-Kondensatoren an Stelle der sonst üblichen Elkos. Angeschlossen ist der MAX202 an die UART-Leitungen des Controllers. In der in erster Version zur Verfügung stehenden Software wird diese Verbindung aber nicht unterstützt.

Und dann kommt noch fast das wichtigste: unser Pieps-Signal. Eine aus zwei Gattern bestehende Schaltung erzeugt zwei um 180° phasenverschobene Signale. An diese Signale wird ein Piezoschwinger angeschlossen. Es dürfen aber nur die Typen benutzt werden, die keine interne Elektronik besitzen.

Da der Piezoschwinger sich wie ein Kondensator verhält, wirkt diese Schaltungsart wie ein Spannungsverdoppler. Zu merken ist das an der wesentlich größeren Lautstärke. Bei der Auswahl des Piezoschwingers gibt es noch ein weiteres Kriterium: die NF-Bandbreite.

Die besonders lauten Typen arbeiten bei der Resonanzfrequenz. Alle anderen Frequenzen wirken wesentlich leiser. Damit ist ein durchdringendes Geräusch erzeugbar.

Breitbandige Piezoschwinger haben keine so ausgeprägte Resonanz. Sie erlauben deshalb die akustische Ausgabe von Melodien. Beide Typen sind leicht zu unterscheiden. Während die Resonanztypen in einem Gehäuse geliefert werden (das als Resonator wirkt), gibt es die breitbandigen Piezoschwinger nur als "nackte" Piezoscheibe – manchmal noch mit einem Kunststoffrand.

Breitbandtypen klingen übrigens angenehmer und weicher (wenn man das an dieser Stelle mal so beschreiben darf – sorry, liebe Soundfreaks). Die Resonanzschwinger ergeben ein unangenehmes, durchdringendes und nervendes Piepsen.

In der Schaltung finden wir noch den Steckverbinder SK3. An diesen kann ein einfacher Infrarotempfänger für RC5- Signale (z.B. SFH506-36, TFMS xxxx, TSOP xxxx oder ähnliche Typen) angeschlossen werden. Damit bietet sich die Steuerung über unbenutzte Tasten einer normalen IR-Fernbedienung.

Spannung braucht die Platine natürlich auch. Die notwendigen stabilisierten +5 V (mindestens 500 mA) werden an den Steckverbinder SK10 angeschlossen.

### ■ VPS-Baugruppe

In Bild 2 finden wir die Schaltung der Baugruppe zum Einlesen der VPS-Daten aus dem FBAS-Signal und zur Umsetzung in das I2C-Datenformat.

Die Schaltung benötigt nur den SAA 4700 und einige wenige externe Bauelemente. Der Rest wird intern erledigt. Nur etwas ist wichtig: R12 darf höchstens eine Toleranz von 1% haben.

Alle anderen Widerstände und Kondensatoren sind hinsichtlich ihrer Toleranz unkritisch.

SK9, der Steckverbinder für den I2C-Bus wird einfach mit dem entsprechenden Steckverbinder auf der Controllerplatine verbunden. Darüber wird auch die Betriebsspannung bereitgestellt.

Über SK8 wird das FBAS-Signal eingespeist. Ein Poti dient noch zur Einstellung des optimalen Pegels. Diese Einstellung ist nur einmalig notwendig.

### ■ **Platinen**

Bild 3 und 5 zeigen die getesteten Platinenlayouts. Da das Layout keinen besonders hohen Schwierigkeitsgrad hat, ist das Projekt auch für Anfänger geeignet. Aber auch diejenigen, die lieber programmieren und die Software perfektionieren wollen, werden kein Problem mit dem Nachbau haben. Die zu den Platinen zugehörigen Bestükkungspläne finden wir in Bild 4 und 6.

Beim Aufbau sollten wir nach den üblichen Bestückungsregeln vorgehen. Das soll heißen, teure ICs kriegen eine Fassung, und zuerst kommen alle passiven Bauelemente dran, dann folgen Transistoren und Dioden und zum Schluß der Feldeffekt-Transistor und die ICs.

Der Feldeffekt-Transistor, wird "über Kopf" auf die Lötseite der Platine gelötet. Alle anderen Bauelemente werden normal bestückt. Für den Anschluß des ISP-Programmers sollte eine sogenannte Wannensteckerleiste vorgesehen werden. Durch die seitliche Einkerbung wird eine Verpolungsgefahr ausgeschlossen – Ihr STK200 hält länger durch. Alle anderen Steckverbinder können als einfache Stiftleisten ausgeführt sein. Ebenso sind, da es sich um einreihige Leisten handelt, die unter der Bezeichnung HE14 im Fachhandel erhältlichen Stecksysteme verwendbar.

### ■ **Aufbau**

Nach dem Bestücken der Platine nähern wir uns der heißen Phase. Dazu müssen wir die

Platinen untereinander mit den passenden Kabeln verbinden. Tastatur und LC-Display dürfen natürlich nicht vergessen werden. Das ist der einzigste Kommunikationskanal, den uns der Controller hier bieten kann.

Doch bevor die Spannung angeschlossen wird, ist es notwendig, dem AT90S8515 Leben einzuhauchen. ATMEL liefert diese ICs mit leerem Programmspeicher aus (vielleicht wird es mal ein Werbegag, ähnlich wie es mal bei Disketten üblich war, ein Spiel oder etwas ähnliches in die Bausteine zu brennen).

Zum Programmieren benötigen wir im kostengünstigsten Fall einen ISP-Programmer oder ein STK200. Dieser wird dann mit dem ISP-Stecker auf unserer Controllerplatine verbunden, erst dann schließen wir die Betriebsspannung an und dann können wir von der PC-Software aus das Programm in den AVR-Controller brennen.

Die Verbindung zum PC brauchen wir für den ersten Test nicht zu trennen. Wir schalten der Baugruppe aber erst mal kurz die Spannung weg und einen Augenblick später wieder ein (das nennt sich gewaltsames Reset). Über das LC-Display muß nun die erste Meldung ausgegeben werden. Damit ist die Funktion der Baugruppe erst einmal bestätigt.

Nun können wir die Verbindung zum Fernsehgerät herstellen. Das FBAS-Signal finden wir an der SCART-Buchse auf Pin 19. Pin 17 ist eine zugehörige passende Masse. Sollte das Fernsehgerät keine SCART-Buchse haben, so drehen Sie mal Ihren Videorecorder um. Der hat garantiert eine (wenn nicht, sollten Sie mal Ihr Fachgeschäft wechseln). Bauen Sie sich für diesen Zweck ein geeignetes, abgeschirmtes Kabel.

Es ist nicht nur im Sinne Ihrer Sicherheit, sondern auch der Ihres Videorecorders oder

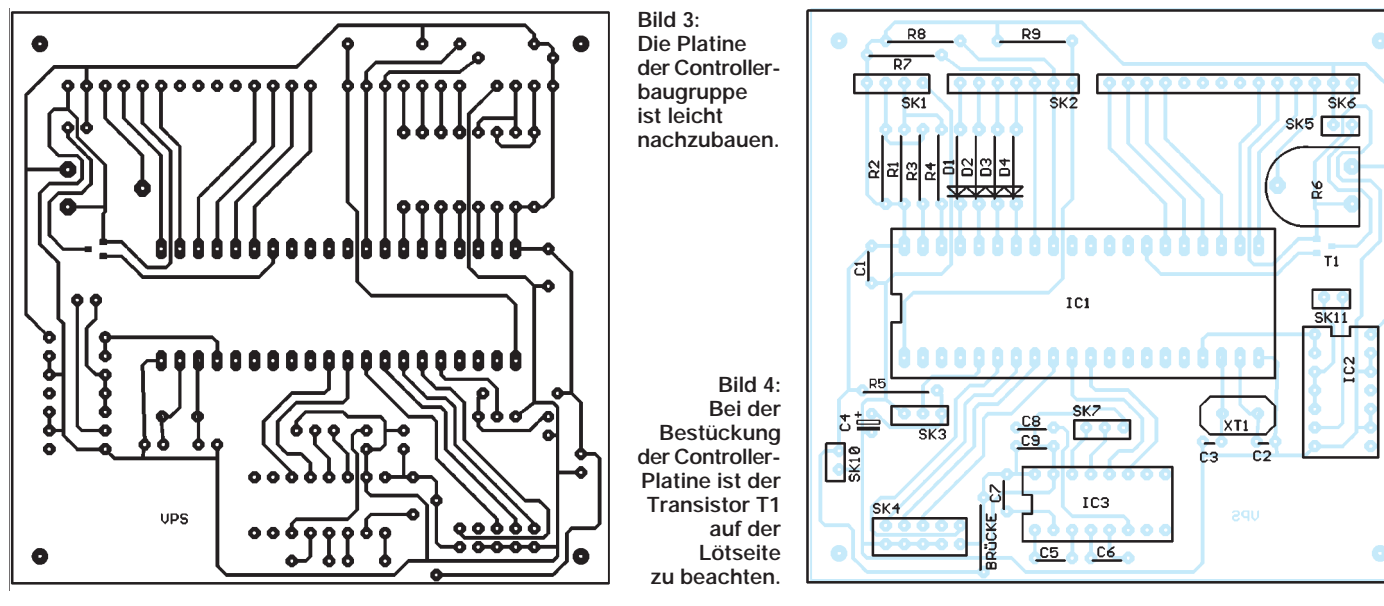

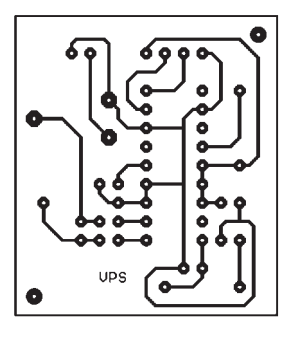

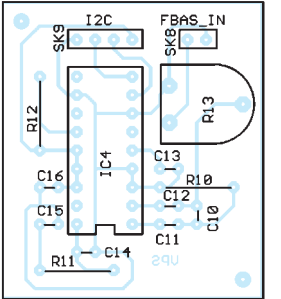

**Bild 6: Die Platine des SAA4700 wird über ein vieradriges Kabel mit der Controllerbaugruppe verbunden.**

**Bild 5: Für den SAA4700 ist eine Miniplatine vorgesehen.**

TV-Gerätes und natürlich auch Ihres PCs. Um größere Differenzspannungen zwischen diesen Geräten zu vermeiden, sollten alle Geräte aus derselben Steckdose betrieben werden.

Noch sicherer ist es, während des Tests am TV-Gerät den ISP-Stecker von der Platine zu ziehen. Nun können Sie über das Menü (erst mal irgendeine Taste drücken) die gewünschte Funktion auswählen. Das Menü ist selbst erklärend (hoffentlich genauso gut wie ein Windows-Programm). Und dann warten Sie bis zur nächsten Werbepause (es muß natürlich eine VPS-Sendung sein).

Im Testmodus sehen Sie im Display das aktuelle VPS-Signal. Sollten keine sinnvollen Daten angezeigt werden, so sollte der Pegel mit R13 korrigiert werden. Aber bitte nicht wild drauflosdrehen, sondern warten Sie einen Augenblick, um die Auswirkungen im Display zu sehen. Sie können den Pegel am Eingang (Pin 1), aber auch meßtechnisch einstellen. Der Spitze-Spitze-Wert sollte bei 1 V liegen.

### ■ **VPS-Signal**

Das VPS-Signal ist im Datenblatt des SAA4700 ausführlich beschrieben. Insgesamt werden im VPS-Signal 15 Datenbyte übertragen. Von diesen 15 Byte werden vom SAA4700 nur die Bytes 5 und 11 bis 14 ausgewählt und auf dem  $I<sup>2</sup>C-Bus$  ausgegeben. Die Daten auf dem I2C-Bus werden wie folgt übertragen:

### S SLAVEADR A BYTE1 A BYTE2 A BYTE3 A BYTE4 A BYTE5 P

Dabei bedeuten S = Start, A = Acknowledge und P = Stop. Die Slaveadresse lautet in der Reihenfolge MSB ... LSB binär 00100001 oder 00100011, je nachdem, ob Pin 7 des SAA4700 auf Low oder High liegt.

Wir brauchen uns nur um vier Bytes zu kümmern, die Daten des fünften Bytes sind hier uninteressant (enthält z.B. Informationen über Mono/Stereo-Umschaltung). In den Datenbytes stehen folgende Informationen zur Verfügung:

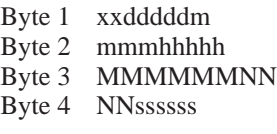

Darin bedeuten

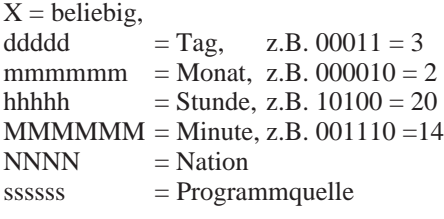

In diesem Beispiel beginnt die Sendung planmäßig am 3.2. um 20.14 Uhr. Verschiebt sich die Sendung, so wird dieser Code erst später – zum tatsächlichen Beginn – ausgestrahlt. Und ebenso wird während Programmunterbrechungen dieser Code nicht gesendet, erst wieder zum Beginn der Sendung nach der Pause.

Diese Daten bleiben während der gesamten Sendung unverändert. Es ist also keine laufende Uhrzeit.

### ■ **Software**

Normalerweise ist eine solche Softwareentwicklung nicht in fünf Minuten erledigt und meist etwas mühevoll. Nun gibt es aber eine Alternative zur Assemblerprogrammierung: den MCS-BASIC-Compiler. Damit reduziert sich die Softwareentwicklung auf einen Bruchteil der sonst üblichen Zeit.

Vor meinem geistigen Auge sehe ich schon einige Leser, die die Nase rümpfen. Aber BASIC ist nicht mehr das, was es zu Beginn des Computerzeitalters war. Die Sprache benutzt auch heute moderne Programmkonzepte. Und ein Preisvergleich zeigt, daß man für einen BASIC-Compiler nur einen Bruchteil dessen zahlt, was für einen C-Compiler auf den Tisch gelegt werden muß.

Das MCS-BASIC hat gegenüber den meisten C-Compilern eine Reihe von Vorteilen.

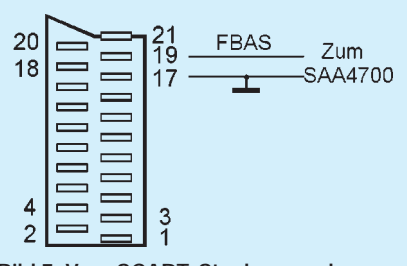

**Bild 7: Vom SCART-Stecker werden nur zwei Anschlüsse benötigt.**

Es gibt bereits fertige Funktionen für den I 2C-Bus und zur Ausgabe von Texten über das LC-Display. Um die Portinitialisierung braucht man sich auch nicht zu kümmern, auch dafür gibt es geeignete Befehle.

Das Unterprogramm zum Auslesen der VPS-Daten reduziert sich auf folgende Zeilen:

Sub Get\_VPS I2cstart I2cwbyte VPSADR I2crbyte BYTE1 , Ack I2crbyte BYTE2 , Ack I2crbyte BYTE3 , Ack I2crbyte BYTE4 , Ack I2crbyte BYTE5 , Nack I2cstop End Sub

Mit diesen wenigen Befehlen wird die Startsequenz erzeugt es werden die fünf Bytes gelesen. Dabei erfolgt jeweils eine Trennung durch die ACK-Sequenzen, bzw. beim letzten zu lesenden Byte folgt das NACK. Abgeschlossen wird das Unterprogramm mit dem I2C-Stop-Befehl. Diese fünf Bytes müssen nur noch entsprechend der Zuordnung der einzelnen Bits zu Tag, Monat, Stunde und Minute zerlegt werden. Sie stehen dann für die weitere Verarbeitung oder eine Ausgabe zur Verfügung. Eine Ausgabe über das LC-Display erfolgt im einfachsten Fall durch

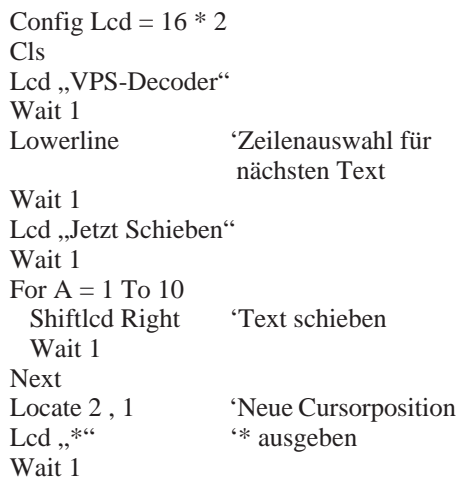

Damit sehen Sie auch ein Beispiel für die LCD-Steuerbefehle. Genauso einfach ist die gesamte Software. Ein anwendungsfertiges Programmbeispiel für den VPS-Dekoder finden Sie im Internet unter *http://www. sander-electronic.de*.

Dieses Programm können Sie beliebig verändern und an Ihre Wünsche anpassen. Und dabei wünschen wir viel Spaß, und tun Sie mal was Sinnvolles: Schalten Sie Ihr Fernsehgerät mal aus.

### **Literatur**

[1] VPS Dataline Processor SAA4700; Datenblatt der Firma Philips März 1991

# **So wird's gemacht: Von der Idee zur fertigen Baugruppe (6)**

### *Dipl.-Ing. MAX PERNER – DM2AUO*

*Der Vorgang des Entwickelns der belichteten Platine entspricht dem Schritt in der Fotografie, bei dem je nach Film entweder die belichteten oder die unbelichteten Stellen des Filmmaterials vom Untergrund gelöst werden.*

Handelsüblich sind Platinen mit lichtempfindlichem Positivlack. Zu deutsch: Die abgedeckte Stelle der Vorlage (Leiterbahnen, Pads usw.) bewirkt, daß hier der Lack nicht belichtet wurde. Bei den freien Flächen hingegen ist die Struktur des Lackes verändert.

Im Entwicklerbad kann die Flüssigkeit nur belichtete Stellen bis hin zum Kupfer ablösen, die unbelichteten bleiben in Form, Lage und Materialstärke des Kupfers erhalten. Nach dem Entwickeln sind demzufolge auf der Platine die ungewünschten Flächen von einer schützenden Oberfläche (Fotolack) befreit, die unbelichtenen Stellen müssen nun dem Ätzen standhalten.

### ■ **Spezialentwickler**

Zum Entwickeln empfiehlt sich der "NaOHfreie Spezialentwickler" der Firma BEL (Bungard-Elektronik, 51570 Windeck), s. Bild 27. Der Inhalt des kleinen Tütchens ist in einem Liter Wasser bei 20 °C unter Rühren vollständig aufzulösen. Bei sehr hartem Wasser empfiehlt sich die Verwendung von destilliertem Wasser.

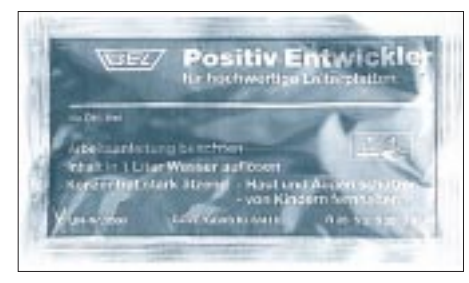

**Bild 27: Positiventwickler der Fa. BEL in kristalliner Form abgepackt** 

Zur Aufbewahrung des nun gebrauchsfähigen Entwicklers ist eine gut verschließbare Glas- oder Kunststoff-Flasche zu verwenden. Auf eine geeignete und klar erkennbare Kennzeichnung des Behälters sollte nicht verzichtet werden. Im Haushaltsbereich gibt es diverse transparente Kunststoffflaschen mit Schraubverschluß. Nach gründlichem inneren Säubern werden unter Zuhilfenahme eines Meßbechers mit einem wasserfesten Stift 100-ml-Markierungen auf der Außenseite der Flasche angebracht. Das erleichtert zum einen das Abfüllen und Auflösen des kristallinen Entwicklers, zum anderen hat man Kenntnis über die noch vorhandene Entwicklermenge.

Der obige Spezialentwickler ist nicht hygroskopisch, aber eine alkalische Lösung und damit ätzend. Deshalb gelten hier die Sicherheitshinweise zu Ätzmitteln, so u.a.: keinen Kontakt der Flüssigkeit bzw. der Kristalle mit Haut, Schleimhäuten und Augen. Spritzer auf der Kleidung haben eine "bleibende", bleichende Wirkung.

Dieser eine Liter Entwickler reicht für mindestens 0,6 qm Platinenfläche. Bezogen auf das übliche Euro-Format 100 mm × 160 mm wären das ca. 38 einseitige bzw. 19 doppelseitige Platinen. Erfahrungsgemäß kann man aber mit einer Mehrmenge von ca. 25 bis 40 % rechnen. Ist der kristalline Entwickler gelöst, so hält er sich einige (erfahrungsgemäß auch bis zu sechs) Wochen in seinem verschlossenen Gefäß. In der offenen Arbeitsschale ist er jedoch nur einige Stunden haltbar. Danach verliert er seine Wirkung und Lösbarkeit.

Vor dem Entwicklen sollte man sich für diesen Vorgang zwei Arbeitsschalen bereitstellen. In Bild 28 sind zwei unterschiedliche Größen abgebildet. Die kleinere reicht für die Platine im Euroformat (100 mm × 160 mm) sicher aus. Das spart außerdem Entwicklerflüssigkeit. Die größere Schale empfiehlt sich für das Wässern bzw. Spülen der Platine nach dem Entwickeln. Wichtig ist, daß speziell die Entwicklungsschale nicht mit anderen Chemikalien wie Ätzmittel usw. verunreinigt ist.

Mitunter führt das zu Fehlern in der Entwicklungsphase. Weiterhin ist eine Uhr mit Sekundenanzeige erforderlich. Gut geeignet hierfür sind die relativ preiswerten Count-Down-Timer mit Sekundeneinstellung.

### ■ **Das richtige Licht**

Das Entwickeln der Platine sollte nicht bei Sonnenlichteinwirkung erfolgen. Empfehlenswert ist ein abgedunkelter Raum mit einer Glühlampe in angemessener Entfernung von der Platine, mit der man den Entwicklungsvorgang beobachten kann. Für das Entwicklerbad ist eine Temperatur von etwa 20 °C optimal. Sollte die Umgebungsoder Raumtemperatur stark schwanken, so empfiehlt sich zur Kontrolle ein Tauchthermometer der Fotobranche.

Das Einfachste ist das Entwickeln einer einseitigen Platine. Sie wird dazu mit der Fotoschicht nach oben in die Schale gelegt, dann wird zügig Entwickler in die Schale gegossen. Erfahrungsgemäß genügt es, wenn die Flüssigkeit ca. 2 mm über der Oberseite der Platine steht.

Die Uhr wird nun gestartet. Etwa 5 bis 10 Sekunden nach dem Eingießen des Entwicklers ist der Kontrast zwischen belichteten und unbelichteten Stellen der Platine zu erkennen. Durch eine leichte Bewegung des Entwicklerbades bzw. der Schale wird der gelöste Fotolack schneller vom Kupfer entfernt.

Zu vermeiden ist in jedem Fall das Abreiben der Schicht mit Hilfsmitteln. Hierdurch entstehen ungewollte Kratzer. Im Normalfall (Badtemperatur, geeignete Belichtungszeit, nichtüberlagerte Platine) ist

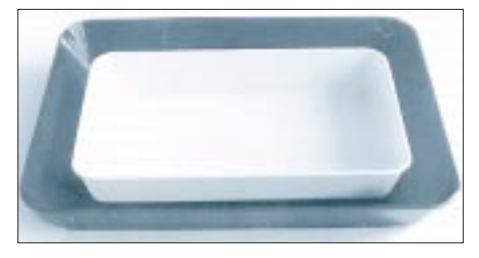

**Bild 28: Handelsübliche Arbeitsschalen in zwei verschiedenen Größen. Die kleinere ist für das Euro-Format ausreichend. Zum Spülen empfiehlt sich aber die größere Schale.** 

nach ca. 45 Sekunden der Fotolack gelöst, die Kupferschicht erscheint metallisch blank. Erfahrungsgemäß reichen 60 Sekunden sicher aus. Nach Herstellerangaben ist unter Einhaltung und Beachtung obiger Bedingungen die unbelichtete Fotoschicht der Platine bis zu etwa 5 Minuten im obigen Spezialentwickler beständig.

Unmittelbar nach der erforderlichen Entwicklungszeit wird die Platine entweder unter den Wasserhahn gehalten, mit kaltem (!) Wasser gründlich gespült oder in der mit reichlich Wasser gefüllten Arbeitsschale geschwenkt und dann bis zum Ätzen in dieser aufbewahrt.

Das Aufbewahren des verbrauchten bzw. benutzten Entwicklers für weitere Platinenentwicklungen ist in den meisten Fällen uneffektiv. Gießen Sie aber gebrauchten Entwickler nicht in die Vorratsflasche zurück. Die Verwendung jeweils neuen Entwicklers für eine weitere Platine ist sicherer und kostet nicht die Welt. Eine beschädigte Platine ist da wesentlich teurer!

Trotzdem kann der meist nicht vollständig gesättigte Entwickler einem guten Zweck dienen. Dazu später mehr im Abschnitt "Strippen der Platine".

Die gut gespülte und noch nasse Platine kann jetzt geätzt werden. Soll dieser Vorgang zu einem späteren Zeitpunkt erfolgen, so ist die Platine an der Luft zu trocknen. Ein Trockenreiben oder -wischen birgt die Gefahr der Beschädigung der Resistentschicht in sich.

Legen Sie entwickelte Platinen nicht übereinander, eine Zwischenlage aus Zeichenkarton oder Pappe verhindert Kratz- und Schleifspuren auf dem noch vorhandenem Fotolack, dem Ätzresist.

Wesentlich kritischer ist das Entwickeln doppelseitiger Platinen. Hier ist zu beachten, daß auch die Unterseite vollständig sowie vor allem ohne Beschädigung entwickelt werden muß. Das einfache Hineinlegen in die Schale reicht hier nicht aus. Es wird eine saubere und stabile Halterung in Form einer Zange oder Klammer (jeweils Kunststoff) benötigt, um die Platine allseitig und sicher ca. 3 bis 5 mm über dem Boden der Schale zu halten.

Auch in diesem Fall sollte die Platine auf der Oberseite mit Entwickler bedeckt sein, das Bewegen von Entwickler oder Schale ist sehr zu empfehlen. Die Zeitdauer der Entwicklung sowie die weitere Behandlung der Platine sind identisch mit der einseitigen Platine, allerdings ist der Entwickler durch die größere Fläche schneller gesättigt.

Bild 29 zeigt eine einfache und preiswerte Halterung für doppelseitige Platinen. Sie besteht aus je zwei Acrylstreifen (L) 125  $mm \times (B)$  15 mm, Materialstärke 5 mm. Zwei Längsschlitze ermöglichen das Verschieben der 30 mm langen Kunststoff-Distanzrollen. Kunststoffschrauben M4 arretieren Streifen und Distanzrolle miteinander. Ein längerer Acrylstreifen (L 175  $mm \times B$  20 mm) dient als Halterung und Führung für die beiden anderen Streifen. In die vier Distanzrollen wurden 5 mm über dem unteren Ende jeweils Löcher mit 4 mm Durchmesser gebohrt.

Im Endzustand zeigen die vier Löcher dann zum Mittelpunkt der Halterung. Sie dienen zur Platinenaufnahme. Vor dem Belichten wurde die Halterung an die Größe der Platine angepaßt. Die Kunststoffstege ermöglichen ein leichtes Aufbiegen der Halterung, so daß die Platine problemlos eingesteckt und auch entnommen werden kann. Die obigen Löcher in den vier Kunststoffrollen sichern, daß die Platine nur minimal berührt wird. In Bild 29 ist eine bereits entwickelte doppelseitige Platine zu sehen. In dieser Form wurde sie in die Entwicklerschale gesetzt und mit Entwickler übergossen.

Nach 60 Sekunden ist der Entwicklungsvorgang beendet, sie wird der Schale entnommen, kurz abtropfen lassen und dann mit der Halterung in die Spülschale setzen. Hierdurch wird vermieden, daß die Unterseite der Platine auf dem Boden der Schale aufliegt und bei Bewegung möglicherweise beschädigt wird.

Eine andere Lösung ist das Aufkleben von kleinen, selbstklebenden, halbrunden Gerätefüßchen auf dem Boden der Spülschale. Für die weitere Bearbeitung oder Aufbewahrung der doppelseitigen Platinen gilt ebenfalls das oben Gesagte.

Beim Entwickeln kann man nicht viel verkehrt oder falsch machen. Voraussetzungen sind allerdings, daß der Entwickler die ideale Temperatur und auch die richtige Konzentration hat. Ist beides zu gering oder der Entwickler gesättigt, so verbleiben Restschleier der nichtgelösten Fotoschicht auf der Platine. Das ergibt ein schlechtes Ätzergebnis.

Sind die Temperatur oder die Konzentration des Entwicklers zu hoch, so werden auch die unbelichteten Stellen der Fotoschicht angegriffen, im Endergebnis wiederum ein schlechtes Ätzergebnis. Bei den üblichen Raumtemperaturen (18 ... 22 °C) sowie der

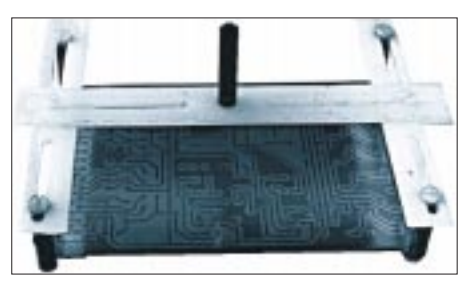

**Bild 29: Eine entwickelte und gespülte doppelseitige Platine 100 mm x 130 mm, eingespannt in eine Selbstbauhalterung. In dieser Form wurde sie vorher in die Entwicklerschale gesetzt.** 

vorschriftsmäßigen Lösung des kristallinen Entwicklers ist aber nichts zu befürchten. Lediglich bei doppelseitigen Platinen ist darauf zu achten, daß beim Entwickeln auf der Unterseite keine Luftblasen haften.

Das Kriterium ist normalerweise der vorangegangene Belichtungsvorgang. Wurde dieser mit der im vorherigen Abschnitt beschriebenen "Streifenmethode" geprüft und optimiert, so erhält man am Ende des Entwickelns eine sehr gute Ausgangsbasis für den Ätzvorgang. Außerdem ist die Entwicklungsphase dann stets reproduzierbar.

### ■ Ätzen der Platine

Dieser Schritt kann entweder unsere Stimmung heben oder uns mit der bisherigen Arbeit nochmals konfrontieren. Gehen wir davon aus, daß wir nicht jeden Tag ätzen und auch nicht mit kommerziellen Maschinen arbeiten. Da noch kein Meister vom Himmel gefallen ist, sollte man mit Lehrgeld rechnen.

Beschäftigen wir uns zunächst mit den für uns erhältlichen Ätzmitteln. Üblich sind drei Chemikalien, eine vierte soll erwähnt werden. Es ist wohl selbstverständlich, daß auch die hier beschriebenen Chemikalien im aufgelösten Zustand in Behältern ohne jeglichen Metallanteil aufbewahrt werden müssen. Verschlüsse oder Deckel aus Metall bzw. mit Metallanteilen sind ungeeignet.

### ■ **Eisen-III-Chlorid**

Das wohl bekannteste Ätzmittel ist das Eisen-III-Chlorid. Es wird geliefert als Sublimat (98 %) oder als Granulat (56 %), vorwiegend schmutziggelbe bis rotbraune Kugeln in Glasgefäßen oder Kunststoffbeuteln, siehe Bild 31. In dieser Form ist es wasseranziehend (hygroskopisch), Beutel und Flaschen sollten also bis zum Ansetzen des Ätzbades ungeöffnet bleiben.

Je nach Ätzbad (auch die Schale soll hier als solche betrachtet werden) sind beim Sublimat 250 bis 500 Gramm pro Liter Wasser aufzulösen, Herstellerangabe 350 g in 1 Liter kaltem (!) Wasser. Beachten Sie, daß hier das Auflösen in Wasser mit einer Wärmeabgabe (exotherme Reaktion) einhergeht. Beim Granulat werden ca. 800 g in 1 Liter warmen Wasser aufgelöst. Das Endvolumen beträgt dann ca. 1,4 Liter Flüssigkeit. Stark konzentriert kann man schon bei etwa 20 °C ätzen, bei ca. 250 bis 300 g pro Liter beschleunigt eine Badtemperatur von 40° bis 50 °C den Ätzvorgang erheblich. Eisen-III-Chlorid bildet bei entsprechender Konzentration Schaum. Optimal hierfür sind  $1,2$  g/cm<sup>3</sup>.

Diese Eigenschaft wird für Schaumätzmaschinen ausgenutzt, bei Küvetten ist das (bei Luftzufuhr für Badzirkulation) allerdings unerwünscht und störend. Durch die rotbraune Flüssigkeit kann man den Ätz-

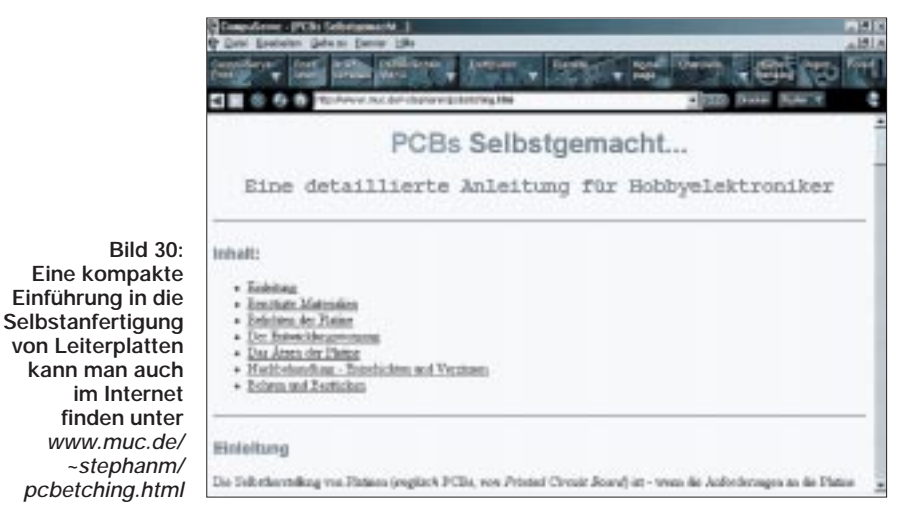

vorgang schlecht beobachten, die Schlammschicht wirkt sich störend aus bei einer Luftzufuhr vom Boden einer Küvette. Eisen-III-Chlorid kann bis zu 60 g Kupfer pro Liter Ätzbad ablösen.

Industriell werden bei ca. 25 °C Badtemperatur und hochkonzentrierter Lösung 35 µm Kupfer in 3 Minuten abgetragen. Das Ätzbad ist auch bei längerer Nichtbenutzung beständig und deshalb das ideale Mittel für den Hausgebrauch. Denken Sie daran, daß Eisen-III-Chlorid sich als brauner Fleck auf der Kleidung, den Händen und auch glatten Gegenständen (z.B. Handwaschbecken!) "verewigt". Hier hilft kein handelsübliches Waschmittel, sondern entweder die giftige Oxalsäure (ca. 15%ige Lösung, 30 Minuten, gründlich kalt nachspülen) oder der Fleckentferner RX 3 der Fa. Bungard. Es ist besser, man vermeidet die Flecken.

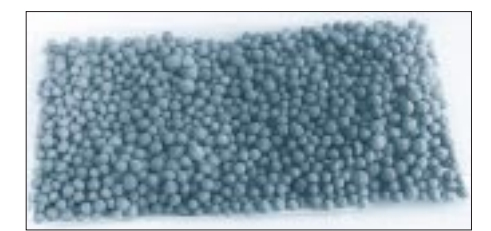

**Bild 31: Eisen-III-Chlorid als Granulat im Kunststoffbeutel**

### ■ **Ätzsulfat**

Das zweite Ätzmittel ist Ammoniumperoxodisulfat, kurz Ätzsulfat oder Ammoniumpersulfat. Es wird als weißes kristallines Pulver geliefert. Ätzsulfat ist leicht wasserlöslich, aber im Gegensatz zu Eisen-III-Chlorid mit endothermer Reaktion. Das heißt, beim Auflösen des Pulvers wird dem Wasser Wärme entzogen, das Bad kühlt sich ab.

Für die üblichen Küvettenätzmaschinen empfiehlt sich daher der Ansatz der Ätzflüssigkeit zunächst mit dem Einfüllen von Wasser in die Küvette (ca. dreiviertel gefüllt) mit einer Temperatur von etwa 40 °C, Pulver vorsichtig zugeben, Heizung und Durchlüfter an.

Als Konzentration werden vom Hersteller pro Liter Wasser 220 +/– 20 Gramm Pulver empfohlen. Unter 170 g ätzt das Bad zu langsam, über 250 g ist es gesättigt. Die optimale Badtemperatur beträgt 40 bis 45 °C, unter 30 °C im Prinzip fast keine Reaktion.

Das Ätzen selbst ist ein exothermer Vorgang, die Badtemperatur steigt also beim Ätzen an. Bei 50° ist das Bad bereits wieder instabil. Mehr dazu im Abschnitt Küvettenätzung. 1 Liter Ätzbad kann ca. 35 bis 40 g Kupfer abtragen, dies entspricht je nach Layout etwa 6 bis 10 einseitigen Platinen im Euroformat 100 mm × 160 mm und einer Beschichtung mit 35 µm Kupfer. Die Ätzgeschwindigkeit ist relativ gering, sie liegt bei 1,4 bis 7 µm pro Minute. Ein frisches Bad ist farblos, mit steigender Kupfersättigung wird es zunehmend blau.

### ■ **Natriumpersulfat**

Natriumpersulfat, manchmal auch kurz als NaPS oder "Naps" bezeichnet, ätzt nur in warmer Lösung. Es wird als weißes Pulver in Kunststoffbehältern mit Schraubverschluß oder in 1-kg-Beuteln geliefert, s. Bild 32. Es muß ebenfalls in Wasser aufgelöst werden, Richtwert 200 bis 250 g pro Liter Wasser. Die optimale Badtemperatur beträgt auch hier 45 °C. Bei 60 °C zerfällt es allerdings schon wieder. Hierauf ist speziell bei der Küvettenätzung zu achten.

Die Ätzgeschwindigkeit beträgt ca. 5 µm pro Minute, 1 Liter Ätzbad kann etwa 30 g Kupfer abtragen. In der Praxis ist bei frischem Bad und 45° Temperatur eine Platine mit 35 µm Kupfer nach rund 6 Minuten fertig, bei steigender Sättigung kann es dann aber schon bis zu 30 Minuten dauern, wobei Unterätzungen möglich sind! Hierauf ist speziell bei Platinen mit einer Kupferauflage von 70 µm zu achten.

Ein Nachteil des "Naps" ist, daß öfteres Erwärmen und Wiederabkühlen die Wirksamkeit des Ätzbades mindert. Ebenso wie Ätzsulfat nimmt das Bad mit steigender Sättigung eine blaue Farbe an.

Ätzsulfat und Natriumpersulfat können in der Küvette verbleiben, eine Abdeckung derselben ist zu empfehlen. Verdunstete Flüssigkeit kann durch Wasser ersetzt werden. Spritzer und Tropfen beider Ätzmittel sind leicht mit Wasser zu verwechseln. Erst beim Trocknen stellt man den Unterschied fest.

### ■ **Salzsäure**

Eine vierte Chemikalie zum Ätzen von Basismaterial ist Salzsäure. Vorteile: geringe Kosten, schnelle Ätzung, verbrauchtes Bad leicht regenierbar. Nachteile: Das Bad ist nicht beständig, für den Hausgebrauch uneffektiv. Der Einsatz erfolgt vor allem industriell bei Sprühätzungen.

Soweit zu den Chemikalien, nun zum Ätzbad. Gehen wir davon aus, daß wir nicht jede Woche ätzen müssen oder wollen. Einfache Wege oder Mittel zeigen bei Umsicht und Aufmerksamkeit die gleiche Wirkung wie teure Apparate oder Maschinen.

### ■ **Es geht dem Kupfer an die Substanz**

Nach den Informationen zu den verschiedenen Ätzmitteln kann und muß man jetzt "sein" Verfahren aussuchen. Allgemein gilt, je schneller die Ätzung, desto höher die Qualität, und damit sind auch die dünnsten Leiterzüge realisierbar.

Im Normalfall wird man für den Hausgebrauch die einfachste "Ätzmaschine" ver-

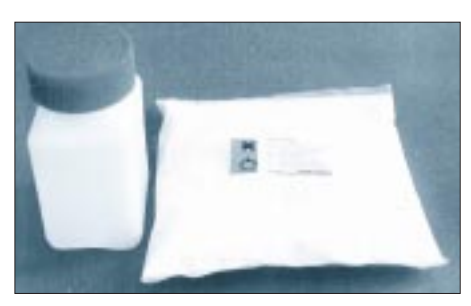

**Bild 32: Natriumpersulfat in zwei verschiedenen Verpackungen**

wenden, die bereits erwähnte Arbeitsschale. Allerdings sollte man speziell für das Ätzen eine eigene Schale verwenden, denn das Ätzmittel hinterläßt Spuren an den Gefäßwandungen.

Geätzt wird mit Eisen-III-Chlorid. Das Kupfer wird von der Platine gelöst, teilweise auch vom Ätzmittel aufgenommen und sinkt als Schlamm zu Boden. Bringt man also die Platine mit der zu ätzenden Seite nach unten in die Schale, so entstehen keine störenden Ablagerungen auf der Platine, das Ätzen geht zügig voran. Dazu muß die Platine aber durch geeignete Maßnahmen oder Hilfsmittel in gewisser Distanz vom Schalenboden gehalten werden. Empfehlenswert sind 5 mm, besser 10 mm.

Auch für den Ätzvorgang empfiehlt sich eine spezielle Halterung in der des Bildes 29 oder spezielle Kunststoffklammern bzw. -bügel. Erwärmtes Ätzmittel beschleunigt den Ätzvorgang. Zu diesem Zweck kann man das Eisen-III-Chlorid im Behälter bei leicht geöffnetem Verschluß in einem Wasserbad erwärmen, dann in die Arbeitsschale gießen und ätzen. Auch ein bewegtes Ätzbad ist hilfreich.

Allerdings kann das zum Problem werden. Bei unterschiedlichen Strömungen im Ätzbad können unterschiedliche Ätzgeschwindigkeit auftreten. Im Ergebnis sind auf der Platine unterschiedliche Ätzstadien vorhanden. In diesem Fall sollte man die Platine aus dem Bad nehmen, unter fließendem Wasser gründlich abspülen und dann nur die noch nicht oder nur schwach geätzten Stellen mit dem Ätzmittel in Verbindung bringen.

Das Spülen ist notwendig, da das auf der Platine sonst verbleibende Ätzmittel munter weiterwirkt. Das gilt übrigens nicht nur für Eisen-III-Chlorid und Schale, sondern auch für andere Maschinen und Ätzmittel.

Beschleunigend wirkt auch das Aufsetzen der Schale auf einen Lautsprecher geeigneter Größe. Steuert man diesen mit einem Tiefton-Leistungsgenerator an, so wird das Ätzmittel bewegt. Bei diesem Verfahren und erwärmtem Ätzbad kann man mehr oder weniger dabeibleiben und auf die fertige Platine warten. (wird fortgesetzt)

## **FUNKAMATEUR – Bauelementeinformation**

## **Schaltkreis zur Verbesserung des Leistungsfaktors**

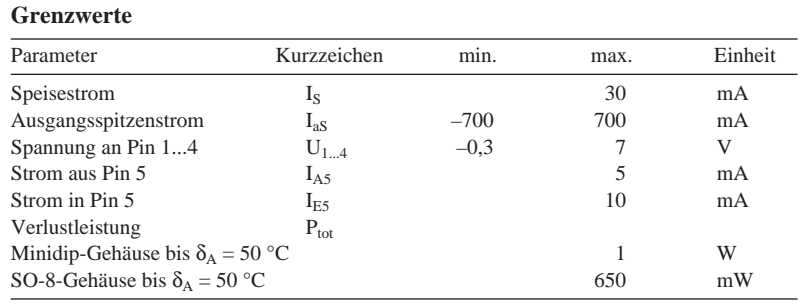

### **Kennwerte** ( $U_S = 14,5$  V,  $\delta_A = 25$  °C)

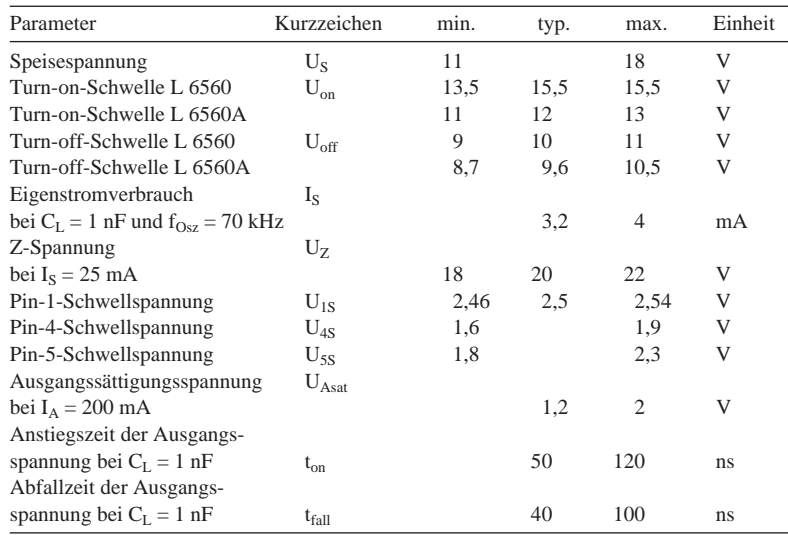

# **L 6560 (A)**

### **Kurzcharakteristik**

- Steuer- und Treiberfunktion
- präzise einstellbarer Überspannungsschutz
- Start-up-Strom max. 500 µA
- sehr geringer Eigenstromverbrauch
- Totem-pole-Ausgangsstrom ±400 mA
- Multipower-BCD-Technologie
- Hersteller: SGS Thomson

### **Anschlußbelegung**

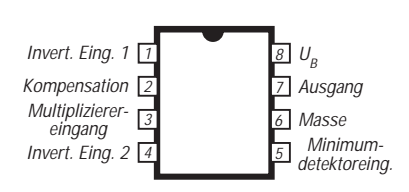

**Bild 1: Pinbelegung für Minidip- und SO-8-Gehäuse**

### **Interner Aufbau**

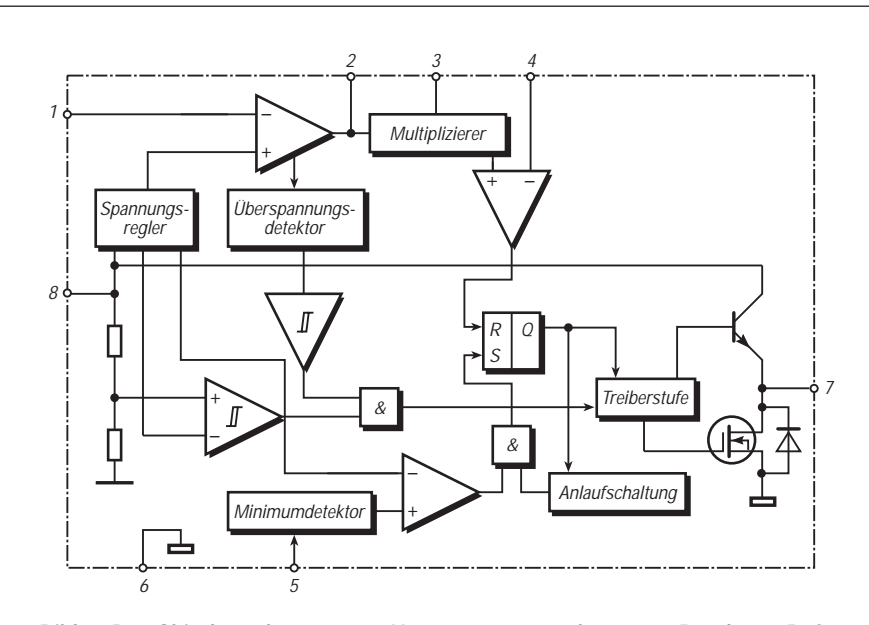

**Bild 2: Der Chip besteht u. a. aus Unterspannungserkennung, Band-gap-Referenz, Fehlerverstärker, Ein-Quadrant-Multiplizierer, Stromfühlungs-Komparator, Ausgangs-Überspannungsschutz und Totem-pole-Ausgang.**

### **Wichtige Diagramme**

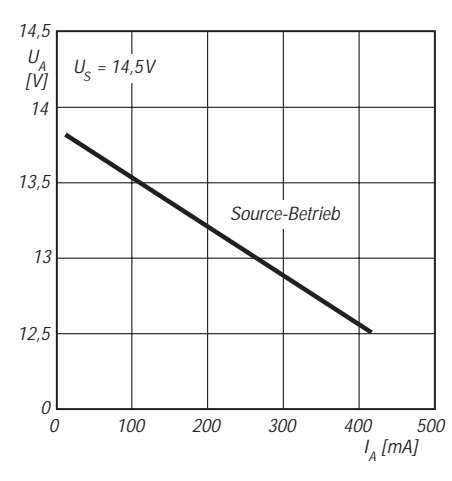

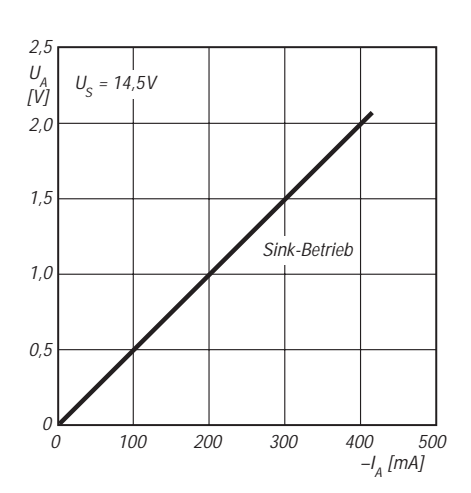

**Bild 3: Ausgangsspannung als Funktion des gelieferten Ausgangsstroms**

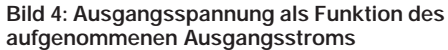

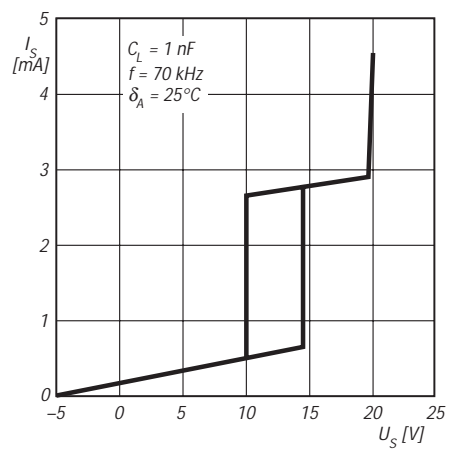

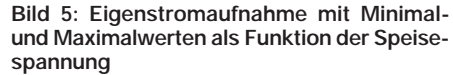

**Typische Applikationsschaltung**

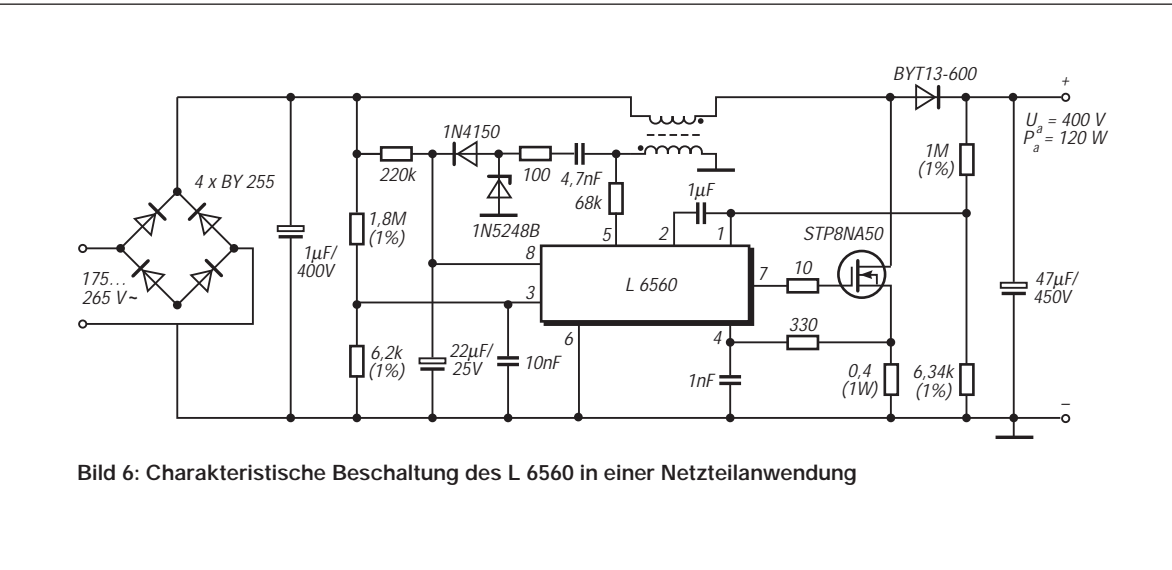

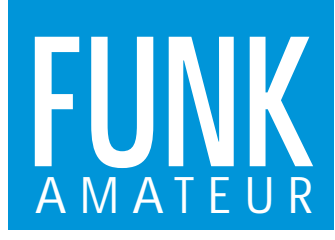

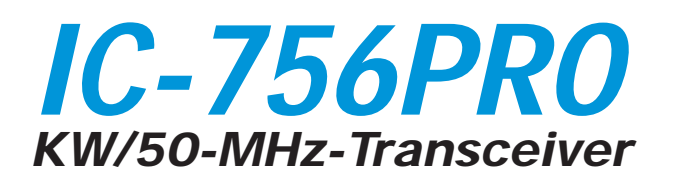

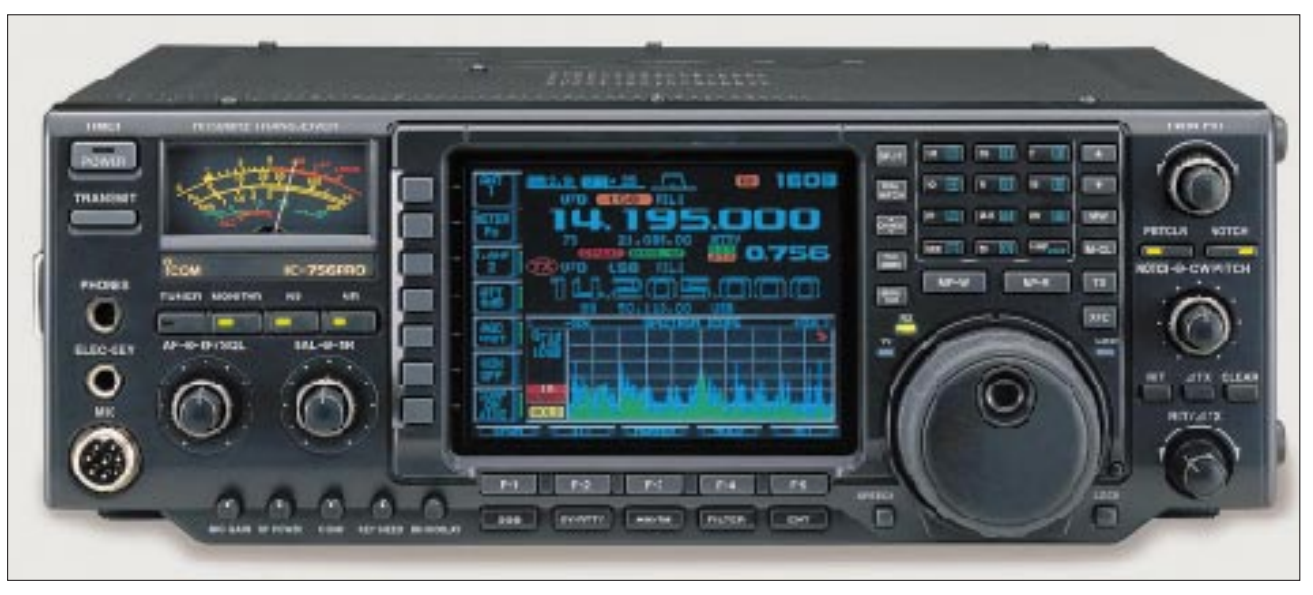

### **Sender**

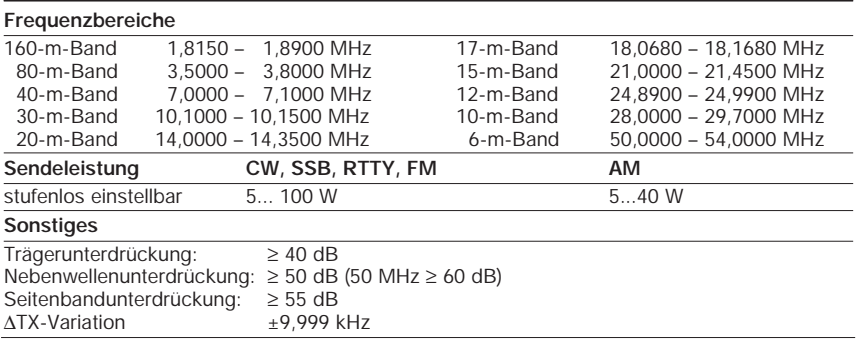

### **Empfänger**

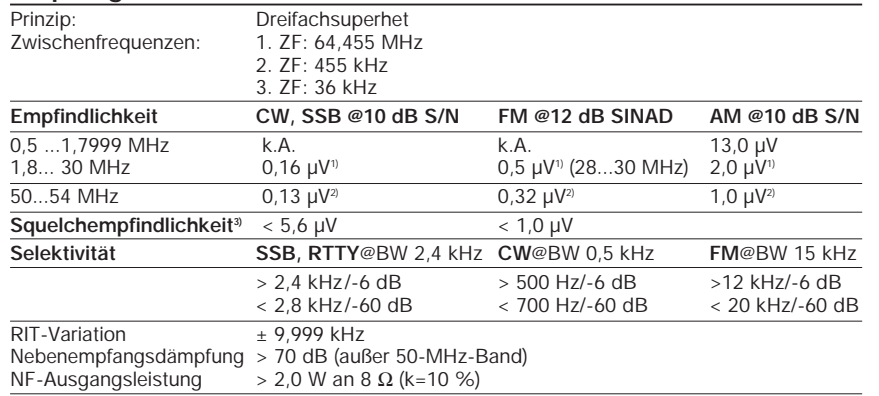

k.A. - nicht spezifiziert <sup>1)</sup> mit Vorverstärker 1<sup>2</sup> mit Vorverstärker 2<sup>3</sup> ohne Vorverstärker

### **Besonderheiten**

- 5-Zoll-TFT-Farb-Multifunktionsdisplay
- 32-Bit-DSP
- digitale ZF-Filter für insgesamt
- 51 verschiedene Bandbreiten
- Notch- und ZF-Filter in die AGC-Schleife integriert
- RTTY-Dekoder mit Textausgabe im Multifunktionsdisplay
- Dual-Peak-Filter für RTTY-Signale
- doppeltes Paßbandtuning
- digitaler HF-Kompressor
- Mikrofon-Equalizer mit 121 Einstellungen
- Real-Time-Scope mit variablem Frequenzbereich
- CW-Textspeicher mit Einblendmöglichkeit im Multifunktionsdisplay
- Dual-Watch-Funktion
- Sprachspeicher für Senden und Empfang
- zweistufiger Vorverstärker
- HF-Ein-und Ausgang für Transverter
- elektronischer Keyer eingebaut
- RIT und ∆TX
- automatischer Antennentuner integriert
- hochstabiler TXCO eingebaut

### **Allgemeines**

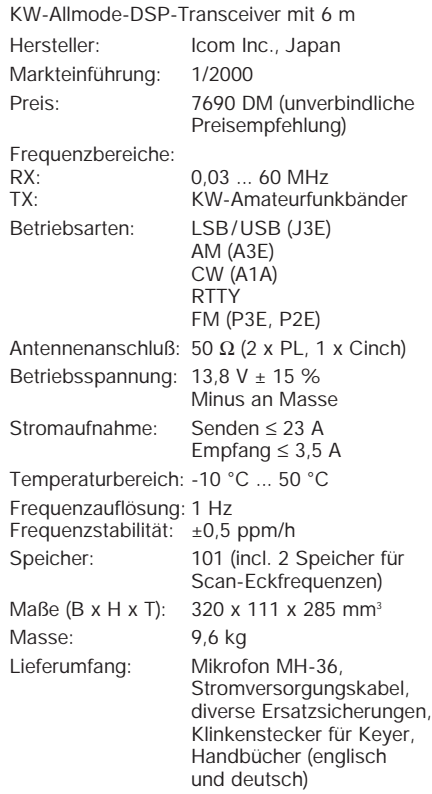

### **Zubehör, optional**

- **IC-PW1**, 1-kW-Linearendstufe für KW und 6 m **IC-2KL**, 500-W-KW-Endstufe **AH-4**, automatischer KW-/6-m-Tuner **SM-20**, Tischmikrofon **SP-20**, externer Lautsprecher **SP-21**, externer Lautsprecher
- **CT-17**, CI-V-Pegelkonverter
- **EX-627**, automatischer Antennenumschalter
- **CT-16**, Satelliten-Interface
- **UT-102**, Sprachsynthesizer

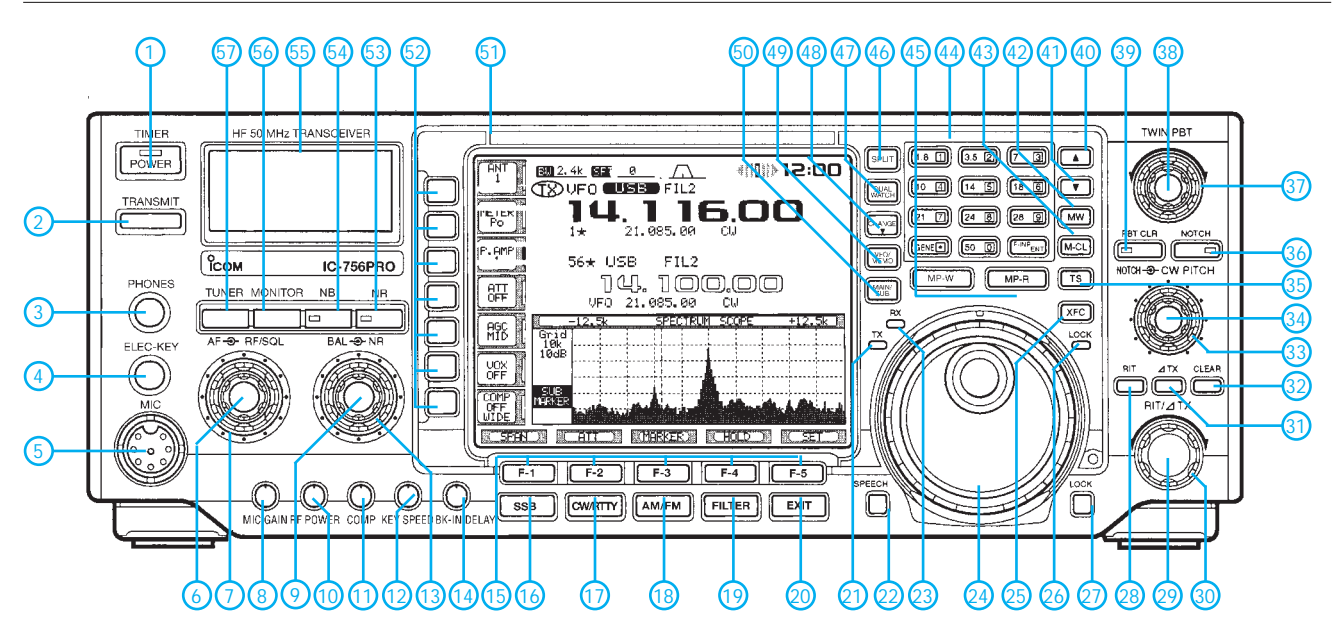

### **Rückseite und Anschlüsse**

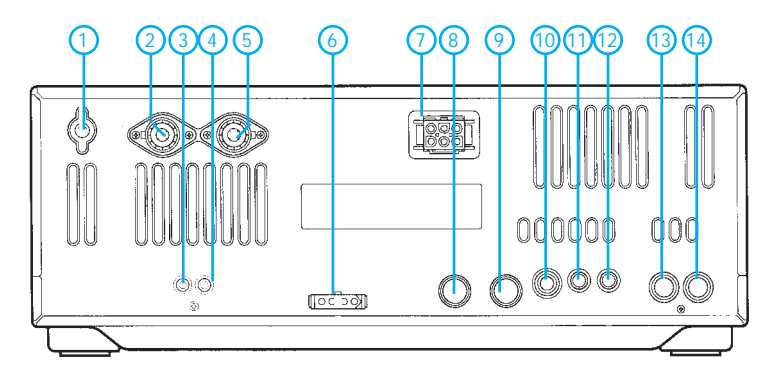

- 1 Erdklemme
- 2 PL-Buchse Antenne 2<br>3 Cinch-Buchse für Emr
- 3 Cinch-Buchse für Empfangsantenne<br>4 Cinch-Buchse für Transverter
- 4 Cinch-Buchse für Transverter<br>5 PL-Buchse Antenne 1
- 5 PL-Buchse Antenne 1<br>6 Steueranschluß für ext
- Steueranschluß für externen ATU 7 - Stromversorgung 13,8 V
- 8 ACC1-Buchse 9 - ACC2-Buchse<br>10 - Buchse für Tas
- 10 Buchse für Taste o. externen Keyer<br>11 CI-V-Buchse (PC-Anschluß)
- 11 CI-V-Buchse (PC-Anschluß)<br>12 Buchse für externen Lautspr
- Buchse für externen Lautsprecher 13 - Buchse für ALC
- 14 Buchse Senden (PA, Transverter)

**Display**

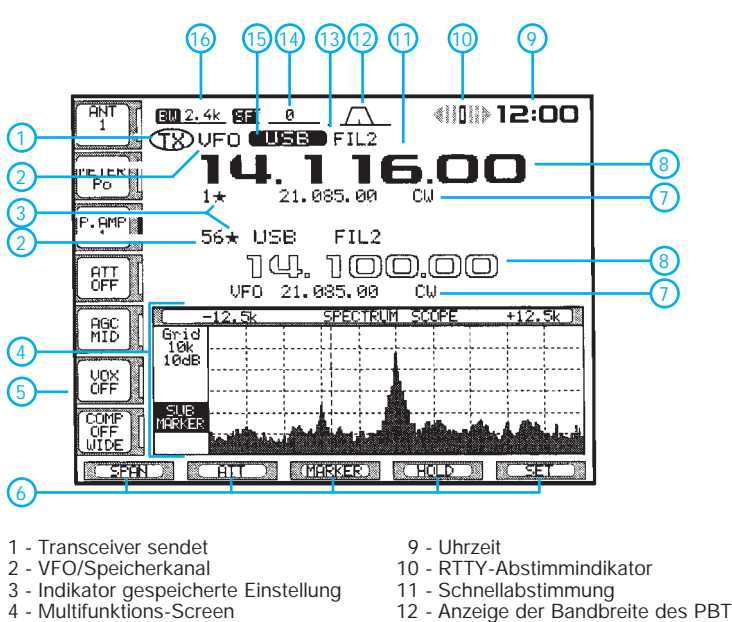

- 5 Anzeige für die Softkeys
- 6 Anzeige für die Funktionstasten
- 7 VFO- bzw. Speicherinhalt
- 8 Frequenzanzeige
- 
- 
- 13 Anzeige des gewählten ZF-Filters
- 14 Anzeige der ZF-Shift
- 15 Sendeartanzeige
- 16 Anzeige der Bandbreite des ZF-Filters
- 1 Ein/Aus-Taste
- 2 Sendetaste
- 3 Kopfhörerbuchse<br>4 Buchse für Telegr
- 4 Buchse für Telegrafie-Paddle<br>5 Mikrofonbuchse
- 5 Mikrofonbuchse<br>6 Empfangslautstä
- 6 Empfangslautstärke-Steller<br>7 Steller für HF-Verstärkung/I
- 7 Steller für HF-Verstärkung/Rauschsperre
- 8 Pegelsteller für Mikrofon<br>9 Steller für NF-Balance Ha
- 9 Steller für NF-Balance Haupt- und Subband<br>10 Steller für Senderausgangsleistung
- 10 Steller für Senderausgangsleistung
- 11 Steller für Sprachkompressor
- 12 Steller für CW-Tastgeschwindigkeit
- 13 Steller für Rauschreduzierung
- 14 Steller für BK-Betrieb/Verzögerung
- 15 Funktionstasten F1 bis F5<br>16 Sendeart SSB
- 16 Sendeart SSB<br>17 Sendearten CV
- 17 Sendearten CW/RTTY<br>18 Sendearten AM/FM
- 18 Sendearten AM/FM<br>19 Filterumschaltung 19 - Filterumschaltung<br>20 - Exit-Taste
- 
- 20 Exit-Taste 21 - LED-Anzeige Senden<br>22 - Taste für Ansage von
- 22 Taste für Ansage von Frequenz usw.<br>23 LED-Anzeige Empfangen
- 23 LED-Anzeige Empfangen<br>24 Abstimmknopf
- 24 Abstimmknopf<br>25 Taste Sendefre
- 25 Taste Sendefrequenzprüfung
- 26 Anzeige Abstimmknopf blockiert
- 27 Taste zur Blockierung des Abstimmknopfes<br>28 RIT-Taste (ein/aus)
- 28 RIT-Taste (ein/aus)
- 29 RIT-Steller<br>30 ΔTX-Steller
- $30 \Delta TX-Steller$ <br> $31 \Delta TX-Taste$
- 31 ∆TX-Taste (ein/aus)
- 32 Taste für ∆TX/RIT auf Null
- 33 Steller für CW-Tonhöhe<br>34 Steller für Frequenz des
- 34 Steller für Frequenz des Notchfilters<br>35 Schnellabstimmtaste
- 35 Schnellabstimmtaste
- 36 Taste Notchfilter (ein/aus)
- 37 Steller Twin-Bandpaßtuning 1
- 38 Steller Twin-Bandpaßtuning 2
- 39 Taste zum Rücksetzen des BPT<br>40 UP-Taste für Speicher
- 40 UP-Taste für Speicher<br>41 DOWN-Taste für Speic
- 41 DOWN-Taste für Speicher<br>42 Taste für Speichernlatz be
- 42 Taste für Speicherplatz belegen<br>43 Taste für Speicherplatz löschen 43 - Taste für Speicherplatz löschen
- 44 Tastenfeld Bandwahl/Frequenzdirekteingabe
- 45 Taste Notizspeicher<br>46 Taste Splitbetrieb
- 46 Taste Splitbetrieb
- 47 Taste Dual-Watch
- 48 Umschaltung TX/RX-Frequenz bei Splitbetrieb 49 Umschaltung VFO/Speicher
- 
- 50 Umschalttaste Haupt-/Subband
- 51 TFT-Display
- 52 Funktionstasten (Softkeys), s. Display
- 53 Taste Rauschreduzierung<br>54 Taste Störaustaster
- 54 Taste Störaustaster<br>55 S-Meter
- 55 S-Meter - Taste Monitor
- 57 Taste Antennenabstimmung

# **Zauberhaftes 6-m-Band (1): Besondere Betriebstechnik**

## *MARTIN STEYER – DK7ZB*

*Nicht umsonst heißt das 50-MHz-Band "The Magic Band". Können Sie sich vorstellen, daß auf einem völlig toten UKW-Band plötzlich eine australische Station auftaucht und CQ ruft? Genau das ist 6 m. Vergessen Sie alles, was Sie bisher über UKW zu wissen glaubten, und lesen Sie die folgenden Hinweise zum Umgang mit diesem Mysterium!* 

Ich kenne Amateure, die 1990 eine Sondergenehmigung erhalten haben und immer dann, wenn sie ihr Gerät eingeschaltet hatten, nie eine Station hörten… Die Faszination dieses Grenzbereichs zwischen KW und UKW liegt darin, daß Ausbreitungsvorhersagen nur sehr begrenzt gemacht werden können und sich Erfolge dagegen mit einer sehr guten Kenntnis des Bandes und seiner Bedingungen einstellen.

stig auf dem 6-m-Band funken wollen. Aus diesem Grund sollte man sich vergewissern, welcher TV-Sender auf Kanal 2 umgesetzt wird. Ist es ein wenig gebräuchlicher, haben wir Glück gehabt. Liegt aber einer der Hauptsender dort, ist äußerste Vorsicht anzuraten und ein Vorabtest zu empfehlen. In jedem Fall sind das Fernsehprogramm und eventuelle Sehgewohnheiten der Nachbarn mit in die Überlegungen einzubeziehen.

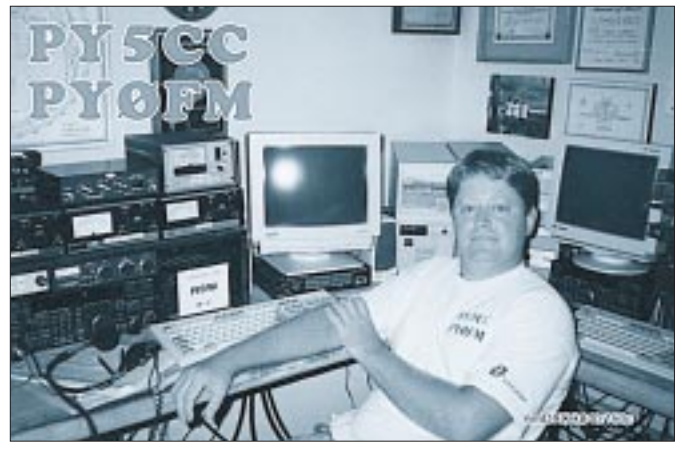

Manche Amateure sind diesem Band völlig verfallen, die Symptome einer Infektion mit dem 6-m-Bazillus sind auch woanders bekannt [1]. Spätestens wenn typische F2- Sidescattersignale aus JA oder TEP aus 7Q7 zu hören sind, ist es mit dem häuslichen Frieden vorbei, und der OM ist nicht mehr ansprechbar!

### ■ **Besondere Betriebsbedingungen**

Grundsätzlich sollte man sich vor der Betriebsaufnahme über die Situation seiner Umgebung informieren. Wer in verkabelten Siedlungen wohnt, hat möglicherweise schlechte Karten. Kämpft man aber schon mit S-6-Problemen im 2-m-Band, so könnte es auch auf 6 m Ärger geben. Wird bei S6 zumindest durch den Funkstörmeßdienst gemessen, ob die Kabelfernsehanlagen ordnungsgemäß aufgebaut und geschirmt ist, haben wir bei Störungen des Kanals 2 im Band I praktisch keine Abhilfemöglichkeiten. Im Störungsfall hat der Amateur auf 6 m abzuschalten, basta!

Hier könnte eine gewisse Zurückhaltung allen Amateuren zugute kommen, die langfri**zufrieden sein. Seine 2** λ **lange M2-Antenne bescherte ihm inzwischen 156 DXCC-Länder, womit er die weltweite Top-Liste auf 6 m anführt. tnx DL9USA**

**Peter, PY5CC, kann in der Tat** 

So habe ich es trotz dieses Handicaps geschafft, bisher ohne Ärger im vollverkabelten Wohngebiet über die Runden zu kommen. Nur mit vielem Hören, keinen eigenen CQ-Rufen und möglichst kurzen Durchgängen erreichte ich in 10 Jahren 446 QTH-Großfelder in 108 DXCC-Ländern. Zwar kann ich nicht mit den Top-DXern in DL mithalten; da ich noch mit erheblichem Zeitaufwand Antennen und Geräte baue sowie beruflich tätiger Familienvater von vier Kindern bin, ist das für meine Möglichkeiten ganz ordentlich …

Leider scheinen alle mit Mikroprozessoren ausgestatteten Geräte wie auch Trafo-Stationen, HV-Freileitungen und die Deutsche Bahn das 6-m-Band als hochfrequente Müllkippe zu nutzen. In keinem anderen Amateurband finden sich so viele Störsignale. Bedauerlicherweise genießen wir keinerlei Schutz vor diesen.

Wer von den oben geschilderten Heimsuchungen ganz oder teilweise verschont bleibt, kann sich glücklich preisen und ist zu beneiden. Sind Sie vielleicht gar Rentner oder können als Freiberufler weitgehend über Ihre Zeit frei verfügen? Dann sind Sie der ideale 50-MHz-Amateur!

### ■ **Betriebstechnik**

Durch die schon angesprochenen Besonderheiten und die auf 6 m herrschenden Ausbreitungsbedingungen ist die Betriebstechnik völlig anders als auf der Kurzwelle und auch auf den UKW-Bändern.

Ragchewing ("Lumpenkauen" = Klön-QSO) ist fast unbekannt, weil entweder die Ausbreitungsbedingungen zu wechselhaft sind oder seltenere Stationen auftauchen, mit denen sowieso nur QSOs im Schnellverfahren abzuwickeln sind.

Im ersten Durchgang, selbst bei einer Europa-Verbindung, beschränkt man sich daher normalerweise nur auf Rapport und eigenen QTH-Kenner. Wo es ganz schnell gehen muß, entfallen ferner die beiden letzten Buchstaben für das Kleinfeld! Ist dem Partner anzumerken, daß er es nicht ganz so eilig hat, kann noch der Name nachgeliefert werden. Alle weiteren Angaben wie Standort, technische Stationsdaten oder WX sind meistens nicht gewünscht, weil die Gegenstation die Band öffnungen zu möglichst vielen Kontakten nutzen will. Selbstverständlich ergeben sich ebenso Gelegenheiten für längere QSOs, nur sollte man ein Gespür dafür entwickeln, welches die Interessen der Gegenstation sind.

"GM1XYZ, you are 5 and 9 in JO51AE" als Übermittlung im ersten QSO-Durchgang reicht völlig aus, damit der Partner im Bilde ist. Unter Umständen folgt dann nur noch "73 and good DX" und das war es ... Seltene Stationen, die nur einmal im Sonnenfleckenmaximum auftauchen, oder DXpeditionen erwarten gar nur den Rapport und keinen QTH-Kenner!

Bei dem zu Bandöffnungen herrschenden Gedränge im Bandabschnitt zwischen 50,130 und 50,200 MHz liegen auf einer Frequenz manchmal zwei Stationen. Wenn diese aus der gleichen Richtung kommen, sich jedoch ausbreitungsbedingt gegenseitig nicht hören, sind Mißverständnisse nicht auszuschließen. Daher sollte das Rufzeichen der Station, die den Rapport bekommt, mit erwähnt werden.

Dringend anzuraten ist das Einklinken via Packet-Radio in einen DX-Cluster. Aber bitte nicht jede gehörte italienische Station weitermelden, das frustriert nur die anderen Clusternutzer. Neu auftauchende Länder und Großfelder einmal einzugeben reicht, um über die Bandbedingungen zu informieren. Sinnvoll ist es, die QTH-Kenner der gemeldeten und der eigenen Station hinzufügen sowie, ob die Station nur gehört oder auch gearbeitet wurde.

War es früher noch interessant, 10-m-/6-m-Crossband zu arbeiten, so ist heute eigent-

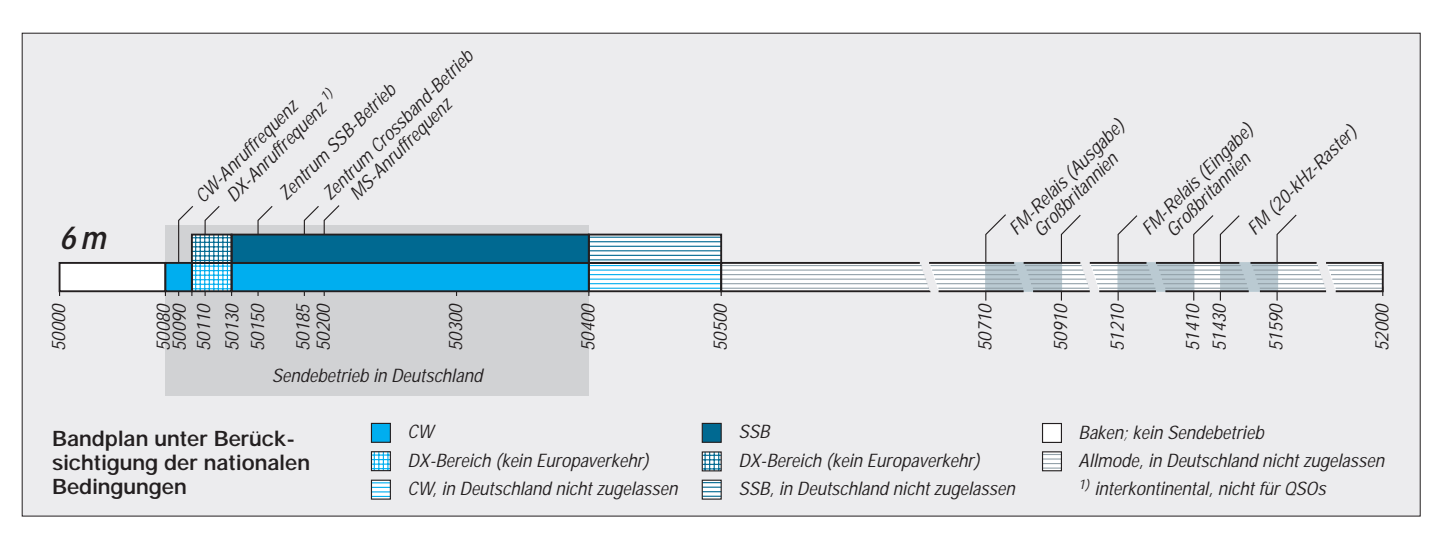

lich nur noch 6-m-/4-m-Crossband mit G-Stationen und wenigen anderen Ländern aktuell, die zusätzlich über das 70-MHz-Band verfügen (ZB2, ZC4, S5). Für derartige Verbindungen ist 50,185 MHz als Anruffrequenz vorgesehen.

### ■ **Bandplan**

Unbedingt einzuhalten ist der 50-MHz-Bandplan. Im Bakenbereich bis 50,080 MHz darf, auch im eigenen Interesse, nicht gefunkt werden. 50,080 bis 50,100 MHz ist ausschließlich für CW reserviert, 50,100 bis 50,130 MHz für interkontinentalen Verkehr in CW und SSB. Erst oberhalb von 50,130 MHz sollen EU-QSOs stattfinden. Laufende Verstöße gegen diesen Bandplan dürfen uns nicht dazu animieren, die schlechten Beispiele nachzuahmen. Obgleich genehmigungsbedingt für uns nur der Bereich von 50,080 bis 50,400 MHz in Frage kommt, ist es nützlich, die Zuordnung des darüber liegenden Abschnittes zu kennen.

Eine der dümmsten Unsitten ist es, auf der Interkontinentalfrequenz 50,110 MHz CQ-DX zu rufen. Machen dies mehrere Stationen gleichzeitig, ist das Chaos vorprogrammiert. "Seltene Vögel" mit Banderfahrung meiden folglich diese Frequenz! Es kann nicht ausdrücklich genug gesagt werden, daß die "50,110" eine andere Funktion als die " $144,300$ " auf 2 m hat und eben k e i n e normale Anruffrequenz ist. Ferner ist es eine besondere Rücksichtslosigkeit gegenüber den CWisten, noch unterhalb von 50,110 MHz in SSB mit EU-Stationen zu arbeiten.

### ■ Band- und Bakenbeobachtung

Noch mehr als auf anderen Bändern sind Hören und gezielte Bandbeobachtung der Schlüssel zum Erfolg. So gehört – besonders im Sommerhalbjahr – das Absuchen des Bakenbandes zum täglichen Ritual. Dabei ist eine zusätzliche, nicht zu scharf bündelnde Antenne, eventuell sogar eine rundum empfangende Hilfsantenne, nützlich,

z.B. ein Vertikaldipol. Gehörte Baken nimmt man in den Speicher, um später schneller einen Überblick über die aktuellen Bedingungen zu bekommen.

Die Polarisation spielt bei Fernausbreitung keine Rolle, da die reflektierenden Schichten  $(E<sub>S</sub>, F<sub>2</sub>)$  die Polarisationsebene drehen. Bei Tropo-Beobachtungen ist die Polarisation dagegen wichtig!

Daß auf manchen Frequenzen mehrere Baken liegen, ist kein Problem. Selten gibt es Ausbreitungsbedingungen, bei denen es zu Interferenzen kommt, außerdem benutzt man ja meist Richtantennen zum Lokalisieren des Signals.

Interessant ist es, sich auf der Webseite der UKSMG [3] Bakensignale zum Vergleich direkt anzuhören. Ferner können Signale im Bereich 35 bis 60 MHz, insbesondere von zwischen 46 und 49,8 MHz arbeitenden schnurlosen Telefonen in Spanien, Südost- und Osteuropa, auf eine Öffnung hindeuten.

Wenngleich die TV-Sender im Kanal 2 abnehmen, sind nicht seltenVideosignale, vorwiegend aus östlichen Richtungen, zu hören, die eine  $E_s$ -Öffnung als Ursache haben. Man erkennt sie als breitbandige, brummende und in der Feldstärke stark schwankende Signale. Durch viel Hören und intensive Bandbeobachtung gelingt es, so manche Bandöffnung frühzeitig zu erkennen.

Im Sonnenfleckenmaximum ist das Verfolgen der Solardaten (DK0WCY oder WWV-Meldungen im DX-Cluster) ein unbedingtes Muß für Erfolg beim DX.

### ■ **Sendeleistung**

Die uns zugestandenen 25 W ERP (entsprechen 41 W EIRP, wie für die Berechnungen der Selbsterklärung anzusetzen) lassen sich mit 10 W Sendeleistung am Transceiver und einer 6-dBd-Richtantenne erreichen. Dies ergibt zwar theoretische 40 W ERP, aber spätestens seit der Vfg. 306/97 haben wir ja gelernt, wie mit zusätzlichen Dämpfungen von Steckern, Verbindern, eingeschleiften Meßgeräten wie SWR-Brücken und Koaxkabeln zu rechnen ist. So dürfte in der Praxis bei den meisten Amateuren die oben genannte Kombination ziemlich genau die 25 W ERP ausschöpfen.

### ■ **Gerätetechnik**

An die Großsignalfestigkeit der verwendeten Geräte werden keine speziellen Anforderungen gestellt, so daß jedes im Handel befindliche Gerät mit dem 6-m-Band oder auch selbstgebaute Transverter einfacher Bauart ausreichen. Wünschenswert sind Paßband-Tuning zur Bandbreiteneinengung und zusätzliche schmale SSB- und CW-Filter. Ein guter, regelbarer Störaustaster ist in keinem anderen Band so bedeutend und dienlich wie hier.

Die Empfängerempfindlichkeit ist mit 8 bis 10 dB völlig ausreichend, das dürften wohl alle Geräte schaffen. Zusätzliche Empfangsvorverstärker sind praktisch überflüssig, es sei denn, das Koaxkabel zur Antenne ist extrem lang. Das terrestrische Rauschen und der Störnebel sind gerade in diesem Band sehr hoch.

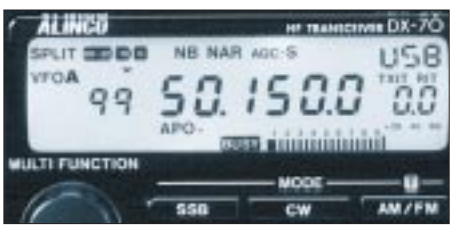

Ein preisgünstiges Gerät "von der Stange": **KW/6-m-Transceiver DX-70, s.a. S. 334**

Für das Sendesignal in SSB ist ein Sprachprozessor dringend zu empfehlen, um bei geringen Feldstärken noch von der Gegenstation gehört zu werden.

Des weiteren ist eine Scan-Funktion hilfreich, auch wenn die Störsignale häufig hinderlich sind. Auf viele Bandöffnungen bin ich durch den Scanner aufmerksam geworden, der bei Anwesenheit im Shack durchläuft. Insofern ist ein zusätzliches

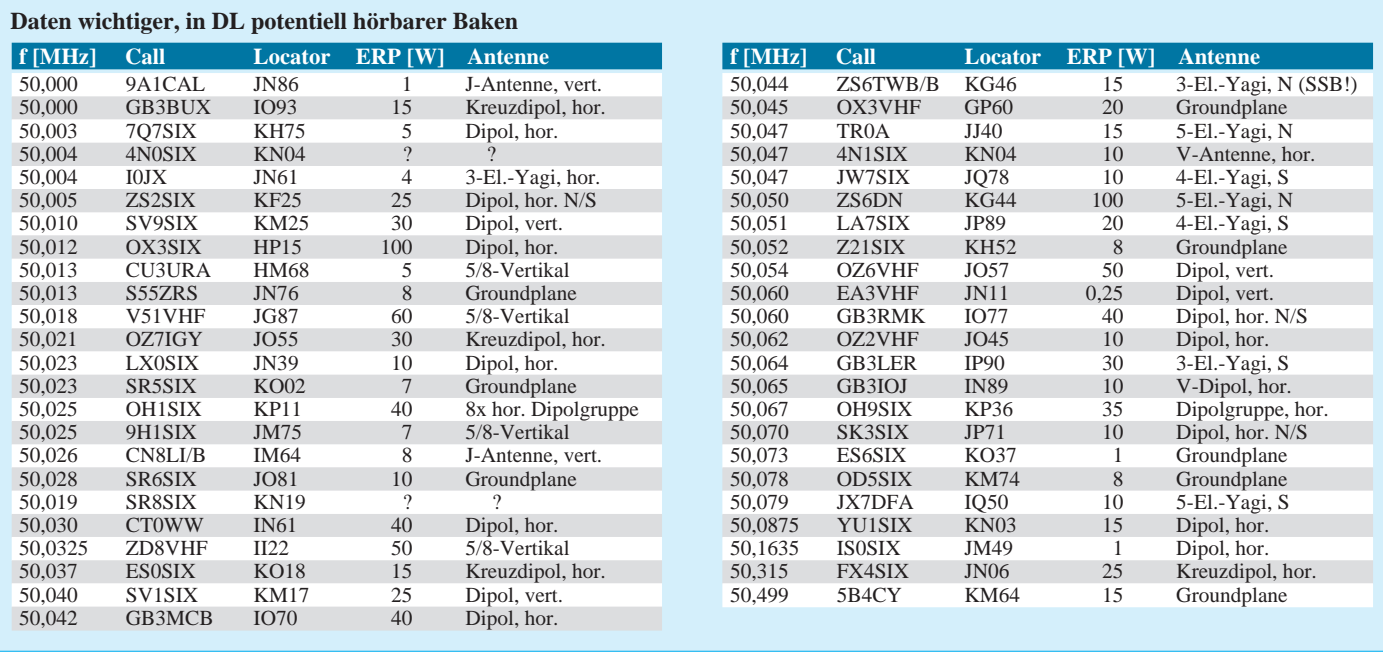

6-m-Gerät von Vorteil – wollten Sie sich nicht schon immer ein zweites Ersatz-, Mobil- oder Portabelgerät kaufen? Wer nur gelegentlich auf 6 m umschaltet, hört meist nichts… Ein Transverter oder Konverter, der ein 2-m-Allmode-Gerät als Basisstation zum Umsetzen des 6-m-Signals verwendet, kann gute Dienste leisten.

### ■ **Betriebsarten**

Laut Genehmigungsauflagen sind in DL lediglich CW und SSB erlaubt. Bei Sporadic-E-(E<sub>S</sub>-)Öffnungen ist SSB die überwiegende Betriebsart, während bei MS, Aurora und F2-Fernausbreitung CW eindeutig im Vorteil ist und auch überwiegt. Ohne Telegrafie dürfte das DXCC mit mindestens 100 Ländern kaum zu schaffen sein.

Vielleicht ist dies für UKW-Lizenzinhaber (Klasse 2) ein Anreiz, Telegrafie zu lernen. Selbst beim täglichen Suchen nach Baken ersparen uns Hörkenntnisse in CW langes Suchen in Listen und das Drehen der Antenne.

### ■ **Antennen**

Grundsätzlich gilt wie auf allen anderen Bändern, daß die Antenne nicht gut genug sein kann. Dennoch reicht für die meisten Kontakte, die über E<sub>S</sub> laufen, eine kleine Richtantenne wie eine HB9CV oder eine 3- bis 4-Element-Yagi.

Diese ist entweder noch zusammen mit anderen UKW-Antennen auf einem gemeinsamen Mast unterzubringen, oder es genügt ein kleiner, zusätzlicher Fernseh-Rotor zum Drehen. Eine 2-Element-Quad, mit den Daten einer 3-Element-Yagi vergleichbar, ist genauso gut einsetzbar, stellt allerdings durch die Raumstruktur ein voluminöses Gebilde dar. Besonders gut läßt sich eine schon vorhandene KW-Quad durch weitere Drahtschleifen für 50 MHz ergänzen.

Für bestimmte Ausbreitungsarten (F2, Sidescatter, TEP) sind schärfer bündelnde Antennen hilfreich. 10 dBd Gewinn, gleichbedeutend mit einer Yagi von 1,2 λ Boomlänge, sind dazu das richtige Mittel …

Vorsicht ist geboten, wenn kommerzielle Antennen mit hohen Gewinnen angepriesen werden. So sind aus den USA importierte Yagis sehr breitbandig, weil dort das Band von 50 bis 54 MHz reicht. Die ausgewiesenen Gewinne sind anzuzweifeln.

Hat man Kurzwellenrichtantennen (Mehrband-Beam, LPDA), so bietet sich ein Platz oberhalb in 1,5 bis 2 m Abstand als optimal an. Der Höhenbedarf verkleinert sich, wenn die 6-m-Antenne zu einer vorhandenen UKW-Antennenanlage hinzukommen soll, weil dann die 6-m-Antenne aus mechanischen Gründen sicherlich am weitesten unten angebracht wird.

Wo kein Platz für zusätzliche 6-m-Antennen ist, tut es für E<sub>S</sub>-Verbindungen sogar eine horizontal verspannte Kurzwellen-Drahtantenne (Einbanddipol, W3DZZ, FD-4) in Verbindung mit einem kleinen Antennentuner in  $\pi$ -Schaltung.

### ■ **QSL-Karten, Diplome, Conteste**

Bei E<sub>S</sub>-QSOs innerhalb EU ist der Weg via Büro recht erfolgreich, doch je seltener die Station und das Land, desto eher sind IRCs und "Green-Stamps" (\$\$) für den Direktversand zu investieren.

Gute Dienste leistet die von Guido, DL8EBW, dankenswerterweise akribisch gepflegte VHF-Datenbank. Diese ist mit SH/VHF <Call> in den CLX-Clustern abrufbar und enthält Einträge von aktiven 50- MHz-Stationen in vielen Ländern.

Wichtigsten Kriterien beim Arbeiten neuer Stationen sind Locator-Felder und DXCC-Länder. Mehrere Organisationen und Zeitschriften, auch der FUNKAMATEUR, führen entsprechende Top-Listen. Die größte Herausforderung ist, das DXCC (mindestens 100 Länder) zu arbeiten; schneller kommt man zum WAC (Worked all Continents), wenngleich auch das Jahre dauern kann.

Aktive Teilnahme an Contesten ist als Lizenzauflage in DL verboten, es spricht allerdings nichts dagegen, sich z. B. aus dem Stationsangebot zum UKSMG-Sommercontest, der an einem Juni-Samstag stattfindet, die Rosinen herauszupicken.

In den PR-Mailboxen gibt es eine Rubrik SIX bzw. 50 MHz, wo aktuelle und interessante Informationen zu finden sind; im FUNKAMATEUR wird man auf den Amateurfunkpraxis-Seiten fündig.

Der in Europa wichtigste Zusammenschluß von 6-m-Amateuren ist die UKSMG (United Kingdom Six Metre Group), der zudem viele aktive 50-MHz-DXer außerhalb Großbritanniens angehören. Momentan sind es etwa 800 in über 50 Ländern.

Die UKSMG gibt viermal im Jahr eine Mitgliederzeitschrift heraus (Six News, Journal of the UK Six Metre Group) und fördert DXpeditionen, 6-m-Aktivitäten in seltenen Ländern und Bakenprojekte [3]. Des weiteren enthalten die Internet-Adressen der italienischen [4] bzw. australischen [5] 6-m-Enthusiasten weitere Links zu weltweiten 50-MHz-Webseiten.

### **Literatur**

- [1] Moliere, T., DL7AV: Das 50-MHz-Band Vorsicht, Suchtgefahr! funk-Spezial 51 (1999), S. 20 bis 23
- [2] Steyer, M., DK7ZB: 6-m-Band: Erfahrungen und Erkenntnisse, Ohne Telegrafie geht wenig. CQ DL 67 (1996) H. 7, S. 557 bis 560
- [3] www.uksmg.org
- [4] www.sixitalia.org
- [5] www.qsl.net/vk1zfg

# **Direktmisch-Transceiver mit digitaler Signalverarbeitung**

## *Dipl.-Ing. DETLEF ROHDE – DL7IY*

*Die Entwicklung von Betriebsarten, welche digitale Signalverarbeitung einschließen, hat dazu geführt, daß über Gerätekonzepte und deren Vereinfachung neu nachgedacht werden muß. Neue, immer schnellere Personalcomputer erlauben es, auch die digitale Signalverarbeitung letztlich in den PC zu verlagern. Der folgende Aufsatz gibt Denkanstöße und zeigt Lösungsmöglichkeiten auf.*

Die Einbindung eines PC in Transceiverkonzepte macht nicht zuletzt deswegen Sinn, da dieser vielfach ohnehin bereits jetzt zur Standardausrüstung der Amateurfunkstelle gezählt werden kann. Ein bedeutender Ansatz in diese Richtung ist die Verwendung von Soundkarten im PC zur digitalen Signalverarbeitung, z. B. für PSK31 [1] oder zur Realisierung einer Spektrumanalysefunktion [2], deren Programmierung dem Normalanwender jedoch Schwierigkeiten bereitet.

des Aufwandes an Hardware (HW) auf ein Minimum und die Verlagerung möglichst aller für die Signalverarbeitung notwendigen Problemlösungen in den Software- (SW-)Bereich. Der modulare Aufbau gestattet die Anpassung des Systems an gegebenenfalls neu verfügbare, noch einfachere Hardwarelösungen.

Der Verfasser dieser Zeilen beabsichtigt nicht, in Konkurrenz zu industriell gefertigten Funkgeräten ein Gerät vorzustellen, das jedem Wunsch gerecht wird und für

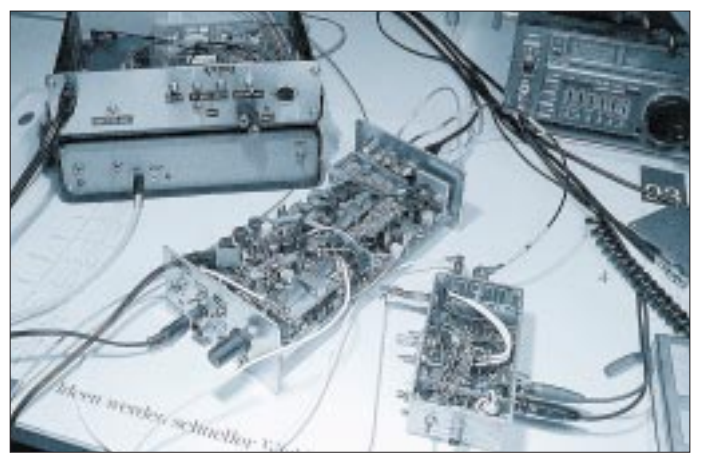

Doch selbst mit PCs, die nicht unbedingt der allerneuesten Generation angehören, läßt sich schon jetzt ein stark vereinfachtes Transceiverkonzept realisieren, wenn ein auf Signalverarbeitung spezialisierter Zusatzrechner benutzt wird.

### ■ **Ein mit der technischen Entwicklung wachsendes Projekt**

Es wird ein Konzept für einen DCTRX (Direct Conversion Transceiver) vorgestellt, welcher im wesentlichen nur aus In-Phaseund Quadratur(IQ-)mischern sowie Verstärkern und Umschalteinrichtungen modular aufgebaut ist. Wichtige Aufgaben der Signalverarbeitung übernimmt ein Digitaler Signal Prozessor (DSP), der einen PC als Host-Rechner (Terminal) benutzt.

An den PC werden dabei keine extremen Anforderungen bezüglich Verarbeitungsgeschwindigkeit gestellt, da der DSP die zeitkritischen Aufgaben wahrnimmt. Das Ziel der Entwicklung ist die Reduzierung

**Bild 1: Laboraufbau des Direktmischtransceivers**

jeden denkbaren Betriebsfall geeignet erscheint, geschweige denn eine kochrezeptartige Bauanleitung dafür zu liefern. Es soll vor allem das eigene Interesse an der Erprobung moderner Übertragungstechniken und deren Realisierung befriedigt und ggf. weitergetragen werden, damit Amateurfunk seinen Anspruch als technisch anspruchsvolles Hobby behält.

Neue Übertragungsverfahren für Sprache und Schrift, wie auch für Bilder, benötigen ein flexibles Signalverarbeitungssystem, welches ohne Änderungen an der HW durch Implementierung neuer SW sofort mit ggf. veränderter Zielsetzung betriebsbereit wird. Bandbreiteneffiziente Verfahren, die mit geringer Leistung sichere Übertragung ermöglichen, werden sich künftig durchsetzen.

Notwendige Komponenten für ein solches Übertragungssystem sind auf der Empfangsseite hochaussteuerbare Mischer, ultralineare Verstärker mit hohem Dynamikbereich sowie ein Regelsystem, das die wichtige Aufgabe übernimmt, einen ebenfalls notwendigen Analog/Digital-Wandler vor Übersteuerung zu schützen. Auf der HF-Seite kann auf geeignete Analogfilter als Selektionsmittel nicht verzichtet werden, da die Quantisierung eines über Antenne empfangenen Signalgemischs ohne Vorselektion eines gewünschten Bereiches kaum Sinn macht.

Gleiches gilt auch für den Sendezweig, denn durch die Signalquantisierung ist mit Nebenspektren zu rechnen, deren Aussendung unterbunden werden muß. Wird mit dem Überlagerungsverfahren gearbeitet, kann durch entsprechende Beschaltung des Mischerausgangs das gewünschte Basisband festgelegt werden. Das von mir für diese Experimente favorisierte Direktmischverfahren hat den besonderen Vorteil, daß die Signalverarbeitung im Audiofrequenzbereich stattfindet. Es können preiswerte Komponenten verwendet werden und aufbaubedingte Schwierigkeiten (z.B. Schwingneigung, Schirmungsprobleme) sind kaum zu befürchten.

Benutzt man für die Signalverarbeitung ein inzwischen preiswert verfügbares DSP-Board, kann dieses einen ebenfalls notwendigen Rechner entlasten und ihn freimachen für andere Aufgaben, wie z.B. die Steuerung eines DDS-VFO und die Bereitstellung einer komfortablen Spektrumanalysefunktion für die Beobachtung sowohl der empfangenen bzw. auch der ausgesendeten Modulationssignale.

Die von einer ganzen Anzahl von Herstellern angebotenen "Starter Kits", auch EVM (Evaluation Module) genannte DSP-Experimentier-Boards, werden mit guter Dokumentation und hochsprachenbasierten Softwaretools preiswert angeboten und sind aufgrund der Tatsache, daß sie meist einen Stereokoder/Dekoder (CODEC) enthalten, gut geeignet, getrennte Verarbeitung für komplexe Signale vorzunehmen.

Durch Anwendung der Phasenmethode, die orthogonal (rechtwinkelig) zueinander liegende Signale verarbeitet, ist es mit solchen EVM möglich, recht einfache Gerätekonzepte zu realisieren. Dabei gibt es auch für weniger erfahrene Experimentatoren eine Erfolgsgarantie, dem Muster entsprechende Eigenschaften zu erzielen, sind diese doch im wesentlichen durch Rechenvorschriften (Algorithmen) vorherbestimmt.

### ■ **PSK31** – eine neue Betriebsart, **ideal für Experimentierer**

Die jüngst populär gewordene Betriebsart PSK31 [1] hat das Interesse für einfache Gerätekonzepte geweckt, die mit extrem wenig HW auskommen und zugleich je-

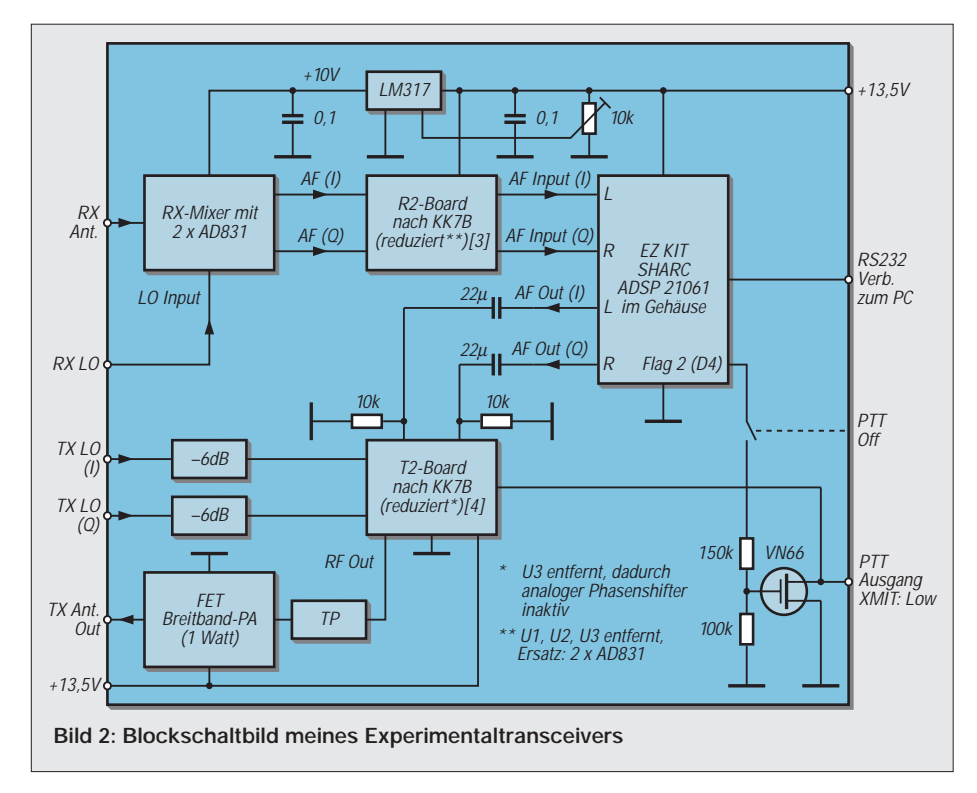

doch den in Teilaspekten gegenüber konventionellen Gerätekonzepten gestiegenen Anforderungen bei dieser Betriebsart gerecht werden. Bestimmte Eigenschaften eines "großen" Kurzwellentransceivers werden nicht benötigt, wohingegen besonderer Wert z. B. auf Linearität und Frequenzkonstanz der Aussendung gelegt werden muß.

### ■ Mein Experimentaltransceiver – **einfaches Konzept bei hochwertigen Eigenschaften**

Ich habe seit längerer Zeit einen aus Analogkomponenten zusammengestellten Direktmisch-SSB-Transceiver im Gebrauch, der, auf Vorschlägen von Rick Campbell (KK7B) basierend, als Experimentalsystem im Verlauf der vergangenen fünf Jahre entstand und immer wieder verändert wurde [3]…[7]. Es lag nahe, ihn auch für die Betriebsart PSK31 zu nutzen, da er durch die Stabilität und Einstellgenauigkeit seines DDS-VFO [8] und dessen niedrigem Phasenrauschen auch für ein so schmalbandiges Übertragungsverfahren geeignet erschien.

Die Soundkarten-Software von G3PLX erlaubte einen schnellen Test, dessen Ergebnis recht ermutigend war. Da ich mich für digitale Signalverarbeitung (DSV bzw. englisch Digital Signal Processing, DSP) seit einer Weile interessiere und selbst bereits digitale Filter auf einem EVM implementiert hatte, suchte ich nach PSK31-Lösungen für das von mir benutzte Board (EZKIT Lite ADSP2181 von Analog Devices). Leider lag für dieses bislang kein PSK31-Programm vor, und ich selbst hatte schon viel Zeit damit vertan, nur die Filterroutinen als Programm auf dem Board zu implementieren.

Über die PSK31-Webpage [1] fand ich dann aber den Kontakt zu DL6IAKs Arbeit, welche auf dem weiterentwickelten Prozessor ADSP 21061 SHARC (Super Harvard Architecture Computer) basiert.

Analog Devices bietet auch für diesen 32- Bit-Floating-Point-Prozessor ein EZKIT an, das zudem bedeutend komfortabler zu programmieren ist und wegen der 32- Bit-Architektur geringere Quantisierungsfehler aufweist. Nachdem ich die XYL davon überzeugt hatte, daß ich so etwas unbedingt brauche, habe ich ein EZKIT SHARC angeschafft und Michaels (DL6IAK) Software [9] ausprobiert.

Die mit Borlands DELPHI programmierte Bedienoberfläche mit ihrem Spektrumanalysefenster gefiel mir auf Anhieb und paßte außerdem zu meinem Programm DDSWIN für die Steuerung des DDS-VFOs.

### ■ **Software ersetzt Hardware**

Schon bald fiel mir auf, daß sein Programm MPSKWIN eine gute Basis für das war, was ich eigentlich seit langem wollte: Den Ersatz der bei meinem Direktmischsystem wirklich kritischen Komponenten, die letztlich die wichtigen Signalparameter bestimmen, durch Digitaltechnik.

Es fehlte jedoch noch einiges, und ein paar rasch getauschte E-Mails erbrachten als Ergebnis das beiderseitige Interesse, einen möglichst weitgehend auf Software basierenden Direktmisch-Transceiver gemeinsam zu entwickeln.

Dieser sollte vorzugsweise modular aufgebaut sein, um von Zeit zu Zeit modernere technische Lösungen implementieren zu können. Zunächst konnte ich Michael dazu überreden, für sein Programm die zweikanalige Ein- bzw. Ausgabe von Audiosignalen vorzusehen, die zueinander in fester 90°-Phasenbeziehung stehen. Dies würde mein Direktmisch-SSB-System stark vereinfachen, da auf verschiedene bisher noch analog aufgebaute Schaltungsdetails verzichtet werden könnte. Inzwischen sind schon einige wichtige Komponenten entwickelt und erprobt.

Das Empfängereingangsteil wurde als "Hochaussteuerbarer IQ-Mischer" im Frühjahr 1999 in der amerikanischen Zeitschrift QEX und im FUNKAMATEUR [10] vorgestellt. Es enthält zur Zeit noch einen Analog-Phasenshifter für den Lokaloszillator nach R. E. Fisher (W2CQH). Diesen IQ-Mischer habe ich inzwischen in meinen oben erwähnten DCTRX eingebaut. Auf der Sendeseite enthält das Gerät des weiteren den aus dem "T2" von Rick Campbell [4] bekannten IQ-Mischer, welcher auf Schottky-Dioden-Ringmischern (SBL1 von MCL) basiert.

Durch den Einsatz von Michael Kellers, auf IQ-Signalverarbeitung umgestellter Software war es nunmehr möglich, den Analog-Phasenshifter für die Audiosignale

**Bild 3: Das SHARC-Experimentierboard in einem Standardgehäuse; die schwarzen NF-Transformatoren auf der senkrecht stehenden Platine dienen zur Potentialtrennung und sollen Brummschleifen vermeiden.**

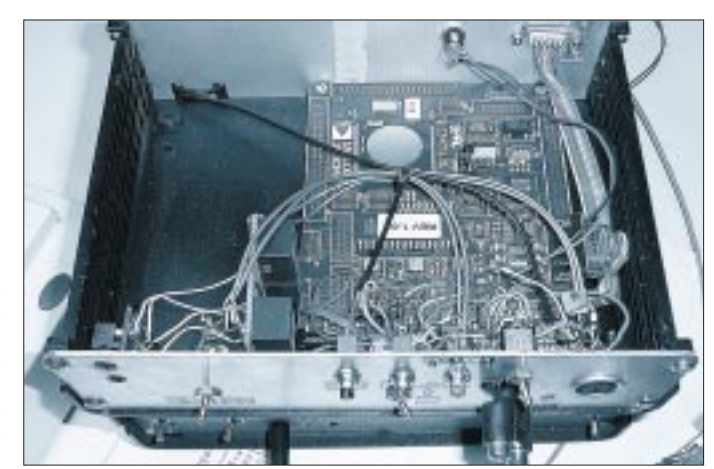

## **Amateurfunktechnik**

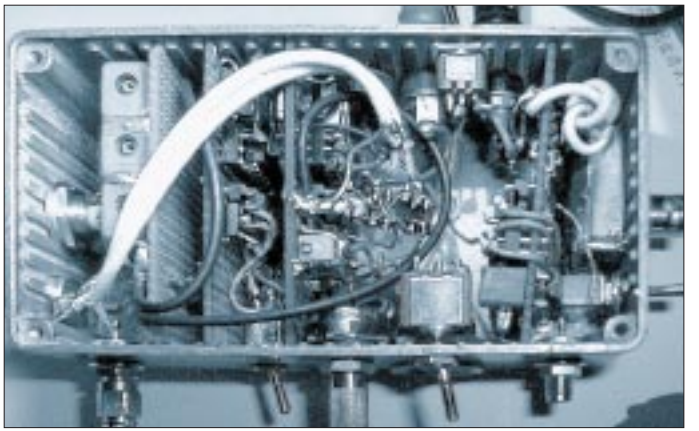

sowohl empfangs- als auch sendeseitig einzusparen. Da die auf dem EZKIT realisierten FIR-Filter zur Erzeugung einer Phasendifferenz von 90° zwischen beiden Kanälen I und Q für einen SSB-Kanal mit 2,3 kHz Bandbreite ausgelegt sind, erübrigte sich außerdem eine weitere Analogfilterung, wie sie in Ricks Veröffentlichungen, mit TOKO-Fertiginduktivitäten aufgebaut, Verwendung fand.

Beibehalten habe ich jedoch die Anpaßverstärker mit Diplexern zur 50-Ω-Anpassung an die Mischer. Das EZKIT enthält jeweils einen Stereo-Ein- bzw. -Ausgang, wovon ersterer nebst Vorverstärker durch Umsetzen von Jumpern geschaltet werden kann. Hier habe ich bei mir einen Kippschalter eingebaut, um diese Funktion leichter wechseln zu können.

Ich erwähnte bereits, daß es bei DSP besonders wichtig ist, die Analog/Digital-Wandler stets im richtigen Aussteuerbereich zu halten. Bei sehr starken Signalen am Empfangsmischerausgang läßt sich durch Betätigen des Schalters die Verstärkung vor der digitalen Signalverarbeitung reduzieren.

Wie schon in Rick Campbells Veröffentlichungen bemerkt, ist eine Regelung nicht immer hilfreich, da sie bekanntermaßen auch die Empfindlichkeit des Empfangssystems gerade für sehr schwache Signale herabsetzt.

Ricks Geräte verzichten deshalb bewußt auf eine Regelung und sind darauf ausgerichtet, eine möglichst hohe Signaldynamik zu nutzen. Da kann es schon mal vorkommen, daß der Empfang sehr leistungsstarker Stationen bei SSB Probleme macht und das Ohr des Funkers oder seiner Umgebung (Familie) darunter leidet.

Bezüglich der A/D-Wandler-Aussteuerung hat Rob Frohne (KL7NA) eine interessante Lösung für seinen mit Motorola-EVM erweiterten Empfänger R2 vorgestellt [11]. Gerade für PSK31 ist es aber reizvoll, noch knapp an der Rauschgrenze liegende Signale zu entdecken, auch wenn diese für das Ohr nicht mehr auszufiltern sind.

**Bild 4: Der als Lokaloszillator eingesetzte, nebenwellenarme Mehrton-Testgenerator MTG 1 [12], [13]**

Wichtig ist lediglich, daß das Signal z. B. in einem Spektrumanalysefenster noch als vom Rauschen unterscheidbar bleibt.

Das Auffinden von sehr schwachen Signalen wird erschwert, je breiter man das Suchfenster anlegt, da sich damit auch der Rauschteppich (noise floor) anhebt. Will man schmale Filter verwenden, sollte der Frequenzbereich, in dem PSK31-Stationen vermutet werden, schon recht genau bekannt sein, sonst wird das Suchen unkomfortabel.

Da bei dieser Betriebsart eigentlich immer in nur einem SSB-Kanal nach Signalen gesucht wird, sind bestimmte Eigenschaften herkömmlicher Allmode-Transceiver verzichtbar.

### ■ Nur PSK31 – Hardwareaufwand **weiter reduziert**

Für PSK31 ist z. B. durchaus ein Anschluß für Kopfhörer oder Lautsprecher entbehrlich. Mit meinem Experimentalsystem arbeite ich derzeit meistens so. Man benötigt bei diesem Verfahren ja höchstens einmal die Möglichkeit, eine CW-Identifikation des Partners aufzunehmen.

können mit dem Sende- bzw. Empfangsmischer fest verbunden bleiben (Ausgang liegt am Sendemischer, Eingang am Empfangsmischer).

Da für PSK31 bestimmte Bandsegmente vorgesehen sind und benutzt werden, erübrigt sich sogar ein VFO! Für das 80-m-Band genügt z.B. ein Quarzoszillator mit zwei 90° phasenverschobenen Ausgängen, der die Frequenz 3579 kHz zur Verfügung stellt. Die von DL6IAK entwickelte Software MPSKSSB (IQ) für PSK und SSB ist ein kompletter Software-Überlagerungsempfänger mit komfortablem Spektrumanalysefenster.

Auch bei Verwendung einer festen Lokaloszillatorfrequenz für die HF-Mischer ist für PSK31 die zur Funkpartnersuche notwendige Frequenzagilität durch die Software vorgegeben. Die Frequenz des zur Überlagerung benutzten Software-Oszillators kann per Mausklick im Spektrumanalysefenster, welches in Bild 7 gut zu erkennen ist, frei gewählt werden. Wie bei dem Programm von G3PLX und anderen Neuerscheinungen [1] ist eine AFC sowie eine Fast Lock Funktion integriert.

### ■ **Testgenerator als Lokaloszillator**

Nach einer vorhandenen Signalquelle suchend, kam ich auf meinen 1994 [12] bzw. 1995 [13] vorgestellten Mehrton-Testgenerator MTG1. Dieser enthält u.a. einen HF-Zweitongenerator mit Testsignalen im 80-m-Band (3560 u. 3580 kHz). Die Frequenz 3560 kHz ist dabei abschaltbar. Am Ausgang des Generators stehen diese Signale mit hoher spektraler Reinheit und einem Pegel von –7 dBm zur Verfügung. Für den Betrieb als Lokaloszillator in meinem Empfangsmischer [8] ist das ein wenig knapp, obschon sich der AD831 mit

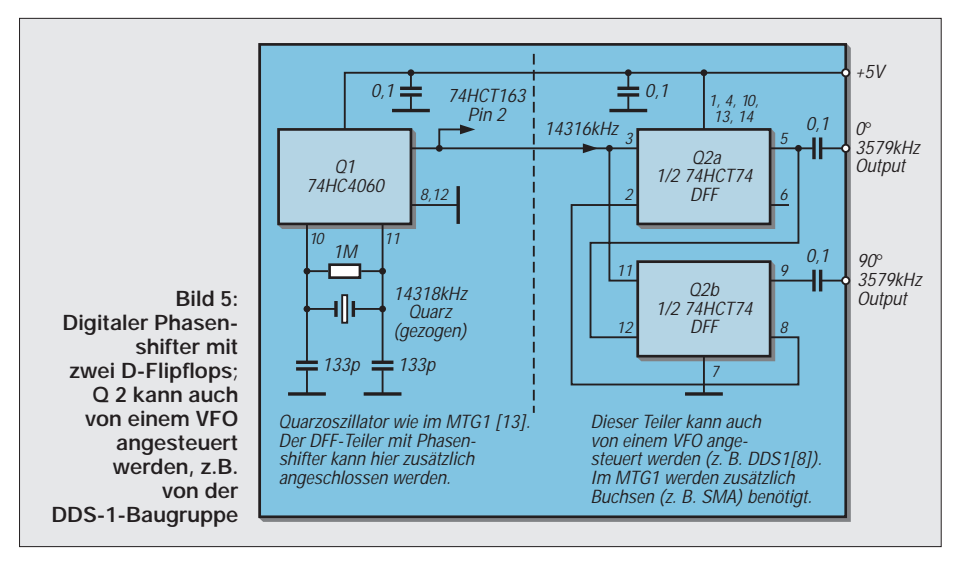

Aus- und Eingang des als PSK31-Modem benutzten EZKIT müssen bei Verzicht auf das Abhören auch nicht bei Senden bzw. Empfang umgeschaltet werden, sondern

–10 dBm Oszillatorleistung begnügt. Es kommt erschwerend hinzu, daß zu einem Transceiver auch noch ein IQ-Sendemischer gehört, der ebenfalls zu versorgen ist.

Es bietet sich aber eine einfache Lösung für die Erzeugung in Quadratur zueinander liegender Oszillatorsignale mit ausreichendem Pegel auch für die Versorgung des Sendemischers an:

Da die Quarzoszillatoren im MTG1 auf der vierfachen Ausgangsfrequenz (14240 bzw. 14320 kHz) arbeiten, kann der diesem nachfolgende Frequenzteiler durch einen mit einem Dual-D-Flip-Flop realisierten digitalen Phasenshifter (Bild 5) ersetzt werden, der nebenher die gleiche Funktion wie der zuvor benutzte Teiler 74ACT163 erfüllt.

Für eine Ausgangsfrequenz von 3579 kHz muß der Quarzoszillator noch ein wenig gezogen werden. Am 74HC4060 werden die Kondensatoren (22 pF) an den Pins 10 bzw. 11 ausgetauscht bzw. ergänzt. Mit jeweils 133 pF ergab sich bei einem Standard-Quarz mit dem Aufdruck "14.318 MHz" die gewünschte Ausgangsfrequenz. Für den Lokaloszillatorbetrieb (LO) werden die Signale direkt an den Ausgängen des 74ACT74 (74HCT74) entnommen.

Dieses IC ist in der Lage, 50-Ω-Lasten zu treiben. Der an den Ausgängen verfügbare Pegel beträgt etwa 18 (13,5) dBm. Mit einfachen Widerstandsteilern ist der für Sende- und Empfangsmischer ggf. unterschiedliche Pegel schnell eingestellt. Die Spektralanalyse der so gewonnenen IQ-Oszillatorsignale zeigt sehr phasenstabile Signale mit exzellenter Amplituden- und Phasenbalance.

Letztere habe ich mit einem Vektor-Voltmeter HP 8508A auf meiner Arbeitsstelle überprüft. Die Meßgenauigkeit des Geräts reicht jedoch nicht aus, um Phasenfehler unter 0,5 ° sicher anzuzeigen. Die Anzeige bleibt dennoch unter diesem Wert. In meinem Sendemischer (s.o.) benötige ich derzeit noch jeweils –7 dBm für die beiden SBL1-Mischer. Diese Schaltung arbeitet seit Jahren problemlos. Der Modulationspegel ist fest eingestellt, ein verzerrungsarmer Betrieb somit gewährleistet.

### ■ **Sendeverstärker, Sende-/Empfangsumschaltung**

Mein DCTRX ist gegenwärtig mit einer fest eingebauten 1-W-Breitband-Endstufe ausgerüstet. Diese mit einem Feldeffekttransistor aufgebaute Stufe wird vom Sendemischer über einen zwischengeschalteten MMIC-Verstärker angesteuert, dem sich je nach gewünschter Ausgangsfrequenz ein Tiefpaßfilter vorschalten läßt.

Nach Bedarf kann ich eine sehr preiswerte, etwas umfrisierte CB-PA (ein sogenanntes Exportgerät, da im CB-Funk hierzulande illegal) nachschalten, die maximal etwa 80 bis 100 W abzugeben vermag. Diese enthält werkseitig eine HF-VOX sowie einen schaltbaren Eingangsabschwächer.

**Bild 6: Screenshot von MPSKWIN während einer abendlichen 80-m-Verbindung zwischen DK9ZU und YL2GC. Die Spektrumanalyse im ±200-Hz-Fenster zeigt ein um die Markierungsnadel zentriertes PSK31-Signal (±31 Hz).**

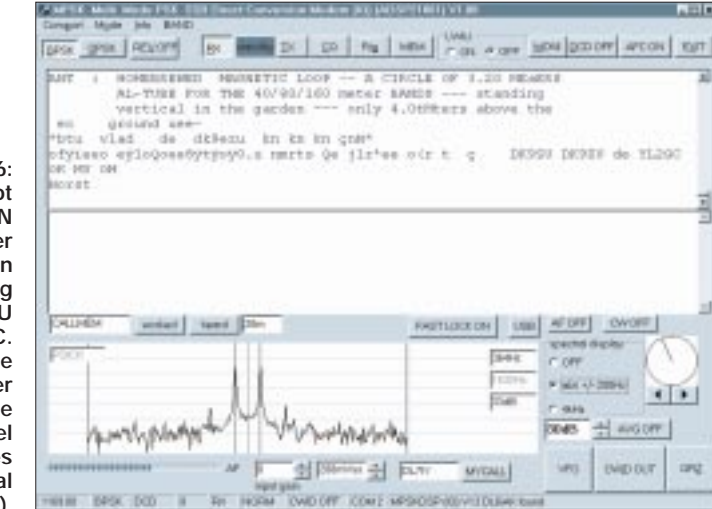

Der mit klassischen Bipolar-HF-Transistoren (Motorola) aufgebaute Verstärker wird bei mir durch in Weißblechdosen eingebaute, aufsteckbare Tiefpaßfilter komplettiert. Der Bandwechsel erfolgt durch Umstecken - hier sind freilich komfortablere Lösungen denkbar. Ist nur selten Bandwechsel gewünscht, geht es aber auch auf diese Weise.

Bei PSK31-Betrieb übernimmt das Programm die Sende-/Empfangsumschaltung. Am EZKIT DSP-Board wird über einen Flagausgang ein Impuls abgegeben, der eine Relais-Umschalteinrichtung im Exciter betreiben kann.

## ■ **Erfahrungen**

## **im praktischen Funkbetrieb**

Bei der Betriebsart PSK31 wird der Betrieb vorzugsweise im oberen Seitenband abgewickelt. Da auch der Vorzugskanal, auf dem sich PSK-Stationen treffen, festgelegt ist, kann der VFO des Transceivers auf eine feste Frequenz abgestimmt bleiben (s.o.).

Obgleich das Programm von DL6IAK auch Seitenbandwechsel zuläßt, ist dieser praktisch nur sinnvoll, um die Seitenbandunterdrückung (SBU) im Sende- bzw. Empfangsfall zu überprüfen. Sie kann nämlich im Spektrumanalysefenster bei Empfang direkt abgelesen werden.

Für den Demodulationsvorgang, d.h. die Rückwandlung in lesbaren Text, ist dieser Parameter von geringerer Bedeutung. Auch bei mäßiger SBU wird einwandfrei dekodiert. Demgegenüber ist im Sendefall eine möglichst hohe SBU anzustreben.

Inzwischen hat es sich herumgesprochen, daß man mit ganz wenig Leistung in dieser Betriebsart weltweite Funkverbindungen herstellen kann. Da macht es einen sehr schlechten Eindruck, wenn das PSK-Signal auf mehreren Frequenzen zu empfangen ist. Dies trifft sowohl auf schlechte Seitenbandunterdrückung als auch auf das Aussenden von übersteuerungsbedingten Verzerrungsprodukten zu.

Ein Oszilloskop am Senderausgang zeigt bei korrekter Einstellung die bekannte Schmetterlingsform eines HF-Signals mit Hüllkurve, die bei den Extremwerten abgerundet erscheint und scharfe Kreuzungspunkte auf Höhe der Wechselspannungsnullinie aufweist.

Der schaltbare Vorverstärker auf dem DSP-Board macht es möglich, das Empfangssignal soweit anzuheben, daß sich im Spektrumanalysefenster bereits die Durchlaßkurve des auf dem DSP realisierten SSB-Filters im Rauschen abbildet (Bild 7).

Leicht kann man feststellen, ob dieses Rauschen von der Antenne kommt oder als Beitrag des Mischers bzw. der ihm folgenden Stufen zu werten ist, indem die Antenne abgezogen und durch einen 50-Ω-Abschlußwiderstand ersetzt wird. Demnächst möchte ich noch überprüfen, ob ich auf die Anpaßverstärker mit vorgeschaltetem Diplexer verzichten kann, wie sie von KK7B benutzt wurden.

Der NF-Verstärker, der das Mischerausgangssignal auf den für die DSV notwendigen Pegel verstärkt, sollte extrem rauscharm sein. Michael, DL6IAK, experimentiert derzeit mit dem Verstärker SSM2017 von Analog Devices, welcher

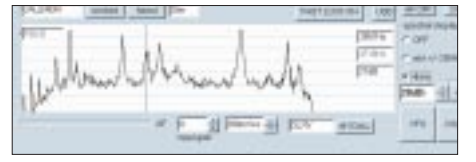

**Bild 7: Übersichtsfenster mit 4 kHz Bandbreite; Marker auf einem PSK31-Signal** 

extrem niedriges Eigenrauschen aufweist. Allerdings benötigt er zum Betrieb zwei Spannungsquellen, und ich habe mich deshalb noch nicht entschließen können, ihn einzusetzen, da mein DCTRX bislang mit einer positiven Versorgungsspannung von 13,5 V auskommt und ich einen getakteten Negativspannungswandler gerade an dieser Stelle für keine gute Wahl halte.

Bei PSK31 hat es sich bei mir bisher nicht als Nachteil erwiesen, keine Regelung für starke Signale zu besitzen. Das System ist bei ggf. abgeschaltetem Vorverstärker (s.o.) für die meisten Fälle ausreichend übersteuerungsfest. Leider macht auch vor PSK31 die übliche Gigantomanie ("auf die Dauer hilft nur Power") nicht halt, und man beobachtet immer wieder Signale, die 40 dB und mehr Signal/ Rauschabstand aufweisen, wo weitaus weniger genügen würde.

Stark beeindruckt hat mich ein Experiment, welches ich vor einiger Zeit von meiner Station in Berlin aus mit DL6IAK (Karlsruhe) durchführte: Mitten im durch viele Signale stark überfrachteten abendlichen 80-m-Gewühl gelang uns eine einwandfreie Verbindung mit beiderseits ungefähr 100 mW mittlerer Ausgangsleistung. Ist dies nicht eine interessante Alternative für Funkamateure, die sich vor Herzschrittmachern und ähnlichem Teufelswerk sowie den dazu eingeführten gesetzlichen Bestimmungen fürchten müssen?

Ein Wort zur Koexistenz zwischen den Betriebsarten: Nur schwer kann sich eine PSK31-Station in der Nähe eines RTTY-, AMTOR- oder PACTOR-Signals behaupten, zumal diese nicht selten ein erhebliches Nebenwellenspektrum aussenden. Dem Betrachter des Spektrumanalysefensters wird sofort klar, um wieviel ökonomischer das neue Verfahren mit der knappen Ressource Frequenz umgeht. Ein wenig mehr Rücksichtnahme bei den Benutzern der älteren etablierten Betriebsart erscheint angebracht.

Für den Nachweis der Übertragungsqualität eines aus optisch-elektrischen Komponenten realisierten Übertragungssystems auf meiner Arbeitsstelle (Heinrich-Hertz-Institut Berlin) im 60-GHz-V-Band habe ich kürzlich einem mit einem HF-Träger direkt modulierten Laser PSK31-Signale zugemischt, das Lichtsignal über eine 12 km lange optische Teststrecke mit Monomodefaser übertragen und durch Überlagerung mit einem zweiten, ebenfalls über diese Teststrecke übertragenen Lichtsignal anderer optischer Wellenlänge an einem Photodetektor ein 60-GHz-PSK31- plus Subträger-moduliertes Millimeterwellensignal erzeugt.

Dieses wurde auf einer kurzen Funkstrecke übertragen und wieder ins Basisband zurückgemischt. Obgleich nicht eben von besonderem praktischen Wert (wegen des erheblichen Aufwandes an teurer Meßtechnik für dieses Experiment), zeigt es u.a. auch die Einsetzbarkeit von PSK31 bei sehr hohen Frequenzen.

Man darf darauf gespannt sein, wann sich die VHF-/UHF-/SHF-Gemeinde intensiver damit beschäftigt.

### ■ **Weiterentwicklungen**

Neu auf dem Markt erschienene DDS-Bausteine erlauben es beispielsweise, einen Modulator zu entwickeln, der die Modulationssignale bereits in digitaler Form erhält. Es soll dabei jedoch nicht verschwiegen werden, daß der Softwareaufwand für die Lösung einer solchen Aufgabe erheblich höher ist als jener für die Generierung eines Frequenzdatenwortes, Realisierung der Frequenzanzeige, Speichermöglichkeiten und Inkrementoptionen.

So etwas kann man nur im Team angehen, da ein Einzelkämpfer unweigerlich von der technischen Entwicklung überrollt wird. Noch ehe etwas halbwegs Lauffähiges zur Verfügung steht, gibt es schon wieder neue wunderbare Bausteine ...

Kommt als Kernkomponente z.B. der DDS-Baustein AD9856 von Analog Devices, der bereits eine komplette (digitale) IQ-Signalverarbeitung auf dem Chip integriert hat [14], zum Einsatz, so sind bei dem angewandten Konzept der komplexen Signalverarbeitung prinzipiell arbiträre (beliebige) Modulationsformen realisierbar.

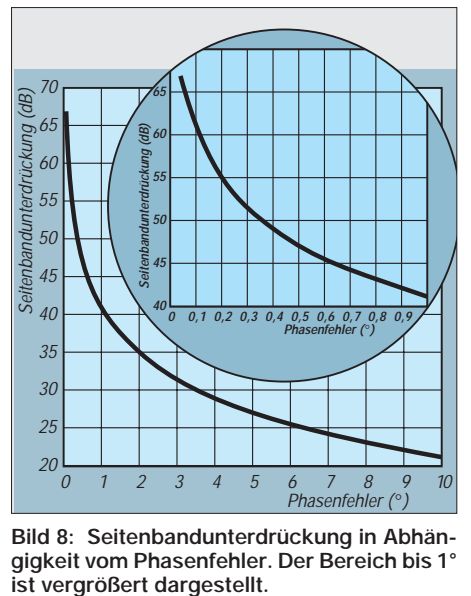

**Bild 8: Seitenbandunterdrückung in Abhängigkeit vom Phasenfehler. Der Bereich bis 1°**

Dabei ist die Ausgangssignalform nur von der implementierten DSP-Software abhängig. Auf dem Chip integrierte Filter erlauben es, die Vielfachen der Abtastfrequenz eines Modulationssignals auszufiltern, eine essentielle Notwendigkeit besonders in Direktmischsystemen.

Bei Empfang läßt sich der DDS so ansteuern, daß er ein unmoduliertes Signal abzugeben vermag, welches einem analogen Empfangsmischer als LO dienen kann. Leider gibt es auch bei diesem DDS nur einen Analogausgang, und die Erzeugung eines weiteren, exakt 90° phasenverschobenen LO-Signals stellt erneut ein Problem dar.

Der im derzeit benutzten Empfangsmischer eingesetzte Phasensplitter arbeitet jedoch zufriedenstellend, wenn man nicht unbedingt die Forderung nach Allbandbetrieb aufrecht erhält. Zumindest auf einem Amateurband läßt sich die Seitenbandunterdrückung mit etwas Feinabgleich der LO-Phasendifferenz auf ca. 50 dB bringen.

Mit MATLAB habe ich die Seitenbandunterdrückung in Abhängigkeit vom Phasenfehler (Abweichung von der 90°-Phase) berechnet (Programm siehe nebenstehender Kasten) und in einem Diagramm dargestellt (Bild 8). Dabei wird perfekte Amplitudenbalance der beiden NF-(ZF-) Signale vorausgesetzt.

Es ist eine sehr anspruchsvolle Aufgabe, für einen Allband-Direktmisch-Transceiver Phasenbalance von < 0,5° zumindest für die Lokaloszillatoren bereitzustellen.

Mein jüngst in den MTG1 integrierter digitaler Phasenshifter arbeitet zwar perfekt, ist jedoch in Verbindung mit meinem DDS1-VFO, der maximal ca. 22 MHz als Ausgangsfrequenz erzeugen kann, nur eingeschränkt verwendbar, da ja die vierfache Ausgangsfrequenz am Shiftereingang erforderlich ist. Für die Amateurbänder 160 und 80 m bietet sich diese einfache Lösung gleichwohl an.

Für die Selbstbaugemeinde ferner von besonderem Interesse ist ein kürzlich freigegebener, brandneuer DDS-Baustein aus der inzwischen recht großen DDS-Familie von Analog Devices, der AD9854 [14]. Dieser Chip hat zwei digitale Sinus- bzw. Cosinus-Modulatoren an Bord einschließlich der dazugehörigen, numerisch kontrollierten Lokaloszillatoren mit 90° Phasendifferenz.

Neu ist, daß auf eine Summenbildung verzichtet wird, vielmehr sind am Ausgang der Modulatoren zwei gleichwertige 12- Bit-Digital-Analog-Wandler angeschlossen. Wahlweise lassen sich diesem Baustein modulierte bzw. auch unmodulierte analoge Signale mit exakt 90° Phasendifferenz entnehmen.

Ebenfalls auf dem Chip integrierte programmierbare Filter erlauben es, Vielfache der Modulationsabtastfrequenz vom Ausgang fernzuhalten (s.o.). Wird der Baustein unmoduliert betrieben, kann er als Ersatz für einen Lokaloszillator dienen, wie er im R2/T2-Konzept von KK7B vonnöten ist. Der nicht unproblematische Aufbau wirklich breitbandiger Phasenshifter mit geringem Fehlerwinkel entfällt somit.

Bei Betrieb des AD9854 mit seiner maximalen Taktrate von 300 MHz erscheint sogar eine Ausgangsfrequenz im 2-m-Band

### **MATLAB-Programm zur Berechnung der Seitenbandunterdrückung**

## %===========================================================================

% SBS.M: % Program to estimate the sideband suppression of a single sideband (SSB) % demodulator which uses the classic phase method for sideband suppression. % The program assumes perfect amplitude balance in the I Q IF channels. % A phase error angle phi is introduced. Perfect balance of the system is % achieved when this angle is near zero. This results i.e. in a sideband % suppression of 61.18 dB at an error angle phi of 0.1 degree. % Author: Detlef Rohde DL7IY Date: 3-18-99 % E-Mail: rohde@hhi.de %=========================================================================== st=input('Enter an error angle as start value \_'); stp=input('Enter an error angle as stop value \_'); n=input('Enter step size '); phi=(st:n:stp)'; phi\_dg=phi; phi=phi\*pi/180; wsb=(1+cos(phi)).^2+(sin(phi)).^2;  $\texttt{ssb=}\left(1\texttt{-cos}(\texttt{phi})\right) \texttt{.}^2+\left(\texttt{sin}(\texttt{phi})\right) \texttt{.}^2;\nonumber$ SBS=10\*(log10(wsb./ssb)); plot(phi\_dg, SBS); figure(1); grid on; xlabel('Phase Error [Degree]'); ylabel('Sideband Suppression [dB]'); title('Sideband Suppression in SSB Demodulators using the Phase Method 3-18-99 DL7IY');

realisierbar, wodurch der Bau eines Direktmischtransceivers selbst in diesem Frequenzbereich in greifbare Nähe rückt! Für erste Experimente bin ich derzeit dabei, die Hard- und Software-Voraussetzungen zu schaffen.

Der Platinenentwurf für den Chip mit 80 Anschlüssen muß wärmetechnisch durchdacht sein. Bewußt werde ich für den ersten Ansatz darauf verzichten, alles aus ihm herauszuholen und ihn bei moderater Systemtaktfrequenz von 160 MHz betreiben. Dank des wie beim AD9851 eingebauten programmierbaren Taktmultiplizierers genügt ein 40-MHz-Quarzoszillator bzw. es ist der Systemtakt des SHARC DSP-Boards nutzbar.

Im Unterschied zu bisherigen Bausteinen ist zur Steuerung ein 48 Bit breites Frequenzdatenwort vonnöten. Der Baustein ist sowohl für byteweise parallele als auch serielle Datenübergabe ausgelegt. Dazu dienen sechs interne Register, die im Extremfall alle überschrieben werden. Bisher benutzte Software (DDSWIN) ist leider nicht verwendbar und bedarf einer Umgestaltung. Dies benötigt Zeit, die auch bei mir leider knapp ist.

Gegebenenfalls werde ich zu einem späteren Zeitpunkt über meine Fortschritte berichten.

Künftige Empfangssysteme werden mit digitalen Downconvertern (DDC) arbeiten, bei denen die Digitalisierung bereits unmittelbar nach der Antenne oder einem ggf. vorgeschaltetem HF-Verstärker abläuft. Interessante Ansätze in diese Richtung offeriert Peter T. Anderson (KC1HR) in [15], [16].

Bemerkenswert bei diesem Konzept ist, daß die SBU allein von einem Algorithmus und der Auflösung der Analog-Digital-Wandlung abhängt. Nahezu perfekte Unterdrückung des unerwünschten Seitenbandes ist dann möglich, und bekannte Mängel analoger Systeme wie Bauteiltoleranzen und Temperatureinflüsse sind nicht mehr von entscheidender Bedeutung für die Qualität des Systems.

### ■ **Schlußbetrachtung**

Dieser Aufsatz hat ein "open end". Ich habe ihn geschrieben, um andere anzuregen, sich auf dem gleichen Feld zu betätigen. Es stimmt einfach nicht, daß unsere heutige elektronisch sehr schnelllebige Zeit keinen Raum für interessante Experimente läßt, die mit wenig finanziellem Aufwand betrieben werden können.

Ein PC gehört gegenwärtig schon vielerorts fast ebenso zum Haushalt wie ein Kühlschrank oder eine Waschmaschine; es muß nicht immer der schnellste sein. Auch die bei mir in vielen Jahren teilweise durch Selbstbau von kleinen Meßhilfsmitteln zu Hause entstandene Meßtechnik, welche ich für meine Experimente benutzte, ist wenig anspruchsvoll.

Obwohl ich natürlich auch Besitzer von Funkgeräten bin, die man im Laden kaufen kann, bereitet es mir immer wieder Freude, mit selbst gebauten Geräten, deren Funktion ich in wesentlichen Bereichen verstanden habe, auf den Bändern zu erscheinen.

Es macht einfach zufriedener, die zuweilen geäußerte Bewunderung oder das Erstaunen der Funkpartner darüber zu erfahren, daß es noch Leute gibt, die sich an Technik heranwagen, von der die meisten das Gefühl haben, sie wachse ihnen über den Kopf.

Mein Experimentalsystem sieht inzwischen noch immer aus wie ein schlecht aufgeräumter Labortisch. Zum Glück merkt das der Funkpartner ja nicht, und vielleicht finde ich in nicht allzu ferner Zukunft als Pensionär mal die Zeit, etwas richtig nett Aussehendes zu bauen.

Michael Keller, DL6IAK, möchte ich für seinen enthusiastischen Einsatz und die wertvolle Hilfe bei der Verwirklichung meiner Ideen danken. Die Verbindung mit ihm über Internet bzw. E-Mail hat den derzeitigen Stand des Projekts erst möglich gemacht.

#### **Literatur**

- [1] Taquet, E., EA2BAJ: PSK31 "Official" Homepage. http://bipt106.bi.ehu.es/psk31.html
- [2] Horne, R. S.: Spectrogram, Spektrumanalyse-Programm. Freeware, Download: www.monumental.com/rshorne/gramdl.html oder FUNKAMNATEUR Jahrgangs-CD 1999, Bezug: FA-Leserservice
- [3] Campbell, R., KK7B: High-Performance, Single-Signal Direct-Conversion Receivers. QST 77 (1993) H. 1, S. 32–40
- [4] Campbell, R., KK7B: A Multimode Phasing Exciter for 1 to 500 MHz. QST 77 (1993) H. 4
- [5] Campbell, R., KK7B: Single-Conversion Microwave SSB/CW Transceivers. QST 77 (1993) H. 5, S. 29–34
- [6] Campbell, R., KK7B: A Small High-Performance CW Transceiver. QST 79 (1995) H. 11, S. 41–46
- [7] Seboldt, J. D., K0JD: Amateur Radio Construction Projects. www.pconline.com/~rohrwerk/k0jd/
- [8] Rohde, D., DL7IY: DDS1 Computergesteuerter
- Digital Direkt Synthesizer. FUNKAMATEUR 44 (1995) H. 7, S. 752–753, H. 8, S. 862–865
- Keller, M., DL6IAK: Homepage. http://www.qsl.net/dl6iak/index.html
- [10] Rohde, D., DL7IY: Hochaussteuerbares Eingangsteil für Direktmisch- und DSP-Empfänger. FUNKAMATEUR, 48 (1999) H. 3, S. 338–340
- [11] Frohne, R., KL7NA: High Performance, Single Signal, Direct-Conversion Receiver with DSP Filtering. QST 82 (1998) H. 4, S. 40, s.a.: www.wwc.edu/~frohro/
- [12] Rohde, D., DL7IY: Multitone Test Generator MTG1. QEX 14 (1994) H. 12, S. 3–6
- [13] Rohde, D., DL7IY: Multisignal Test Generator MTG1 für die qualitative Beurteilung von Sendern und Empfängern. CQ DL 66 (1995) H. 3, S. 193–195
- [14] Analog Devices: AD9854, CMOS 300 MHz Quadrature Complete-DDS. http://products.analog.com/ products/info.asp?product=AD9854
- [15] Anderson, P. T., KC1HR: Faster and Better ADC for the DDC-Based Receiver. QEX 18 (1998) H. 5, S. 30-32
- [16] Anderson, P. T., KC1HR: A Simple Synchronous-AM-Demodulator and Complete Scematics for the DDC-Based-Receicer. QEX 17 (1997) H. 9, S. 3–14

Software-Download: www.arrl.org/qexfiles/
## **Amateurfunkrufsystem SAMS: Pager meldet DX (2)**

#### *Dipl.-Ing. (BA) OLIVER A. DURM – DL3SDW, Dipl.-Ing. (FH) MICHAEL AMANN – DL8SDJ*

*Nachdem wir in der vorigen Ausgabe einen Überblick über Pager und deren Möglichkeiten für den Amateurfunk dargestellt haben, soll in diesem Beitrag auf das dahinterstehende POCSAG-Protokoll eingegangen werden. Abschließend beschreiben wir den Umbau eines Pagers am Beispiel des SKYPER.*

Zum Thema POCSAG finden sich im Internet oder in Zeitschriften eine ganze Reihe von Abhandlungen, ist doch dieses Protokoll in der kommerziellen Nachrichtenübertragung recht verbreitet. Grundsätzlich wird in POCSAG, wie in jedem anderen Übertragungsprotokoll, der zu übertragende endlose, aus einzelnen Bits bestehende Datenstrom strukturiert und mit protokollspezifischen Hilfsinformationen für den Empfänger versehen. Anders wäre eine geordnete Datenübertragung mit dem Ziel, daß der Empfänger sinnvolle Daten ausgeben kann, kaum denkbar.

#### ■ **Struktur von POCSAG-Daten**

Bild 8 zeigt einen typischen Datenstrom im POCSAG-Protokoll. Jede Übertragung beginnt mit einer sogenannten Präambel, die laut Spezifikation aus mindestens 576 1-0- Wechseln besteht und lediglich der Empfänger-PLL zum Einrasten auf die Empfangsfrequenz dient, ohne einen Informationsgehalt zu besitzen.

Nach der Präambel folgen ein oder mehrere sogenannte Batches. Jeder Batch besteht aus einem Syncwort, gefolgt von acht Frames. Das Syncwort kennzeichnet den Anfang eines Batches und dient, wie der Name schon andeutet, zur Synchronisierung der Übertragung.

#### ■ Kodewort-Formate

In POCSAG gibt es grundsätzlich zwei Formate von Kodeworten, wie Bild 9 verdeutlicht. Das erste ist das Adreß-Kodewort und dient dem Adressieren des jeweiligen Pagers. Kennzeichen eines Adreß-Kodewortes ist eine Null als erstes Bit. Danach folgen 18 Adreßbits (Bit 2 bis 19), die MSBs (Most Significant Bits) der 21-Bit-Pageradresse.

Wo die drei geringwertigsten Bits (LSBs – Least Significant Bits) verbleiben, werden wir später noch sehen. An ihrer Stelle kommen mit den Bits 20 und 21 die in Tabelle 1 beschriebenen Funktionsbits, welche dem Empfänger mitteilen, ob es sich bei der nachfolgenden Nachricht um eine Alphanumerik- oder eine Numerikinformation handelt. Ihnen wiederum folgen 10 CRC-Bits (Cyclic Redundancy Check) zur Absicherung der Übertragung.

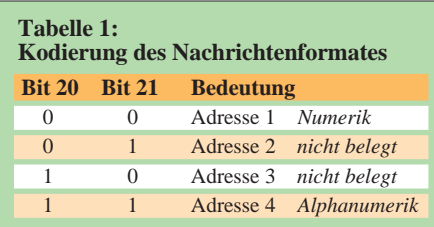

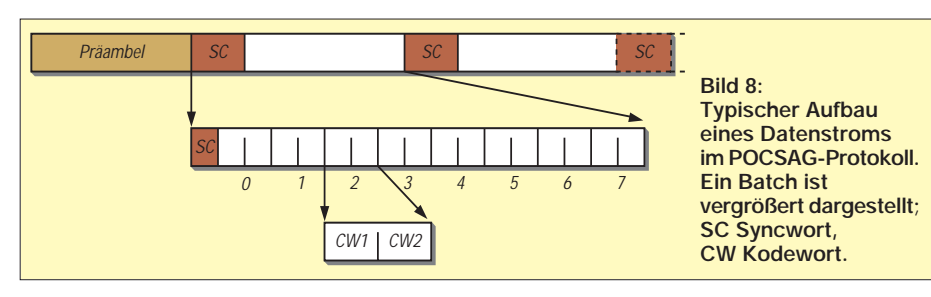

Ein Syncwort ist 32 Bit lang und hat ein im Protokoll festgelegtes und reserviertes Bitmuster. Es folgen die von 0 bis 7 durchnumerierten acht Frames mit jeweils zwei Kodeworten. Letztere sind die eigentlichen Träger der Information und umfassen wie die Syncworte 32 Bits. Ein Frame besteht also aus 64 Bits, und ein Batch beinhaltet seinerseits 8 1/2 Frames oder 16+1 Kodeworte.

Das abschließende Bit Nummer 32 bildet letztlich eine gerade Parität über das gesamte Kodewort.

Die zweite Variante der Kodeworte sind die ebenfalls 32 Bit umfassenden Nachrichten-Kodeworte, welche die eigentliche Nachricht enthalten. Ein Blick auf Bild 9 zeigt uns den Aufbau. Zur Unterscheidung zum Adreß-Kodewort trägt das Nachrichten-Kodewort im ersten Bit eine Eins.

Danach folgen 20 Datenbits, in denen die Information für den Empfänger enthalten ist. Wie beim Adreß-Kodewort werden auch hier zehn Bits (Bit 22 bis 31) für die Absicherung der Übertragung spendiert, denen last but not least ein Paritätsbit folgt.

#### ■ **Pageradressierung**

Die 21-Bit-Adresse läßt Raum für etwa zwei Millionen (221) Funkrufempfänger, von denen jeder bereits bei der Produktion seine individuelle Adresse zugeteilt bekommt.

Wie erläutert, werden zwar tatsächlich nur 18 der 21 Adreßbits übertragen, dennoch fallen die 3 LSB nicht einfach unter den Tisch, sondern teilen die Pagerpopulation in acht (also  $2<sup>3</sup>$ ) Gruppen auf, was zugleich auch die Anzahl der Frames im POCSAG-Batch ist.

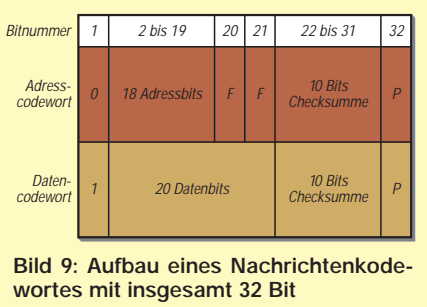

Der Clou besteht nun darin, daß sich jeder der theoretisch 2 097 152 Pager einem der acht Frames zugehörig fühlt, was durch die drei nicht übertragenen Bits bewerkstelligt wird (s. Bild 10). Ein Pager synchronisiert sich durch das Syncwort auf den Datenstrom, schaltet auf Stromsparmodus und zählt für sich die Frames mit, bis schließlich seiner an der Reihe ist. Trifft dies zu, muß er zuerst prüfen, ob seine Adresse im ersten Kodewort dieses Frames kommt (Adreß-Kodewort). Falls ja, dann empfängt er die folgenden Nachrichtenframes am Stück, bis die Nachricht für ihn beendet ist. Falls er nicht gemeint war, legt er sich gleich wieder schlafen und wartet auf seinen nächsten Frame im folgenden Batch und so weiter …

Dank dieses Tricks ist der Pager die meiste Zeit in einem Schlafmodus, wo er nur minimal Strom verbraucht. Dadurch kann man mit einem Batteriesatz monatelang empfangsbereit sein!

#### ■ **Syncwort und Idlewort**

Es gibt im POCSAG-Protokoll zwei reservierte, 32 Bit lange Kodeworte. Das Syncwort (7CD215D8H) teilt den Datenstrom in einzelne Batches auf und stellt für den Empfänger eine Art Markierung dar. Demgegenüber ist es Aufgabe des Idlewortes (7A89C197H), nicht ganz gefüllte Batches mit Leerinformation zu bestücken,

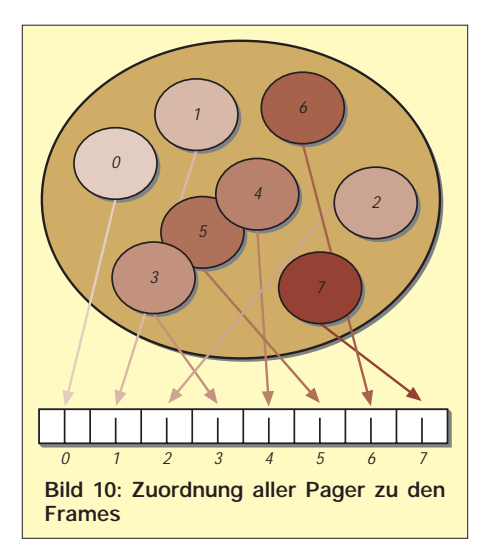

so daß der festgelegte Datenrahmen eingehalten wird. Beginnt also eine Nachricht beim Frame Nr. 2 und endet bei Frame Nr. 5, so erhalten die Frames 0 und 1 sowie 6 und 7 Idleworte.

Sync- und Idlewort sind eigentlich Adreßworte (Bit 1=0) und stellen genaugenommen zwei reservierte Adressen in der Pagerlandschaft dar, die von keinem Pager belegt werden dürfen.

#### ■ **Nachrichtenformate**

Bei POCSAG sind, wie schon erwähnt, drei verschiedene Nachrichtenformate möglich. Zunächst gibt es den Tonruf, bei dem am adressierten Pager lediglich der eingebaute Piepser angesprochen wird. Ein Tonruf wird durch ein Adreßkodewort ohne nachfolgende Nachricht erzeugt; dem kommt heutzutage allerdings keine große Bedeutung mehr zu, da sich mit den nachfolgenden Formaten ein größerer Nachrichteninhalt übertragen läßt.

Etwas moderner ist die Numeriknachricht, bei der 4-Bit-Zeichen gemäß Tabelle 2 übertagen werden. Dieses Format kommt vorzugsweise in Krankenhäusern und teilweise in Firmen zur Verständigung wichtiger Mitarbeiter zum Einsatz.

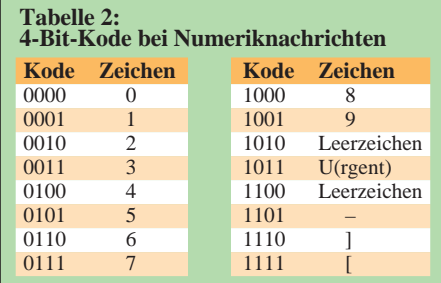

Hierbei sind die Anforderungen an den Pager relativ gering, ein minimaler interner Speicher und ein einfaches einzeiliges Display genügen. Nachteilig ist, daß es vorab einer Absprache bedarf, da die Zahlenbzw. Sonderzeichenkombinationen kaum selbsterklärend sind.

Schließlich gibt es noch die Alphanumeriknachricht, bei der sowohl Buchstaben als auch Zahlen übertragbar und somit freie Texte auf den Pagern darstellbar sind. Bei diesem für den Amateurfunk interessantesten Format werden 7-Bit-Zeichen übertragen, und man hat fast alle 128 Zeichen zur Auswahl, die die ASCII-Tabelle mit ihren sieben Bits hergibt.

#### *Aufbereitung einer Alphanumeriknachricht*

In einem Nachrichtenkodewort stehen 20 Bits zum Unterbringen der Nutzinformation zur Verfügung. Die Zeichen setzen sich aus jeweils 7 Bits zusammen, so daß sich nicht ganz drei Zeichen pro Nachrichtenkodewort unterbringen lassen. Folglich muß in einem fortlaufenden Text immer ein Übertrag in das nachfolgende Kodewort erfolgen, der von einem Kodewort zum nächsten wächst.

Zu allem Übel sind die Bits eines Zeichens vor der Verteilung auf die Kodeworte auch noch zu spiegeln, da die Senderichtung per definitionem umgekehrt ist (Bit 1 zuerst, hier MSB) und wir es dem Pager möglichst einfach machen wollen – vgl. Bild 11.

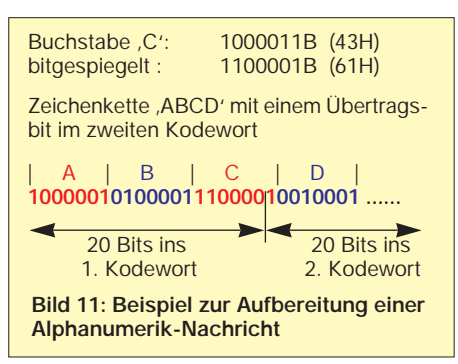

#### *Aufbereitung einer Numeriknachricht*

Da die übertragbaren Zeichen nur 4 Bits lang sind, bekommt man exakt fünf davon in ein Kodewort (20 Nutz-Bits). Die Aufbereitung der Daten ist somit für Sender und Empfänger einfacher. Freilich sind die Bits auch hier zuvor senderseitig zu spie-Tabelle 2:<br>4-Bit-Kode bei Numeriknachrichten geln, so daß eine Nachricht wie in Bild 12 die nämlich schon ihren eigenen CRC illustriert aussehen könnte.

#### ■ **CRC-Erzeugung**

Bei der Beschreibung des Aufbaus der Kodeworte war von den 10 Bits des CRC-Kontrollworts die Rede. Dieses wird mit übertragen und empfängerseitig mit dem anhand der eingegangenen Daten neu berechneten Wert verglichen. Der zugrundeliegende Algorithmus ermöglicht eine Fehlererkennung mit einer sehr hohen Wahrscheinlichkeit, weshalb die CRC-Prüfung in fast jeder höheren Form von Datenkommunikation vorkommt.

Bei POCSAG gelangt der BCH-Kode, entwickelt von Bose, Chaudhuri und Hocquenghem, zum Einsatz. Mehr zum Hintergrund von CRC-Algorithmen ist in [6], [7] nachzulesen.

Auf denn: Jedes Kodewort besitzt bekanntlich 21 Informationsbits. Diese entsprechen den Koeffizienten des Polynoms  $x^{30}...x^{10}$ . Zur Berechnung brauchen wir noch ein sogenanntes Generatorpolynom, welches kodespezifisch ist. Beim BCH-Kode lautet es  $x^{10}+x^9+x^8+x^6+x^5+x^3+x^0$ , was der Binärzahl 11101101001B oder hexadezimal 769H entspricht.

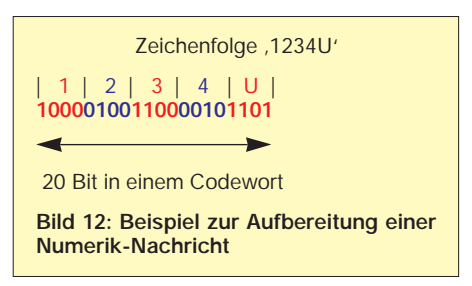

In der praktischen Anwendung schiebt man unsere 21 Informationsbits um 10 Stellen nach links (füllt von rechts 10 Nullen auf) und dividiert die neu entstandene Zahl durch das Generatorpolynom (modulo 2), was einer bitweisen XOR-Verknüpfung entspricht. Das Ergebnis wird immer wieder mit Bits von oben auf 10 Stellen aufgefüllt, bis keine weiteren Bits mehr vorhanden sind.

Vielleicht fühlt sich der eine oder andere Leser an seine Grundschulzeit erinnert, wo er mühsam von Hand Zahlen zu dividieren hatte. Ganz ähnlich läuft es hier ab. Bild 13 zeigt den prinzipiellen Vorgang.

Der zum Schluß erhaltene Divisionsrest stellt das gewünschte CRC-Kontrollwort dar. Dieser maximal 10stellige Wert wird im Kodewort an den Bitstellen 22 bis 31 rechtsbündig eingesetzt und an Bitstelle 32 bei Bedarf auf eine gerade Anzahl von Einsen (even parity) ergänzt.

Ich empfehle, vor einer evtl. Umsetzung in Programmkode das Verfahren an ein paar Beispielen zu erproben. Hervorragende Übungsobjekte sind Sync- und Idlewort,

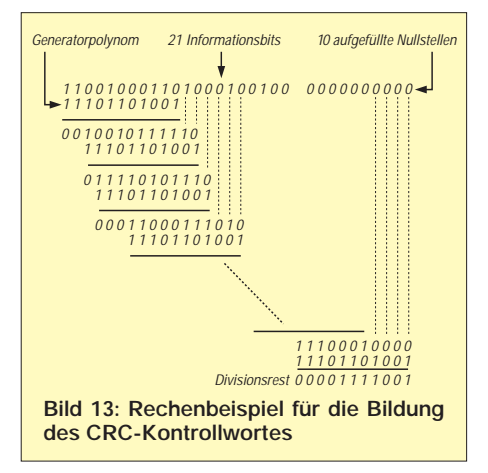

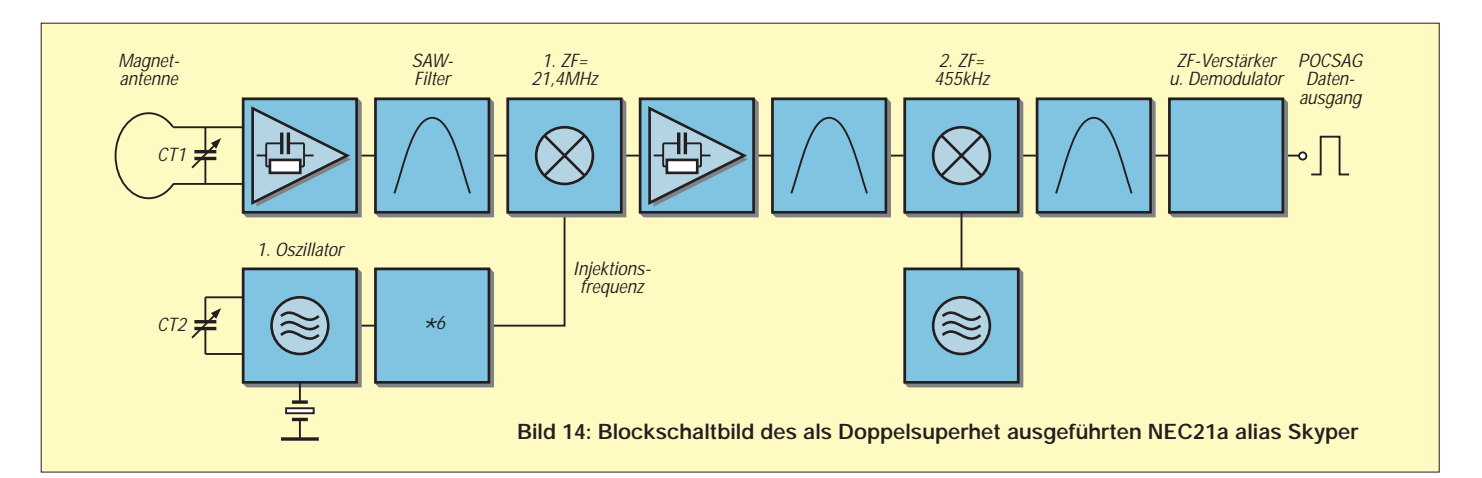

enthalten. Vielleicht kommt nach einiger Übung ja dasselbe heraus?

#### ■ **Umbau eines NEC21a ("Skyper")**

Grundsätzlich verläuft der Umbau aller kommerziellen Pager auf Amateurfunkfrequenzen in ähnlicher Weise. Das Austauschen des Empfangsquarzes und der Neuabgleich muß bei jedem Gerät vorgenommen werden. Allerdings ist der Aufwand für Umbau und Abgleich modellabhängig. Besonders leicht ist, wie wir sehen werden, der NEC21a alias "Skyper" zu modifizieren.

Bild 14 verdeutlicht, daß es sich um einen Doppelsuperheterodyne-Empfänger (kurz: Doppelsuper) mit einer ersten Zwischenfrequenz von 21,4 MHz handelt. Die zweite Zwischenfrequenz beträgt 455 kHz und wird direkt von einem integrierten Baustein verarbeitet und demoduliert. Am Ausgang dieses ZF-Empfänger-ICs kommt bereits das aufbereitete digitale POCSAG-Signal heraus, dessen Dekodierung dem Mikrocontroller obliegt.

Da die erste Mischfrequenz unterhalb der Empfangsfrequenz liegen soll, erhalten wir aus

$$
f_{\text{Misch}} = f_{\text{Empfang}} - f_{\text{ZF}}
$$

für die gewünschte Empfangsfrequenz fEmpfang von 439,9875 MHz eine Mischfrequenz von 418,5875 MHz. Da dem Lokaloszillator eine Versechsfacherstufe nachgeschaltet ist, gilt für dessen Schwingfrequenz laut

$$
f_{Oszillator} = f_{Misch}/6
$$

letztlich 69,764583 MHz. Der hierfür benötigte Quarz kann bei der Firma Telequarz [8] unter der Spezifikation "2730514-S" bestellt werden.

Zur Unterdrückung der unerwünschten Spiegelfrequenz, die sich hier gemäß

 $f_{Sp} = f_{Misch} - f_{ZF}$ 

zu 397,1875 MHz ergibt, ist ein geeignetes Selektionsmittel im Empfängereingang erforderlich.

Dafür haben die Entwicklungsingenieure des NEC21a-Pagers kein aufwendig abzugleichendes Spulenfilter, sondern ein herstellerseitig auf die gewünschte Empfangsfrequenz fixiertes Oberflächenwellenfilter (englisch: Sourface Acoustic Wave – SAW) auserkoren.

So sinnvoll dieser Schritt angesichts hoher Fertigungsstückzahlen von Pagern auf der Originalfrequenz auch sein mag – für uns gestaltet sich die Beschaffung eines entsprechenden, für unsere Amateurfunkfrequenz ausgelegten Filters als sehr schwierig und kostspielig.

Aus diesem Grund untersuchte ich, ob die Empfängereigenschaften nicht auch ohne passendes SAW-Filter für unsere Zwecke ausreichen. Und – welch Freude – ein Skyper, bei dem das SAW-Filter durch eine Silberdrahtbrücke ausgetauscht ist, besitzt immer noch eine Spiegelfrequenzunterdrückung von 40 dB und schneidet damit lediglich 8…10 dB schlechter ab als ein solcher mit passendem SAW-Filter. Der Wegfall der Einfügedämpfung des SAW-Filters bringt gleichzeitig einen Empfindlichkeitsgewinn von etwa 3...5 dB!

Verantwortlich für diese Selektion zeichnet im wesentlichen die magnetische Empfangsantenne. Jeder KW-Amateur mit magnetischer Loopantenne wird es wissen – diese Antennenform ist wegen ihrer hohen Güte sehr selektiv. Einen weiteren, wenn auch deutlich geringeren Beitrag zur Selektion leistet der selektive Vorverstärker, welcher der Antenne folgt.

#### ■ **Öffnen des Gerätes**

Nebenstehender Kasten informiert, wie zum erfolgreichen Umbau des NEC21a-Pagers vorzugehen ist. Zu Beginn legen wir den Pager vorsichtig mit dem Display nach unten (Batteriefach zeigt zum Körper) auf eine weiche Unterlage, so daß das Display nicht zerkratzt wird. Einige Modelle besitzen auf der Rückseite einen großen Gürtelclip aus Plastik, welcher ebenfalls vor dem Öffnen der Geräterückwand zu entfernen ist.

Nun wird das Batteriefach geöffnet unter gleichzeitiger Entriegelung des Sperrschiebers (LOCK). Letzterer schützt vor versehentlichem Öffnen des Batteriefachs beim Transport und täglichen Gebrauch.

Nach Herausnehmen der Batterie treten zwei Kreuzschlitzschrauben zutage. Sobald diese entfernt sind, läßt sich die Rückseite des Gehäuses vorsichtig nach oben klappen und abnehmen.

Um Schaden von den empfindlichen MOS-Bauelemente abzuwenden, sind die üblichen statischen Schutzmaßnahmen einzuhalten! Auf der jetzt sichtbaren Empfängerplatine erkennt man die beiden größten Chips in der Mitte, RAM und ROM für den umseitigen Mikrocontroller.

Links unten – unterhalb der magnetischen Loopantenne – befindet sich der ZF-Demodulator-IC, der aus dem 455 kHz-Signal die digitalen Daten dekodiert, vgl. Bild 7 im ersten Teil.

An der rechten Seite stellt ein mehrpoliger Steckverbinder die Verbindung zur Displayplatine her, welche nunmehr vorsichtig gelöst wird. Analog Bild 6 muß dann neben dem OFW-Filter F1 und über dem Vibrationsmotor der Oszillatorquarz X1 zu erkennen sein; er läßt sich einfach mit Entlötlitze entfernen, und der neue Quarz wird vorsichtig und ohne zuviel Hitze an dieser Stelle eingelötet.

Mehr Fingerspitzengefühl sowie ein zweiter Lötkolben mit etwas größerer Wärmeleistung (>30W) sind zum Auslöten des SAW-Filters angebracht. Die dünnen Platinenbohrungen, durch welche die Draht-

#### **Umbau des NEC21a**

- 1. Austauschen des alten Lokal-Oszillator-Quarzes gegen den neuen mit der Frequenz 69764,583000 kHz (Spezifikation 2730514-S).
- 2. Auslöten des SAW-Filters und Ersetzen durch eine Lötbrücke aus versilbertem Kupferdraht
- 3. Abgleich des Lokal-Oszillators auf die neue Mischfrequenz 418,5875 MHz
- 4. Abgleich der magnetischen Antenne auf maximale Empfindlichkeit

beinchen des SAW-Filters durchgesteckt sind, weisen nämlich eine Kapillarwirkung auf, wodurch sie das Lötzinn bei der Herstellung der Platine regelrecht aufgesogen haben. So kann unter Umständen auch das Filtergehäuse mit der Massefläche der Platine verlötet sein.

Durch ein Entlöten der Beinchen mit Entlötsauglitze oder -pumpe allein kommt man daher nicht allzuweit. Besser ist es, das Filter zu zweit auszulöten: Der eine erhitzt mit dem stärkeren Lötkolben das Filtergehäuse, und der andere lötet mit Sauglitze die Beinchen frei. Eine kleine Zange ermöglicht dann das Herausziehen des heißen (!) SAW-Filters.

bendreher vorsichtig verdreht werden, bis das Signal gut auf dem Oszilloskop erkennbar ist.

Sollte weiterhin kein sauberes Rechteck zu sehen sein, ist eine nochmalige Kontrolle der Lötstellen bzw. eine Suche nach "Lötläusen", die auf der Platine irgendwelche Kurzschlüsse verursachen könnten, vonnöten. Auch eine Überprüfung der Einstellungen am Meßsender kann helfen; so bleibt ohne korrekt eingestellte Sendeoder Modulationsfrequenz das gewünschte Rechtecksignal am Ausgang des ZF-Dekoder-ICs aus.

Ist ein sauberes symmetrisches Rechteck zu erkennen, reduziert man sukzessive den

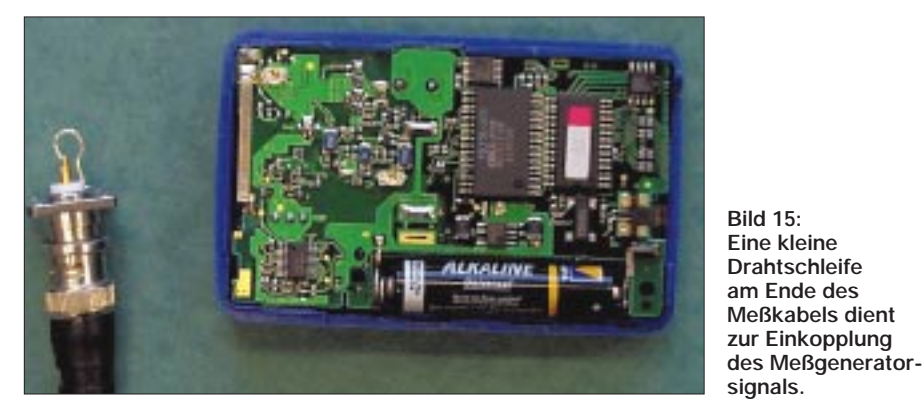

Die Überbrückung des Filters erfolgt nun mit Drahtbrücken, vorzugsweise aus versilbertem Kupferdraht, von der Lötseite her. Die beiden mittleren Lötaugen dürfen keine Berührung zur Lötbrücke bekommen, da sie auf Massepotential sitzen. Die Lötarbeiten sind jetzt beendet, doch bevor es an den Abgleich geht, sind Empfänger- und Displayplatine wieder zusammenzustecken.

#### ■ Meß- und Abgleichaufbau

Wir benötigen ein einfaches Oszilloskop, einen einstellbaren Meßsender, welcher mit einem Rechtecksignal frequenzmoduliert werden muß, und einen Abgleichschraubendreher.

Eine kleine Koppelantenne, z.B. eine Drahtschleife am Ende eines Koaxialkabels, wie sie Bild 15 zeigt, wird auf etwa 10 cm der Empfangsantenne des NEC21a-Pagers genähert.

Wir beginnen zunächst mit einem kräftigen HF-Ausgangspegel von etwa –20 dBm auf der Sendefrequenz von genau 439,9875 MHz. Zur Modulation dient ein 600-Hz-Rechtecksignal mit einem Tastverhältnis 50:50 und einem Hub von etwa 3,5...4 kHz.

#### ■ **Abgleich**

Nun ist das Signal an Pin 16 des ZF-Empfänger-ICs zu oszillografieren. Erscheint kein Rechteck auf dem Schirmbild, muß der Trimmer CT2 mit dem AbgleichschrauSendepegel des Meßsenders und gleicht den Empfänger unter Drehung des Abstimmtrimmers der magnetischen Antenne CT1 auf maximale Empfindlichkeit ab. Auch ein Nachjustieren des Lokaloszillators auf Symmmetrie des Rechtecksignals ist wichtig. Beides wird so lange wiederholt, bis keine weitere Empfindlichkeitssteigerung mehr zustande kommt.

Bevor der nunmehr fertig abgeglichene NEC21a-Skyper allerdings Nachrichten empfangen kann, bedarf es noch einer Initialisierung mit Uhrzeit und Datum. Hierzu sendet man mittels eines Programms wie POC32 oder ARAMIS [1] (in Kürze via

Packet-Radio erhältlich [3]) und eines geeigneten Funkgerätes eine Initialisierungssequenz an den Pager gemäß nebenstehendem Kasten. Sobald die Uhrzeit auf dem Display erscheint, ist der Skyper empfangsbereit für Nachrichten aller Art.

#### ■ Geeignete Funkgeräte

Zum Ansprechen eines Pagers sind keinesfalls alle 70-cm-Funkgeräte brauchbar. Besonders einfach geht es mit Quarzgeräten (z.B. K-Net), da sich diese Geräte bis auf 0 Hz herunter modulieren lassen.

Problematisch wird es dagegen bei PLL-Synthesizer-Geräten. Auch als FSK-fähig ausgezeichnete Geräte kommen nicht ohne weiteres zum Senden von POCSAG-Telegrammen in Frage. Der Grund hierfür liegt darin, daß bei vielen dieser PLL-Geräten nur der VCO moduliert wird.

Aufgrund der Tatsache, daß das POC-SAG-Protokoll keine gleichspannungsfreie Kodierung besitzt, kann eine längere Null- oder Eins-Folge auftreten. Die PLL faßt dies als "Verstimmung" auf und regelt diese Änderung je nach Dimensionierung der Regelschleife aus. Das Datentelegramm wird dadurch nicht korrekt übertragen.

Abhilfe schafft hier das Mitmodulieren des Referenzquarzes: So bemerkt die PLL die (gewollte) Verstimmung des VCOs nicht. Speziell für FSK-Packet-Radio konstruierte Geräte – z.B. der T7F von Holger Eckard, DF2FQ, arbeiten nach diesem Prinzip.

Weitere Umbauanleitungen zu Pagern finden Sie im Internet auf den Homepages der ADACOM [2] und des Ortsverbandes Ludwigsburg (P06) [1].

In diesem Sinne viel Spaß und Erfolg beim Umbau Ihres Pagers und Freude an der Benutzung des Amateur-Funkrufdienstes :-)

Überhaupt war es Anliegen dieser Beitragsfolge, das Interesse an Neuem zu wecken und zu eigener Betätigung im Rahmen des trotz Miniaturisierung und komplexer werdenden Geräten heute noch Machbaren zu animieren.

Zwar ist die Programmierung der Netzcomputer eher etwas für Spezialisten, doch läßt die Installation der funktechnischen Komponenten eines in Entstehung begriffenen bundesweiten Funkrufnetzes noch viel Freiraum für eigene Initiativen auf Ortsverbandsebene.

#### **Pagerinitialisierung**

■ *Kodierung Uhrzeit und Datum* HHMMSS DDMMYY HH = Stundenzahl MM = Minutenzahl SS = Sekundenzahl als Trennung drei "Space"-Zeichen  $DD = Tag (Datum)$ MM = Monat (Datum) YY = Jahr 2stellig (Datum) ■ *Beispiel* 14h 32' 15" am 21.04.99 Initialisierungssequenz: 143215 210499 ■ *Randbedingungen* Empfängeradresse: 2504 Nachrichtenformat: numerisch, Funktionskode 0.

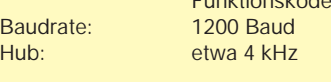

#### **Literatur/Bezugsquellen**

[6] http://www.cco.caltech.edu/

- ~hope/HTML/RS31Demo.html [7] http://imailab-www.iis.u-tokyo.ac.jp/
- ~robert/bch3.c [8] Telequarz GmbH, Landstraße, D-74924 Neckarbischofsheim, Telefon: 0 72 68/801-0, Fax: -281, E-Mail: info@telequarz.de

## **Amateurfunkgeräte – die Übersicht**

*Dr.-Ing. WERNER HEGEWALD – DL2RD*

*Die Ausführungen im vorigen Heft haben möglicherweise bestimmte Wünsche aufkommen lassen – nun aber wird es konkret.* 

*Eine Tabelle mit dem aktuellen Angebot an Neugeräten verschafft die nötige Kenntnis, um aus den Offerten der Fachhändler die wichtigsten Informationen entnehmen zu können. Am Rande gibt es noch ein paar Tips für den richtigen Einkauf.*

Wie versprochen folgt an dieser Stelle eine Übersicht über alle derzeit als Neugerät erhältlichen Geräte der Markenhersteller. Diese Tabelle ist mit den Deutschlandbzw. Europa-Vertretungen der Hersteller abgestimmt. Einige Bemerkungen erscheinen jedoch unumgänglich und sollen den Umgang damit erleichtern.

#### ■ **Preise und Händler**

Die angegebenen Preise sind unverbindliche Empfehlungen der Hersteller. Demgegenüber liegen die sogenannten Straßenpreise der Fachhändler teilweise um mehr als 10 % darunter. Beispielsweise ist auch der beliebte IC-706MKIIG schon erheblich günstiger zu haben.

Gravierende Preisunterschiede in derselben Gerätekategorie deuten gerade in diesem heiß umkämpften Marktsegment immer auf sehr unterschiedliche Ausstattung bzw. technische Eigenschaften hin. Als alleiniges Entscheidungskriterium ist der Preis demnach völlig ungeeignet.

Bedenken Sie ferner beim Vergleich von Angeboten verschiedener Händler, daß die langfristige Beziehung zu einem kompetenten Fachhändler mit einem vorführbereit präsentierten Warensortiment sowie zuverlässigem Service weit mehr wert ist als ein einmaliges Schnäppchen bei einem "Wald- und Wiesen"-Händler – lassen Sie also Ihren regionalen Fachhändler auch am Leben.

Manche nicht autorisierte Händler bieten zuweilen "Grauimporte" an, d.h. Geräte, die nicht über die offiziellen Deutschlandvertretungen der Hersteller importiert worden sind; komplizierte Reparaturen können da u.U. zum Problem werden. Ein kurzer Anruf [1] bis [5] verschafft im Zweifelsfalle anhand der Seriennummer Klarheit über die Herkunft des Geräts. Ein fehlendes deutsches Handbuch ist kein gutes Zeichen, ausgenommen neu auf den Markt gekommene Geräte, denen oft ein Gutschein für die noch im Druck befindliche Anleitung in Deutsch beiliegt.

#### ■ **Geräte und Varianten**

Wo es mehrere Ausstattungsvarianten gibt, ist aus Gründen der Übersichtlichkeit lediglich das Grundmodell aufgeführt. So liefert z. B. Yaesu darüber hinaus von seinen Allmodegeräten "D"-Editionen (angehängter letzter Buchstabe) mit sehr preisgünstiger Zusatzausstattung.

Mit der Miniaturisierung ging eine deutliche Straffung des Gerätespektrums einher. So gibt es inzwischen keine 70-cm-Mobilgeräte mehr, und Monobandgeräte für 23 cm sucht man vergeblich. Bei den Allmodegeräten sind im VHF-/UHF-Bereich jegliche Portabel- und Mobilgeräte weggefallen – deswegen sind die betreffenden Zeilen leer.

Die Vielfalt an Gebrauchtgeräten ist da wesentlich größer; sie vorzustellen würde den Rahmen dieser Beitragsfolge bei weitem sprengen und obliegt dem Buch »Preise und Daten - Amateurfunktechnik aus zweiter Hand«, das im März beim Theu-

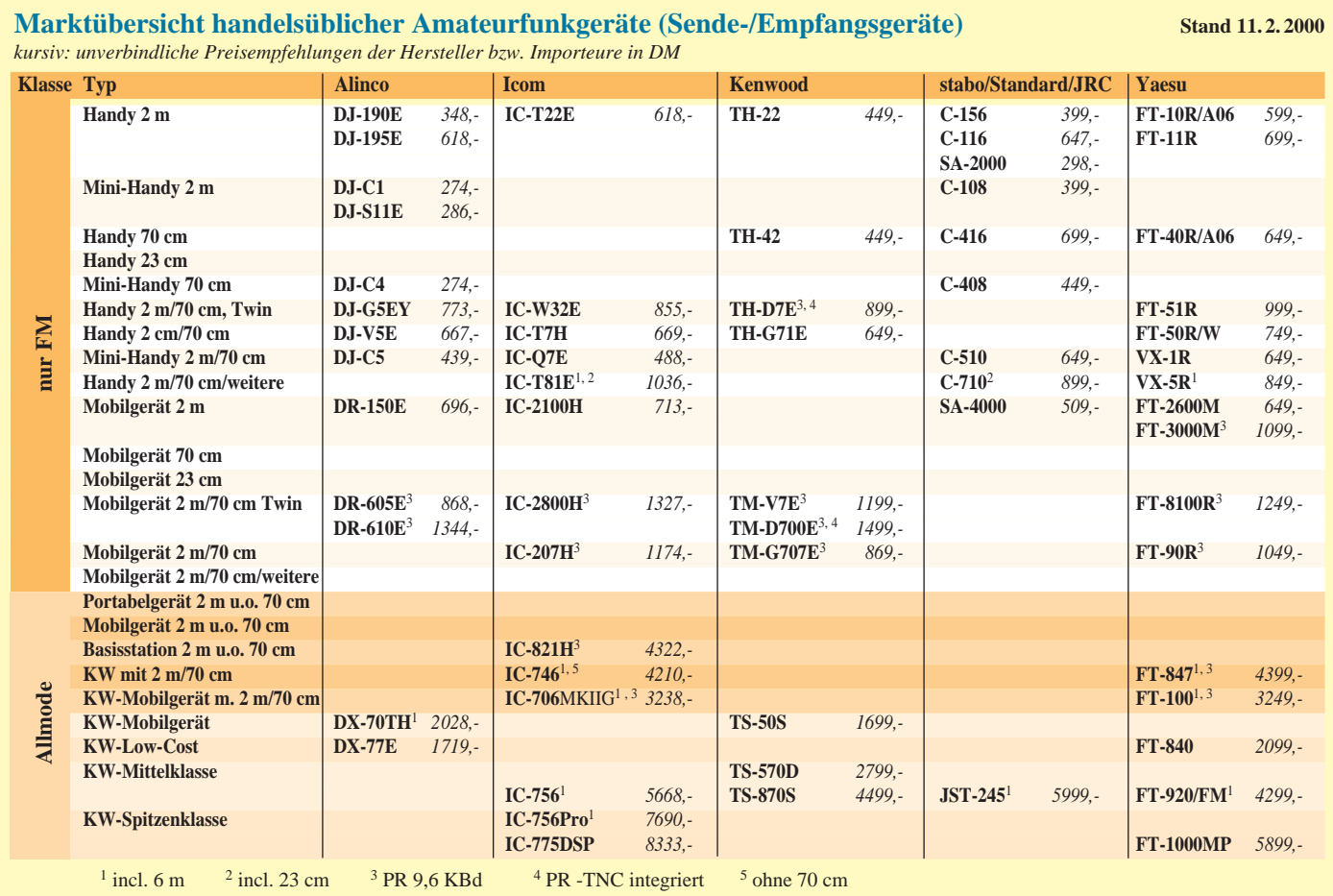

### **Einsteiger**

### **Im FUNKAMATEUR erschienene**

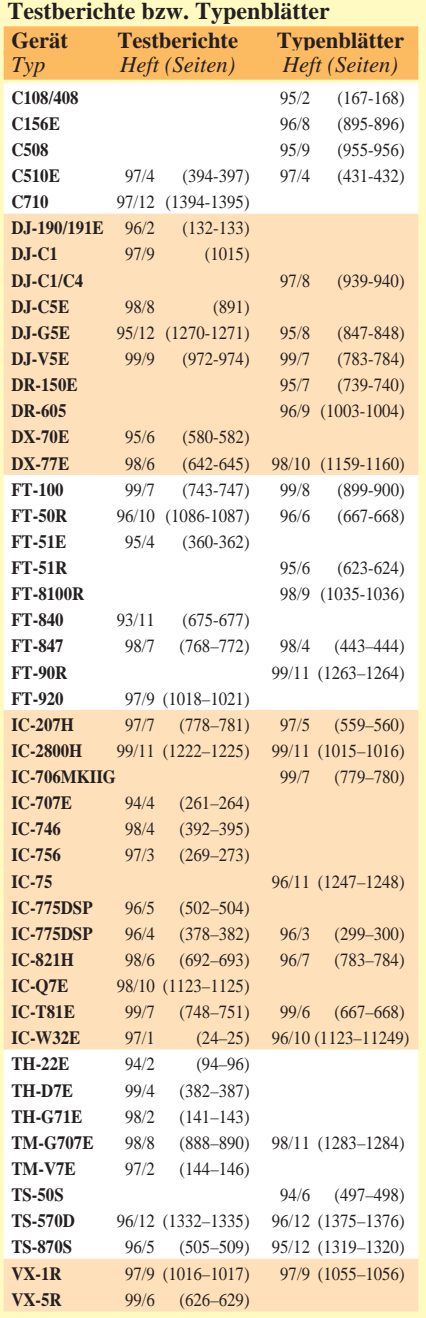

**Anzeige**

berger Verlag erscheinen wird. Unter den angebotenen Geräten kommen auch solche vor, die schon etliche Jahre am Markt sind. Das ist keinesfalls als negativ anzusehen, denn auf diesem Gebiet ist die Innovationsrate weitaus niedriger als bei Handy-Telefonen, wo zudem ganz andere Stückzahlen dahinterstehen.

Die "Klassiker" stellen somit ausgereifte Konstruktionen dar und sind teilweise ausgesprochen beliebt. Hochmoderne Geräte werden zunehmend komplexer und enthalten immer mehr Funktionen, wie die neuen Datenfunkgeräte TH-D7E und TM-D700E von Kenwood, was jedoch die Bedienung nicht unbedingt vereinfacht.

Uneinheitlich – und das sogar in den Prospekten der Hersteller – ist die Bezeichnung von FM-Dualbandgeräten. Wir schließen uns der überwiegend verwendeten Definition an, wonach ein Transceiver, der nicht nur den 2-m- und 70-cm-Bereich überstreicht, sondern auch Vollduplexverkehr im Crossbandbetrieb (d.h., zur selben Zeit Hören auf dem einen und Senden auf dem anderen Band) erlaubt und somit Gegensprechen wie beim Telefon ermöglicht, als *Twinbander* bezeichnet wird.

#### ■ **Weitere Informationen**

Wir wollen hier einen ersten Überblick über die Gerätevielfalt geben und verdeutlichen, mit welchen Kosten in etwa zu rechnen ist. Zu Ausstattungsmerkmalen, Qualitätsparametern und jeweiligen Besonderheiten sind Testberichte, Typenblätter, Prospekte etc. heranzuziehen; einige Fachhändler verfügen über Kataloge, die herstellerübergreifend das gesamte Gerätespektrum abdecken und so die Auswahl erleichtern. Gut beraten ist auch derjenige, der auf Erfahrungen befreundeter Amateure zurückgreifen kann.

Ausführliche Darstellungen finden Sie ferner unter angegebenen Internetadressen der jeweiligen Hersteller, die Ihnen übrigens auch gern Prospekte zuschicken.

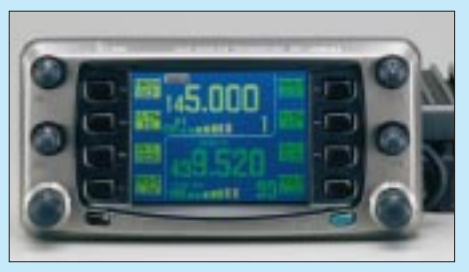

**Vollwertige Twinbander wie dieser IC-2800H sind oft an doppelt vorhandenen Lautstärkeund Squelch-Stellern erkennbar. Werkfoto** 

Sehr wertvoll sind Testberichte verschiedener Autoren in den einschlägigen Fachzeitschriften, lassen sie doch hautnah die Empfindungen beim Auspacken, Einschalten und Betreiben der Technik nachvollziehen sowie in Werbeschriften weggelassene "Ecken und Kanten" erkennen.

Nebenstehende Liste gibt Auskunft über die im FUNKAMATEUR veröffentlichten Informationen zu den angesprochenen Geräten.

Nebenbei bemerkt: Ältere FA-Ausgaben sind nach wie vor über den Leserservice verfügbar, und die bis 1995 zurückreichenden Jahrgangs-CDs enthalten nicht nur alle Hefte als PDF, sondern ermöglichen dank Indextechnologie sogar auf langsamen Rechnern eine blitzschnelle Volltextsuche (Acrobat-Reader mit Index-Suchfunktion vorausgesetzt).

#### **Herstelleradressen**

- [1] Alinco GmbH, Eschborner Landstraße 55, 60489 Frankfurt/M., Tel. (0 69)78 60 18, Fax 78 96 07 66, *www.alinco.de*
- [2] Icom (Europe) GmbH, Himmelgeister Straße 100, 40225 Düsseldorf, Tel. (02 11)34 60 47, Fax 33 36 39, *www.icomeurope.com*
- [3] Kenwood Electronics Deutschland GmbH, Rembrücker Straße 15, 63150 Heusenstamm, Tel. (0 61 04)69 01-0, Fax 6 39 75, *www.kenwood.de*
- [4] stabo Elektronik GmbH & Co KG, Münchewiese 14-16, 31137 Hildesheim, Tel. (0 51 21)76 20-10, Fax 51 68 47, www.stabo.de
- [5] Yaesu Germany GmbH, Am Kronberger Hang 2, 65824 Schwalbach, Tel. (0 61 96)50 89-62, Fax -69, *www.yaesu.com/yaesu.html* (in Englisch)

### *Arbeitskreis Amateurfunk & Telekommunikation in der Schule e.V.*

**Bearbeiter: Wolfgang Lipps, DL4OAD Sedanstraße 24, 31177 Harsum e-Mail: wolfgang.lipps@t-online.de AX.25: DL4OAD@DB0ABZ**

**Wolfgang Beer, DL4HBB Postfach 1127, 21707 Himmelpforten e-Mail: wbeer@t-online.de AX.25: DL4HBB@DB0HB** 

#### ■ **Minimodem**

Auf der AATiS-Homepage, der weißen AA-TiS-CD (Ausgabe 3/2000) sowie im Packet-Radio-Netz (Rubrik <Schule>) ist der aktuelle Flexnet-Treiber AS96DRVR v0.3d für das 9k6-Modem AS96 zu finden. Der Treiber unterstützt jetzt COM1 bis COM4 und bestimmt die Portadresse aus dem Systemeintrag. Bei Bedarf kann auch der IRQ separat eingestellt werden.

#### ■ **SO2DIP**

Haben Sie schon einmal verzweifelt die Kataloge der Elektronikversender gewälzt, aber ein bestimmtes IC nur noch in SMD-Ausführung gefunden? Hat Ihre Schule eine Bauteilespende bekommen, darunter vielleicht den NE555 oder einen Operationsverstärker in SMD-Ausführung? Sie möchten, z.B. auf einer Lochrasterplatine, ein SMD-IC in einem Musteraufbau testen und es lieber steckbar haben?

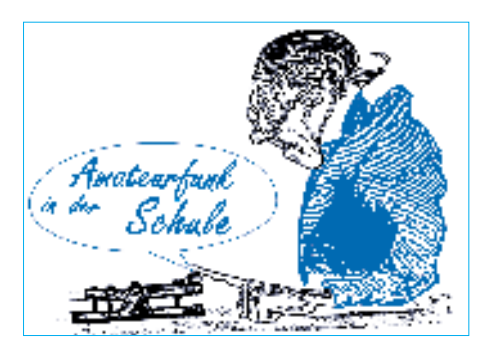

Der fertige Adapter wird dann kopfüber, d.h. mit der Lötseite nach oben, in die Fassung bzw. den DIP8-Einbauplatz gesteckt.

Der AATiS hat einen solchen Adapter in sein Lieferprogramm aufgenommen. 10 Stück werden zu 3 DM abgegeben; inkl. Porto sind 6 DM in Briefmarken an den AATiS e.V., Carsten Böker, Senator-Hilmer-Str. 21, 31303 Burgdorf, einzusenden. Ein Adreßaufkleber ist erwünscht.

#### ■ **Schulstation Peine -Projektwoche bei DL0ORG**

Im Sommer des vergangenen Jahres fanden bei DL0ORG, das ist die Schulstation des Ratsgymnasiums Peine (H20), Projektwochen statt. Grundidee unserer Gruppe war die praktische Anwendung von im Unterricht erlerntem Stoff beim Aufbau eines Lichtsenders und -empfängers sowie die Konstruktion einer DCF77- Funkuhr. Desweiteren sollte natürlich ein kleiner Einblick in das Hobby Amateurfunk gegeben werden.

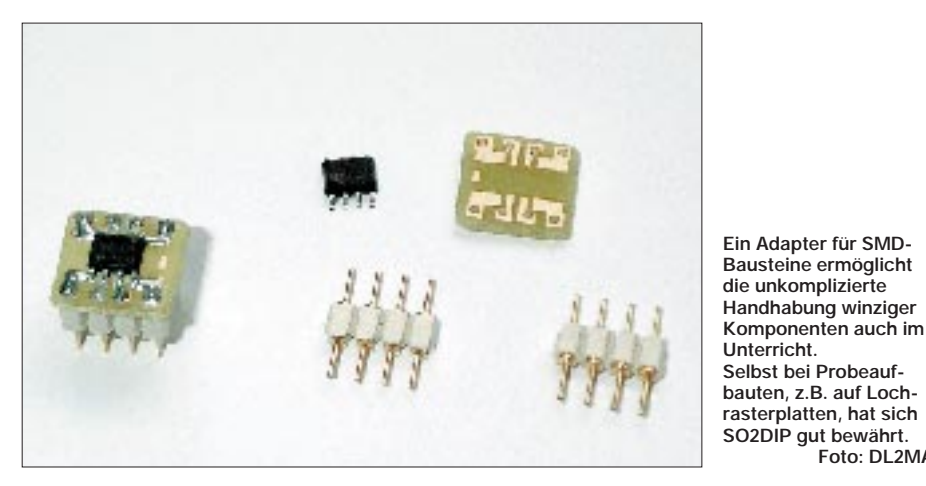

Die Lösung heißt SO2DIP, gesprochen "SO to DIP". Gemeint ist ein SMD-Adapter, mit dem sich ICs bis zu acht Pins – wie auch den Temperatursensor LM75 – in eine herkömmliche DIP8-Fassung einsetzen bzw. direkt einlöten lassen. Die Idee stammt von Helmut Berka, DL2MAJ.

Moderne, neuentwickelte ICs werden häufig nur noch als SMD (surface mounted devices = oberflächenmontierbare Bauelemente) angeboten. Der SO2DIP-Adapter ermöglicht die Verwendung von ICs im SO8-Gehäuse zusammen mit DIP8-Fassungen. Er besteht aus einer Trägerplatte, die auf ihrer Lötseite (unten) das SO8-IC aufnimmt und auf der Oberseite mit zwei vierpoligen, doppelseitigen Kontaktstreifen bestückt wird.

So starteten an einem Montagmorgen zehn größtenteils sehr engagierte Teilnehmer zur ersten Vorbesprechung mit den Projektleitern Toni Kretschmer, DG9ACB, und Sebastian Janke, DB4SJP.

**SO2DIP gut bewährt.**

**Foto: DL2MAJ**

Nachdem die Aufgaben verteilt waren und einiges zur Arbeitsweise, vor allem der Funkuhr, besprochen wurde, konnte man endlich nach Erhalt letzter Bauteile die Lötkolben heißlaufen lassen. Es kristallisierte sich bald eine eingefleischte Truppe heraus, die sich mit viel

**Die neue AATiS-Homepage ist unter www.aatis.de zu finden.**

Elan und Engagement um den Aufbau der Funkuhr kümmerten. Schnell stellte sich heraus, daß zwei Bausätze nicht ausreichten, denn jeder wollte gleichzeitig löten.

Nebenbei wurden Packet-Radio-Betrieb vorgeführt, Relais-Verbindungen betrieben und die Funktion der SSTV-Modems getestet. Letzteres brachte zunächst Probleme mit sich, da sich inkompatible Grafikkarten beharrlich weigerten, so zu funktionieren, wie sie sollten.

Angesichts der parallel verlaufenden Aktivitäten ging es ziemlich hektisch zu, da vor allem der Aufbau der Funkuhr viel Betreuung verlangte und zwei weitere Funkamateure in einer anderen Arbeitsgruppe gebunden waren.

So geschah es dann auch, daß es "gefährlich" spät wurde, denn eine Schule wird irgendwann abgeschlossen, und keiner rechnete mit einer derartigen "Arbeitswut" der Projektteilnehmer. Daher kam das Vorhaben flott voran, und man konnte am Mittwoch schon fast den Abschluß der Funkuhr-Arbeiten vermelden, da nur noch die Ferritantenne justiert werden mußte.

#### **AATiS auf Ham Radio**

Der AATiS wird auch bei der diesjährigen Ham Radio mit einem Stand vertreten sein. Wir möchten uns schon jetzt auf die Wünsche und Belange unserer Besucher einstellen.

Der Termin vom 22. bis 24.6.00 dürfte für viele interessant sein, da der Donnerstag in einigen Bundesländern Feiertag ist. In welchen Bundesländern der Freitag unterrichtsfrei ist und speziell zu Ausflügen, z.B. nach Friedrichshafen einlädt, ist nicht bekannt.

Bitte teilen Sie dem AATiS (W. Lipps, Anschrift s.o.) bis 15.3.00 mit, ob Sie mit Ihren Schülern einen Besuch der Ham Radio planen.

So wurde nach technischer Rücksprache mit Wolfgang Lipps, DL4OAD, mit dem Aufbau des Lichtsenders und -empfängers begonnen. Mit etwas Improvisationsgeschick gelang auch sehr bald das erste große Erfolgserlebnis: AM-Sprechfunk auf 450 THz. Sogar das versammelte Physik-Kollegium konnte damit zum Staunen gebracht werden…

Freitags stand dann ein Termin mit dem ortsansässigen Oszilloskop und dem Sinusgenerator an, um die Ferritantenne der DCF77-Uhr auf Resonanz zu bringen. Es stellte sich heraus, daß die Resonanzfrequenz noch bei über 100 kHz lag, da wir kunststoffisolierten Draht verwendet hatten. Aus Zeitnot und mangels passendem Draht wurde bei etwa 85 kHz beschlossen, die Endmontage der Funkuhr auf einen Termin nach den Sommerferien zu verlegen. Und das klappte dann auch.

Langer Rede, kurzer Sinn: Es kann nur empfohlen werden, mit Schulstationen oder AGs solche Aktionen durchzuführen. Bastelarbeiten, wie die oben beschriebenen, sind sehr motivierend und geben einen interessanten und praktischen Einblick in die Welt der Elektronik und des Amateurfunks.

Außerdem läßt sich in Schulen die technikverwöhnte Jugend vom Thema Amateurfunk gut begeistern. In der Hoffnung, daß wir bald ein paar neue "Lizenzlinge" haben, wünscht DL0ORG ähnlichen Projekten an anderen Schulen ebensolchen Erfolg.

**Sebastian Janke, DB4SJP**

## *CW-QTC*

#### ■ **RTA zum CW-Prüfungstempo**

Der Runde Tisch Amateurfunk (RTA) befaßte sich auf seiner ersten diesjährigen Tagung u.a. mit dem Thema der Reduzierung der Prüfungsgeschwindigkeit für Telegrafie auf 25 Buchstaben pro Minute (BpM) durch einige Länder wie Schweden, Dänemark und die USA. Ähnliche Bestrebungen sind auch aus anderen Ländern bekannt.

Vor dem Hintergrund der Konferenzergebnisse der IARU-Region-1 in Lillehammer wurde dabei die CEPT-Regelung diskutiert. Sie besteht aus den Empfehlungen der T/R 61-01 ("unbürokratischer Urlaubsfunk") und T/R 61-02 ("Amateurfunkgenehmigung für längeren Aufenthalt im Gastland mit Prüfungsbescheinigung"). Die CEPT-Regelungen der T/R 61- 02 sehen in allen Mitgliedsländern für Kurzwellengenehmigungen eine Telegrafie-Prüfungsgeschwindigkeit von 60 BpM vor. Der RTA sieht die Gefahr, daß Funkamateuren, die "nur" eine 25-BpM-Prüfung abgelegt haben, in einigen Ländern die automatische Anerkennung ihrer Klasse 1 nach der CEPT-Regelung verweigert werden könnte.

Verschiedene Vertreter der Mitgliedsvereinigungen im RTA erwarten, daß sich die Absenkung der Prüfungsgeschwindigkeit auf 25 BpM international durchsetzen wird. Einige sprachen sich direkt für eine Absenkung der Prüfungsgeschwindigkeit in Deutschland aus. Sie stelle aber nicht den Einstieg in einen generellen Ausstieg aus der Telegrafieprüfung dar. Der RTA bat den DARC, die Angelegenheit auf die Tagesordnung einer Sitzung der Eurocom zu setzen. Sie ist eine Arbeitsgruppe der europäischen IARU-Mitgliedsverbände, deckt somit den Zuständigkeitsbereich der CEPT ab und wird voraussichtlich auf der Ham Radio in Friedrichshafen (22. bis 26.6.) tagen.

#### ■ **DTC-Deutschland-Contest**

Der Deutsche Telegrafie Club e.V. veranstaltet diesen neuen Wettbewerb (DTC-DC) zur Förderung des Telegrafiebetriebs und des Interesses an den CW-DLD-Diplomen.

Termin ist jeweils am Ostermontag (24.4.). Zeit: 9 bis 11 Uhr ME(S)Z. Frequenzen: 3520 bis 3560 kHz. Anruf: CQ DC. Teilnehmen können alle deutschen Funkamateure und SWLs. Klassen: 1 – 25 bis 125 W; 2 – 5 bis 25 W; 3 – max. 5 W (jeweils Output); 4 – SWLs. Rapportaustausch: RST/lfd. QSO-Nr./DOK.

Nichtmitglieder des DARC senden statt des DOK XX.

Wertung: je QSO 2 Punkte, je DOK 1 Multiplikatorpunkt. Endergebnis: Summe der QSO-Punkte multipliziert mit der Summe der Multiplikatorpunkte. Es erfolgt eine gesonderte Auswertung entsprechend den Teilnahmeklassen. Die Logs müssen zusätzlich auf einem Deckblatt Klasse und Output ausweisen, ebenso Adresse und Unterschrift des OP. Bei SWL-Logs sind beide Rufzeichen eines QSOs und mindestens eine der beiden gesendeten Gruppen erforderlich.

Einsendeschluß ist jeweils der 31.5. an den Contestmanager Frank Schmitte, DL1YDL, Kanalstr. 41, 48147 Münster. **(DJ5QK)**

## *IOTA-QTC*

**Bearbeiter: Thomas M. Rösner, DL8AAM PR: DL8AAM@ DB0EAM.#HES.DEU.EU e-Mail: troesne@gwdg.de URL: http://www.gwdg.de/~troesne Wörthstraße 17, 37085 Göttingen**

#### ■ **Berichte**

**Europa:** Das Stockholm-IOTA-Team führt vom 3. bis 5.3. eine Aktivierung der Insel Uto, **EU-084,** durch. Man will auf allen Bändern unter dem Sonderrufzeichen 7S0I aktiv sein. Für QSOs auf drei oder mehr Bändern kann ein spezielles Diplom beantragt werden. Weitere Informationen dazu finden sich im Internet unter *http://www.qsl.net/7s0i/*. QSL via SM0UXX. **Afrika:** Eine Gruppe südafrikanischer OPs um Barry, ZS1FJ, aktiviert zwischen dem 17. und 25.3. unter dem Sonderrufzeichen ZS31ER Elephant Rock, **AF-neu** *(South Africa: Cape Province – Atlantic Coast North Group)*. Die OMs wollen auf allen Bändern von 160 bis 6 m in SSB und CW Betrieb machen.

G3RTE, G3SWH, G3UNA, 5Z4RL, 5Z4IC und 5Z4GS werden als 5Z4WI vom 8. bis 16.3. von der kenianischen Insel Wassini, **AF-067,** in SSB und CW auf allen Bändern von 160 bis 10 m mit Ausnahme von 30 m, das in Kenia nicht dem Amateurfunk zugewiesen ist, QRV. Wassini ist bisher lediglich für 24 Stunden im IOTA-Contest 1993 unter 5Z4IOTA aktiviert worden. QSL via G3SWH.

**Asien:** Takeshi, JI3DST, plant wieder zwei Inselaktivitäten. Vom 26. bis 28.2. ist er zusammen mit 7N3UXO auf Tanega-Shima im Oosumi-Archipel, **AS-032,** aktiv. Danach funken beide vom 17. bis 20.3. von Kami-Koshiki-Shima im Koshiki-Archipel, **AS-037.** Betrieb findet auf 40, 17, 15, 12 und 10 m in SSB statt. QSLs über das japanische Büro oder an Takeshi Funaki, 2-18-26 Hannan-cho Abeno-ku, Osaka-city, Osaka 545-0021. Bei Direkt-QSLs bitte 1 IRC anstatt von US-\$ beilegen!

**Nordamerika:** Jose, XE1ZJV, Luis, XE1YJL, und Enrique, XE1LWY, sind vom 3. bis 18.3. von der Insel Socorro, **NA-030,** in SSB und CW auf allen Bändern unter XF4LWY aktiv. QSL via XE1LWY, Enrique Garcia M., P.O. Box 75-481, 07300 Mexico D.F. – Silvano, KB5GL, ist vom 2. bis 5.3. portabel von Timbalier Island, **NA-119,** auf 10, 15, 20 und 80 m QRV. – Art, NN7A, aktiviert vom 26. bis 31.3. unter V31JZ die Turneffe Inseln, **NA-123.** Er wird hauptsächlich CW-Betrieb durchführen. – Bert, PA3GIO, arbeitet vom 19. bis 24.3. vom Southwest Caye im Glovers Reef, **NA-180,** in SSB von 80 bis 10 m. Anschließend aktiviert er vom 26. bis 29.3. Little Water Cay, das ebenfalls zu NA-180 gehört. Bert bevorzugt QSLs über das Büro!

**Südamerika:** Mitglieder der Western Buenos Aires DX Group sind noch bis zum 27.2. von der Insel Trinidad in der Buenos Aires Province West Group, **SA-021,** unter den Rufzeichen LO0D (LU1DK), LU8EEM/D, LU8DWR/D, LU8VCC/D, LU7DP/D, LU7DYS/D, AY5E (LU5DV), L44D (LU4DA) und LU7VCH/D aktiv. QSLs für LO0D an F6FNU; für alle anderen an das jeweilige Heimatrufzeichen. – Noch bis 28.2. sind die Sonderrufzeichen PS5S (CW und RTTY) sowie PV500B (SSB) anläßlich der 500. Jahrestages der Entdeckung Brasiliens von der Insel Campeche, **SA-026,** aktiv. QSLs via PP5LL, Jay Lira, P.O. Box 8, 88010- 970 Florianopolis-SC. – Harry, PY5CDA, macht zusammen mit Eric, PA3DES, bis zum 13.3. von der Isla do Mel, **SA-047,** von 160 bis 10 m als PY5CDY/A Betrieb. QSLs für diese Aktivität via PA3DES.

**Ozeanien:** Innerhalb des Zeitfensters vom 15.3. bis 1.4. führt die Association des Radio Amateurs de Nouvelle Caledonie (ARANC) eine großangelegte DXpedition zu den Chesterfield Inseln, **OC-176,** durch. Weitere Informationen im DX-QTC, S. 342.

#### ■ **Informationen**

Mit den langsam ansteigenden Temperaturen plant der eine oder andere OP sicherlich eine Aktivität von einer der vielen deutschen Küsteninseln. Als kleine Entscheidungshilfe über das mögliche Ziel findet sich unter *http:// www.iota-post.de* u.a. eine Liste der Most-Wanted-Inseln für das deutsche Inseldiplom.

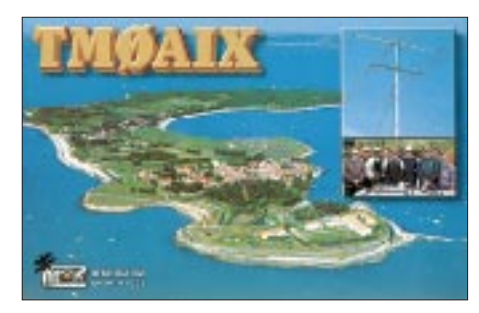

Bitte vormerken: Das diesjährige deutsche IO-TA-Treffen findet vom 20. bis 22.10. in Goslar (Niedersachsen) statt. Organisator ist Klaus, DK6AO. Weitere Informationen folgen!

#### ■ **IOTA-2000**

Im Monat März zählen QSOs mit folgenden (regelmäßig aktivierten) Inseln drei Punkte (Premium-QSOs):

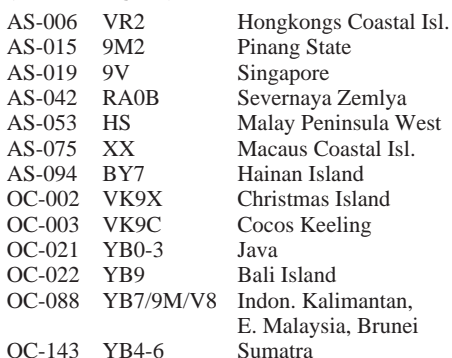

Diese Liste ist lediglich ein Auszug, zusätzlich zählen auch die nicht dauerhaft besetzten oder selten aktivierten Inseln bzw. IOTA-Gruppen innerhalb dieser Regionen für Premium-QSOs. Unter *http:// www.cdxc.org.uk* findet man eine vollständige Liste, die ausführlichen Regeln mit FAQ sowie eine neue, von SM6DEC geschriebene IOTA2000-Software, aus der sich die Anträge direkt ausdrucken lassen.

#### ■ Neue IOTA-Referenznummern

**AS-144 (XZ)** *Mergui Archipelago,* durch XZ0A von Thahtay Kyun im Januar/Februar 2000.

### **Amateurfunkpraxis**

## *UKW-QTC*

**Magic Band, Topliste, Conteste: Dipl.-Ing. Peter John, DL7YS Straße 334, Nr. 6, 13591 Berlin PR: DL7YS@DB0SPR**

**Aktuelles, Aurora, MS, EME: Wolfgang Bedrich, DL1UU Mühlenstr. 31, 13187 Berlin e-Mail: dl1uu@aol.com, PR: @DB0BLO**

#### ■ 2-m-Aktivitäten

Neben DK5KK/mm, der am 3.2. seine Seereise von Hamburg nach EA8 (Kanarische Inseln), CN und zurück mit einiger Verspätung und anfänglichen Umwegen (JO02) antrat, gab es kaum nennenswerte Aktivitäten. Matti, schipperte anschließend recht flott durch Mittelfelder wie IN89, IN69, IN66, IN55, IN40 und IM39 bis IL18, wo er am 12.2. ein Treffen mit etlichen EA8-Stationen hatte und sicherlich viele neue Eindrücke von deren UKW-Tätigkeit mit nach Hause nimmt. Wir sind jedenfalls gespannt auf seinen Bericht.

Für Belebung sorgte noch eine Auroraöffnung am 12.2., die ab 1430 UTC für einige Stunden QSOs mit nördlich gelegenen Stationen, vor allem aus SM5 und LA, bis nach JN59 zuließ. Die Feldstärken sowie die Beteiligung bleiben allerdings nur durchschnittlich.

Für kurzzeitige Tropobedingungen sorgte eine Hochdruckwetterlage mit Schwerpunkt über Westfrankreich am 5.2. Dabei hatten vor allem Stationen aus dem westdeutschem Raum das Vergnügen, mit GW und GJ/GU zu arbeiten. Leider hielt sich auch hier die Beteiligung stark in Grenzen.

#### ■ 6-m-Baken

Aus dem Verantwortungsbereich der französischen REF sind auf 50 MHz derzeit folgende Baken QRV: FR5SIX (LG78) arbeitet mit 1,5 W an einem Dipol, FP5XAB (GN16) ist mit 15 W an einem Dipol und FX4SIX (JN06CQ) mit 25 W an einem Kreuzdipol zu hören. – VE7VDX/B arbeitet auf 50,056 MHz aus CN89. – EA8SIX sendet auf 50,060 MHz mit 14 W an einem Dipol aus IL28. SV5BYR berichtete, daß von Rhodos auf 50,016 MHz eine neue Bake QRV werden soll, die mit 800 mW Richtung Mitteleuropa sendet. Das Rufzeichen konnte er noch nicht benennen.

#### ■ **DK0WCY** im Internet

Unter *www.dk0wcy.de* kann man neuerdings die Magnetometer-Meßwerte der Aurorabake DK0WCY auch im Internet verfolgen. Ähnlich

**Anzeige**

### **DUBUS-MAGAZIN ABO 2000 = 35 DM**

#### **4 x jährlich 100 Seiten Infos & Technik für VHF/UHF/SHF, DX, Tropo, MS, Es, 6 m, Aurora und EME.**

Bestellung: V-Scheck an DUBUS-Verlag, Grützmühlenweg 23, 22339 Hamburg. Probeheft gegen 4,40 DM in Briefmarken. DUBUS-Abos verlängern sich nicht automatisch! eMail: joachim@kraft.net Internet: www.dubus.org

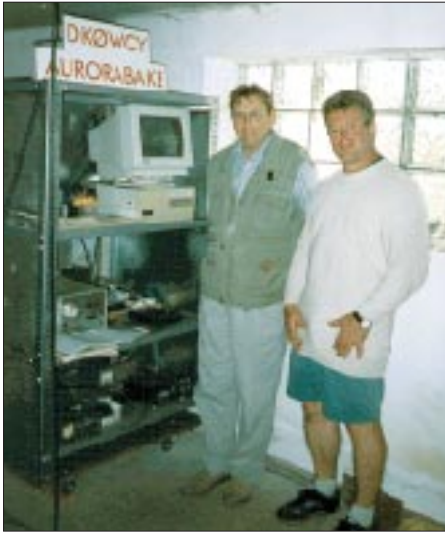

**Im Stationsraum der Aurorabake DK0WCY: DK4LI** und DL1VDL (rechts)

dem Kiruna-Magnetogramm werden im Intervall von 5 min die Daten vom Standort in Scheggerott (südöstlich Flensburgs) über Packet-Radio an die Fachhochschule Flensburg geleitet, von wo sie in das Internet eingespielt werden.

Auf der Homepage sind zusätzlich Informationen zur Bake sowie zu Funkwetter-Begriffen zu finden. Wer noch nie ein Aurora-Signal gehört hat, kann sich sogar eine Aufzeichnung der schwedischen 2-m-Bake SK4MPI als Wave-Datei herunterladen und abspielen.

#### ■ **Dubus-EME-Contest**

Dubus/REF-Worldwide-EME-Contest für 144 und 1296 MHz beginnt am 18.3.00 um 0000 UTC und endet am 19.3.00 um 2400 UTC. Die 432- bzw. 2300-MHz-Durchgänge laufen vom 8. bis 9.4. jeweils von 0000 bis 2400 UTC. Extra QRP-Sektionen sind 144 MHz unter 100 kW ERP, 432 MHz unter 400 kW ERP, 1296 MHz unter 600 kW ERP. Bei 2300 MHz und höheren Frequenzen existiert keine QRP/QRO-Trennung. Im Contest werden Rufzeichen + TMO/RST + Rogers ausgetauscht.

Die Punktverteilung sieht wie folgt aus: 100 Punkte für jedes komplette Random-QSO, 10 Punkte bei jedem kompletten Sked-QSO sowie 100 Punkte für jedes komplette Sked-QSO auf 2300 MHz und höher.

Als Multiplikatoren kommen jedes DXCC-Gebiet (außer W, VE und VK) bzw. jeder Bundesstaat aus W, VE und VK in die Wertung.

Das Endergebnis ergibt sich aus der Summe der QSO-Punkte, multipliziert mit der Summe der Multiplikatoren.

Die Abrechnungslogs müssen bis zum 9.5.00 an Joachim Kraft, DL8HCZ, Grützmühlenweg 23, 22339 Hamburg, bzw. per E-Mail über *Joachim@Kraft.net* (nur ASCII-Format) gesendet werden.

#### ■ **Magic-Band**

Um es vorwegzunehmen: Es gab im Berichtszeitraum einige ungewöhnliche Bandöffnungen, die interessante QSOs ermöglichten. Am 20.1. glückte 9M2TO um 1302 UTC ein  $F_{2}$ -QSO, das die Landeserstverbindung zwischen Malaysia und Italien sein dürfte.

Am Abend zuvor hatte EA7KW bereits Verbindungen mit Stationen aus ZP, PY und ZD8. Der 24.1. überraschte mit einer E<sub>s</sub>-Öffnung in nordöstliche Richtung, u.a. mit UU2JJ (KN75) und OH2KTL (KP02). Richtig rund ging es dann am 6. und 7.2. Gegen 1600 UTC berichtet EA7GTF, daß ZS6PGS (KG64) mit S 9 in Spanien einfällt. Wenig später taucht FR5DN auf 50,110 MHz auf. Zur selben Zeit hört JY9NX die Bake SV1SIX/B; kurz danach kommt er ins QSO mit YO7VJ. Dann erscheinen ZS6BTE und ZS6AXE, die in IS, I8 sowie SV gearbeitet werden. Um 1720 UTC macht EA7KW ein QSO mit Z21FO.

Der Abend beschert Nord- und Mitteleuropa auf 6 und 2 m in eine starke Aurora, während in Südeuropa immer noch Es- und TEP-Signale zu hören sind! So können auf 6 m via Aurora einige exotische Felder aus Schottland gearbeitet werden. Es tauchten u.a. MM5AHO (IO87), GM7WLO (IO88) und GM3WKS (IO88) mit dem typischen Aurorasound auf. Der 7.2. bietet fast das gleiche Bild. Aurora und

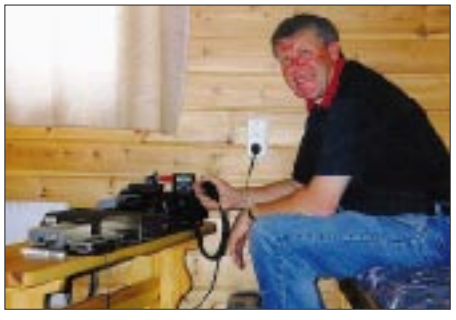

**Ingo, SM6CMU/3, während seiner 1998er Meteor**scatter-Aktivität in JP62

Es auf 6 m zurselben Zeit. Um 2000 UTC öffnet sich das Band über die sporadische E-Schicht zwischen CT, EA, I und ON, G, F, GD sowie GW.

Am 8.2. ist ab 1400 UTC für etwa 30 min PY0FF in F, ON und EA7 zu arbeiten. Das dürfte allerdings  $F_2$  gewesen sein.

#### ■ Neue 6-m-Sondergenehmigungen

Gemäß der Amtsblatt-Verfügung 176/99 sind von der RegTP inzwischen 2000 weitere 6-m-Lizenzen an Stationen der Klasse 1 und 2 ausgegeben worden. Ein mächtiger Aktivitätsschub darf erwartet werden.

Noch eine Bitte an die 6-m-Newcomer: Bitte halten Sie sich an die in der Genehmigungsurkunde freigegebenen Frequenzbereiche sowie an die maximale Ausgangsleistung von 25 W EIRP. Das 6-m-Band ist immer noch nicht primär dem Amateurfunkdienst zugeteilt. Je mehr Beschwerden und/oder Verstöße gegen die Auflagen der Sondergenehmigungen gemeldet werden, desto weiter rückt eine generelle Freigabe des Bandes in weite Ferne. Und bitte halten Sie (mindestens) den Frequenzbereich 50,090 bis 50,130 MHz von europäischen QSOs frei.

DX bedeutet auf 6 m (wie auf Kurzwelle) interkontinentalen Funkverkehr. Auch ein E<sub>s</sub>-QSO mit Portugal oder den Aland-Inseln, so spektakulär es für Sie als 6-m-Neuling auch sein mag, ist kein DX. Und falls auf 50,110 MHz IS0XYZ CQ-DX ruft, lassen Sie ihn rufen … Sie sind für ihn kein DX.

## *QRP-QTC*

**Bearbeiter: Peter Zenker DL2FI@DB0GR e-Mail: DL2FI@dl-qrp-ag.de Saarstraße 13, 12161 Berlin**

Es ist mal wieder soweit, der Termin für die Abgabe des QRP-QTCs ist überschritten. Diesmal hat mich Redakteur Wolf, DL1UU, per E-Mail in Courmayeur direkt unterhalb des Mont Blanc erwischt, wo ich mich mit internationalen Servicefragen beschäftige. Zum Glück arbeiteten wir bis spät abends, um einen freien Vormittag für die Skifahrer herauszuschlagen. Ich kann diesen Vormittag nutzen, um meine Notizen des letzten Monats zu durchwühlen, um dem QTC Leben einzuhauchen.

#### ■ **K2-Story – Nachtrag**

Das für mich und sicher auch für alle europäischen K2-Besitzer herausragende Ereignis des vergangene Monats stellte ein völlig überraschend auftauchendes Problem mit dem K2 dar. Wer sich erinnert, in der zweiteiligen K2- Story schrieb ich ganz begeistert von den ausgezeichneten Eigenschaften des Noiseblankers. Außer, daß er ungewöhnlich gut seine Aufgabe erfüllt, war mir auch im Kurzurlaub in den polnischen Beskiden nichts weiter aufgefallen. Anfang Januar schreckte uns dann eine Anfrage auf dem QRP-Server hoch, in der ein OM wissen wollte, ob wir auch eine Verschlechterung des Intermodulationsverhaltens bei Benutzung des Noiseblankers festgestellt hätten. Hatte ich nicht, auch aus den USA war mir nichts derartiges bekannt. Aber so etwas ist ja leicht zu prüfen, K2 einschalten, Bandwechsel auf 40 m und – nichts! Raufdrehen, runterdrehen, auf die Uhr sehen. Es ist etwa 19 Uhr, eine schlimme Zeit in bezug auf Intermodulationsprobleme.

Dann fällt mir ein, mein K2 ist ja gar nicht im Originalzustand, ich hatte ja vor einiger Zeit experimentell das 7,02-MHz-Keramikfilter eingebaut, und aus Bequemlichkeit dringelassen. Also Bodenplatte abschrauben, Keramikfilter raus, zuschrauben, 40 m einschalten und Musik hören. Ja, zu meinem Entsetzen konnte ich auf dem ganzen Band Musik hören. Dazu eine Unmenge an Trägern, alles genau so, wie es in der ausgezeichneten Artikelserie von Horst Zander, DJ2EV, im FA beschrieben wurde. Dabei ist der Noiseblanker nicht einmal eingeschaltet! Der nächste logische Schritt: Noiseblanker ausbauen, Drahtbrücken auf den Stecker und wieder hören. Ergebnis: sauber wie eh und jeh, nichts an Intermodulationen zu entdecken.

Es stimmt also, der Noiseblanker verschlechtert das IM-Verhalten des K2 dramatisch. Nun ist guter Rat gefragt. Ich könnte ja das Keramikfilter wieder einbauen, aber irgendwie scheint das keine Lösung zu sein. Wo holt man sich den guten Rat? Natürlich am besten beim Konstrukteur des Geräts.

So schickte ich meine zusammengefaßten Beobachtungen per E-Mail an Wayne, N6KR. Fast zeitgleich meldeten sich Walter, DK8KV, und Peter, G3XJS, die ebenfalls von unerträglichen Intermodulationen berichteten. Irgendwie kam in diesem Zusammenhang spontan die

Erinnerung an die SG2020-Misere vor zwei Jahren bei mir hoch. Damals hatten OMs, die einen Fehler im Empfangsteil reklamierten, erst Unglauben geerntet und später die lakonische Antwort erhalten: "You got what you paid for" – du hast soviel bekommen, wie du bezahlt hast.

Der Lieferant des K2, Elecraft, ist ja ebenfalls eine US-amerikanische Firma – wie würden die Jungs dort reagieren? Sie reagierten wie von ihnen erwartet: Innerhalb weniger Stunden wurde bestätigt, daß auch meßtechnisch eine grobe Verschechterung des IM-Verhaltes feststellbar sei. Bereits am nächsten Tag erhielten wir einen Modifikationsvorschlag mit der Bitte zum Testen, da in den USA wegen des bekannt niedrigeren Großsignalpegels Praxistests unmöglich seien. Nunmehr startete ein mehrere Tage andauerndes Experimentieren. Noiseblanker umbauen, auf die abendlichen Ausbreitungsbedingungen warten, ausprobieren, Bericht per E-Mail in die USA, nächster Umbauvorschlag, eigene Versuche usw.

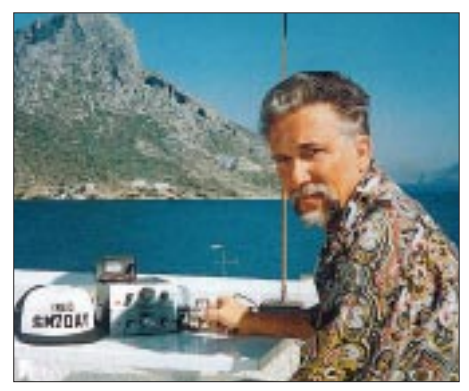

**Fred, SV5/SM7DAY, mit QRP-Station auf Kalymnos**

Eric und Wyne, von elecraft, hatten alle anderen Projekte auf Eis gelegt und widmeten sich nur noch den europäischen Sorgen. Ziemlich schnell stand fest, daß das Grundproblem eine Fehlanpassung eines Bandpaßfilters auf der NB-Platine für Frequenzen außerhalb der ZF war. Mittels Computersimulation und Unterstützung durch uns europäische Tester fand man in mehreren Schritten eine Lösung, die das Problem komplett beseitigte.

Erst als DK8NV, G3XJS und DK9NL, der noch zu uns gestoßen war, und ich berichten konnten, daß keinerlei Intermodulationen mehr auftraten und die Modifikation ohne Meßgerätepark nachbaubar war, wurde der Alarm abgeblasen. Jeder, der einen Noiseblanker vor dem 31.1. erhalten hat, kann von elecraft kostenlos einen Umbaukit bekommen. Alle später gelieferten NB-Kits sind bereits mit der Modifikation ausgerüstet.

So macht Amateurfunk Spaß; welch ein Unterschied zu manch anderer Firma, die uns weitaus mehr Geld für unser Hobby abknöpft.

#### ■ **FunFunk**

Sieht aus wie eine neue Wortschöpfung, oder? Natürlich macht den meisten von uns das Funken Spaß oder neudeutsch Fun. Gemeint ist hier aber eine neue Sparte des Amateurfunks, die in letzter Zeit immer mehr von sich reden macht. Es geht um Funkbetrieb mit einfachsten Mitteln, Funkbetrieb, bei denen der Schwerpunkt nicht in einer ausgeklügelten Technik der benutzten Geräte liegt, sondern in den Fähigkeiten des Operators. Ich habe mich schon früher mit FunFunk beschäftigt, bin aber aufgrund einer Diskussion auf dem deutschen QRP-Listserver animiert worden, im QRP-QTC dafür etwas zu werben.

Der QRP-Report stellte bereits mehrere Schaltungen für allereinfachste Sender, Empfänger und Transceiver vor. Vielfach nachgebaut wurden z.B. der Pixie und Früchtchen, um nur zwei zu nennen. Alle diese Schaltungen haben eines gemeinsam: Es kommen extrem wenig Bauteile zum Einsatz, und besonders die Empfänger halten keinerlei Vergleich mit einem "richtigen" stand. Meist sind sie breit wie Scheunentore, unempfindlich, jedes stärkere Signal in der Nachbarschaft schlägt durch. Dafür besteht aber z.B. beim Pixie der gesamte Transceiver aus nur drei Halbleitern und wenigen passiven Bauteilen.

Der Spaß besteht darin, mit solchen Primitivgeräten Funkbetrieb durchzuführen. Natürlich wachsen die Anforderungen an den OP umgekehrt proportional zur eingesetzten Technik, und das macht den besonderen Reiz aus. Wer hat nicht mit Spannung den Bericht von Michael, DF2OK, gelesen, in dem er das Abenteuer beschreibt, auf 80 m North Carolina (USA) mit einem Pixie zu erreichen?

Offensichtlich bringt es gerade in Hightec-Zeiten den besonderen Kick, mit absolut einfachster Technik Funkverbindungen herstellen zu können. Nicht immer, darum geht es mir mit Bestimmtheit nicht, aber so wie man trotz Verfügbarkeit von Komforthotel und Zentralheizung ab und zu Sehnsucht nach Zelt und Lagerfeuer hat, sollte man sich nicht genieren, auch einmal mit einem Drei-Transistor-Transceiver in die Luft zu gehen.

Ich überlege ernsthaft, ob es eventuell sinnvoll ist, bei genügend großem Interesse so ein Simpelgerät als Bausatz der DL-QRP-AG herauszubringen. Schreibt doch bitte Eure Meinung dazu.

#### ■ **DO-Rufzeichen und QRP**

Ich weiß nicht, ob es am angekündigten 2-m-CW/SSB-Transceiver oder im allgemeinen Trend liegt: In den letzten Wochen haben sich sehr viele OMs mit frisch erworbener DO-Genehmigung bei der DL-QRP-AG angemeldet. Das allein hat mir schon viel Freude gemacht, noch mehr aber die Tatsache, daß sich unter den diversen Briefen, E- und PR-Mails sehr viele befinden, die auf ein umfangreiches technisches Wissen und Interesse gerade bei den Einsteigerlizenzen schließen lassen. Allen Unkenrufen zum Trotz hat (mein Eindruck) offensichtlich die Einsteigerlizenz einen Zuwachs an hochinteressierten Newcomern bewirkt.

Die Arbeitsgemeinschaft für QRP und Selbstbau wird sich verstärkt Mühe geben, diese Funkamateure zu unterstützen. Helfen wir ihnen, bei ihren ersten Projekten die meist fehlende Selbstbaupraxis zu erlangen. Wie wäre es z.B. mit einem Bastelprojekt auf OV-Ebene? Wir werden uns anstrengen, den 2-m-Bausatz noch vor der Ham Radio herauszubringen, aber ich denke, ein Kurzwellenempfänger wäre auch ein guter Einstieg. Bausätze sind ja ausreichend vorhanden.

## *Sat-QTC*

**Bearbeiter: Frank Sperber DL6DBN@DB0SGL E-Mail: dl6dbn@amsat.org Ypernstraße 174, 57072 Siegen**

#### ■ **AMSAT-Phase 3-D in Kourou**

Am 17.1. war es nach dem erfolgreichen Bearbeiten des "Papierkriegs" endlich soweit: AM-SAT-Phase 3-D machte sich auf den Weg nach Kourou. Zunächst wurden P3-D und der SBS-Adapterring per Lkw von Orlando nach Atlanta gebracht. Von dort gelangte der Satellit in einem Frachtflugzeug nach Paris. Nach einem kurzen Aufenthalt ging es anschließend mit einer regulären Linienmaschine der Air France weiter nach Cayenne, der Hauptstadt von Französisch-Guyana.

Auf der Ladefläche eines Lkws wurden die beiden Container mit der kostbaren Fracht zum Startgelände nach Kourou gebracht. Bob Davis, KF4KSS, und Jay Ramdas vom Integrationsteam in Orlando sowie Peter Gülzow, DB2OS, von der AMSAT-DL, begleiteten den Transport.

AMSAT-Phase 3-D und der SBS, der beim Start den Satelliten auf der Trägerrakete aufnimmt, sind nun sicher in einem Reinraum im "Final Assembly Building" der Ariane-5 gelagert. Alle Systeme sind abgeschaltet, und die Batterien sind entladen. Dadurch braucht bis zum Beginn der Startkampagne kein AMSAT-Personal vor Ort zu sein. P3-D soll als erste und bislang einzige Sekundärnutzlast in diesem Jahr von einer Ariane-5 in seinen Ausgangsorbit gebracht werden.

Derzeit ist P3-D noch auf keinem der Ariane-5-Starts fest eingeplant. Das ist leider das Los eines "stand-by-Passagiers mit Billigticket". Der Startkalender der ARIANESPACE sieht den nächsten Ariane-5-Start (505) mit zwei kommerziellen Satelliten für März vor. Danach ist ein weiterer Start (506) ebenfalls mit zwei kommerziellen Primärnutzlasten für Ende Mai geplant. Für den nachfolgenden 507-Start gibt es momentan nur eine Nutzlast, so daß dort augenblicklich noch Platz für P3-D wäre. Das Raumfahrtgeschäft ist allerdings von häufigen und schnellen Änderungen geprägt. Es bleibt also spannend, wann AMSAT-Phase 3-D seine letzte Reise antreten wird.

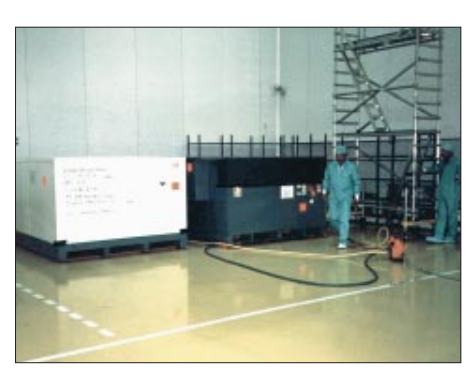

**Satellit und Adapter sind im Reinraum des Ariane-5-Gebäudes bis zur Startkampagne sicher gelagert.**

#### ■ **Picosatelliten im Orbit**

Nach mehreren Anläufen gelang der Start einer ganzen Gruppe von Kleinsatelliten, darunter mehrere Amateurfunknutzlasten, von der Vandenberg-Air-Force-Base in den USA.

Am 26.1. erreichten die Satelliten ihre Umlaufbahn. Vom Trägermodul JAWSAT wurden u.a. der Amateurfunksatellit ASUSAT-1 und die Picosatellitenplattform OPAL abgetrennt. Damit hatte JAWSAT seine Hauptaufgabe erfüllt. Seine Amateurfunksignale konnten bislang nicht empfangen werden.

Bei ASUSAT-1 trat leider nach dem Start eine Fehlfunktion auf, die dazu führte, daß die Solarzellen keinen Strom an die Akkus lieferten. Nach wenigen Stunden war die Energie der Batterien erschöpft, und ASUSAT-1 verstummte. Die Kommandostationen glauben nach einem ersten Studium der Telemetrie nicht, den Satelliten noch einmal reaktivieren zu können.

OPAL konnte mit relativ guten Signalen auf 437,100 MHz empfangen werden. Bedauerlicherweise trat Anfang Februar ein unerwünschter 2800-Hz-Subträger auf dem Satellitensignal auf, der die Demodulation unmöglich machte. Dadurch wurde auch das Aussetzen der Picosatelliten verzögert. Neben STENSAT (Downlink 436,625 MHz, Uplink 145,840 MHz) gehören auch drei Picos des Artemis-Projekts dazu (JAK, Thelma und Louise), die alle auf 437,100 MHz in CW bzw. FM und FSK arbeiten sollen. Die Lebensdauer der Picosats ist durch ein negatives Energiebudget begrenzt. In der ersten Zeit können mit geringen Abweichungen noch die Keplerelemente von OPAL genutzt werden.

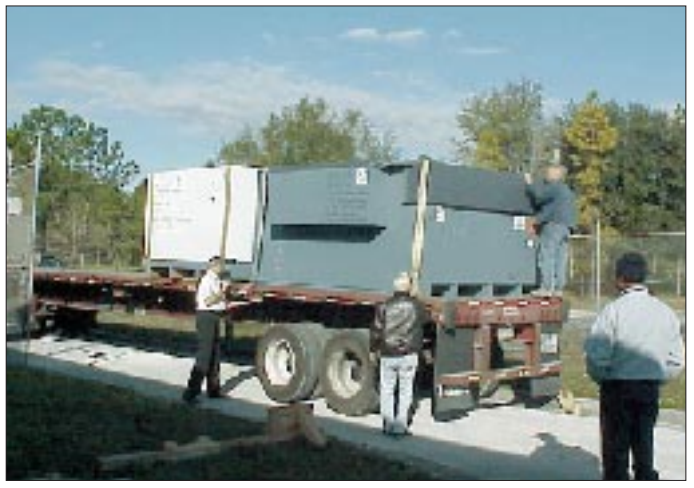

**AMSAT-Phase 3-D und der SBS-Adapter werden zur Fahrt nach Atlanta verladen. Die Transportmasse beider Container betrug etwa 2600 kg.**

### *Packet-QTC*

**Bearbeiter: Jürgen Engelhardt Azaleenstr. 31, 06122 Halle DL9HQH@DB0MER.#SAA.DEU.EU e-Mail: DL9HQH@GMX.DE**

#### ■ **Linkstrecken**

Beim Link zwischen **DB0EAD (Eltville)** und DB0ZDF (Mainz) kommt es immer wieder zu Ausfällen. Der Grund dafür ist der nicht so optimale Standort von DB0EAD. Bei bestimmten Wetterlagen treten so starke Dämpfungen auf, daß die Verbindung zu DB0ZDF abreißt. Helfen würde nur ein besserer Standort für den Digipeater. Falls jemand einen entsprechenden Hinweis geben kann, würden sich die Betreiber darüber freuen.

Der Link von **DB0NWS (Neumünster)** zu DB0SEG (Bad Segeberg) läuft seit Anfang Januar mit 9k6 vollduplex. Dadurch ist Schleswig-Holstein über das Packet-Radio-Netz besser zu erreichen als jemals zuvor. Engpässe treten allerdings nach wie vor im Hamburger Raum auf.

Am 29.1. schaltete man bei **DB0RBS (Schwieberdingen)** den Link zu DB0SEL (Pforzheim) vorerst ab, da ein Sturm dem Spiegel zu heftig zusetzte. Selbst mit einer 67-Ele.-Langyagi ließ sich keine zufriedenstellende Verbindung zu DB0SEL herstellen. Das Signal blieb zu stark verrauscht.

#### ■ **Digipeater-News**

Bei **DB0BAC (Backnang)** fanden Anfang Januar Überprüfungsarbeiten auf der Frequenz des Userzugangs statt. Dabei wurde festgestellt, daß die Sendefrequenz eine starke Temperaturabhängigkeit aufweist. Ständiger Neuabgleich bei Temperaturänderungen löst das Problem nicht. Notwendig wäre eine Temperaturkompensation des betreffenden Schwingkreises. Dafür zieht man die Nutzung eines Klimaschrankes in Betracht. Falls jemand bei dessen Beschaffung behilflich sein möchte, würden sich die Digipeaterbetreiber freuen.

Überarbeitet wurden der Transceiver und die Antennenweiche des 70-cm-Userzuganges von **DB0BMI (Michelstadt).** Außerdem behob man die Sturmschäden aus der letzten Dezemberwoche und drehte die Linkantennen wieder in die richtige Richtung.

Momentan laufen bei **DB0BRB (Brandenburg)** Versuche auf dem Userzugang. Getestet wird die Trennung des 9k6- und 1k2-Zugangs im Simplexbetrieb. Dabei laufen der 9k6- auf 430,725 MHz und der 1k2-Zugang auf 438,325 MHz. Beide Einstiege werden von den Usern recht emsig genutzt. Aufgrund der meist umgebauten kommerziellen Funkgeräte für 9k6 muß man mit einem recht hohen TXD arbeiten. User, die mit dem Digipeater Probleme haben, wenden sich bitte an DL1RNO.

Der 2-m-Zugang bei **DB0FC (Braunschweig)** ist wieder aktiv! Seit einigen Wochen funktioniert er mit 1k2. Die Zugangsfrequenz ist 144,8125 MHz. Der Link zu DB0CEL (Celle) wurde nun auch auf duplex umgestellt. Damit sind alle Linkstrecken, außer zu DB0HOL (Holzminden), in duplex QRV. Für diesen Link lohnt sich vermutlich die Umstellung nicht, da

**340 • FA 3/00**

er relativ schlechte Werte aufweist. Über einen Highspeedzugang auf 70 cm mit 76k wird z.Z. nachgedacht. Interessenten daran melden sich bitte bei DF2AU. Probleme bereitet auch der Link zu DB0FD (Deister). Hier gibt es aber noch Hoffnung, da er schon einmal brauchbare Betriebsparameter erbrachte.

Seit dem 25.1. ist **DB0FHO (Emden)** auf PC/Flexnet umgerüstet. Momentan befassen sich die Digipeaterbetreiber damit, das neue System im Dauerbetrieb zu testen und eventuelle Feineinstellungen vorzunehmen. In Zukunft wollen sie den Digipeater und seine angebotenen Dienste so attraktiv wie möglich gestalten. Für Vorschläge sind die Sysops jederzeit dankbar. User, die bisher myBBS auf DB0FHO stehen hatten, werden gebeten, diesen Parameter nun auf eine andere Box (z.B. DB0NDR) umzustellen.

Noch im Frühjahr muß der Digipeater **DB0FLD (Flensburg)** seinen bisherigen Standort aufgeben. Glücklicherweise fand man aber bereits eine Ausweichmöglichkeit. Vom neuen Standort aus können alle bisherigen Linkverbindungen in gleichbleibender Qualität realisiert werden. Mit Ausfallzeiten während des Umzuges muß man allerdings rechnen, ebenfalls damit, daß sich das Digipeater-Rufzeichen ändert.

Bei **DB0NDR (Norden)** ist der Userzugangs-Transceiver nach einer Reparatur wieder einsatzbereit. Auch der Link zu DB0FHO (Emden) funktioniert mit seinen gewohnten 9k6. Da DB0FHO auch einen 9k6-Zugang besitzt, können die Benutzer in seinem Einzugsbereich zügig ins Packet-Radio-Netz gelangen. Die Frequenz ist 438,175 MHz.

#### ■ Rubrik "Meinung" unerwünscht?

Vereinzelt trifft man in deutschen Landen Mailboxen an, in denen die Suche nach der Rubrik "Meinung" ergebnislos verläuft.

Falls man sich dort, wo sie noch existiert, die Inhalte dieser Rubrik genauer ansieht, wird man sehr schnell erkennen, daß es in den vergangenen Wochen fast ausschließlich Nachrichten gab, in denen es um diverse Streitigkeiten ging, um die unterschiedlichsten Forderungen gegenüber den Betreibern von automatischen Stationen bzw. gar um Rufzeichenmißbrauch. Daß sich einige Sysops nun an die Wand gedrängt fühlen, ist nur zu verständlich. Investieren sie doch einen nicht unerheblichen Teil ihrer Freizeit mit einem nicht gerade geringen finanziellen Aufwand, um es einer großen An-

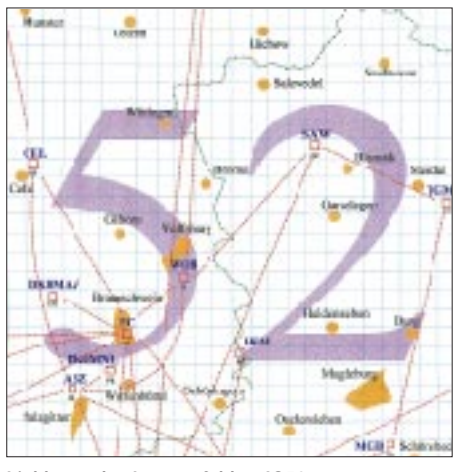

**Linkkarte des Locatorfeldes JO52 Entwurf: DL9HQH**

zahl von Funkamateuren zu ermöglichen, ihrem Hobby nachzugehen. Jedenfalls darf die Rubrik Meinung nicht einigen wenigen als Plattform dienen, um den Amateurfunk zu demontieren. Manche Digipeater (z.B. DB0GE) bieten bereits Formtexte an, in denen sich interessierte User mit der Bitte um Unterstützung bei der Bewältigung dieser Probleme an die RegTP wenden können.

#### ■ **Rechte und Pflichten bei fernbedienten Amateurfunkstellen**

Der Vorstand des DARC e.V. arbeitet momentan an einer Stellungnahme zu den Rechten und Pflichten der Verantwortlichen von fernbedienten Amateurfunkstellen.

Dabei spielen insbesondere solche Problemstellungen eine Rolle, die in Info-Files im Packet-Radio-Netz zur Frage des Löschens von Texten oder des Sperrens von Usern durch die Sysops angesprochen worden sind. Gegebenenfalls wird zu dieser Thematik auch kurzfristig eine Arbeitsgruppe eingerichtet.

Es soll nicht darum gehen, den Sysop etwas vorzuschreiben. Der DARC e.V. kann selbstverständlich auch keine für alle Beteiligten, einschließlich der RegTP, bindende und allgemeingültige Rechtsauslegung festschreiben.

Funkamateure, die an einer sachlichen Klärung der vielfältigen Fragen interessiert sind, sollten ihre Überlegungen schriftlich der Geschäftsstelle des DARC e.V., z.H. der Juristischen Verbandsbetreuung, zusenden.

**(aus Vorstandsinformation des DARC 3/00)**

#### ■ **23. Mikro-Treffen**

Wie schon im DL-QTC, Heft 1/00, angekündigt, lädt die AG Mikrocomputer Kurpfalz am 11. und 12.3. (jeweils 9 Uhr) zum 23. Mikro-Treffen ins Willi-Graf-Haus am Ruthenplatz/ Leuschnerstr., in 67063 Ludwigshafen/Rhein, ein. Auch für Packet-Radio-User gibt es ein vielfältiges Angebot, so z.B. Vorführungen zu Windows95/98/NT, Multi-Media, Visual-Basic, CW-Dekodierung per DSP, Hammap für DOS und Windows, RMNC-Knotenrechner sowie einen Messe-Digipeater.

Zusätzlich können folgende Vorträge besucht werden: Packet-Radio-Specials, DSP-Programmierung, CW-Dekodierung und Packet-Radio Praxis – die ersten Anwendungsschritte.

Selbstverständlich kann auch der Reparaturund Service-Meßplatz genutzt werden.

Am 11.3. findet um 18.30 Uhr ein gemütliches Beisammensein der Mikrorunde am Computerstammtisch im "Kleinen Kreuz" am Ruthenplatz statt. Mobilisten lassen sich bei der Anreise auf R4 (Kalmit) bzw. 145,500 MHz durch DF0CPU oder DL8UZ einweisen. Weitere Informationen stehen im Internet unter *www.agmikrocomputer.de* und *www.hammap.de*. Vielen Dank für die Infos von DL1LAA.

# ANZEIGE

## *DX-QTC*

**Bearbeiter: Dipl.-Ing. Rolf Thieme DL7VEE@ DB0GR e-Mail: rthieme@metronet.de Boschpoler Str. 25, 12683 Berlin**

Alle Frequenzen in kHz, alle Zeiten in UTC Berichtszeitraum 10.1.00 bis 9.2.00

#### ■ **Conds**

Der solare Flux bewegte sich im Berichtszeitraum leider nur um Werte von 150. Herausragende Öffnungen konnten somit nicht verzeichnet werden.

#### ■ **DXpeditionen**

**XZ0A** produzierte prima Signale auf allen Bändern. Es gelang der Crew, den Amateurfunk in Myanmar weiter populär zu machen, so daß gegen Ende der Operation sogar persönliche Rufzeichen an die einzelnen Mitglieder ausgegeben wurden. So erschien XE1L als XZ1L, und K7ZV funkte unter XZ1ZV. – G3TXF und G3SWH machten von **FH** sowie als **S79TXF** bzw. **S79SXW** flotten CW-Betrieb, auch auf den WARC-Bändern. QSLs via Heimatrufzeichen.

IK2GNW mußte sich per Expreß einen neuen Transceiver schicken lassen, mit dem er dann in SSB als **ZK1NCI** von Nord-Cook QRV wurde. Anschließend wollte er von Süd-Cook funken. – **ZK1BJA** (Süd-Cook) konnte von Top-Stationen aus Europa morgens auf 80 m erreicht werden. QSL via LA5VK. – Lothar, DJ4ZB, kam als **ZM7ZB** fast täglich auf 10 und 12 m in SSB mit relativ leisem Signal nach Europa durch.

Jukka, **VP6BR,** überraschte mit guten Signalstärken, auch auf 80 m, in CW und SSB. – Die japanisch-chilenische **CE0Z-**DXpedition machte insgesamt 10 000 QSOs von Juan Fernandez in SSB, CW, SSTV und PSK. QSLs gehen an CE6TBN, P.O. Box 1234, Temuco, Chile. Baldur, DJ6SI (CW), und Franz, DJ9ZB (SSB), aktivierten bis Ende Januar den Niger unter **5U7X** und **5U7Z.** – DJ4OI, DJ3OS und DF6IC begannen am 5.2. ihre Tour von **VK9** (Cocos Keeling), sie bevorzugen speziell SSB.

#### ■ **Kurzinformationen**

Aus Indien wird vermeldet, daß in den nächsten Jahren bezüglich des Regierungsstandpunkts keine guten Chancen für Amateurfunkaktivitäten von den Andamanen, Nikobaren bzw. Lakkadiven bestehen. – **ZK1MM,** ein neuer OP, soll in einigen Wochen von Nord-Cook seinen Betrieb aufnehmen. – Luca, **TG9/ IK2NCJ,** ist noch bis 6.3. speziell auf 160 und 80 m sowie den WARC-Bändern aktiv. QSL via I2MQP. – Der Kwajalein Radio Club errichtete kürzlich eine Inverted-L-Antenne für 160 und 80 m, die oft auch von **V73CW** genutzt wird. Allerdings verläßt Bruce aus familären Gründen am 11.3. die Marshall-Inseln. ES1AKM, der als **3W6KM** 8500 QSOs aus Vietnam fuhr, plant für April einen Besuch in **Laos** und **Kambodscha.** – Das Rufzeichen **5K9AQ** gehört einer Expedition in die Wildnis des Amazonasgebiets.

#### ■ **Vorschau**

Ein eventuelles neues DXCC-Gebiet, auf jeden Fall aber ein neues IOTA, wird, wie schon angekündigt, von Chesterfield Island (bei Neukaledonien, FK) unter **TX0DX** mit einer großen internationalen Crew (u.a. OH2BH, N7NG und JA1BK) ab 21.3. QRV. Die Standorte sind weit genug voneinander gewählt, so daß gleichzeitig CW-, SSB- bzw. RTTY-Betrieb auf dem selben Band möglich ist. QSL via OH2BN.

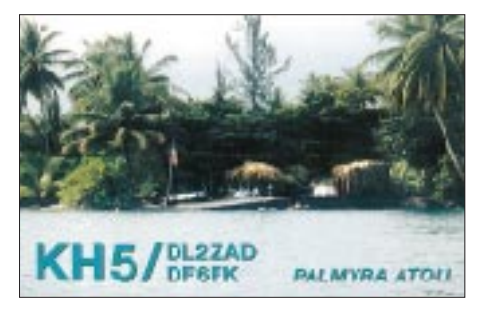

Eine größere Gruppe OPs aus Venezuela plant (eventuell in den letzten beiden Märzwochen) eine Aktivierung von Aves Island **(YV0).** – G3RTE, G3UNA und G3SWH funken gemeinsam mit 5Z4RL und 5Z4IC vom 8. bis 15.3. von AF-067 aus Kenia. Ihr Rufzeichen lautet wahrscheinlich **5Z4WI.** Es soll je eine Station in CW und SSB rund um die Uhr auf allen Bändern (außer 30 m, nicht erlaubt in 5Z) betrieben werden. – G4ZVJ wird Anfang März unter **9G5VJ** auf den Bändern erscheinen.

Von Süd-Cook plant HB9BMY vom 27.2. bis 11.3. Betrieb als **ZK1XXC.** Er will versuchen, einige Tage auch von Nord-Cook QRV zu sein.

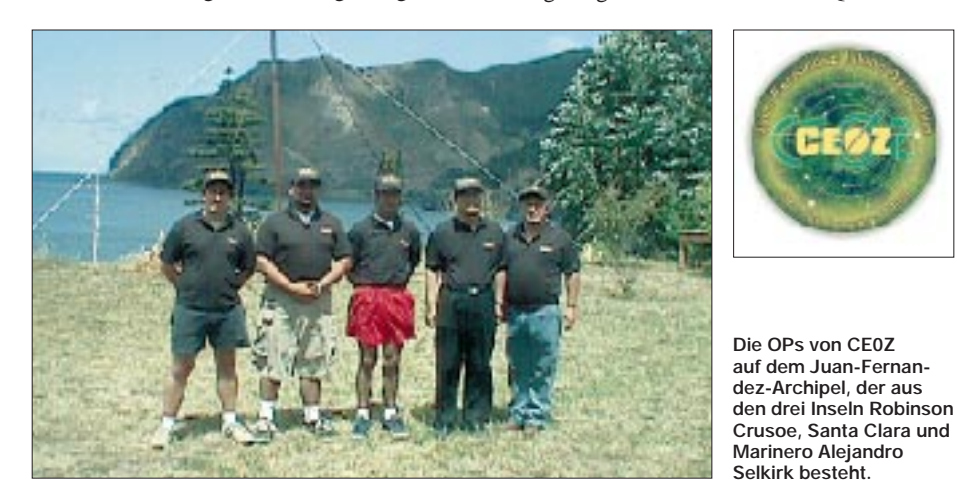

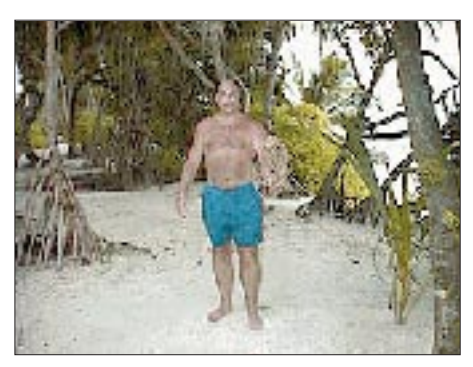

**Rob, 8Q7ET (PA5ET), beim Einsammeln der Radials**

Aktivitäten auf den niederfrequenten bzw. WARC-Bändern sieht er nicht vor.

DL2OAP, DL3DXX, DL7UFN, DK1BT und DK7YY sind noch bis 29.2. von Robinson Crusoe Island unter **CE0ZY** mit zwei Stationen speziell in CW und RTTY sowie auf den niederfrequenten Bändern QRV (Logkontrolle über *http://www.qsl.net/ce0zy/*). – OH2MXS, OH2NSM und OH3JF rüsten dann vom 17.3. bis 8.4. zur dritten Funkexpedition dieses Jahres nach Juan Fernandez **(CE0Z).** Man will auf allen Bändern in CW, SSB und RTTY mit drei Stationen arbeiten. QSL via OH2BOZ.

Mehrere XE-OPs haben eine Revillo Gigedo DXpedition unter **XF4LWY** vom 3. bis 18.3. angekündigt. Sie planen Allbandbetrieb in CW und SSB. – Ab 19.2. wollen ND5S, KF5LG, W8EB und W8DVCL für zwei Wochen von **St. Maarten** funken. – Ende März besteht die Möglichkeit, daß eine Gruppe um VK4FW von Norfolk **(VK9N)** QRV sein wird.

Auch PA3GIO ist wieder auf Reisen. Vom 19. bis 29.3. beabsichtigt er, als **V31GI** QRV zu sein. – NN7A kündigt vom 26. bis 31.3. CW-Betrieb unter **V31JZ** an. – **FM/F5LGQ** und **FM/F5JOT** machen vom 18.3. bis 1.4. von 80 bis 10 m (auch WARC) in CW und SSB Betrieb. – W0CP meldet sich vom 29.2. bis 6.3. als **T32B** von Ost-Kiribati (160 bis 10 m, auch RTTY). – Harry, W8KKF, arbeitet vom 4. bis 7.3. als **J37K** speziell im ARRL DX. Vor bzw. nach dem Contest hält er auch nach Europa Ausschau.

#### ■ **Bandmeldungen im Berichtszeitraum**

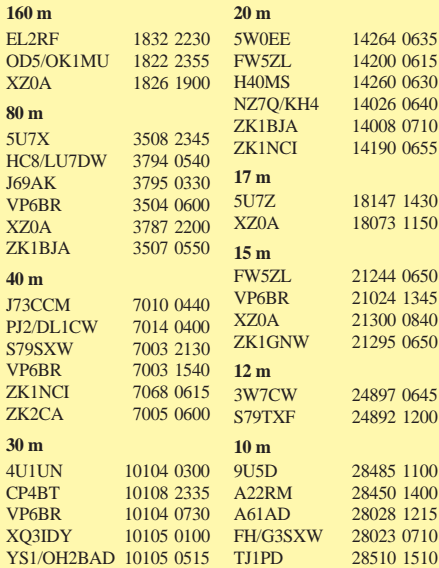

### **Amateurfunkpraxis**

### *Most Wanted*

**Die in Mitteleuropa meistgesuchten DXCC-Länder per 31.12.99; zusammengestellt von Rolf Thieme, DL7VEE**

Ein herzliches Dankeschön an die 234 DXer aus Deutschland, Österreich, Holland und der Schweiz, die ihre Fehllisten sandten.

Die Grenze war wieder auf mindestens 200 bestätigte DXCC-Gebiete festgelegt. So basieren die Listen auf den gesuchten Entities unabhängig vom Band (noch nicht gearbeitet oder es liegt keine QSL vor). Meldungen für nur SSB oder nur CW wurden ebenfalls in Mixed aufgenommen, RTTY-Meldungen nicht.

Derzeit gibt es 332 gültige DXCC-Gebiete. Gestrichen wurde 1998 ST0 (jetzt zu ST) und neu dazu kamen H40 (Temotu), FO/A (Australs), FO/M (Marquesas) und E4 (Palästina). KH7 ist ein normaler Präfix für Hawaii (KH6), lediglich KH7K zählt für Kure.

Diesmal gibt es mit DK2UA einen Einreicher, der mit P51BH als einziger Deutscher alle 332 DXCC-Gebiete bestätigt hat. OH2BH machte am 21.4.99 als echter P51BH 263 QSOs. Ansonsten kann bei Nordkorea wohl nur eine große DXpedition Abhilfe schaffen. Ähnlich wie im vergangenen Jahr folgen eng gedrängt A5, KH5K, VK0M, FO/A, KH1 und BS7H (werden alle von mehr als 50 % der Melder gesucht). Um mehrere Plätze gestiegen ist dabei BS7H. Danach folgen noch absolute Raritäten wie CE0 (San Felix), 3Y (Bouvet) und Peter I., FO/M, VU4 (Andamanen), FO (Clipperton), ZL8, KH7K, 7O, VK9 (Mellish Riff), 3D2 (Conway Riff), KH9 und VP8 (Süd-Georgia). Auckland ist nach der Top-DXpedition von ZL9CI im Januar 1999 von Platz 6 auf 70 abgerutscht! Auch T31 ist abgefallen, obwohl zum Jahresende noch keine QSLs vorlagen. Dagegen haben die Karten von HK3JJH/ HK0M (Malpelo) viele SSBer entzückt. Im Vorjahr Platz 19 (Mix), diesmal nur noch Platz 47 und gar Platz 57 in SSB. Auch T2 ist um mehrere Plätze gefallen.

Europafreundliche Aktivitäten waren 1999 u.a. noch T31T/K, ZK3CW/DX, T24DX, T33VU, T30R, T30CW/Y, T33RD, T33CW/Y, C21SX, 3B9R, JD1/JL1KFR, KH5/DF6FK, A35SO, ZK2ZL, FO0DEH und ab Dezember VK0LD (bei etwas eigenwilligem Stil). Palästina (E4) ist kein Thema mehr, sehr wohl aber die neuen Gebiete im Pazifik (FO/A und FO/M), da es von dort noch keine DXpedition mit genügend Europa-QSOs gab. Auch VU4 und VU7 nebst KP1 und KP5 bewegen sich weiter nach vorn. Wie in den vergangenen Jahren sind sehr gesuchte DXCC-Gebiete aus europäischer Sicht lange gar nicht oder zu wenig aktiviert worden bzw. befinden sich im schwierig erreichbaren Pazifik. In der amerikanischen Most Wanted Liste liegen entsprechend meist asiatische Raritäten vorn: P5, VU4, A5, BS7H und 7O.

In CW kamen 80, in SSB 50 und in RTTY 10 Meldungen zur Aufnahme. Immerhin gibt es doch teilweise erhebliche Unterschiede: Während in CW im Vergleich zur Mixed-Liste besonders 7O und CE0/X gesucht sind, fehlen vielen DXern in SSB BS7H sowie die beiden neuen FO-Gebiete (P5 nicht eingerechnet). In RTTY gibt es fünf DXCC, die bisher von kei-

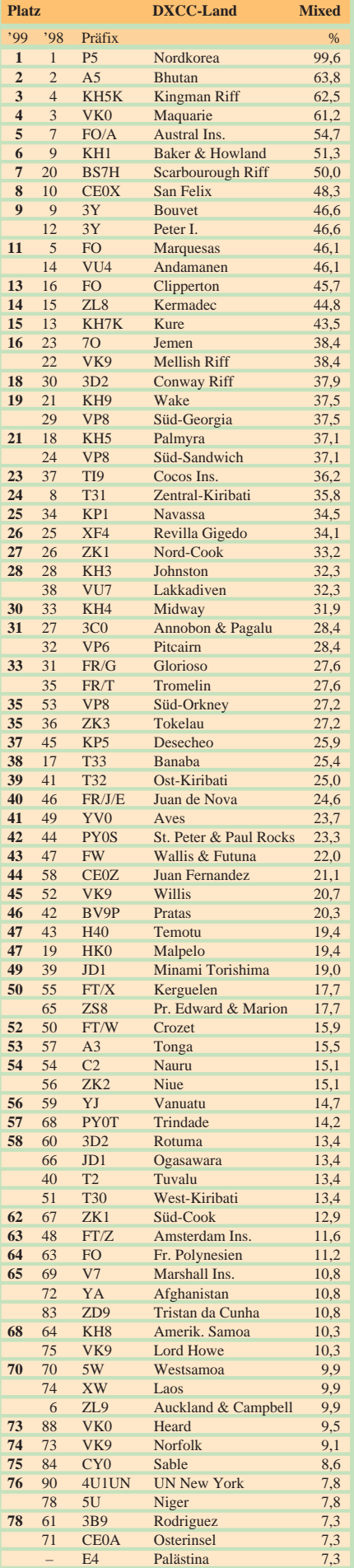

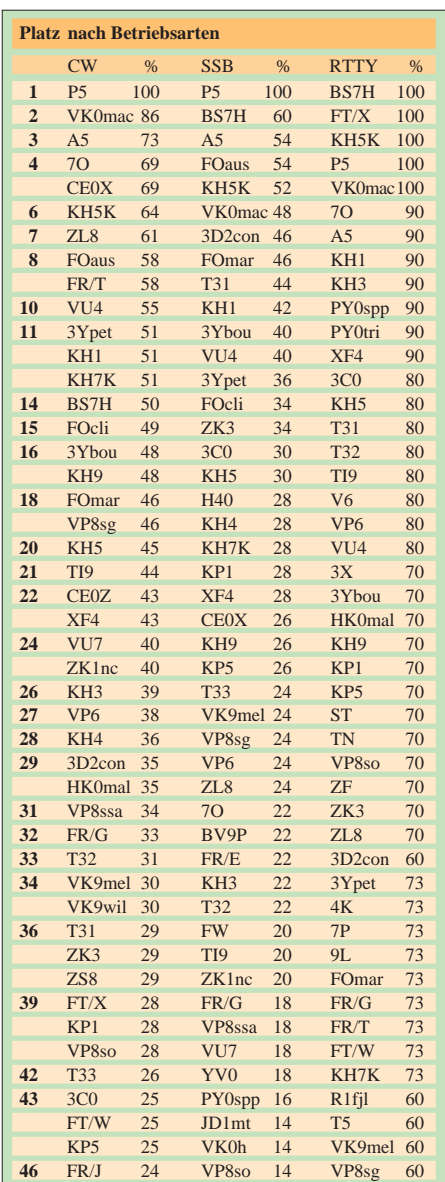

nem der Einreicher abgehakt werden konnten. Bei Interesse sind die kompletten Listen gegen SASE bei mir erhältlich. Gut DX und Awdh in einem Jahr.

**Ein großes Dankeschön für die Mitarbeit an:** DF1ZN, 2HL, 2KU, 2UH, 3CB, 3IU, 3OL, 3QG, 3SV, 3UB, 5UL, 5UN, 7NM, 9ZW, DJ0FV, 0LC, 1OJ, 1TE, 1TO, 1TU, 1UR, 1XC, 1YH, 2AJ, 2MN, 2MX, 2PJ, 2RB, 2SL, 2VO, 2YA, 3AS, 3CP, 3EJ, 3GW, 3ND, 3TF, 3XK, 4GJ, 4EY, 4KF, 4LO, 4SO, 5AV, 5DA, 5DN, 5EY, 5FT, 5GG, 6BN, 6DU, 6VM, 6XG, 7AX, 7UC, 8CG, 8MT, 8PR, 8WD, 8WK, 9AL, 9HQ, 9HX, 9RQ, 9UM, DK0EE, 1BX, 1PG, 1RV, 2GZ, 2JX, 2LO, 2UA, 3BN, 3BT, 3GG, 3RA, 3WG, 3WW, 4DC, 4MX, 4QT, 5JX, 5QK, 5WQ, 6NJ, 6TP, 6WA, 7JQ, 7SU, 7YY, 8NG, 8NM, 9IP, DL1AMQ, 1ARK, 1ASF, 1BRD, 1CL, 1DA, 1DXX, 1EY, 1FC, 1FU, 1HRY, 1IAN, 1KS, 1NAI, 1QD, 1RBW, 1SDH, 1SDN, 1TC, 1ZU, 2ANC, 2AXA, 2BQV, 2FAG, 2FAI, 2GBB, 2KDW, 2KL, 2KUZ, 2MEG, 2RU, 2RUG, 2SUB, 2VBN, 2VFR, 2VPF, 3APO, 3AWE, 3ARK, 3BXX, 3BCU, 3BRA, 3BUM, 3DXX, 3EW, 3HSC, 3IAC, 3JSW, 3JV, 3MGK, 3MF, 3NBL, 3NEO, 3OF, 3SZ, 3XL, 3ZA, 3ZI, 4BA, 4FDM, 4FF, 4MFP, 4SZB, 4WK, 4ZBI, 5AWI, 5ANT, 5CF, 5CT, 5CW, 5DSM, 5DXF, 5EBE, 5FU, 5MU, 5SDF, 5SVB, 5WW, 5ZB, 5ZG, 6CKP, 6GV, 6JXL, 6KVA, 6KY, 6MI, 6MIG, 6NB, 6NW, 6YK, 7AUV, 7BY, 7CM, 7CN, 7NS, 7PR, 7UCW, 7UFN, 7VEE, 7VOG, 7VOX, 7VRO, 7VSN, 7ZR, 8FM, 8JS, 8MLD, 8LAS, 8UCC, 8VN, 8WKM, 8YR, 8YRM, 8ZAW, 9BM, 9GOA, 9HC, 9IE, 9JH, 9MEN, 9TJ, 9XW, 9ZAL, 9ZO, DM2FDO, HB9ANR, 9CMZ, 9CSA, 9DDZ, 9DKV, 9KC, 9RE, OE3OLW, 5MJL, 6DK, 7SEL, 7XMH, 8RT, 8HIK und PA0TAU.

### *Ausbreitung März 2000*

Bearbeiter: Dipl.-Ing. František Janda, OK1HH **CZ-251 65 Ondˇrejov 266, Tschechische Rep.**

Die Sonnenfleckenrelativzahlen betrugen von September 1999 bis Januar 2000 70,9, 116,4, 132,7, 86,4 und 90,2. Im Rahmen des 23. Zyklus wurden vorläufig die höchsten Tageswerte des solaren Fluxes am 28.8.99 mit 248,4 und am 10.11.99 mit 248,5 gemessen; letzterer Tag sorgte auch für die Rekord-Sonnenfleckenzahl von 343.

Die Wahl der nützlichsten Indizien für die Märzvorhersage ließ wieder einen bedeutenden Spielraum zu. Mit Rücksicht auf den bisher beobachteten und weiterhin zu erwartenden Anstieg der Sonnenaktivität liegt den Ausbreitungsvorhersage-Diagrammen  $R_{12}$  = 141 zugrunde.

In der Praxis bedeutet das, daß die Öffnungen auf allen Bändern einschließlich 10 m für DX-Verbindungen tauglich sind – sehr oft auch bis zu Frequenzen um 40 MHz; in Südrichtungen für einen großen Teil des Tages sogar noch mehr. Solange uns die Rekurrenz der Störungen (die sich an der dazugehörigen heliographischen Länge vorbei regelmäßig schon mehr als ein halbes Jahr registrieren lassen) die allgemein günstige Periode des Äquinoktikum (Tag- und Nachtgleiche) nicht verdirbt, könnte eine interessante positive Phase dieser Störung entstehen.

Die andere Rekurrenz, soweit sie anhält, könnte durch den Anstieg der Sonnenstrahlung die Bedingungen während des größeren Teils der Märzdekade, vor allem am Ende, verbessern.

\*

Der Dezember begann mit einem relativen Abfall der Sonnenaktivität, die aber ab der zweiten Woche wieder anstieg. Sie war dabei jederzeit für brauchbare Öffnungen auf allen Kurzwellenbändern tagsüber ausreichend – mit Ausnahme der Nordrichtungen sowie der entsprechenden Zeitbegrenzung für die Ausbreitung entlang der Breitenkreise. Angesichts des Winters blieben die Tagesmaxima der MUF auf der Nordhemisphäre niedrig.

Die geringe Sonnenaktivität, verbunden mit einer Häufung von Eruptionen, wurde noch zusätzlich von Intervallen einer leicht erhöhten Aktivität des Erdmagnetfelds (zwischen der Störung am 4./5.12. sowie den ruhigen Tagen am 11. und 14.12.) begleitet und sorgte für durchschnittliche Ausbreitungsbedingungen.

Mit der positiven Phase der Störung vom 13.12. setzte eine längere Beruhigung ein. Die Sonnenaktivität stieg, und man spürte das an der Verbesserung der Ausbreitungsbedingungen, vor allem auf dem 10-m-Band.

In der letzten Dezemberdekade stellten sich sowohl die erwarteten ruhigen Phasen als auch die Störungen zu Beginn des neuen Jahres ein. Mit dem fortschreitenden Winter begann in Richtung Japan die Ausbreitung durch den langen Weg den kurzen zu überwiegen; nachmittags ließ sich z.B. ein starkes Echo von der zweiseitigen Ausbreitung bei JA2IGY und RR9O vernehmen. Vorzeichen neuer Störungen war danach der Anstieg der auroralen Aktivität (Auroa-E am 30.12.) mit anschließender Verschlechterung der Ausbreitungsbedingungen. Von den IBP-Baken fehlte VK6RBP wegen Antennenproblemen. Zeitweise sendete auch 4X6TU nicht, alle anderen Baken waren meistens kontinuierlich in Betrieb. Außerhalb der europäischen Baken war auf allen fünf Bändern RR9O – oft auch JA2IGY, ausgezeichnet hörbar. Ihnen schloß sich, ausgenommen die üblicherweise gut empfangbaren Baken aus den südlichen Richtungen, nachmittags auch 4U1UN an. Die Baken, deren Signal eher über Norden kommt, konnte man in der Regel nur auf einem der fünf Bänder hören.

Der Ionosphärenzustand, der im vergangenen Jahr zu dieser Zeit R12ef (effektive Sonnenfleckenzahl, die mit den Flecken nicht direkt zusammenhängt, aber rückwirkend aus der ionosphärischen Charakteristik errechnet wird) von 60 bis 120 entsprach, korrespondierte im Dezember mit dem Niveau von SSNe = 135.

Die Tageswerte des in Penticton, B.C., auf 10,7 cm gemessenen Sonnenstroms lagen im Dezember bei 165, 166, 152, 148, 143, 143, 153, 150, 156, 164, 159, 159, 166, 168, 179, 194, 201, 206, 207, 209, 217, 202, 198, 182, 178, 177, 162, 150, 144, 136 und 130 (Durchschnitt 169,8 s.f.u.). Die Tagesindexe  $A_k$  des geomagnetischen Felds aus Wingst betrugen 6, 7, 18, 33, 21, 16, 23, 14, 16, 12, 6, 16, 20, 2, 4, 5, 10, 8, 6, 4, 2, 0, 4, 9, 11, 1, 10, 10, 11, 16 und 36 (Durchschnitt 11,5).

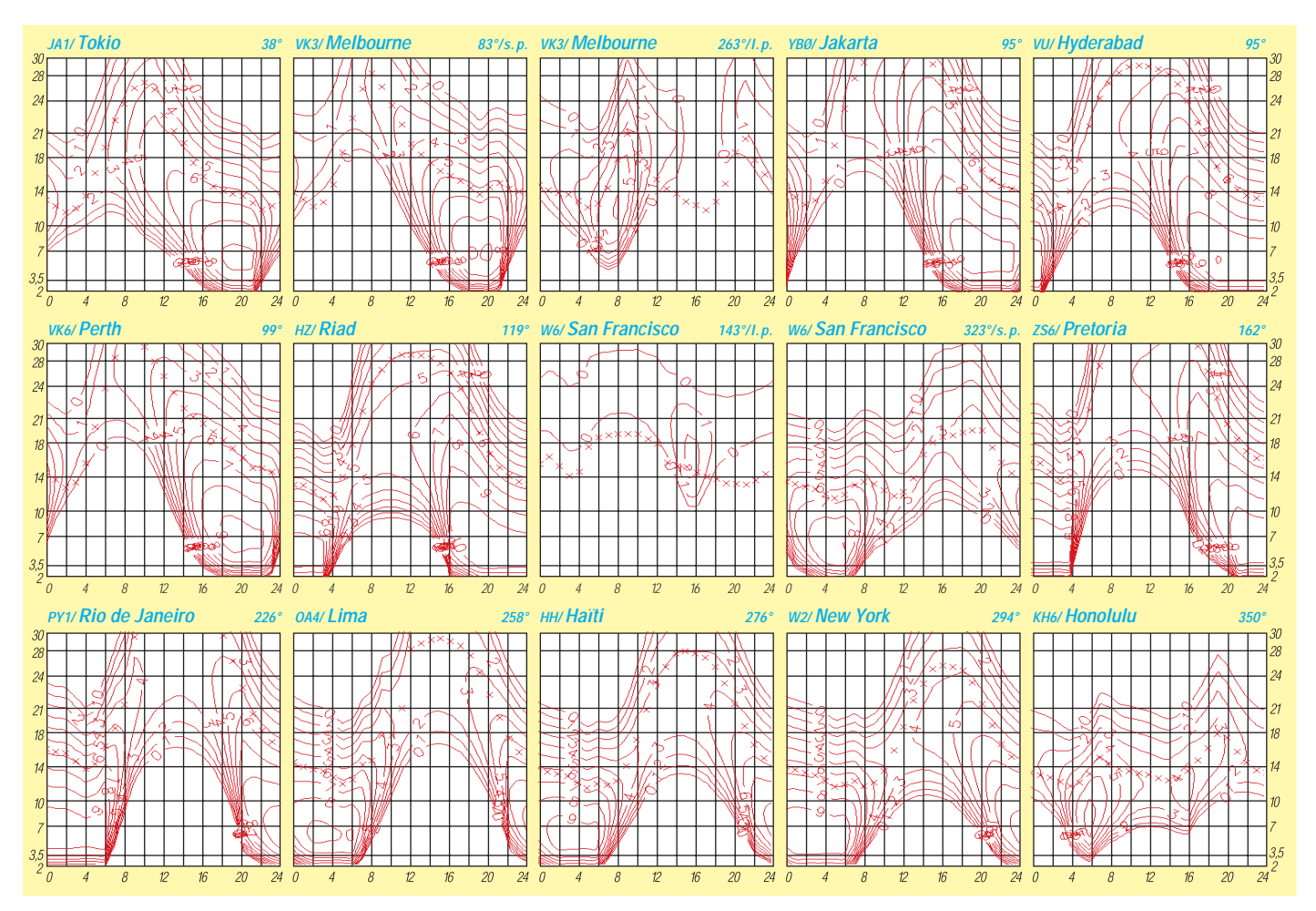

## *Diplome*

#### ■ **Der Langwellen Transatlantic Challenge Cup**

Der Langwellen Transatlantic Challenge Cup wird gemeinsam vom DARC, dem RSGB und der AMRAD\* zu Ehren des verstorbenen Peter Bobek, DJ8WL/DA0LF, in Würdigung seiner Pionierarbeit auf 160 m und 136 kHz, gestiftet.

Im Rahmen des Transatlantic Challenge Cup werden zwei Pokalpaare an diejenigen Sendestationen vergeben, die auf dem 136-kHz-Band die ersten Zweiwegverbindungen über den Atlantik tätigen.

Im Sinne dieser Ausschreibung bedeutet transatlantisch, daß die Stationsstandorte entweder auf dem zu den USA oder Kanada gehörenden Festland einerseits und auf dem europäischen Festland bzw. in Großbritannien oder Irland andererseits liegen müssen.

Stationen auf Island und Grönland sowie den zu den jeweiligen Kontinenten gehörenden Inseln im Atlantik können aufgrund ihrer geografischen Lage nicht am Wettbewerb um den Pokal teilnehmen.

Desweiteren gibt es Diplome (Peter Bobek Award) für Entfernungsrekorde und für SWL-Berichte. Hier die Details:

1. Ein Diplom erhält derjenige europäische Funkamateur oder SWL, der als erster eine auf dem amerikanischen Kontinent gelegene Station auf 136 kHz empfängt und dies durch eine QSL-Karte nachweisen kann.

2. Je ein Diplom erhalten die erste US-amerikanische und die erste kanadische Station (oder SWL), die eine europäische Station empfangen und darüber eine QSL-Karte vorlegen können.

3. Die ersten beiden Pokale des LF-Transatlantic Challenge Cups erhalten diejenigen Stationen, die das erste Zweiweg-Europa-USA-QSO auf 136 kHz tätigen.

4. Zwei weitere Pokale werden nach den gleichen Bedingungen für das erste Europa-Kanada-QSO gestiftet.

5. Zusätzlich zur Verleihung der Trophies werden halbjährlich diejenigen Funkamateure mit Diplomen geehrt, die die Entfernungsrekorde

auf 136 kHz einstellen. Als neuer Rekord wird anerkannt, wenn ein bestehender um mindestens 100 km überboten wird.

Diplome sind in folgenden Kategorien erhältlich:

a) Für Zweiwegverbindungen mit Rufzeichenund Signalrapportaustausch, wobei kurzwellenübliche Stationsausrüstung und Übertragungstechniken zur Anwendung kommen, d.h. "normal speed"-Telegrafie oder PSK31.

b) Für Zweiwegverbindung mit Rufzeichenund Signalrapportaustausch unter Verwendung spezieller Techniken (low information rate techniques).

c) Für Empfangsrapporte, die durch die Sendestation bestätigt worden sind.

#### Auszeichnung:

Die Auszeichnung der Preisträger erfolgt jeweils halbjährlich. Für das Winterhalbjahr (1.10. bis 31.3.) müssen die Diplomanträge bis zum 31.8. des Folgejahres entweder bei G3WKL oder DL1VDL vorliegen. Die Überreichung der Diplome erfolgt zur RSGB- und IOTA-Convention im September.

Für das Sommerhalbjahr (1.4. bis 30.9.) müssen die Anträge bis zum 1.6. des nachfolgenden Jahres vorliegen. Die Auszeichnung erfolgt anläßlich der Ham Radio im Juni.

Für die ersten Diplome, die zur RSGB/IOTA-Convention 2000 vergeben werden, können auch Entfernungsrekorde vergangener Jahre eingereicht werden. Die jeweiligen Preisträger erhalten ihre Urkunden zugeschickt und werden in FA, CQDL und Radcom (RSGB) veröffentlicht.

\*AMRAD: Amateur Radio Research and Development Corporation, Ansprechpartner: Paul Rinaldo, W4RI.

**(tnx DL1VDL, HF-Referent DARC)**

#### ■ 800-Jahre-Zwettl-Award

Anläßlich der 800-Jahr-Feier der Stadt Zwettl geben die Funkamateure des ADL 308 im ÖVSV vom 1.1. bis 31.12.00 dieses Kurzzeitdiplom heraus, das von Funkamateuren und entsprechend von SWLs beantragt werden kann.

Es gibt keine Band- oder Betriebsarteneinschränkung. Jede Station darf nur einmal je Band gewertet werden. Der Diplomantrag wird mit einem Logbuchauszug sowie mit einer Gebühr von ATS 100 oder US-\$ 10 bzw. 15 DM an folgende Anschrift gesandt: Walter Berger, OE3WBB, Kremser Straße 34, A–3910 Zwettl. Einsendeschluß ist der 30.6.01.

Wertbare Stationen (je 100 Punkte) sind:

OE3AMA, BJM, DJB, ERS, ETC, FSA, IWS, JLC, JR, JRA, KMW, NHA, TFU, WBB, WFW, WXC und YTM; als Sonderrufzeichen (200 Punkte) zählt OE3XZW.

#### Wertung und Punkte:

Stationen aus Österreich benötigen 800, andere europäische Stationen 500 und DX-Stationen 300 Punkte.

#### Aktivitätsfrequenzen (± QRM):

145,225 MHz, jeden Sonntag um 1030 ME(S)Z; 145,225 MHz, jeden Mittwoch um 2000 ME(S)Z; 3,650 MHz, jeden Sonntag um 0900 UTC; 3,760 MHz, jeden Donnerstag um 1830 UTC; 14,270 MHz, jeden Samstag um 1400 UTC. Weitere Informationen erhält man unter *www. qsl.net/oe3xzw*.

#### **(tnx OE3TFU)**

#### ■ **SHALOM 2000 Award**

Zur Erlangung dieses Diploms sind insgesamt 2000 Punkte erforderlich. Es kann von Sendeamateuren als auch sinngemäß von SWLs erworben werden.

Jede israelische Station darf nur einmal gewertet werden. QSOs zählen ab 1.4.99. Es gibt keine Band- bzw. Betriebsarteneinschränkung. Dabei gilt folgende Punktverteilung:

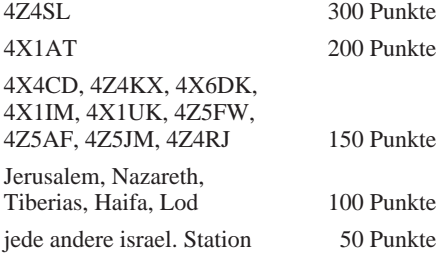

Der Diplomantrag ist mit einem Logbuchauszug und einer Gebühr von 7 IRCs oder US-\$ 7 an 4X4CD, P.O. Box 13092, Nazareth Illit, 17000 Israel, zu senden.

**(tnx 4X4CD)**

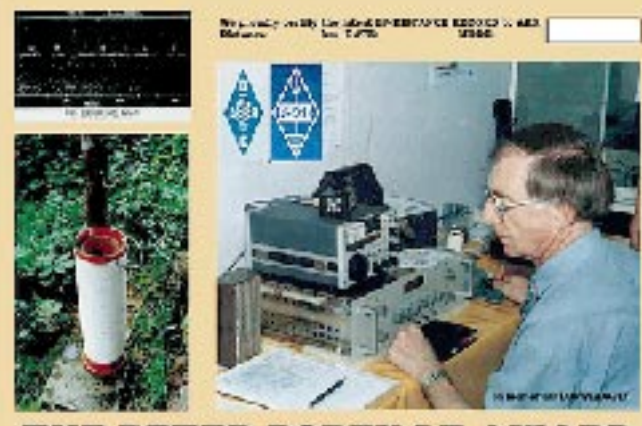

**THE PETER BOBEK LF-AWARD** 

**Diplomentwurf des Peter Bobek LF-Awards, das für die halbjährlich zu überbietenden Entfernungsrekorde ausgegeben wird.**

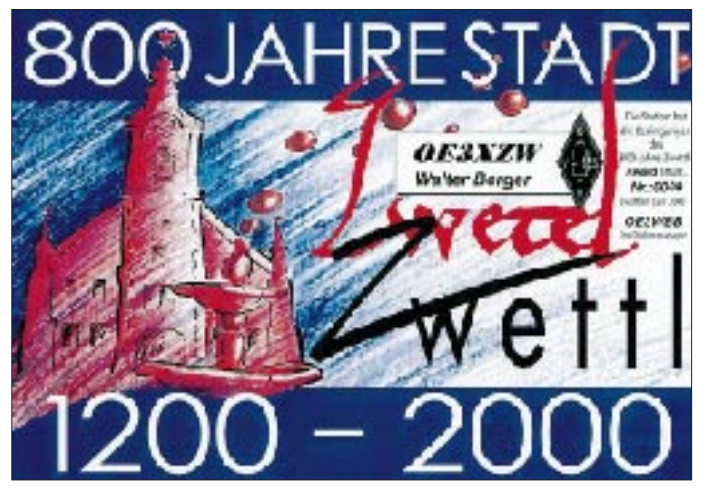

**Das 800-Jahre-Zwettl-Diplom ist 210 mm x 297 mm groß und vierfarbig gedruckt.** 

### **Amateurfunkpraxis**

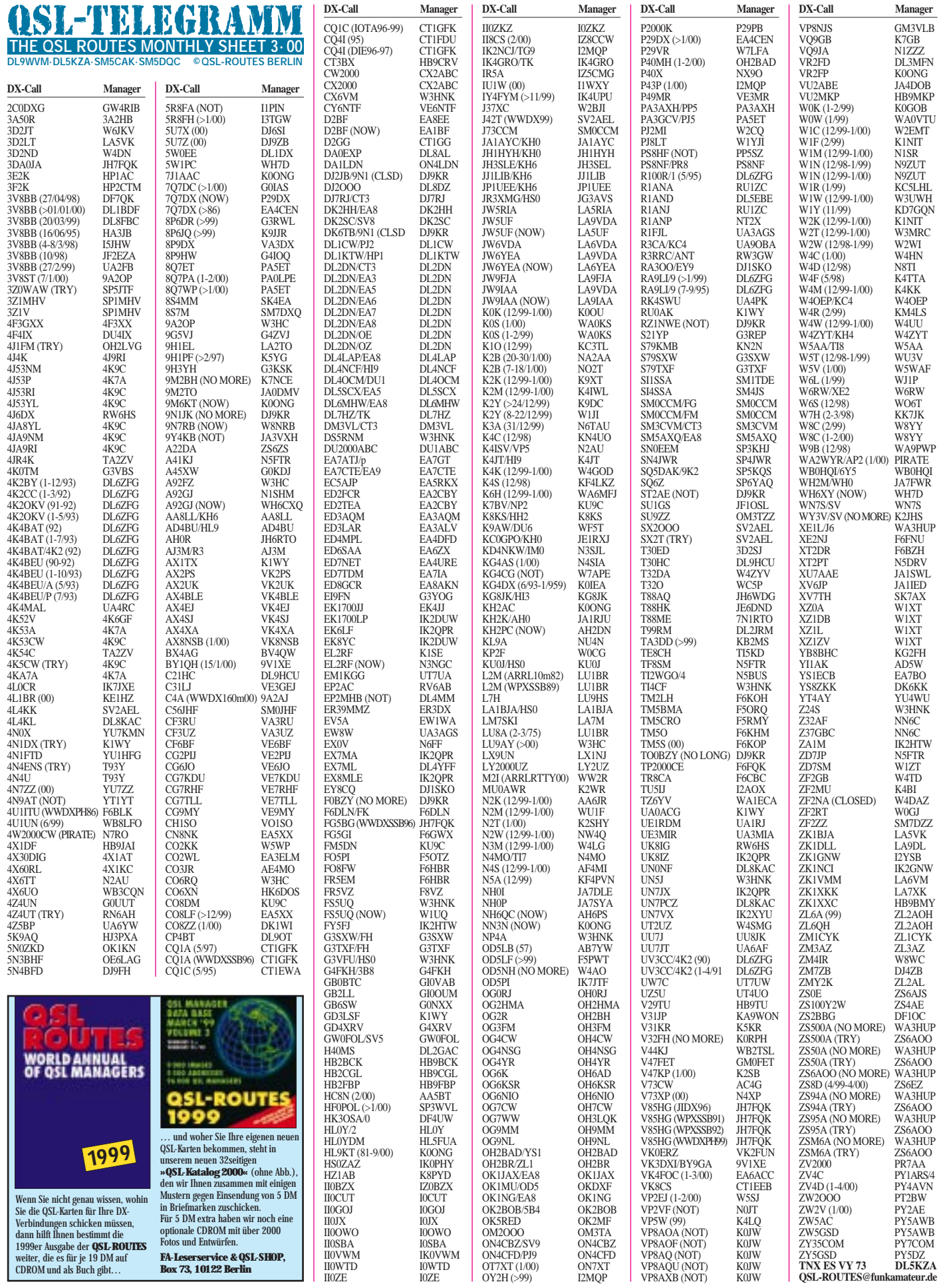

II0WTD I0WTD II0ZE I0ZE

**FA-Leserservice & QSL-SHOP, Box 73, 10122 Berlin**

### *QSL-Splitter*

Im Berichtszeitraum gab es u.a. folgende QSL-Eingänge (Büro, meist über Manager): 3DA5A, 6Y2A, 9K2HN, 9V8RH, CN8WW, DL2GG/ YV5, E41/OK1DTP, ED6DIG, EZ0AB, FK/ F6BUM, H44OO, HF0POL, JA9IAX/JD1 (M.T./1992) J3/K4LTA, KH0/JJ2NYT, KH0/ JH2CYU, MD/DL5LYM, N6MZ/KH9, S79YL, S79FAG, S79ZG, S92YN/YV, SV5/DK3PA, T33VU, T88HG, T88JJ, TZ6DX, V63X, VK9CQR, VP2EEB, VP2MHJ und XZ1N.

Wer Probleme mit **4U1UN-**QSLs hat, kann sich an Mr. Mohamed Jendoubi wenden. Seine E-Mail-Adresse lautet *jendoubi@un.org.*

I1PIN kann keine QSOs von I3TGW bestätigen, die dieser unter **5R8FH** vom 8. bis 14.1.00 fuhr. QSLs dafür nur über I3TGW.

Vladimir, **9A2DM,** teilte mit, daß er die Logs von 9A1CZZ/p, 9A2DM/p, 9A3LM/p (IOTA

1999), 9A25Z und 9A99WCD geschlossen hat. Alle QSLs wurden via Büro verschickt.

Tex, **9M2TO,** verschickt automatisch QSLs für jedes QSO via JARL-Büro. Bis jetzt stehen mehr als 95000 Verbindungen in CW, SSB und RTTY in seinem Log.

**9V1XE** (VK3DXI), im Januar bei BY1QH und als VK3DXI/BY9GA von Lanzhou (Zone 23) QRV, erbittet für diese beiden Aktivitäten die QSL direkt an ihn (Mirek Rozbicki, 7 Seletar Terrace, Singapore 806908) oder über das 9V1-Büro. QSL-Manager für 9V1XE ist weiterhin DL4DBR.

JA3VXH ist nicht QSL-Manager von **9Y4KB,** obwohl ihn etliche Datenbänke als solchen ausgeben. QSLs für 9Y4KB gehen nur direkt an Brian Eligon, 34 Locust Hill, Malick, Trinidad & Tobago, W.I.

Der OP von **C56JHF,** SM0JHF, sammelt selbst keine QSL-Karten und bittet darum, ihm die erforderlichen QSO-Daten per E-Mail zukommen zu lassen. Daraufhin schickt Henryk seine QSL übers Büro zurück. Bei Direktanfragen bitte ebenfalls keine QSL-Karte senden, sondern nur die QSO-Daten mit SASE.

Julio, AD4Z, ist zukünftig nicht mehr der QSL-Manager von **CO8ZZ,** allerdings bestätigt er noch dessen QSOs bis einschließlich Dezember 1999. Danach beantwortet DK1WI die QSL-Karten.

Rolf, **DL6ZFG,** ist der QSL-Manager folgender Stationen: 4K2BY (1.1.93 bis 31.12.93), 4K2OKV (1.1.91 bis 31.5.93), 4K2CC (1.1.92 bis 31.3.92), 4K2/UV3CC (1.12.90 bis 30.4.91), UV3CC/UA1P (1.1.89 bis 31.3.89), 4K4BAT (1.1.92 bis 31.7.93), 4K4BAT/A (3/4.93), 4K2/4K4BAT (1.1.92 bis 31.7.93), 4K4BEM (1.1.91 bis 31.8.93), 4K4BG (1.1.91 bis 31.10.93), 4K4BEU (1.1.90 bis 31.10.93), 4K4BEU/A (5.93), 4K4BEU/p (7.93), RA9LI/9 (7 bis 9.95, AS-089), RA9LI/9 (ab 2.1.99, AS-083), R100R (5.95, EU-133).

Alle anderen, in früheren Ausgaben aufgelisteten Stationen, werden nicht mehr bedient! Die Logs sind inzwischen geschlossen und zurückgegeben; QSL-Karten ebenfalls nicht mehr verfügbar!

Bill, VK4FW, erhielt nach langer Wartezeit die QSL-Karten für **E4/JM1LJS** aus der Druckerei und will nun zügig an den Versand gehen. N4SIA, der kürzlich als **KG4AS** von Guantanamo Bay funkte, beantwortet QSLs via 206 76 th. Street Va. Beach, VA 23451-3113.

Phil, G3SWK, besitzt noch die Logs von **L4D** (Nov. 93, SA-065). Da es damals Probleme beim QSL-Versand gab, steht er für neuerliche Anfragen bereit: Phil Whitchurch, 21 Dickensons Grove, Congresbury, Bristol, BS49 5HQ.

Mit Wirkung vom 1.1.00 ist **LY1BA** nicht länger als Manager für Igor, EU1EU, tätig. Das gilt auch für Igors frühere Rufzeichen EV5M, EU930EU, UC2ABO und LY/UC2ABO. Alle QSLs sollten via Büro oder direkt an Igor Getmann, P.O. Box 143, Minsk-5, 220005, Belarus, geschickt werden. Anfragen via E-Mail: *getigor@belhard.com.*

Von Vasilij, **RW6HS,** erhält man noch QSLs von UK8GA, UK8GBS und UI8GBS. Seine E-Mail-Adresse lautet *rw6hs@aport.ru.*

**Tnx für die QSL-Karten via DG0ZB und DL1UU.**

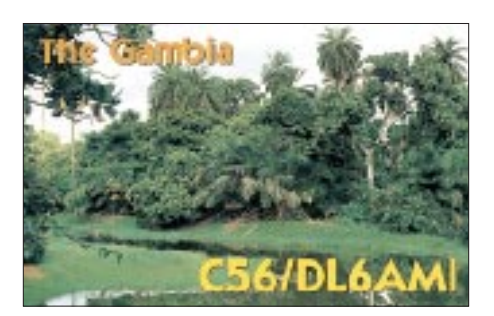

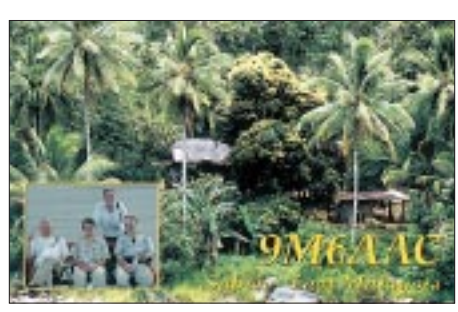

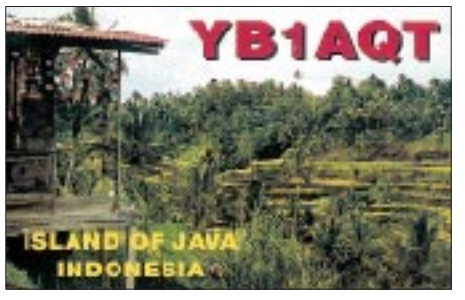

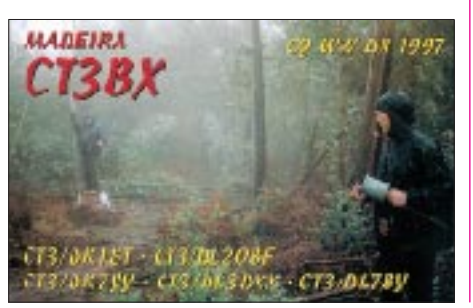

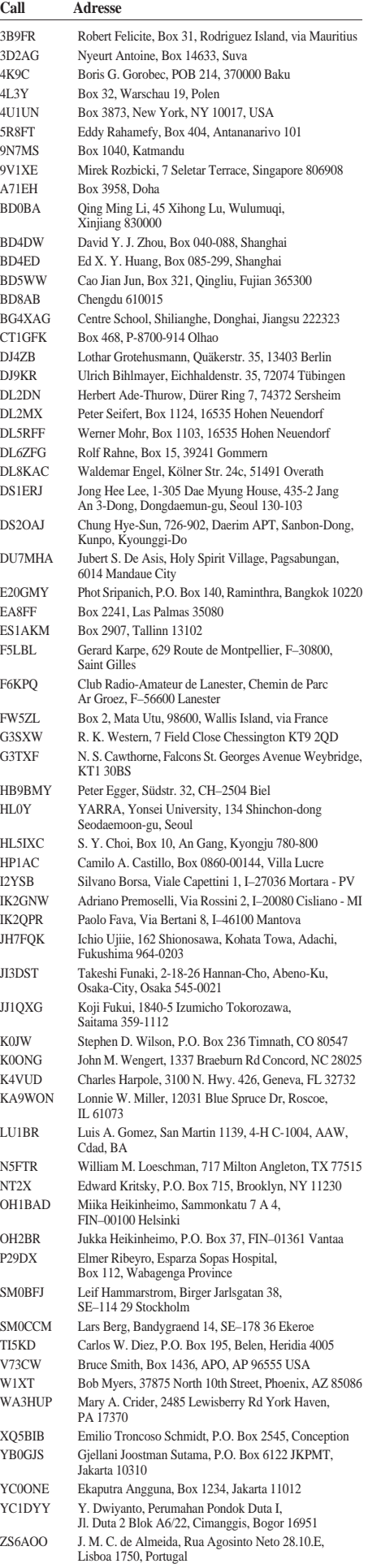

### *Termine –März 2000*

#### **3.– 5.3.**

1600/2359 UTC **CZEBRIS Contest** (CW)

#### **4.– 5.3.**

0000/2400 UTC **ARRL Intern. DX Contest** (SSB) 1400/1400 UTC **DARC/IARU-Contest** (144 MHz&up) 2200/0159 UTC **Ukraine RTTY Championship** 

#### **5.3.**

**Funkflohmarkt** ab 10.30 Uhr in Wetteren (Belgien), Scheppersinstituut, Cooppallaan 128.

**CW-Kurs zur Erlangung der Zeugnisklasse 1** des DARC-Distrikts K im Weiterbildungszentrum Ingelheim, Bahnhofstr. 119, Raum 003. Anmeldung bzw. weitere Informationen über Andreas Funk, DL1IAY, Karl-Zörgiebel-Str. 54, 55128 Mainz, Tel. (0 61 31) 33 14 53.

#### **7.3.**

0200/0400 UTC **ARS Spartan Sprint** (CW) 1800/2200 UTC **NAC/LYAC 144 MHz** (CW/SSB/FM) 1900/2100 UTC **AGCW YL Party** (CW, 80 m)

#### **10.– 12.3.**

**15. Bundeskongreß** für Amateurfunk und Telekommunikation an Schulen (AATiS) in Goslar/Harz.

#### **11.3.**

**Afu-Flohmarkt** ab 8.30 Uhr in der Kulturhalle MA-Feudenheim in Mannheim. Weitere Informationen über F. Spitzner, DL5UZ, Tel. (06 21) 81 33 61 oder U. Fleischmann, DL9LX, Mollstraße 6, 68165 Mannheim.

**12. Funk-, Computer- und Elektronik-Börse** von K 33 ab 8 Uhr in der Siliussteinhalle in Dienheim/Rhein. Weitere Informationen über R. Kolb, DH1RK, Tel. (0 62 49) 22 47 oder W. Bruchmann, Tel. (0 61 35) 95 01 11.

**5. Hochrheinflohmarkt** von 9 bis 15 Uhr in Laufenberg-Luttingen in der Möslehalle. Weitere Infos über *DF5GS@HB9EAS,* J. Eschbach, Postfach 1216, 79720 Laufenburg, Tel. (0 77 63) 16 56, Fax (0 77 63) 31 70. **25. VERON-Funkflohmarkt** ab 9 Uhr am Autotron (Auto-Vergnügungspark) in Hertogenbosch-Rosmalen. Weitere Informationen über Eric Elstrodt, Negerna 7, NL–5282 JE Boxtel, Tel. (+73 62) 1 29 75, E-Mail *pa2els@amsat.org.*

1200/1700 UTC **DIG QSO Party** (10 - 20 m, SSB)

#### **11.– 12.3.**

**13. Internationale Fachtagung für VHF/UHF/SHF**  in der Fachhochschule München, Dachauer Str. 9 b. Infos über Erhard Seibt, DC4RH, Bergham 15, 83624 Otterfing, Tel./Fax (0 80 24) 20 89 oder *www.darc.de/ distrikte/c/bay-sued.hmtl.*

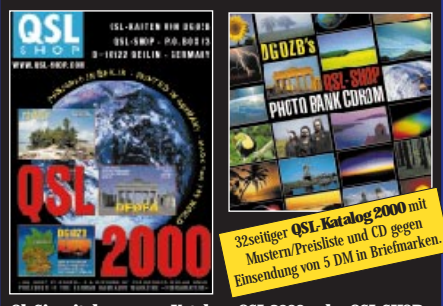

**Ob Sie mit dem neuen Katalog »QSL 2000«, der QSL-SHOP-Photo-Bank-CDROM oder unter www.qsl-shop.com via** Internet bestellen, ist völlig egal, denn im Enderg **werden Sie von uns erstklassige Karten bekommen, die Ihren QSL-Rücklauf erfreulich erhöhen werden. FA-LESERSERVICE · BOX 73 · 10122 BERLIN** **23. Treffen der AG Mikrocomputer Kurpfalz** ab 9 Uhr im Willi-Graf-Haus am Ruthenplatz/Leuschnerstr., in 67063 Ludwigshafen/Rhein (s. PR-QTC S. 341). 0000/2400 UTC **WWL DX Contest** (CW/SSB) 1200/1200 UTC **RSGB Commonwealth Cont.** (CW) 1900/1900 UTC **QCWA QSO Party** (CW/SSB)

#### **12.3.**

0400/0800 UTC **NSARA Contest (1)** (CW/SSB) 0700/0900 UTC **DIG QSO Party** (80 m, SSB) 0700/1100 UTC **UBA Spring Contest** (CW) 0900/1100 UTC **DIG QSO Party** (40 m, SSB) 1000/1400 UTC **NSARA Contest (2)** (CW/SSB) 1800/2200 UTC **High Speed RTTY Sprint**

#### **14.3.**

1800/2200 UTC **NAC/LYAC 432 MHz** (CW/SSB/FM)

#### **14.– 15.3.**

1700/1700 UTC **Family HF Contest** (CW/SSB)

#### **18.3.**

**Elektronikbasar** ab 9 Uhr im Kulturhaus Garitz. Weitere Informationen über Hubert Schulze, DL2HSA, Dorfstr. 2a, 06862 Natho, Tel./Fax (03 49 01) 6 77 24. 0000/2400 UTC **Somerset Homebrew C.** (CW/SSB) 1600/1900 UTC **AGCW-VHF-Contest** (CW) 1900/2100 UTC **AGCW-UHF-Contest** (CW)

#### **18.– 19.3.**

0000/2400 UTC **Alaska QSO Party** (CW/SSB) 0000/2400 UTC **YL-ISSB QSO Party** (SSB) 0001/2400 UTC **Bermuda Contest** (CW/SSB) 1200/1200 UTC **DARC SSTV Contest** 1200/1200 UTC **Russian DX Contest** (CW/SSB)

#### **18.– 20.3.**

0200/0200 UTC **BARTG Spring Contest** (RTTY)

#### **19.3.**

0800/1100 UTC **OK VHF/UHF/SHF Contest** (CW/SSB) 0800/1100 UTC **144-MHz-DAVUS Quarterly Contest**

#### **21.3.**

1800/2200 UTC **NAC/LYAC 1,3 GHz&up** (CW/SSB/FM)

#### **22.3.**

**Vortrag** zur Geschichte und Technik von DB0BRL und DB0FEZ um 19 Uhr in den OV-Räumen von Y 05, OSZ Teltow/Fläming, Birkengrund-Süd 5, 14974 Ludwigsfelde. Weitere Informationen unter *Y05@DB0BLO* sowie *www.qsl.net/y05.*

#### **25.3.**

**1. Funk-Elektronik-Computerflohmarkt** ab 8 Uhr in Künsdorf. Weitere Informationen über Mike Weber, DO2AQ, Tel (03 66 46) 2 08 62.

**Afu-Flohmarkt** des OV Ludwigsburg (P 06) ab 9 Uhr in Ludwigsburg-Ossweil, Athleten-Häusle, Häusinger Weg 31. Einweisung auf 145,600 MHz (DB0YY). Weitere Informationen über Walter Havlicek, DL1SO, Theodor-Heuss-Str. 20, 70806 Kornwestheim, Tel./Fax (0 71 54) 2 46 76.

#### **25.– 26.3.**

0000/2400 UTC **CQ WW WPX Contest** (SSB)

#### **28.3.**

1800/2200 UTC **NAC/LYAC 50 MHz** (CW/SSB/FM)

### *DL-QTC*

#### ■ **Selbsterklärungstermin offiziell verschoben**

Die Abgabefrist für die Selbsterklärung nach Verfügung 306/97 ist offiziell auf den 31.12.00 verschoben worden. Das geht aus einer Veröffentlichung im Bundesgesetzblatt, Teil I, Seite 26, hervor. Diese erste Änderung der Amateurfunkverordnung trat am 21.1.00 in Kraft. Damit wurde genau am Tag des ursprünglichen Abgabetermins die Verschiebung amtlich.

Betroffen sind nur Amateurfunkstellen, die bereits vor dem Inkrafttreten des Gesetzes über den Amateurfunk betrieben wurden, also vor dem 28.6.97.

#### **aus DL-Rundspruch des DARC 2/00**

#### ■ **RTA-Sitzung**

Zur ersten Sitzung des Runden Tisches Amateurfunk im Jahre 2000 begrüßte der Vorsitzende des RTA, Karl Erhard Vögele, DK9HU, die Arbeitsgemeinschaft Telegrafie, AGCW-DL e.V., als weiteres Mitglied. Damit gehören dem RTA 15 Amateurfunkvereinigungen als Mitglieder an.

Dem RTA lagen Vorschläge zum Vergabeverfahren für Rufzeichen mit einstelligem Suffix vor. Dr. Lothar Wilke, DL3TD, hatte diese im Auftrag des RTA nach breiter Beteiligung interessierter Funkamateure erarbeitet. Der RTA stimmte ihnen zu und wird sie an die Regulierungsbehörde für Telekommunikation und Post, RegTP, weitergeben.

Diskutiert wurde ebenfalls die Reduzierung der Prüfungsgeschwindigkeit für Telegrafie (siehe CW-QTC, S. 337).

Der RTA besprach sich weiterhin zu den Themen elektromagnetische Umweltverträglichkeit, Frequenznutzungsplan, Telekommunikation über das Stromnetz, Gesetz über Funkanlagen und Telekommunikations-Endgeräte. Für eine mögliche Novellierung der Amateurfunkverordnung wurden die Mitglieder des RTA aufgerufen, die bereits bestehende Liste von Änderungswünschen zu ergänzen.

Abschließend bat man den RTA-Vorsitzenden, sich energisch für den Abschluß des Amateurfunk-Gegenseitigkeitsabkommens mit Thailand einzusetzen.

#### **aus DL-Rundspruch des DARC 2/00**

#### ■ Gespräch mit Europaabgeordneten

Der DARC-Vorsitzende Karl Erhard Vögele, DK9HU, und Christina Volmer von der Juristischen Verbandsbetreuung, sprachen am 7.2. mit dem Abgeordneten des Europa-Parlaments, Helmut Kuhne, SPD.

Den Ansatzpunkt des Gesprächs bildete das sogenannte Grünbuch zur Frequenzpolitik der Europäischen Kommission. Der DARC hatte sich im vergangenen Jahr gemeinsam mit der Eurocom-Arbeitsgruppe erfolgreich dafür eingesetzt, daß der Amateurfunk darin als nichtkommerzieller Funkdienst von öffentlichem Interesse anerkannt wurde.

Die DARC-Offiziellen verdeutlichten dem EU-Parlamentarier, wie neue Richtlinien und ähnliche Regulierungsvorhaben der EU-Gremien den Amateurfunk bedrohen können.
Er wurde auch über mögliche negative Auswirkungen neuer Übertragungstechniken wie xDSL auf den Amateurfunkdienst informiert. Ein weiteres Thema waren die Herzschrittmacher-Grenzwerte in Deutschland. Herrn Kuhne legte man dar, daß sich die deutschen Grenzwerte weder in Europa noch in Deutschland manifestieren dürfen. Da elektromagnetische Felder in Grenzwertnähe allgegenwärtig sind, können die geltenden Grenzwerte nicht dafür sorgen, daß Träger von veralteten Herzschrittmachern tatsächlich eine Verbesserung der Lebensqualität erfahren. Statt dessen sollte man dafür sorgen, daß nur noch störfeste Herzschrittmacher implantiert werden. Ohnehin seien nur wenige Herzschrittmacher unsicher, aber genau diese bewirken die außerordentlich niedrigen Grenzwerte.

**aus DL-Rundspruch des DARC 5/00**

### ■ Anzahl der Funkamateure **in Deutschland gestiegen**

Die Regulierungsbehörde (RegTP) registrierte per 20.12.99 nunmehr 83795 Amateurfunkzulassungen in Deutschland. Das ist die höchste Zahl, die es je gab. Die Statistik sagt weiter aus: Klasse-1-Zulassungen = 45 913; Klasse  $2 = 34792$ ; Klasse  $3 = 2408$ . Die an der Gesamtzahl fehlenden 682 Zuteilungen betreffen Ausbildungsrufzeichen. Davon sind DARC-Mitglieder: 78 % der Klasse 1, 51 % der Klasse 2 und 54 % der Klasse-3-Inhaber.

**aus DL-Rundspruch des DARC 2/00**

### ■ **Amateurfunk-Intensivlehrgang**

Der 66. Sommer-Intensiv-Amateurfunklehrgang findet vom 11.8. bis 1.9.00 im Jugendgästehaus/Lehrgangsstätte "Auf dem Schönberg" in Oberwesel am Rhein statt.

Die Lehrgangsstätte ist auch auf die besonderen Belange behinderter Teilnehmer eingestellt. Die Ausbildung erfolgt für alle Genehmigungsklassen und alle Altersstufen. Die Teilnehmerzahl ist auf 18 begrenzt; rechtzeitige Anmeldung sichert Ihnen einen Platz. Der Lehrgang wird in Zusammenarbeit mit dem Deutschen Blindenverband e.V., Bonn, und dem DARC e.V., Referat Ausbildung, Jugendarbeit und Weiterbildung, ausgerichtet.

Die Prüfung wird von der RegTP-Außenstelle Koblenz am 31.8.00 direkt im Jugendgästehaus abgenommen.

Anfragen und Anmeldung über Günter Zellmer, DL7ZG, Jahnstraße 83, 12347 Berlin, Tel. (0 30) 6 25 73 99.

**aus DL-Rundspruch des DARC 3/00**

### ■ **Überregionale Lehrgänge**

Überregionale Intensivlehrgänge für Amateurfunkprüfungen in allen Genehmigungsklassen bieten der Distrikt Niedersachsen vom 8. bis 26.4. in Göttingen und der Distrikt Schleswig-Holstein vom 15.4. bis 6.5. in Damp an.

Anmeldungen für Göttingen bitte an Edeltraud Schröder, DL9ABD, Ober-Ramstädter-Str.77, 64367 Mühltal, Tel. (0 61 51) 14 58 79, E-Mail *dl9abd@gmx.de.*

Anmeldungen für Damp bitte über Ralf Wanderer, DF3LW, Ekbarg 12, 24363 Holtsee, Tel. (0 43 57) 99 95 97, Fax 99 95 96, E-Mail *df3lw@darc.de.*

**aus DL-Rundspruch des DARC 4/00**

### ■ **Selbstbauwettbewerb 1**

Der DARC-Distrikt Hamburg (E) veranstaltet auch in diesem Jahr seinen traditionellen Eigenbauwettbewerb. Zugelassen sind selbstgebaute Objekte, die Bezug zum Amateurfunk haben. Als Teilnehmer sind Mitglieder des Distrikts E und des VFDB-Bezirksverbands Hamburg zugelassen. Die Abgabefrist endet am 31.3.00. Urkunden und Sachpreise werden auf der nachfolgenden Distriktsversammlung verliehen.

Ansprechpartner: Wilfried Bestmann, DL8HAV, Friedrichshulder Weg 4, 25469 Halstenbek, Tel./Fax (0 41 01) 4 89 28.

**W. Bestmann, DL8HAV**

### ■ **Selbstbauwettbewerb 2**

Einen Selbstbauwettbewerb unter dem Motto "Selbstbau fördert Kreativität" richtet der DARC-OV Weinheim (A 20) zur UKW-Tagung 2000 aus. Die Tagung ist für den 9. und 10.9. in Mannheim vorgesehen.

DARC-Mitglieder und Mitglieder anderer europäischer Amateurfunkverbände können sich in fünf Sektionen beteiligen. Auch Bausätze und Ausführungen aus Baubeschreibungen sind zugelassen. Alle eingereichten Exponate werden platziert, prämiert und mit einer Urkunde ausgezeichnet. Anmeldung (bis 1.9.00) sowie nähere Informationen zum Wettbewerb über UKW-Tagung Weinheim, Birkenweg 49, 69469 Weinheim.

### **aus DL-Rundspruch des DARC 5/00**

### ■ **US-FCC Amateurfunkprüfung**

Am Samstag, dem 1.4.00, findet im Schulungsraum des DRK Peine, An der Simonstiftung 2, 31226 Peine, die letzte FCC-Prüfung nach altem Modus für alle US-Lizenzklassen statt. Die Prüfung beginnt um 9 Uhr; eine Einweisung gibt es auf 144,575 MHz.

Eine Voranmeldung ist nicht erforderlich, aber wünschenswert. Mitzubringen sind Paß bzw. Personalausweis, Originale und Kopien bereits vorhandener Dokumente wie US-Lizenzurkunde und/oder CSCE sowie die Unterlagen zur Anmeldung bei der FCC-Datenbank (TIN). Weitere Informationen über Holger Kinzel, DK8KW (W1KW), Tel. (0 51 71) 5 67 90, via Packet-Radio an *dk8kw@dk0mav.#nds.deu.eu* oder E-Mail *dk8kw@qru.de.*

### ■ **Ham Radio 2000**

**Vorbereitungen fast abgeschlossen** Für die diesjährige Ham Radio vom 22. bis 24.6. in Friedrichshafen sind die Vorbereitungen fast abgeschlossen. Neben den gewohnten, qualitativ hervorragenden Fachvorträgen bemüht sich der DARC auch wieder, Neues zu präsentieren. So haben erstmals Vertreter der

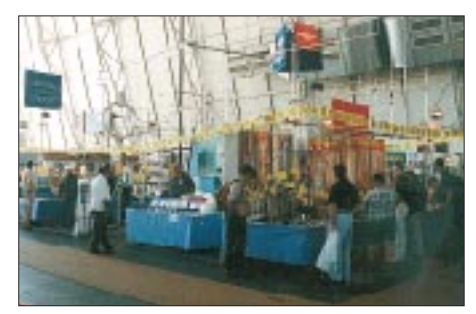

**Auf der Ham Radio 1999 Foto: DL2RD**

RWE-Energie zugesagt, zum Thema Power-Line Rede und Antwort zu stehen und aus der Sicht der Industrie zu diskutieren. Für den Abschlußabend am Samstag um 20 Uhr wird ein Oldie-Konzert in Tettnang vorbereitet. Das alljährliche Hamfest findet bereits am Donnerstag, den 22.6., auf dem Messegelände statt.

**aus DL-Rundspruch des DARC 3/00**

### ■ Afu-Treffen auf Helgoland

Da noch kein Termin für das bekannte Helgoland-Meeting des Ortsverbandes Insel Helgoland (E 20) feststand, ergriff Peter, DH4JQ, die Initiative und lädt zu einem Treffen auf Deutschlands einzige Hochseeinsel ein.

Die Veranstaltung findet am Samstag, dem 1.4.00, im Haus der Jugend auf dem Unterland der Insel Helgoland statt. Für An- und Abreise muß selbst gesorgt werden (z.B. Reederei Cassen Eils, Tel. (0 47 21) 3 50 82) ab Cuxhaven. Im Haus der Jugend kann auch übernachtet

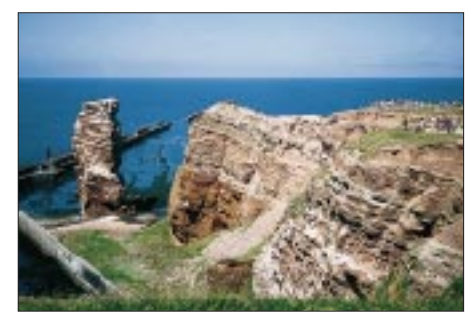

**Helgoland bietet ein beeindruckendes Panorama**

werden. Eine Voranmeldung ist nötig und sollte mit einem speziellen Anmeldeformular bei Peter erfolgen.

Es existiert bisher kein feststehendes Programm, da das Treffen bewußt zwanglos gehalten werden soll. Vorgesehen sind eine Fuchsjagd (80-m-Peiler bitte mitbringen), Vorführung von DXpeditions-Filmen und Betrieb einer Klubstation mit Vergabe von Punkten für das Insel Helgoland-Diplom.

Anmeldeunterlagen sowie weitere Informationen über Peter Bruins, DH4JQ, Kempener Str. 35, 47939 Krefeld, Tel. (0 21 51) 97 49 20, Fax (0 21 51) 97 49 21, E-Mail *dh4jq@usa.net.*

### ■ **Amateurfunk-Forum per ATV**

Der DARC-OV Norden (I 09) veranstaltet ab sofort einmal monatlich nach dem ATV-Rundspruch über DB0LO im Klubheim von DK0FI eine Talkshow zu aktuellen Amateurfunkthemen unter dem Motto "Amateurfunk-Forum". Sie ist als Gelegenheit für OMs dieser Region gedacht, bei direktem (Sicht)Kontakt mit Experten interessierende Themen zu diskutieren. Während des ersten Live-ATV-Afu-Forums am 23.1. anwortete der Distriktsvorsitzende Wilhelm Rieger, DF3BO, auf die Fragen.

Da viele umliegende ATV-Relais sonntags ab 11 Uhr an DB0LO angeschlossen sind, erweitert sich der Einzugsbereich beträchtlich.

Die Aussendung ist über folgende ATV-Relais zu empfangen: Leer DB0LO, Bad Zwischenahn DB0NC, Nordenham DB0OV, Wilhelmshaven DB0MTV, Papenburg DB0PTV, Bremen DB0DP, Hamburg DB0OZ, Campen DB0LTC sowie über einige Relais in den Niederlanden. **M. Landoulsi, DL1BDF**

# *OE-QTC*

### **Bearbeiter: Ing. Claus Stehlik OE6CLD Murfeldsiedlung 39, A–8111 Judendorf e-Mail: oe6cld@aon.at**

### ■ **ATV-Relais OE9XTV**

Das Versorgungsgebiet von OE9XTV sind Teile vom Walgau, dem Rheintal sowie Abschnitte des Bodenseegebietes (im Prinzip alle, die Sicht auf die "Drei Schwestern" bzw. die Vorderälpele haben).

Die Repeatersteuerung erfolgt durch DTMF-Steuertöne auf den Tonleitungen von Kanal A, Kanal B oder dem Foniezugang. Die Betriebsart ist Duplex, die Eingabefrequenzen sind 1240 MHz (Kanal A) und 1275 MHz (Kanal B). Der 70-cm-Foniezugang befindet sich auf 430,300 MHz.

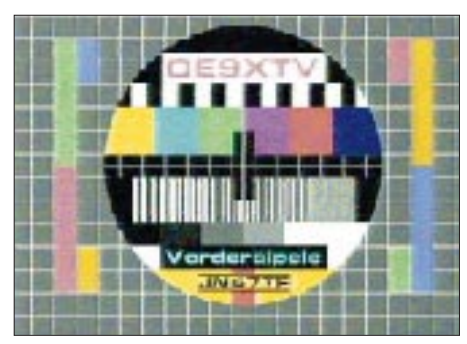

**Testbild des ATV-Relais OE9XTV**

Die Ausgabefrequenzen sind 10,410 GHz (Kanal A) und 10,440 GHz (Kanal B); die Sendeleistung beträgt pro Kanal 200 mW, die Tonträgerfrequenz liegt bei 6,5 MHz.

Die Steuerung erfolgt mittels einer DTMF-Tastatur über vier Ebenen: Ebene 1 umfaßt verschiedenste Splitterfunktionen, Ebene 2 enthält die Steuerung der Panoramakamera, Ebene 3 schaltet verschiedene Videoeingänge auf den Sendekanal TX1, Ebene 4 macht dies für den Sendekanal TX2.

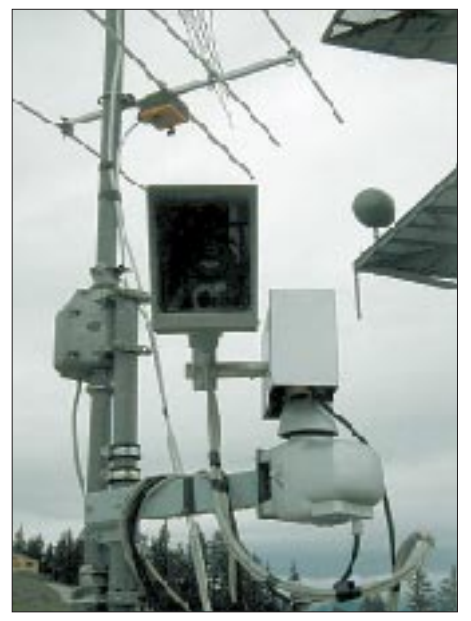

**Antennenanlage und Steuergeräte des ATV-Relais**

Eine ausführlichere Beschreibung ist unter *http://www.oe9.at/atv/projekt/tech.htm* zu finden.

### ■ Ham Radio-Server

Der Ham Radio-Server *(www.hamradio.at),* der u.a. auch die Homepage der AMRS *(www. amrs.hamradio.at)* beherbergt, wird momentan umgestellt und bekommt anschließend ein neues Zuhause. Der Betreiber des Servers bittet daher um etwas Geduld, bis alles wieder wie vorher funktioniert.

### ■ **OE2-Chronik**

Die Chronik des Landesverbandes Salzburg ist nun kurz vor der Fertigstellung. Ihre Veröffentlichung wird vermutlich auf zwei Arten erfolgen: Einerseits präsentiert man sie im Internet auf dem Server des ÖVSV *(www.oevsv.at)*, andererseits ist geplant, sie auf CD-ROM gegen einen Kostenbeitrag abzugeben. Es war auch an die Herausgabe in schriftlicher Form gedacht, jedoch sind die Druck- bzw. Herstellungskosten so hoch, daß diese Variante derzeit nicht Betracht kommt. Auf diese Weise kann die Chronik auch in Zu-

kunft weiterleben; Ergänzungen sind jederzeit möglich. Sollte es noch Mitglieder geben, die Ergänzungen oder Beiträge liefern wollen, können diese via Packet-Radio an *OE2KWN@ OE2XOM#OE2.AUT.EU* geschickt bzw. kann OM Kurt, vornehmlich am Abend, unter Tel. (06 62) 66 05 65 angerufen werden.

### ■ **E-Mail-Adressen von Funkamateuren**

Jeder, der auf der Suche nach einer E-Mail-Adresse eines Funkfreundes ist, sucht meist zuerst entweder bei *www.qrz.com* oder einem der anderen Callbook-Anbieter im Internet. Leider beruhen die dortigen Einträge auf Freiwilligkeit und viele, die eine E-Mail-Adresse besitzen, wissen darüber nicht Bescheid.

Eine ausgezeichnete Alternative ist hier die Homepage von Karl Hagenbucher, OE500- 674, die man unter *http://members.eunet.at/ hagenbu/ftp.htm* finden kann. Neben kompletten Paketen (z.B. US-Rufzeichen AA bis KZ mit 14 125 oder internationale Rufzeichen mit 21 596 Einträgen; Stand 9.1.00) kann man auch tägliche Updates in unterschiedlichen Formaten wie MS-Excel oder Ascii-Textdateien anwählen, die dann promt per E-Mail zugeschickt werden.

So kann man sich selbst eine umfangreiche und aktuelle Datenbank zusammenstellen. Ich möchte nicht wissen, wieviel Arbeitszeit dahintersteckt, auf alle Fälle sei Karl an dieser Stelle herzlich für seinen Einsatz gedankt, aus unterschiedlichsten Quellen tägliche (!) Updates zu erstellen und zu verschicken.

### ■ **Amateurfunkpeilen**

Im ersten Halbjahr finden folgende Bewerbe statt:

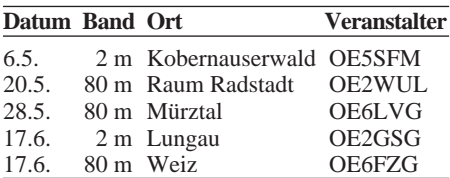

## **Inserentenverzeichnis**

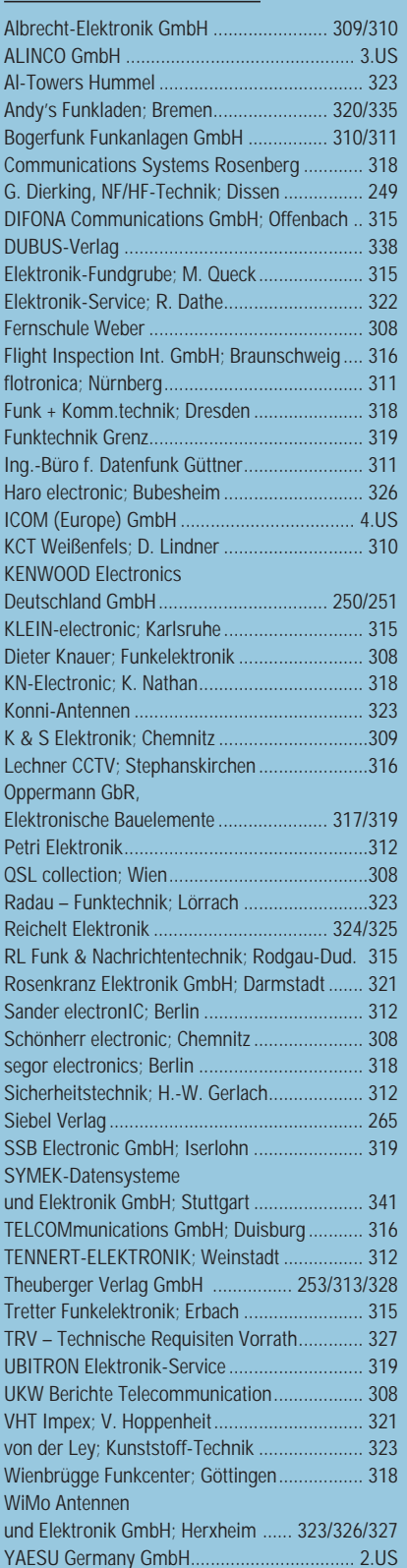

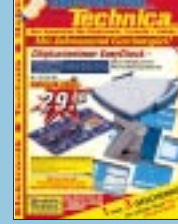

**Der Abonnement-Auflage dieser Ausgabe liegt ein Prospekt der Firma Westfalia Technica GmbH, Hagen, bei. Wir bitten um Ihre freundliche Beachtung.**

ANZEIGENSEITE

ANZEIGENSEITE